Министерство науки и высшего образования Российской Федерации

# ТОМСКИЙ ГОСУДАРСТВЕННЫЙ УНИВЕРСИТЕТ СИСТЕМ УПРАВЛЕНИЯ И РАДИОЭЛЕКТРОНИКИ (ТУСУР)

ФАКУЛЬТЕТ ДИСТАНЦИОННОГО ОБУЧЕНИЯ (ФДО)

В. Г. Резник

# **РАСПРЕДЕЛЕННЫЕ ВЫЧИСЛИТЕЛЬНЫЕ СЕТИ**

Учебное пособие

Томск 2020

#### **Рецензенты:**

**В. И. Смагин**, д-р техн. наук, профессор кафедры [прикладной математики](https://persona.tsu.ru/Department/Profile/2404) Института [прикладной математики и компьютерных наук](https://persona.tsu.ru/Department/Profile/2403) Томского государственного университета;

**А. Н. Горитов**, д-р техн. наук, профессор кафедры автоматизированных систем управления Томского государственного университета систем управления и радиоэлектроники

#### **Резник В. Г.**

Р 344 Распределенные вычислительные сети : учебное пособие / В. Г. Резник. – Томск : ФДО, ТУСУР, 2020. – 254 с.

В учебном пособии рассмотрены основные современные технологии организации распределенных вычислительных сетей, которые уже получили достаточно широкое распространение и подкреплены соответствующими инструментальными средствами реализации распределенных приложений. Представлены основные подходы к распределенной обработке информации. Проводится обзор организации распределенных вычислительных систем: методы удаленных вызовов процедур, многослойные клиент-серверные системы, технологии гетерогенных структур и одноранговых вычислений. Приводится описание концепции GRID-вычислений и сервис-ориентированный подход к построению распределенных вычислительных систем. Рассматриваемые технологии подкрепляются описанием инструментальных средств разработки программного обеспечения, реализованных на платформе языка Java.

Для студентов бакалавриата по направлению подготовки 09.03.01 «Информатика и вычислительная техника».

> © Резник В. Г., 2020 © Оформление. ФДО, ТУСУР, 2020

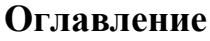

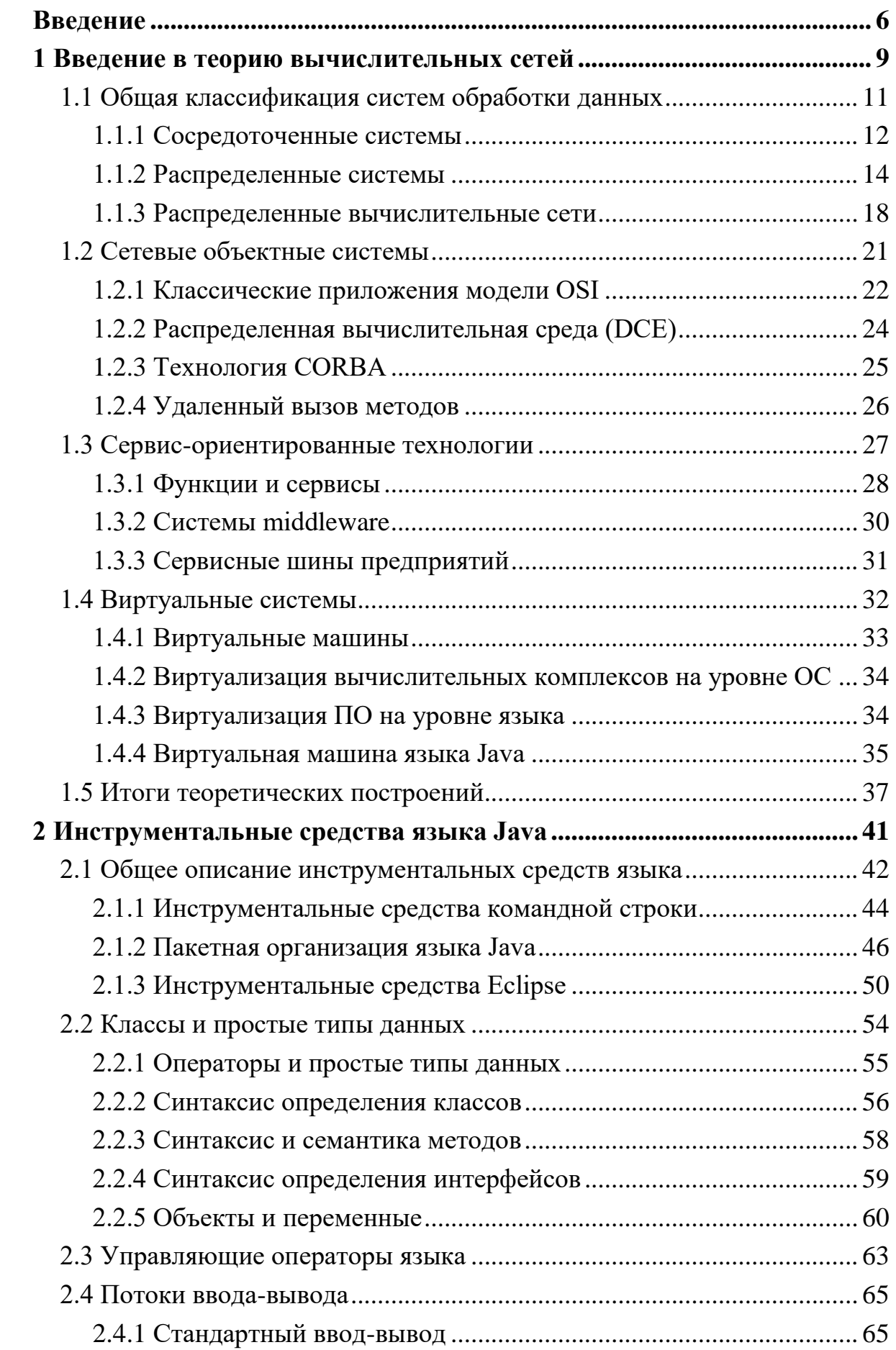

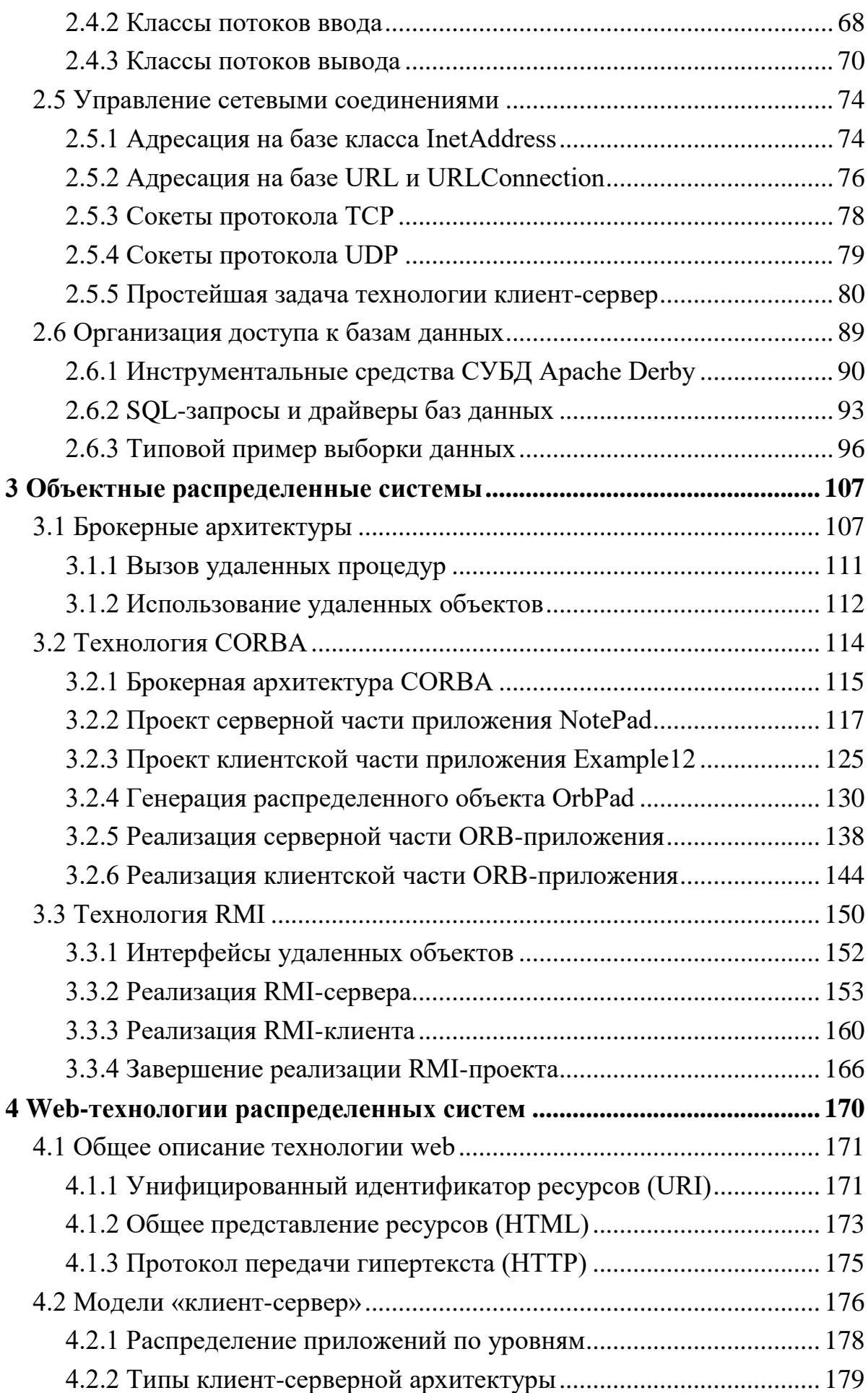

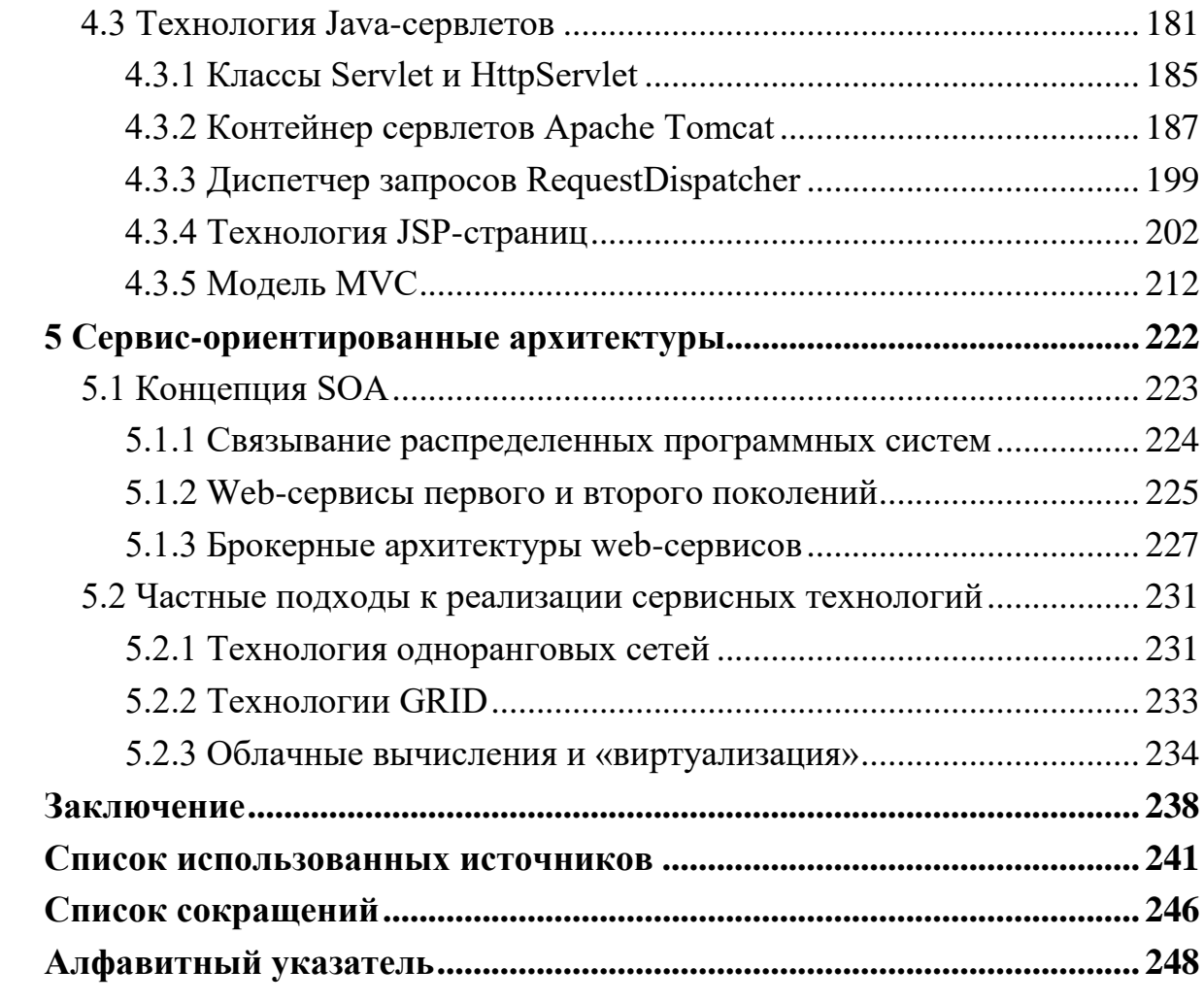

## Введение

<span id="page-5-0"></span>В современном обществе сохраняется устойчивая тенденция к интенсивному развитию информационных технологий. В этот процесс вовлекается все большее количество материальных ресурсов и жителей планеты. Компьютеры и их программное обеспечение стали универсальным инструментом во многих сферах человеческой деятельности. Постоянно внедряются все более сложные автоматизированные комплексы и системы. Непрерывно растет потребность в специалистах направления «Информатика и вычислительная техника».

Настоящее учебное пособие предназначено для студентов бакалавриата, которые уже освоили базовые курсы по основам вычислительной техники и программированию, изучили дисциплины, связанные с хранением информации в базах данных и информационной работой в сетях ЭВМ. В этих условиях особую актуальность приобретают знания о сложных интегрированных системах, включающих в себя достижения уже изученных отраслей науки и представляющих новый уровень концептуальных представлений указанного научного направления. Такие знания и идеи заложены в концепцию систем, именуемых автором пособия «распределенные вычислительные сети» (РВ-сети). К ним относятся различные подходы к построению распределенных приложений, среди которых следует выделить объектные распределенные системы, GRID-вычисления, сервис-ориентированные архитектуры и облачные вычисления.

В предлагаемом учебном пособии материал изложен последовательно и подкреплен примерами реализации элементов РВ-сетей, обеспечивающих студенту начальные навыки их создания. Все практические примеры созданы с применением единых инструментальных средств программирования, основанных на языке Java. Это, по мнению автора, создает у студента наиболее простое и целостное представление о предмете обучения и ориентирует его на последующее практическое закрепление изученного материала.

Общая структура учебного пособия включает пять глав, раскрывающих следующую тематику:

Тема 1. Введение в теорию распределенных вычислительных сетей.

Тема 2. Инструментальные средства языка Java.

Тема 3. Объектные распределенные системы.

Тема 4. Web-технологии распределенных систем.

Тема 5. Сервис-ориентированные архитектуры.

Глава 1 посвящена общим теоретическим вопросам построения распределенных вычислительных сетей. Здесь обсуждаются базовые концепции, изложенные в источниках  $[1-5]$ , приводится анализ классификации систем обработки данных (СОД), вводятся необходимые определения и дается начальный обзор рассматриваемых в учебном пособии технологий.

Глава 2 полностью посвящена базовым основам языка Java, включая средства управления сетевыми соединениями и организацией доступа к базам дан-**HILY** 

Уровень изложения учебного материала по данной теме выбран с учетом знания обучающимся основ программирования на языках С/С++, а также опыта работы с сетями и базами данных, полученного при изучении соответствующих дисциплин. Практические примеры данной главы ориентированы на последующее применение полученных навыков в процессе изучения материала последующих глав.

Учебный материал, изложенный в темах 3 и 4, опирается на теоретические представления, обозначенные в теме 1. Каждая из последних трех тем раскрывает соответствующий набор технологий, обеспечивающих построение распределенных приложений.

Глава 3 раскрывает тему объектных распределенных систем, заложивших теоретическую и практическую основу изучаемой дисциплины, отделив ее от набора классических технологий и обеспечив начальную стандартизацию указанного направления. Результаты этого подхода представлены технологиями CORBA и RMI.

Глава 4 посвящена тематике web-технологий, которые с момента своего появления претендовали только на интеграцию задач информационного документооборота, но без которых сегодня невозможно представить развитие любых общественных или производственных систем. Во многом это связано и с практическими достижениями языка Java, обеспечившими реализацию технологий сервлетов и JSP-страниц, а также успешную разработку программного обеспечения уровня Enterprise Edition.

Глава 5 кратко описывает концепцию сервис-ориентированных архитектур, в основу которых положена концепция SOA, а также подходы частных решений, таких как облачные вычисления и GRID.

Данное учебное пособие не имеет целью дать описание всех существующих технологий создания распределенных вычислительных сетей, тем более что указанное направление развивается очень быстро и является неустойчивым в приоритетах своего развития. В любом случае изложенный учебный материал является достаточным для начального изучения предмета, ограниченного уровнем бакалавриата.

# Соглашения, принятые в учебном пособии

Для улучшения восприятия материала в данном учебном пособии используются пиктограммы и специальное выделение важной информации.

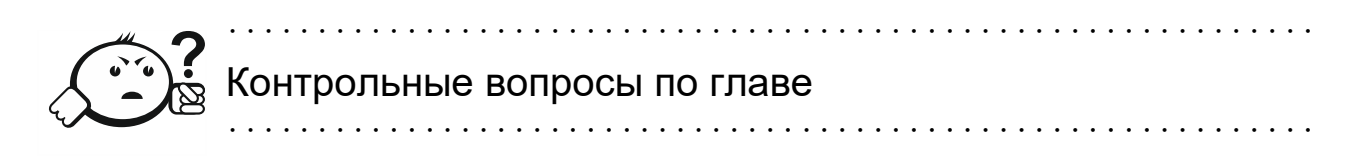

# <span id="page-8-0"></span>1 Введение в теорию вычислительных сетей

Терминологические разночтения в учебной литературе и научных работах, связанных с распределенной обработкой информации, затрудняют освоение соответствующих дисциплин. Назначение данной главы - уточнить значение используемых терминов, а также ограничить рамки изучаемого материала.

В фундаментальном курсе по архитектуре и структуре современных компьютерных средств, написанном С. А. Орловым и Б. Я. Цилькером [2], даются следующие определения понятиям «вычислительная машина» и «вычислительная система»: «...Вычислительная машина (ВМ) - совокупность технических средств, создающая возможность проведения обработки информации (данных) и получение результата в необходимой форме. Под техническими средствами понимают все оборудование, предназначенное для автоматизированной обработки данных. Как правило, в состав ВМ входит и системное программное обеспечение. ВМ, основные функциональные устройства которой выполнены на электронных компонентах, называют электронной вычислительной машиной (ЭВМ).

В свою очередь, вычислительную систему (ВС) стандарт ISO/IEC 2382/1-93 определяет как одну или несколько вычислительных машин, периферийное оборудование и программное обеспечение, которые выполняют обработку дан-**HEIX**»

Продолжая следовать рассуждениям учебника [2], мы приходим к понятию «архитектура компьютера» (Computer architecture), а затем - к понятию «уровни детализации структуры BM», например так, как показано на рисунке 1.1.

Первоначально введенные термины и обозначения не вызывают особых вопросов. Например, в левой части рисунка «Входы» и «Выходы» обозначают связь отдельной вычислительной машины с другими ВМ посредством каналов связи или сетевых устройств, что позволяет создавать разнообразные вычислительные системы. Элементы правой части рисунка вводят обозначения связанной между собой совокупности технических средств ВМ. Все это соответствует общепринятой логике рассуждений и не вызывают гностических (познавательных) противоречий.

Терминологические сложности начинаются с момента содержательного анализа понятия «вычислительные системы». Здесь многие источники [1-5] дают различные толкования, которые если и приемлемы для подготовленного

9

специалиста, то недопустимы для учебного пособия уровня бакалавриата. Особую проблему вызывает толкование ВС (как определение макроуровня), которое затем детализируется и раскрывается по мере описания решаемой задачи. В результате образуется комбинаторный набор понятий, которые разрушают иерархическую зависимость используемых определений и создают гносеологические трудности у обучающихся. Примером такого определения является базовое понятие «распределенные вычислительные системы» используемое в названии учебного пособия [5].

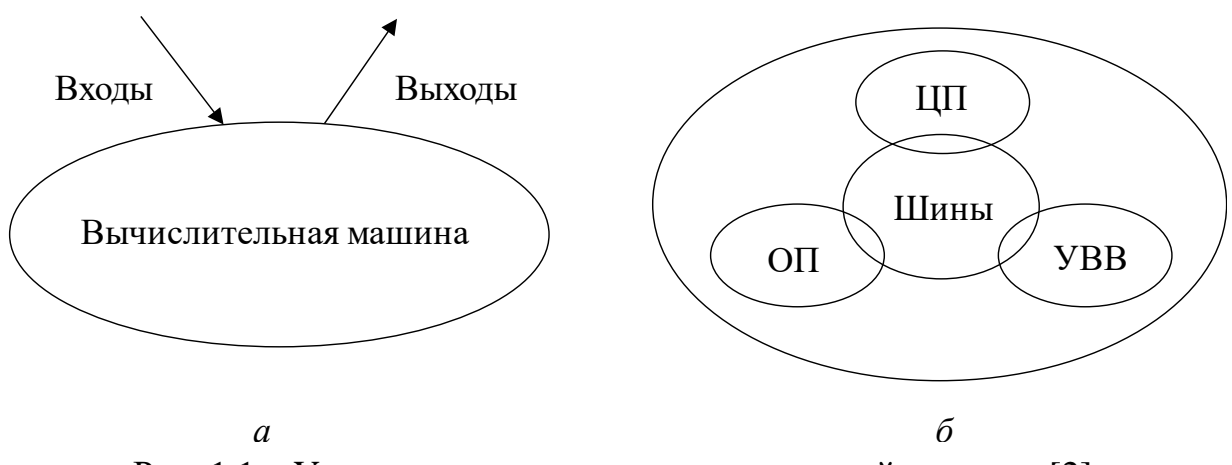

Рис. 1.1 – Уровни детализации вычислительной машины [2]:  $a$  – уровень «черного ящика»;  $\delta$  – уровень общей архитектуры

Чтобы устранить указанные выше недостатки, в данном учебном пособии используется терминология, ориентированная на актуальную версию государственного стандарта: «ГОСТ 33707-2016 (ISO/IEC 2382:2015). Информационные технологии (ИТ). Словарь» [9], где базовыми понятиями макроуровня являются:

4.1270 система обработки данных: Система, выполняющая автоматизированную обработку данных и включающая аппаратные средства, программное обеспечение и соответствующий персонал (data processing system, computer system, computing system).

4.1271 система обработки информации; Сои: Совокупность технических средств и программного обеспечения, а также методов обработки информации и действий персонала, обеспечивающая выполнение автоматизированной обработки информации (information processing system).

Существенная разница между системой обработки данных (СОД) и системой обработки информации (СОИ) состоит в том, что

- СОД выполняет автоматизированную обработку данных;
- СОИ только обеспечивает автоматизированную обработку информании.

Далее, в пределах изучаемого материала, системы не конкретизируются до различий между СОД и СОИ. Тем не менее, за основу классификации изучаемых систем выбрано понятие СОД, которое подробно описано в учебнике [4].

# <span id="page-10-0"></span>1.1 Общая классификация систем обработки данных

Предметная область изучаемой дисциплины находится в пространстве понятий, которые определяются термином «системы обработки данных» (СОД). Для содержательного раскрытия этого термина воспользуемся классификацией Ларионова [4], которая представлена в общем виде на рисунке 1.2.

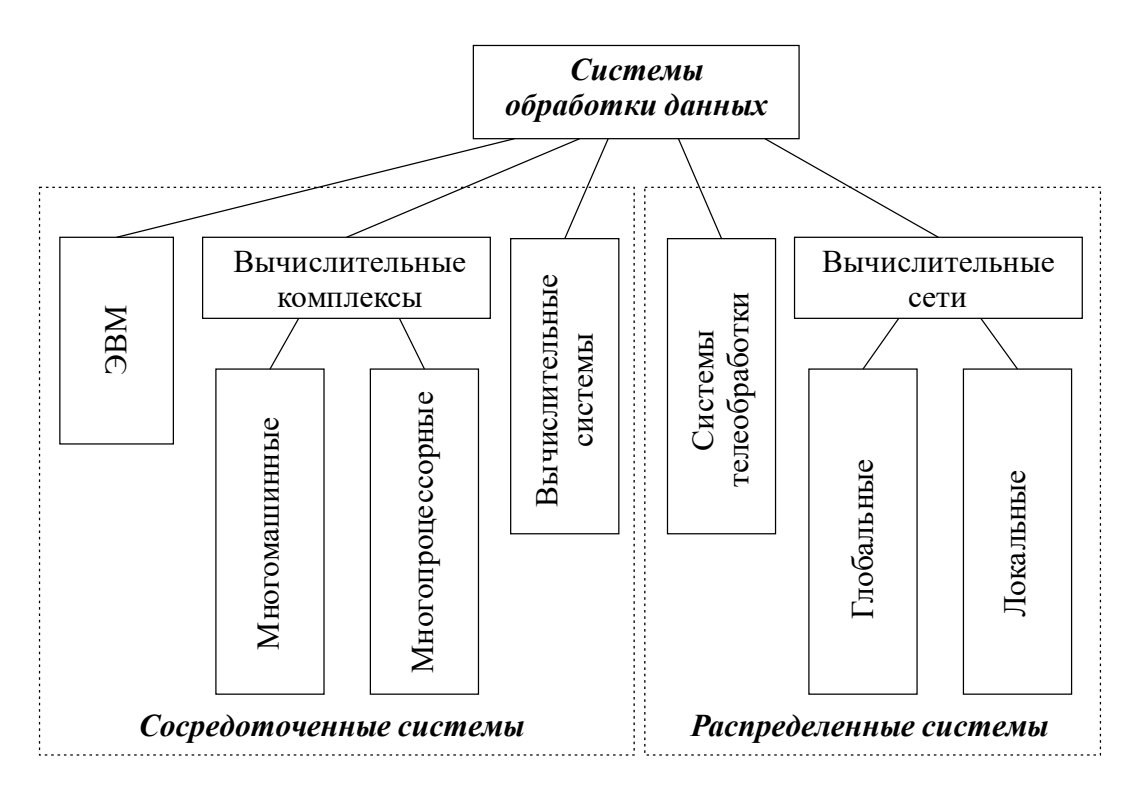

Рис. 1.2 – Классификация СОД [4]

Представленная классификация снимает терминологические трудности определений, отмеченные во введении и начале данной главы. Хорошо видна иерархическая структура предложенной классификации, которая выделяет две группы систем: «сосредоточенные системы» и «распределенные системы». Достаточно четко обозначена предметная область изучаемой дисциплины: «вычис*лительные сети»*, а сами авторы так характеризуют предложенную классификацию: «СОД, построенные на основе отдельных ЭВМ, вычислительных комплексов и систем, образуют класс сосредоточенных (централизованных) систем, в которых вся обработка реализуется ЭВМ, вычислительным комплексом или специализированной системой. Системы телеобработки и вычислительные сети относятся к классу распределенных систем, в которых процессы обработки данных рассредоточены по многим компонентам. При этом системы телеобработки считаются распределенными в некоторой степени условно, поскольку основные функции обработки данных здесь реализуются централизованно – в одной ЭВМ или вычислительном комплексе» [4, с. 10].

Особое внимание уделяется интерфейсам, которые являются элементами сопряжения и подразделяются на параллельные, последовательные и связанные интерфейсы. Для уточнения приведем определение: «4.447 интерфейс: Совместно используемая граница между двумя функциональными единицами, определяемая различными функциональными характеристиками, параметрами физического соединения, параметрами взаимосвязи при обмене сигналами, а также другими характеристиками в зависимости от задаваемых требований (interface). Примечание - Примерами интерфейсов являются RS232, RS422, RS485 и радиоинтерфейс» [9].

Следует отметить, что авторы учебника [4] являются специалистами очень высокого класса, участвовавшими в разработках большого количества отечественной цифровой вычислительной техники, включая многопроцессорный вычислительный комплекс (МПВК) «Эльбрус».

Прежде чем перейти к рассмотрению компонент модели СОД отметим, что ЭВМ и другие выделенные системы включают не только аппаратные средства, показанные на рисунке 1.1, б но и программное обеспечение ОС, базовый состав которой адекватно соответствует изучаемой компоненте. Более того, современные ЭВМ фактически не выпускаются без программного обеспечения, которое включает ПО BIOS (UEFI) и firmware (программные «прошивки» аппаратной части ЭВМ). Например, дистрибутив ОС Arch Linux, установленный в апреле 2019 г., содержал ПО драйверов – порядка 86 МБ, а ПО firmware – 376 МБ.

#### <span id="page-11-0"></span>1.1.1 Сосредоточенные системы

Следуя рассуждениям авторов учебника [4], будем выделять ЭВМ, вычислительные комплексы и вычислительные системы.

ЭВМ – одномашинная СОД с традиционной однопроцессорной архитектурой и программным обеспечением ОС, обеспечивающим развитие такой системы в плане установки и эксплуатации инструментального и прикладного ПО.

Вычислительные комплексы - СОД, построенные по одному из двух принципов: многомашинные вычислительные комплексы или многопроцессорные вычислительные комплексы. Основное внимание в таких архитектурах уделяется аппаратным средствам, которые обеспечивают распараллеливание вычислений, что в конечном итоге ориентировано на увеличение скорости работы приложений. Важной отличительной особенностью таких комплексов является наличие только базового программного обеспечения ОС, которое создает единую систему, скрывая детали аппаратной реализации.

Многомашинные вычислительные комплексы - разновидность систем, которые включают несколько ЭВМ и предназначены для повышения надежности и производительности СОД. Они появились в начале 1960-х гг. и строились на основе высокоскоростных адаптеров, обеспечивая прямую связь между ЭВМ, или на основе внешних накопителей информации, обеспечивая косвенную связь между ЭВМ посредством магнитных дисков или магнитных лент.

Многопроцессорные вычислительные комплексы - разновидность систем, которые включают более одного процессора, но используют общую память СОД. Само взаимодействие процессоров и памяти осуществляется через специальную коммуникационную среду, определяющую различные качественные характеристики системы в целом.

Вычислительные системы - СОД, настроенные на решение задач конкретной области применения. Другими словами, это вычислительные комплексы, дополненные прикладным программным обеспечением, специализированным для конкретной предметной области.

Таким образом, термин «вычислительные системы» является эквивалентом термина «сосредоточенные системы» и в таком виде используется не только в отдельных научных публикациях, но и в учебной литературе.

Чтобы обосновать заявленное утверждение, обратимся к другой классификации, известной как таксономия Флинна. Для этого процитируем, например, статью «Википедии»: «Таксономия (Классификация) Флинна (англ. Flynn's taxon- $\langle \text{omy} \rangle$  – общая классификация архитектур ЭВМ по признакам наличия параллелизма в потоках команд и данных. Была предложена Майклом Флинном в 1966 г. и расширена в 1972 г. ... Все разнообразие архитектур ЭВМ в этой таксономии Флинна сводится к четырем классам:

• ОКОД - Вычислительная система с одиночным потоком команд и одиночным потоком данных (SISD, single instruction stream over a single data stream).

- **ОКМД** Вычислительная система с **о**диночным потоком **к**оманд и **м**ножественным потоком **д**анных (SIMD, **s**ingle **i**nstruction, **m**ultiple **d**ata).
- **МКОД** Вычислительная система со **м**ножественным потоком **к**оманд и **о**диночным потоком **д**анных (MISD, **m**ultiple **i**nstruction, **s**ingle **d**ata).
- **МКМД** Вычислительная система со **м**ножественным потоком **к**оманд и **м**ножественным потоком **д**анных (MIMD, **m**ultiple **i**nstruction, **m**ultiple **d**ata)» [11].

Приведенный пример наглядно показывает неправомерное использование термина «*вычислительные системы*» взамен гораздо более адекватного термина «*вычислительные комплексы*». В частности, стоит отметить: «Архитектура *SISD* – это традиционный компьютер фоннеймановской архитектуры с одним процессором, который выполняет последовательно одну инструкцию за другой, работая с одним потоком данных. В данном классе не используется параллелизм ни данных, ни инструкций, и, следовательно, SISD-машина не является параллельной. К этому классу также принято относить *конвейерные*, *суперскалярные* и *VLIW*-процессоры» [11].

Поскольку сосредоточенные системы не являются предметом нашего изучения, то ограничим их рассмотрение приведенной выше детализацией.

#### <span id="page-13-0"></span>**1.1.2 Распределенные системы**

На рисунке 1.2 *распределенные системы* представлены как *системы телеобработки* и *вычислительные сети*. В [4] представлена следующая информация о системах телеобработки: «Уже первоначальное применение СОД для управления производством, транспортом и материально-техническим снабжением показало, что эффективность систем можно значительно повысить, если обеспечить ввод данных в систему непосредственно с мест их появления и выдачу результатов обработки к местам их использования. Для этого необходимо связать СОД и рабочие места пользователей с помощью каналов связи. Системы, предназначенные для обработки данных, передаваемых по каналам связи, называются *системами телеобработки данных*.

Состав технических средств системы телеобработки данных укрупненно представлен на рисунке 1.3. Пользователи (абоненты) взаимодействуют с системой посредством терминалов (абонентских пунктов), подключаемых через каналы связи к средствам обработки данных – ЭВМ или вычислительному комплексу. Данные передаются по каналам связи в форме сообщений – блоков данных,

14

несущих в себе кроме собственно данных служебную информацию, необходимую для управления процессами передачи и защиты данных от искажений. Программное обеспечение систем телеобработки содержит специальные средства, необходимые для управления техническими средствами, установления связи между ЭВМ и абонентами, передачи данных между ними и организации взаимодействия пользователей с программами обработки данных» [4, с. 13].

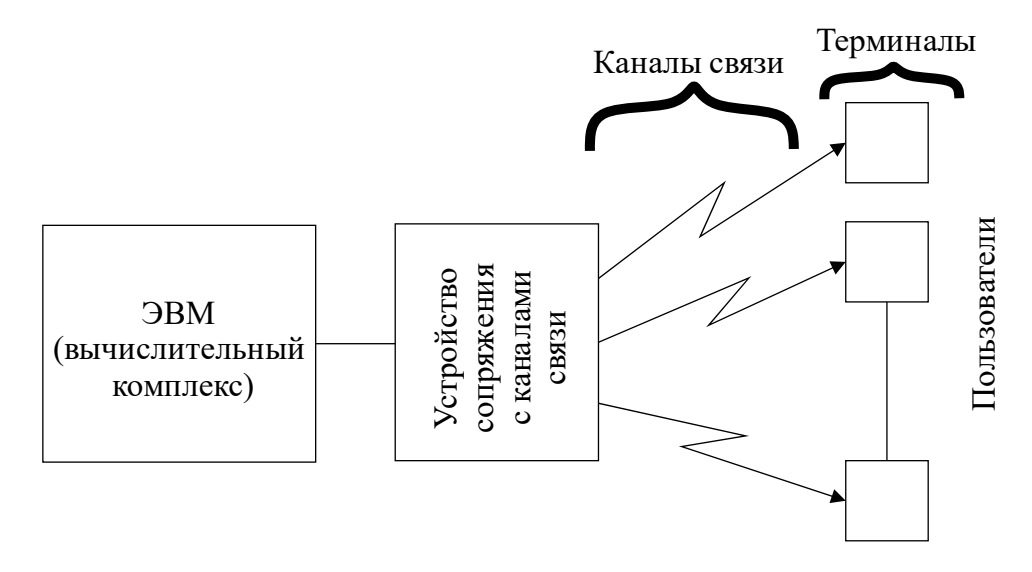

Рис. 1.3 – Система телеобработки данных [4]

Благодаря сетевым технологиям, системы телеобработки данных, представленные на рисунке 1.3, потеряли свою актуальность и используются только в специализированных областях, например, системы дальней космической связи или в системы диспетчеризации (SCADA), обеспечивая удаленный (полевой) уровень сбора данных. На передний план вышли сетевые технологии, которые авторами учебника [4] характеризуются следующим образом: «С ростом масштабов применения электронной вычислительной техники в научных исследованиях, проектно-конструкторских работах, управлении производством и транспортом и прочих областях стала очевидна необходимость объединения СОД, обслуживающих отдельные предприятия и коллективы. Объединение разрозненных СОД обеспечивает доступ к данным и процедурам их обработки для всех пользователей, связанных общей сферой деятельности.

В конце 60-х г. был предложен способ построения вычислительных сетей, объединяющих ЭВМ (вычислительные комплексы) с помощью базовой сети передачи данных. Структура вычислительной сети в общих чертах представлена на рисунке 1.4. Ядром является базовая сеть передачи данных (СПД), которая состоит из каналов и узлов связи (УС). Узлы связи принимают данные и передают

их в направлении, обеспечивающем доставку данных абоненту. ЭВМ подключаются к узлам базовой сети передачи данных, чем обеспечивается возможность обмена данными между любыми парами ЭВМ. Совокупность ЭВМ, объединенных сетью передачи данных, образует сеть ЭВМ».

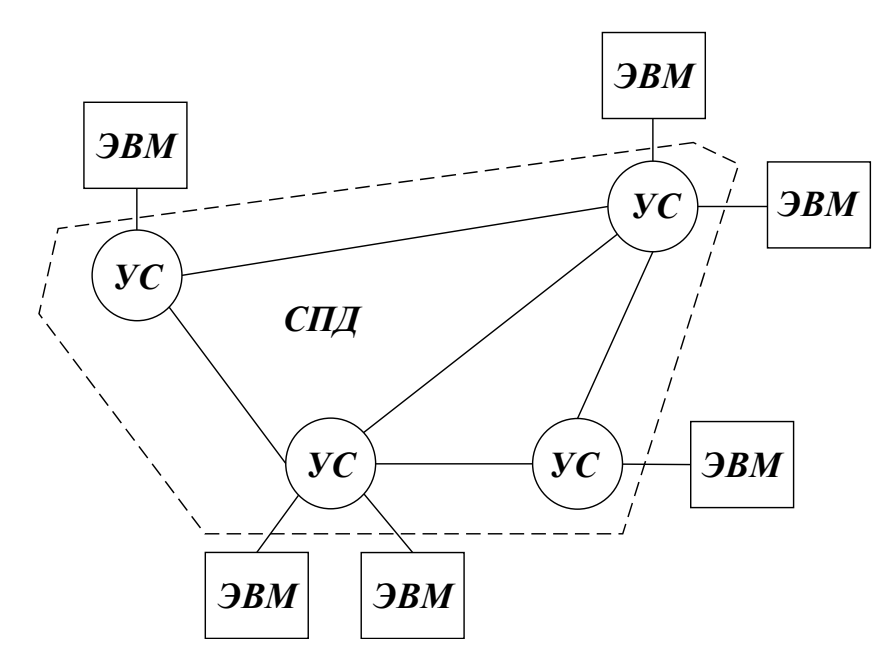

Рис. 1.4 – Вычислительная сеть [4]

Такое представление термина «вычислительная сеть» соответствует ГОСТ 33707-2016: «4.223 вычислительная сеть: Сеть, узлы которой состоят из компьютеров и аппаратуры передачи данных, а ветви которой являются линиями передачи данных (computer network)» [9]. В любом случае, приведенные определения не раскрывают содержание термина «распределенные системы», а стандарт содержит только близкое по смыслу содержание: «4.1166 распределенная **обработка данных**; DDP: Обработка данных, при которой выполнение операций распределено по узлам вычислительной сети. Примечание - Для распределенной обработки данных требуется коллективное сотрудничество, которое достигается путем обмена данными между узлами (distributed data processing, DDP).

4.1167 распределенная система базы данных: Совокупность данных, распределенных между двумя или более базами данных (distributed database)» [9].

Чтобы раскрыть содержательную часть термина «распределенные системы», обратимся к фундаментальной работе Эндрю Таненбаума «Распределенные системы. Принципы и парадигмы» [3]. В ней указывается, что распределенные системы реализуются в виде системы (службы) промежуточного уровня  $(middleware)$  (p $nc. 1.5$ ).

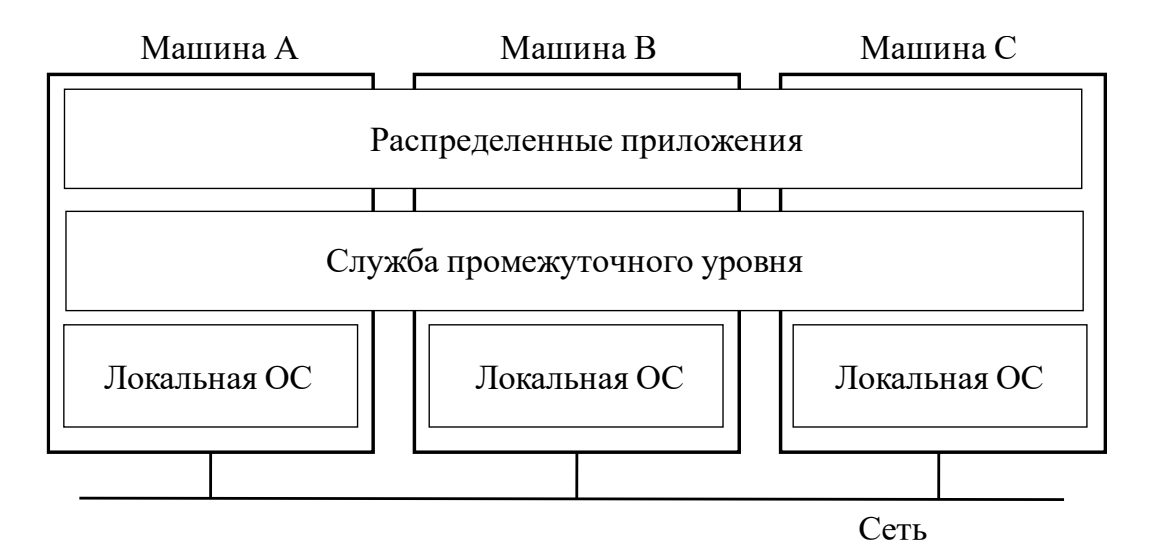

Рис. 1.5 – Распределенная система [3]

Предполагается, что служба промежуточного уровня должна быть реализована в виде специального программного обеспечения, которое устанавливается на каждую ЭВМ, подключенную к сети. Перспективность такой модели Э. Таненбаум обосновывает:

- значительным снижением цен на отдельные ЭВМ;
- широким распространением высокоскоростных локальных сетей (Local-Area Networks, LAN);
- значительным увеличением скорости обмена данными в глобальных сетях (Wide-Area Networks, WAN).

К сожалению, работа Таненбаума [3] мало подходит в качестве базового учебного пособия по тематике изучаемой дисциплины. Возможно, в будущем автор уделит больше внимания согласованию классификационных принципов построения распределенных систем. Чтобы обосновать это мнение, обратимся к рисунку 1.6, на котором выделены группы систем с *шинной и коммутируемой* архитектурами.

Логически показанные распределенные архитектуры можно рассматривать как в классе «Вычислительные комплексы», так и в классе «Вычислительные сети». Поэтому, чтобы избежать возможных последующих разночтений, введем более конкретный класс - «Распределенные вычислительные сети». Его и будем рассматривать как предметную область данного пособия.

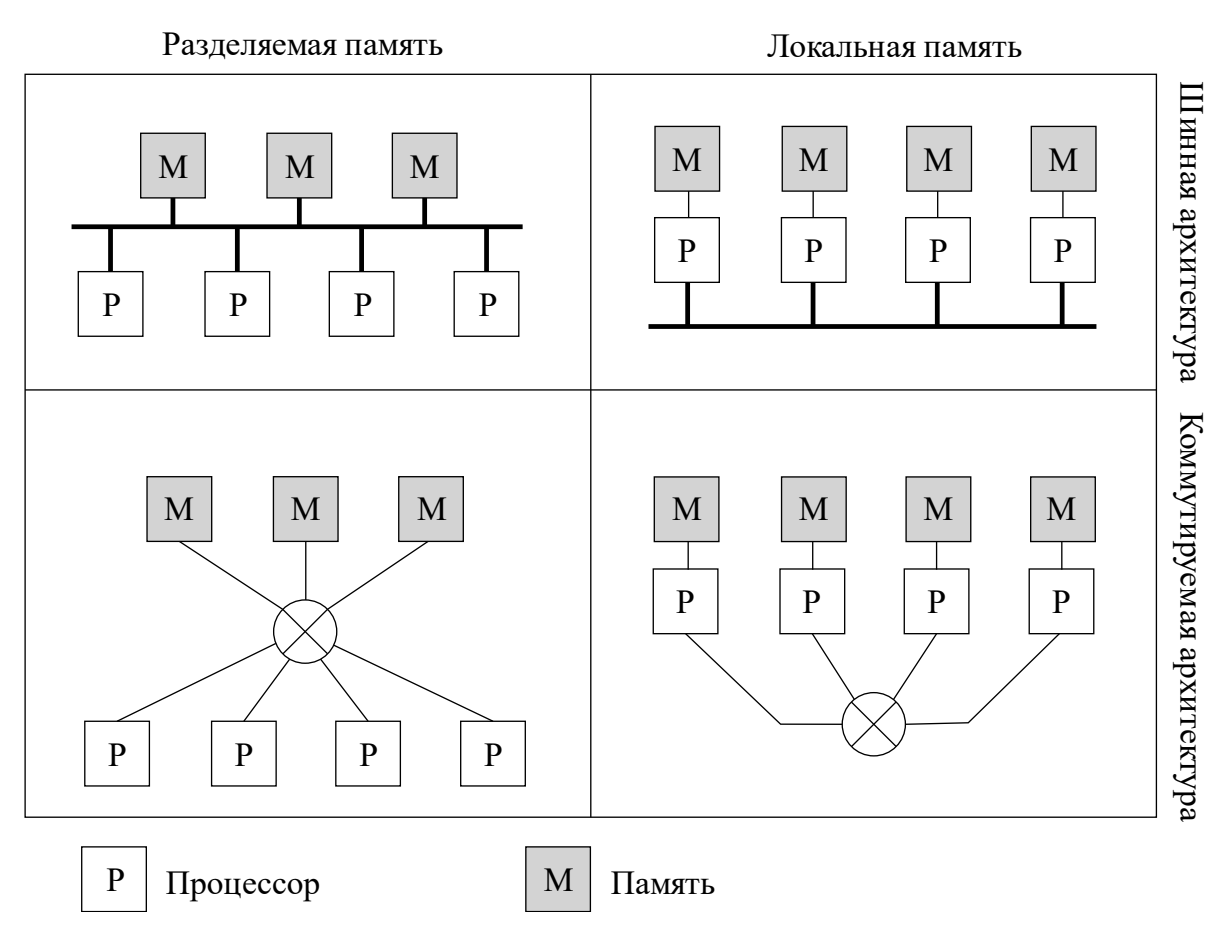

Рис. 1.6 - Различные базовые архитектуры процессоров и памяти распределенных компьютерных систем [3]

#### <span id="page-17-0"></span>1.1.3 Распределенные вычислительные сети

Определим предметную область распределенных вычислительных сетей (РС-сетей) методом противопоставления понятий распределенные системы и сосредоточенные системы.

Обратимся к публичному источнику «Википедии», где прочитаем: «Распределенная система - система, для которой отношения местоположений элементов (или групп элементов) играют существенную роль с точки зрения функционирования системы, а следовательно, и с точки зрения анализа и синтеза системы.

Для распределенных систем характерно распределение функций, ресурсов между множеством элементов (узлов) и отсутствие единого управляющего центра, поэтому выход из строя одного из узлов не приводит к полной остановке всей системы. Типичной распределенной системой является Интернет.

Примеры распределенных систем:

- Распределенная система компьютеров компьютерная сеть.
- Распределенная система управления система управления технологическим процессом.
- Распределенная энергетика.
- Распределенная экономика.
- Распределенная файловая система сетевые файловые системы.
- Распределенные операционные системы.  $\bullet$
- Системы распределенных вычислений.
- Распределенные системы контроля версий.
- Распределенные базы данных.
- Система доменных имен (DNS) распределенная система для получения информации о доменах» [12].

Можно обсуждать являются ли распределенные системы необходимым условием отсутствия единого управляющего центра, но наличие элементов (или групп элементов), которые являются сосредоточенными системами, является обязательным. Например, DNS является распределенной системой, поскольку размещается на множестве DNS-серверов, которые обслуживают единую иерархическую структуру доменных имен. При этом отдельный DNS-сервер представляет собой сосредоточенную систему и может рассматриваться как отдельная ЭВМ, комплекс или система. Другим примером являются автоматизированные системы управления (АСУ, АСУП, АСУПП, АСУТП), практика создания которых хорошо согласуется с архитектурами рисунков 1.3 и 1.4, но для которых структуры рисунка 1.6 оказываются практически бессмысленными. В любом случае, обмен данными и управляющей информацией осуществляется между отдельными сосредоточенными системами.

Что касается современных сосредоточенных систем, то для них показанные на рисунке 1.6 архитектуры действительно являются базовыми и исследуются в классе вычислительных комплексов. Тот факт, что Э. Таненбаум называет их распределенными, не обеспечивает полноценную реализацию распределенных приложений. В лучшем случае такие приложения могут только моделироваться или проектироваться на подобных структурах, но не обеспечивать их нормальную целевую работу. Это подтверждается практикой создания различных АСУ, где обработка информации осуществляется параллельно и асинхронно на некотором наборе автоматизированных рабочих мест (АРМ).

Чтобы более наглядно показать возможности сосредоточенных систем, вспомним их важнейшую характеристику - быстродействие вычислений. Для этого воспользуемся данными учебника [2] по иерархии запоминающих устройств компьютеров. Сами данные представлены в виде таблицы 1.1 и отражают общепринятое название устройства, емкость памяти и время выборки данных.

| Название устройства                                   | Емкость памяти                                                                          | Время выборки данных                            |
|-------------------------------------------------------|-----------------------------------------------------------------------------------------|-------------------------------------------------|
| Регистры процессора                                   | 32-64 бита                                                                              | Несколько системных циклов                      |
| Кэш-память:<br>уровень L1<br>уровень L2<br>уровень L3 | 32-64 KB<br>$256$ KB $- 2$ MB<br>$4 - 8$ M <sub>b</sub>                                 | Порядка 10 нс<br>Порядка 25 нс<br>Порядка 50 нс |
| Основная память                                       | $1-4$ $\Gamma$ <sub>b</sub>                                                             | $50 - 100$ нс                                   |
| Твердотельные диски                                   | $256$ $\Gamma$ B $-1$ $\Gamma$ B                                                        | $50 - 200$ нс                                   |
| Магнитные диски                                       | $512$ $\Gamma$ B $-$ 6 $\Gamma$ B                                                       | $2.5 - 16$ MC                                   |
| Оптические диски:<br>CD<br><b>DVD</b><br>BD           | 700 M <sub>b</sub><br>$4.7 - 8.5$ $\Gamma$ <b>b</b><br>$25 - 128$ $\Gamma$ <sub>b</sub> | 150–400 мс                                      |
| Магнитные ленты                                       | $5-100$ T <sub>b</sub>                                                                  | 500-1000 мс                                     |

Таблица 1.1 – Иерархия запоминающих устройств (по данным источника [2])

Учитывая общие физические принципы распространения сигналов в электронных устройствах, можно утверждать, что основная тенденция развития сосредоточенных систем - концентрация всех их структур в минимальных физических объемах. Это позволяет создавать ВС различной мощности, включая суперкомпьютеры, но они остаются только элементами распределенных систем.

Из сказанного можно было бы сделать вывод, что термин «*распределенные* вычислительные системы» (РВС) вполне подошел бы для предметной области изучаемой дисциплины. Таким образом поступил и автор учебного пособия [5], тем самым игнорируя тот факт, что все приложения РВС явно взаимодействуют через систему, которая обозначена как СПД (система передачи данных). Чтобы более наглядно раскрыть эту ситуацию, кратко характеризуем классы сетевых объектных систем и сервис-ориентированные технологии.

## <span id="page-20-0"></span>1.2 Сетевые объектные системы

Любое взаимодействие приложений в сети описывается моделью OSI: «Се-**ТЕВАЯ МОДЕЛЬ OSI** (англ. open systems interconnection basic reference model - Базовая Эталонная Модель Взаимодействия Открытых Систем (ЭМВОС)) – сетевая модель стека (магазина) сетевых протоколов OSI/ISO (ГОСТ Р ИСО/МЭК 7498-1-99). Посредством данной модели различные сетевые устройства могут взаимодействовать друг с другом. Модель определяет различные уровни взаимодействия систем. Каждый уровень выполняет определенные функции при таком взаимодействии» [13].

Сами уровни такой системы представлены на рисунке 1.7.

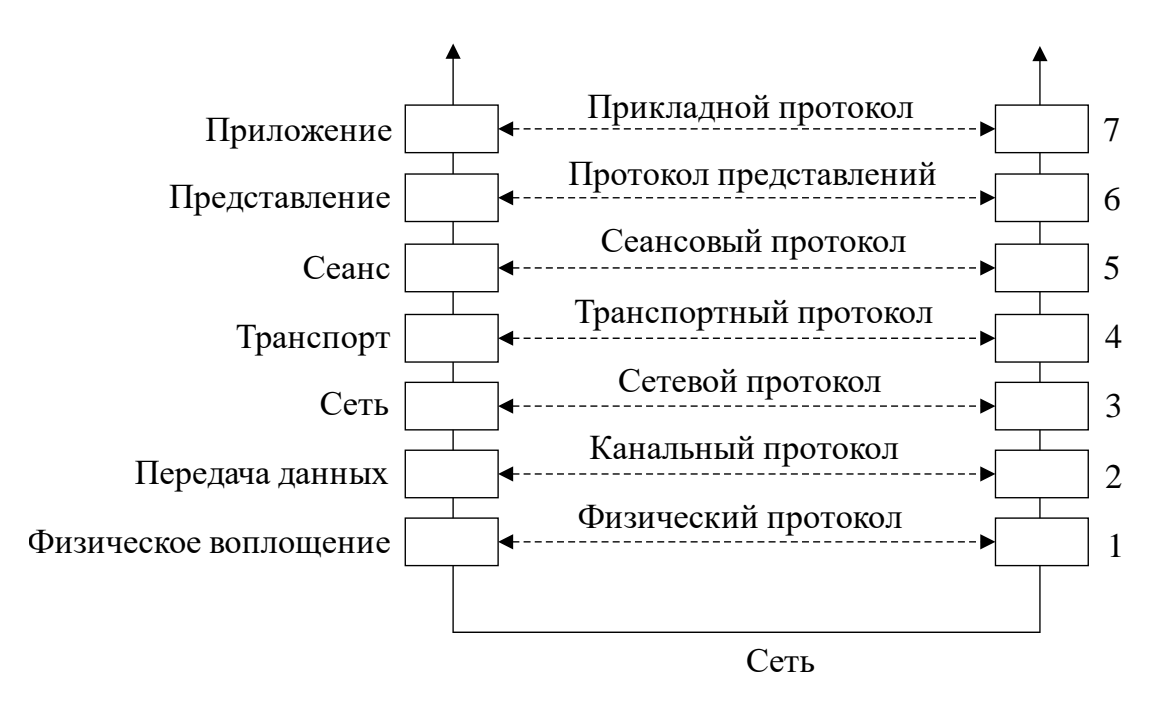

Рис. 1.7 – Уровни, интерфейсы и протоколы модели OSI [3]

Студентам эта модель должна быть известна из курса «Сети и телекоммуникации», поэтому не будем описывать назначение каждого уровня. Для нас важно, что распределенные приложения обмениваются сообщениями, общая структура которых представлена на рисунке 1.8.

Технологии, основанные на передаче сообщений, породили различные подходы к реализации распределенных приложений. Эти подходы неуклонно смещались в сторону распределенных объектных систем, использующих:

- классические модели, основанные на модели  $OSI$ ;
- инструменты распределенной вычислительной среды (DCE);
- специальные сетевые системы: брокеры сообщений;
- вызов методов удаленных объектов, например, RMI.

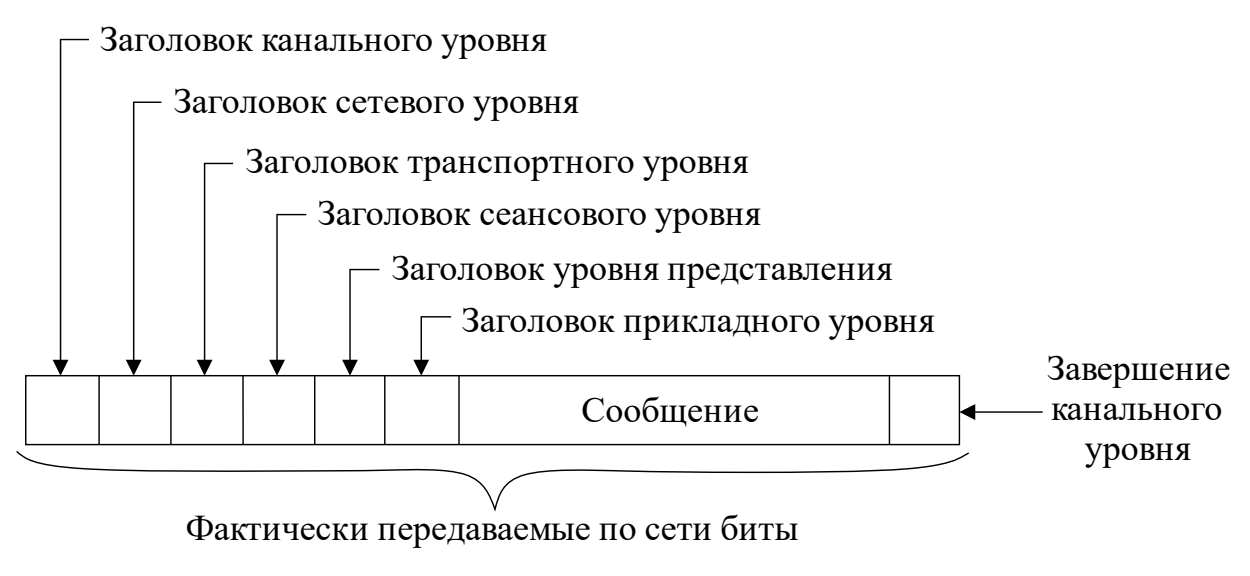

Рис. 1.8 – Типовое сетевое сообщение [3]

# <span id="page-21-0"></span>1.2.1 Классические приложения модели OSI

В модели OSI транспортный уровень отвечает за надежную передачу массивов данных, поэтому все современные ОС содержат набор библиотек, обеспечивающих разработку сетевых приложений, классическими примерами которых являются:

- **Telnet** (teletype network) набор приложений и сетевой протокол для реализации текстового терминального интерфейса по сети; в современных реализациях, обеспечивающих защищенную работу в сети, заменен на приложения ssh (secure shell для ОС UNIX) и PuTTY (для ОС MS Windows):
- **FTP** (File Transfer Protocol) набор приложений и сетевой протокол для передачи файлов по сети;
- **HTTP** (*HyperText Transfer Protocol*) протокол передачи гипертекста, на основе которого создаются общеизвестные приложения: браузеры и web-серверы.

Все приведенные примеры имеют два главных общих признака:

- протоколы Telnet, FTP и HTTP являются оригинальными суммарными реализациями трех протоколов верхнего уровня модели OSI: сеансового, представления и прикладного;
- все приложения реализованы по общей архитектуре: «Клиент-сервер (англ. client-server) - вычислительная или сетевая архитектура, в которой задания или сетевая нагрузка распределены между поставщиками услуг, называемыми серверами, и заказчиками услуг, называемыми

клиентами. Фактически клиент и сервер - это программное обеспечение. Обычно эти программы расположены на разных вычислительных машинах и взаимодействуют между собой через вычислительную сеть посредством сетевых протоколов, но они могут быть расположены также и на одной машине. Программы-серверы ожидают от клиентских программ запросы и предоставляют им свои ресурсы в виде данных (например, загрузка файлов посредством HTTP, FTP, BitTorrent, потоковое мультимедиа или работа с базами данных) или в виде сервисных функций (например, работа с электронной почтой, общение посредством систем мгновенного обмена сообщениями или просмотр webстраниц во Всемирной паутине). Поскольку одна программа-сервер может выполнять запросы от множества программ-клиентов, ее размещают на специально выделенной вычислительной машине, настроенной особым образом, как правило, совместно с другими программамисерверами, поэтому производительность этой машины должна быть высокой. Из-за особой роли такой машины в сети, специфики ее оборудования и программного обеспечения, ее также называют сервером, а машины, выполняющие клиентские программы, соответственно, - клиентами» [14].

Дополнительными признаками приведенных примеров являются:

- использование стека протоколов TCP/IP;
- первоначальная реализация на языке программирования С и последующий переход на объектно-ориентированные языки программирования (ООП), например  $C++$  и другие;
- использование статической адресации ЭВМ (hosts, хостов), требующих обращения к протоколам третьего (сетевого) уровня, а также фиксации точек доступа (портов) на четвертом (транспортном) уровне;
- использование централизованного управления сетевым взаимодействием посредством DNS-серверов.

В общем случае предметная область распределенных приложений не требует привязки к конкретным протоколам транспортного и более нижних уровней. Тем не менее, мы будем опираться на стек протоколов ТСР/IР, поскольку на нем построены многие широко известные технологии и имеется соответствующее программное обеспечение.

## <span id="page-23-0"></span>1.2.2 Распределенная вычислительная среда (DCE)

Естественным образом, расширяя технологическую модель, основанную на архитектуре «клиент-сервер», мы приходим к идее распределенной вычислительной среды, которая могла бы формироваться программным окружением ОС, например так: «Распределительная вычислительная среда (англ. Distributed *Computing Environment*,  $\csc p$ . DCE) – система программного обеспечения, разработанная в начале 1990-х г. в Open Software Foundation, который представлял собой ассоциацию нескольких компаний: Apollo Computer, IBM, Digital Equipment Corporation и других. DCE предоставляет фреймворк и средства разработки клиент-серверных приложений. Фреймворк включает в себя:

- удаленный вызов процедур DCE/RPC;
- службу каталогов;  $\bullet$
- службу, связанную со временем;
- службу проверки подлинности;
- файловую систему DCE/DFS.

DCE стала важным шагом в направлении стандартизации архитектуры программного обеспечения, которые были зависимы от производителя. Как и сетевая модель OSI, DCE не получила большого успеха на практике, однако основные идеи (концепции) имели более существенное влияние, чем последующие исследования и разработки в этом направлении» [15].

Важнейшим технологическим инструментом DCE является удаленный вызов процедур: «Удаленный вызов процедур, реже Вызов удаленных процедур (от англ. Remote Procedure Call, RPC) - класс технологий, позволяющих компьютерным программам вызывать функции или процедуры в другом адресном пространстве (как правило, на удаленных компьютерах). Обычно реализация RPCтехнологии включает в себя два компонента: сетевой протокол для обмена в режиме клиент-сервер и язык сериализации объектов (или структур, для необъектных RPC)» [16].

Суть этой технологии отображена на рисунке 1.9.

Особенностью реализации технологии RPC является необходимость создания программных заглушек как на стороне клиента, так и на стороне сервера:

- Client stub программная заглушка на стороне клиента;
- **Server stub** программная заглушка на стороне сервера.

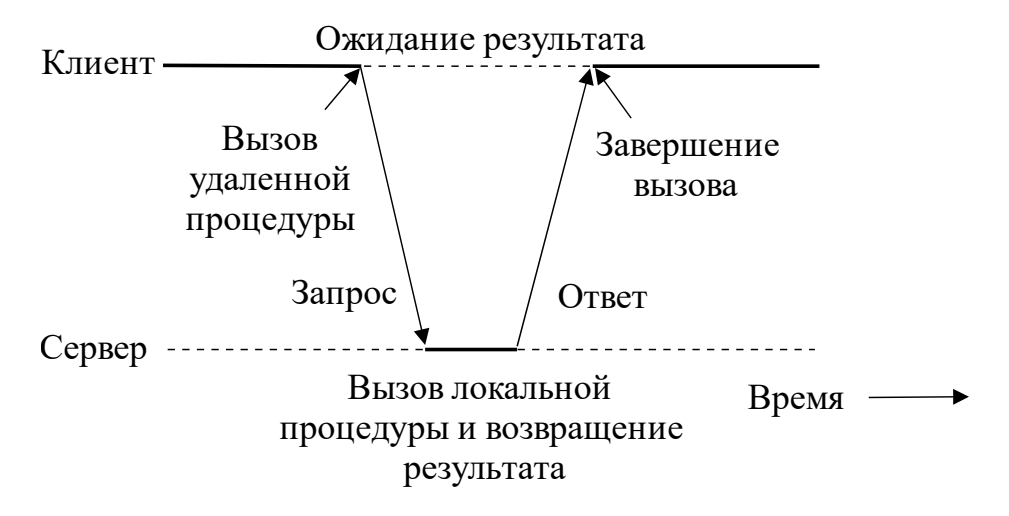

Рис. 1.9 – Схема RPC между программами клиента и сервера [3]

Поскольку вызов удаленных процедур осуществляется через заранее заданные интерфейсы, то для упрощения разработки интерфейсы часто описываются с использованием языка определения интерфейсов (Interface Definition **Language, IDL**). В последующем такие описания компилируются специальными утилитами для создания заглушек на конкретных языках программирования.

В современных условиях, DCE как технология может претендовать только на создание ПО распределенных ОС, поскольку, находясь в «плену» низкоуровневых системных программных средств, не может обеспечивать необходимый уровень решений при создании сложных распределенных приложений.

## <span id="page-24-0"></span>**1.2.3 Технология CORBA**

Разработчикам распределенных систем требовались инструменты, которые бы манипулировали объектами на уровне сети ЭВМ.

Для этого в 1989 г. был создан консорциум: «ОМG (сокр. от англ. Object *Management Group*, читается как [*о-эм-джи*]) – консорциум (рабочая группа), занимающийся разработкой и продвижением объектно-ориентированных технологий и стандартов. Это некоммерческое объединение, разрабатывающее стандарты для создания интероперабельных, то есть платформо-независимых, приложений на уровне предприятия. С консорциумом сотрудничает около 800 организаций – крупнейших производителей программного обеспечения» [17].

Основным достижением консорциума является брокерная архитектура взаимодействия ПО: «**CORBA** (обычно произносится [корба], иногда жарг. [кобра]; англ. Common Object Request Broker Architecture – общая архитектура брокера объектных запросов; типовая архитектура опосредованных запросов к объектам) - технологический стандарт написания распределенных приложений, продвигаемый консорциумом (рабочей группой) ОМG и соответствующая ему информационная технология. ... Технология CORBA создана для поддержки разработки и развертывания сложных объектно-ориентированных прикладных систем. CORBA является механизмом в программном обеспечении для осуществления интеграции изолированных систем, который дает возможность программам, написанным на разных языках программирования, работающим в разных узлах сети, взаимодействовать друг с другом так же просто, как если бы они находились в адресном пространстве одного процесса. ... GIOP (General Inter-ORB Protocol) – абстрактный протокол в стандарте CORBA, обеспечивающий интероперабельность брокеров. ... Архитектура GIOP включает несколько конкретных протоколов:

- 1. Internet InterORB Protocol (IIOP) (Межброкерный протокол для Интернет) - протокол для организации взаимодействия между различными брокерами, опубликованный консорциумом ОМG. IIOP используется GIOP в среде Интернет и обеспечивает отображение сообщений между GIOP и слоем TCP/IP.
- 2. SSL InterORB Protocol (SSLIOP) IIOP поверх SSL, поддерживаются шифрование и аутентификация.
- 3. HyperText InterORB Protocol (HTIOP) IIOP поверх HTTP» [18].

Главные теоретические и практические достижения технологии CORBA достаточно подробно рассматриваются в главе 3. Они наглядно показывают, что распределенные системы не могут полноценно строиться только на основе разнесения приложений по отдельным вычислительным системам, подключенным к сети. Службы промежуточного уровня сами должны представлять собой систему, которая опирается на собственные протоколы, например, GIOP.

Этот вывод обосновывает заявленное название предметной области дисциплины «Распределенные вычислительные сети».

#### <span id="page-25-0"></span>1.2.4 Удаленный вызов методов

Как заявлено выше, удаленный вызов процедур RPC является важнейшим технологическим инструментом DCE. Развитие этого инструмента применительно к взаимодействию объектов привело к созданию технологии RMI (Remote Method Invocation) - программному интерфейсу вызова удаленных методов в языке Java. Реализованный на основе протокола IIOP, RMI является простейшим инструментом реализации не очень сложных распределенных систем.

Технология RMI, как и технология CORBA, рассматриваются в главе 3 данного пособия. Она имеет прежде всего практический интерес, раскрывающий методики программирования, заложенные технологиями DCE. Общая схема взаимодействия объектов RMI показана на рисунке 1.10.

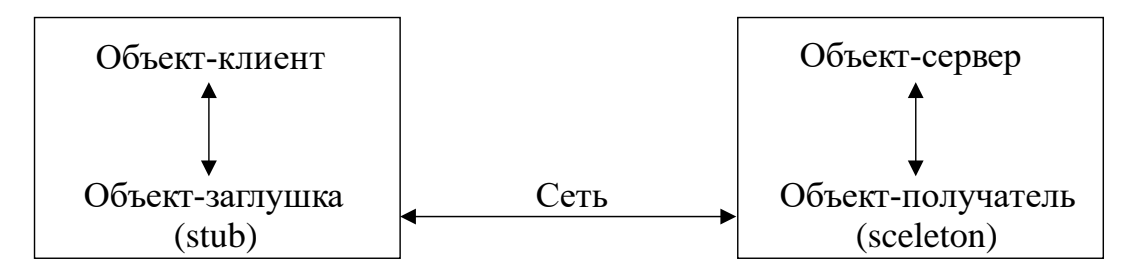

Рис. 1.10 – Общая схема взаимодействия объектов RMI

Отметим, что развитие технологий RMI и CORBA, а также присущие им недостатки и ограничения, заложили основы более современных представлений, которые обобщенно называются сервис-ориентированные технологии.

### <span id="page-26-0"></span>1.3 Сервис-ориентированные технологии

Рассмотренные ранее технологии в той или иной степени были ориентированы на технические аспекты применения ЭВМ и сетей. Кроме того, все элементы вычислительной техники и системное программное обеспечение стоят немалых денег, и в процессе развития компьютерной индустрии возникает понимание того, что на результатах работы ЭВМ тоже можно строить самостоятельный бизнес. Соответственно, в конце 1990-х гг. появился термин «сервис» и сформировалась парадигма «все есть сервис». Термин «сервис» охватывает слишком широкую сферу понятий, поэтому были сформированы более строгие трактовки:

- **Everything-as-a-Service** все как услуга;  $\bullet$
- **Infrastructure-as-a-Service** (IaaS) инфраструктура как услуга;
- Platform-as-a-Service (PaaS) платформа как услуга;
- Software-as-a-Service (SaaS) программное обеспечение как услуга;
- Hardware-as-a-Service (HaaS) аппаратное обеспечение как услуга;
- **Workplace-as-a-Service** (WaaS) рабочее место как услуга;
- **Data-as-a-Servise** (DaaS) данные как услуга;
- **Secure-as-a-Service** безопасность как сервис.

Хотя многие из перечисленных сервисов не получили должного развития или популярности, общая тенденция этого движения ведет к аутсорсингу, трактовка которого дается в следующих аспектах:

- $\alpha$ утсорсинг *outsourcing: outer-source-using* использование внешнего источника/ресурса;
- аутсорсинг передача организацией на основании договора определенных бизнес-процессов или производственных функций на обслуживание другой компании, специализирующейся в соответствующей области.

Строго говоря, между терминами «услуга сервиса» и «услуга аутсорсинга» имеются следующие различия:

- услуга сервиса подразумевает разовый, эпизодический или случайный характер и ограниченна началом и концом;
- услуга аутсорсинга обычно подразумевает функции по профессио- $\bullet$ нальной поддержке бесперебойной работоспособности отдельных систем и инфраструктуры на основе длительного контракта (не менее 1 года).

Краткое раскрытие тематики сервис-ориентированных технологий приведено в главе 5 данного пособия. В текущем разделе мы отметим только:

- теоретические аспекты различия между функциями и сервисами;
- особое значение *middleware* как службы промежуточного уровня;
- потребность в формировании сервисной шины предприятия.

# <span id="page-27-0"></span>1.3.1 Функции и сервисы

Общее понятие сервиса интерпретируется в рамках информационных технологий (ИТ) с помощью модели  $SOA$ . Для этого обратимся к публикации «SOA. Архитектурные особенности и практические аспекты»: «Сервисно-ориентиро**ванная архитектура** (service-oriented architecture,  $SOA$ ) – подход к разработке программного обеспечения, в основе которого лежат сервисы со стандартизированными интерфейсами. ... С помощью SOA реализуются три аспекта ИТ-сервисов, каждый из которых способствует получению максимальной отдачи от ИТ в бизнесе:

Сервисы бизнес-функций. Суть этих сервисов заключается в автома- $\bullet$ тизации компонентов конкретных бизнес-функций, необходимых потребителю.

- Сервисы инфраструктуры. Данные сервисы выполняют проводящую функцию посредством платформы, через которую поставляются сервисы бизнес-функций.
- Сервисы жизненного цикла. Эти сервисы являются своего рода «оберткой», которая в большинстве случаев поставляет ИТ-пользователям «настоящие сервисы». Сервисы жизненного цикла отвечают за дизайн, внедрение, управление, изменение сервисов инфраструктуры и бизнес-функций» [19].

Связь между парадигмами объектно-ориентированного и сервис-ориентированного подходов показана на рисунке 1.11.

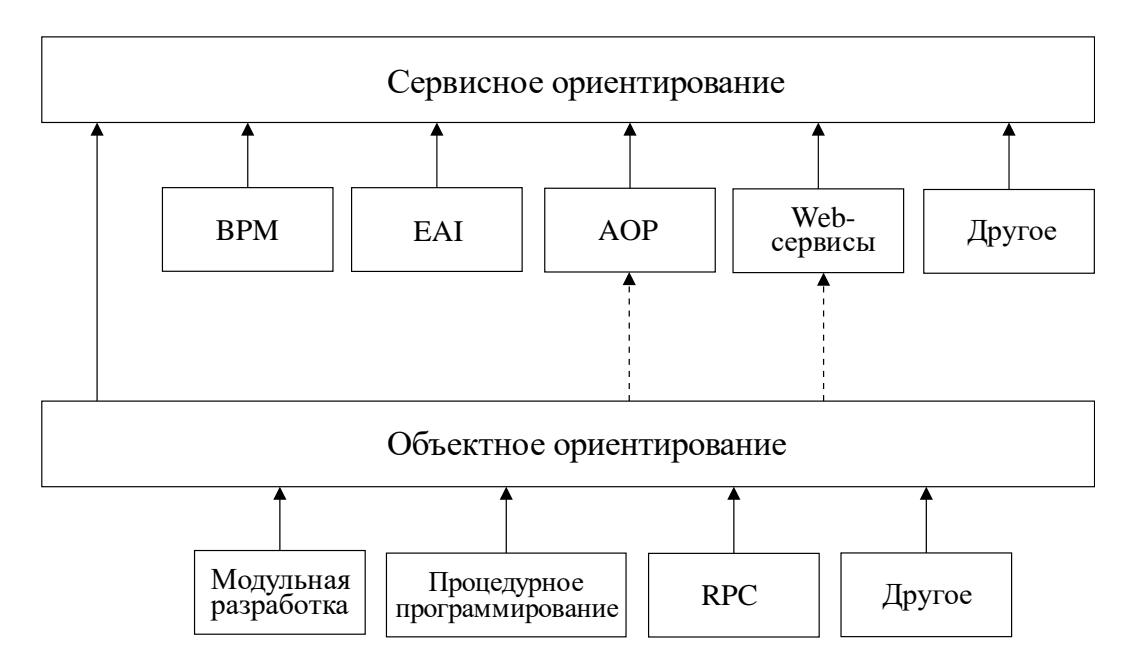

Рис. 1.11 – Соотношение объектно-ориентированного и сервисного подходов в создании прикладных систем [19]

Из рисунка 1.11 хорошо видно, что сервис-ориентированный подход вводит следующие новые понятия:

**BPM** (англ. business process management, управление бизнес-процессами) - концепция процессного управления организацией, рассматривающая бизнес-процессы как особые ресурсы, непрерывно адаптируемые к постоянным изменениям, и полагающаяся на такие принципы, как понятность и видимость бизнес-процессов в организации за счет их моделирования с использованием формальных нотаций, использования программного обеспечения моделирования, симуляции, мониторинга и анализа бизнес-процессов [20].

- **EAI** (*Enterprise Application Integration*) общее название сервиса интеграции прикладных систем предприятия.
- **AOP** (Aspect-Oriented Programming) аспектно-ориентированное программирование; парадигма программирования, основанная на идее разделения функциональности программы на модули.

«Википедия» дает этому подходу следующую характеристику: «Сервис**ориентированная архитектура (SOA, англ.** service-oriented architecture) – модульный подход к разработке программного обеспечения, основанный на использовании распределенных, слабо связанных (англ. close coupling) заменяемых компонентов, оснащенных стандартизированными интерфейсами для взаимодействия по стандартизированным протоколам. Программные комплексы, разработанные в соответствии с сервис-ориентированной архитектурой, обычно реализуются как набор web-служб, взаимодействующих по протоколу SOAP, но существуют и другие реализации (например, на базе *jini*, *CORBA*, на основе  $REST$ )» [21].

### <span id="page-29-0"></span>1.3.2 Системы middleware

Концептуально SOA реализуется на основе протокола SOAP: «SOAP (от англ. Simple Object Access Protocol - простой протокол доступа к объектам) протокол обмена структурированными сообщениями в распределенной вычислительной среде. Первоначально SOAP предназначался в основном для реализации удаленного вызова процедур (RPC). Сейчас протокол используется для обмена произвольными сообщениями в формате XML, а не только для вызова процедур. Официальная спецификация последней версии протокола (1.2) никак не расшифровывает название SOAP. SOAP является расширением протокола XML-RPC. SOAP может использоваться с любым протоколом прикладного уровня: SMTP, FTP, HTTP, HTTPS и др. Однако его взаимодействие с каждым из этих протоколов имеет свои особенности, которые должны быть определены отдельно. Чаще всего SOAP используется поверх HTTP. SOAP является одним из стандартов, на которых базируются технологии веб-служб» [22].

В процессе создания и эксплуатации систем, созданных на основе подхода SOA, стало ясно, что необходима промежуточная сетевая система. Стандартизацией подхода SOA занялся некоммерческий консорциум: «**OASIS** (англ. Organization for the Advancement of Structured Information Standards) –  $\Gamma$ побальный консорциум, который управляет разработкой, конвергенцией и принятием про-

мышленных стандартов электронной коммерции в рамках международного информационного сообщества. Данный консорциум является лидером по количеству выпущенных стандартов, относящихся к web-службам. Кроме этого он занимается стандартизацией в области безопасности, электронной коммерции; также затрагивается общественный сектор и рынки узкоспециальной продукции. B OASIS входит свыше 5000 участников, представляющих более 600 различных организаций из 100 стран мира. Консорциум спонсируется ведущими корпорациями IT-индустрии, такими как IBM, Novell, Oracle, Microsoft» [23].

Казалось бы, такой представительный форум должен был решить все проблемные вопросы, но этого не произошло. Поэтому стали создаваться различные (нестандартизованные) варианты *middleware*-систем, реализующих потребности разработчиков SOA.

#### <span id="page-30-0"></span>1.3.3 Сервисные шины предприятий

Поскольку термины middleware и службы промежуточного уровня достаточно абстрактны, а консорциум OASIS не предлагал им достойного эквивалента, то по аналогии с системной шиной ЭВМ был предложен термин «сервисная шина предприятия» (англ. Enterprise service bus, ESB): «связующее программное обеспечение, обеспечивающее централизованный и унифицированный событийно-ориентированный обмен сообщениями между различными информационными системами на принципах сервис-ориентированной архитектуры. Понятие введено в начале 2000-х гг. специалистами подразделения Progress Software -Sonic, разрабатывавшими MOM-продукт SonicMQ. ... Основной принцип сервисной шины - концентрация обмена сообщениями между различными системами через единую точку, в которой, при необходимости, обеспечивается транзакционный контроль, преобразование данных, сохранность сообщений. ... По состоянию на вторую половину 2011 г. Forrester относит к «волне лидеров» следующие продукты со значительным присутствием на рынке: WebMethods ESB (Software AG, семейство продуктов WebMethods, поглощенной одноименной компанией), ActiveMatrix Service Bus (Tibco), Oracle Service Bus (Oracle, семейство Fusion Middleware), WebSphere Message Broker (IBM, семейство WebSpheге). Среди продуктов с менее значительным присутствием на рынке упомянуты Sonic ESB (Progress Software), WebSphere ESB и ESBRE (IBM), FuseSource, с незначительным - MuleESB, WSO2, Jboss ESB (Red Hat)» [24].

Таким образом, смысловое содержание понятия *ESB* является своеобразным «зонтичным брендом» специализированного программного обеспечения

для создания сетевых инфраструктур, которые интегрируют потребителей и поставщиков различных сервисов. Такие инфраструктуры скрывают детали реализации сетей, определенных моделью OSI, обеспечивая доступность только протоколов прикладного уровня, таких как SMTP, FTP, HTTP, HTTPS и других.

# <span id="page-31-0"></span>1.4 Виртуальные системы

Понятие «виртуальные системы» включает в себя метасемантику, присутствующую в изучаемой предметной области, но обычно употребляемую в виде прилагательного, например: «Виртуальная машина (VM, от англ. Virtual  $Machine$ ) – программная и/или аппаратная система, эмулирующая аппаратное обеспечение некоторой платформы (target - целевая, или гостевая, платформа) и исполняющая программы для target-платформы на host-платформе (host – хостплатформа, платформа-хозяин) или виртуализирующая некоторую платформу и создающая на ней среды, изолирующие друг от друга программы и даже операционные системы; также спецификация некоторой вычислительной среды (например: «виртуальная машина языка программирования Си»). Виртуальная машина исполняет некоторый машинно-независимый код (например, байт-код, шитый код, р-код) или машинный код реального процессора. Помимо процессора, ВМ может эмулировать работу как отдельных компонентов аппаратного обеспечения, так и целого реального компьютера (включая BIOS, оперативную память, жесткий диск и другие периферийные устройства). В последнем случае в ВМ, как и на реальный компьютер, можно устанавливать операционные системы (например, Windows можно запускать в виртуальной машине под Linux, или наоборот). На одном компьютере может функционировать несколько виртуальных машин (это может использоваться для имитации нескольких серверов на одном реальном сервере с целью оптимизации использования ресурсов сервера)» [25].

Следуя заявленной общей традиции, уточним применительно к тематике дисциплины метасемантику следующих концепций:

- виртуальные машины;
- виртуализация вычислительных комплексов на уровне ОС;
- виртуализация ПО на уровне языка (программирования);
- виртуальная машина языка Java.

#### <span id="page-32-0"></span>1.4.1 Виртуальные машины

Словосочетание виртуальная машина является наиболее широко используемым понятием. Слово «машина» подразумевает некоторый механизм, который обычно имеет аппаратное исполнение и эффективно выполняет некоторый набор действий, имеющих некоторый результат. Например, процессор выполняет последовательность команд над заданным набором данных и выдает результат произведенных вычислений. Соответственно, прилагательное виртуальная задает метасемантику подмены первоначального объекта машина на другой объект машина-2, которая конкретизируется в двух противоположных аспектах:

- негативный аспект конкретизации связан не только с фактом подмены, что ассоциируется с фактом обмана, но и с более низким качеством объекта подмены; например, замена аппаратной реализации машины программой обычно снижает скорость вычислений;
- позитивный аспект конкретизации варьируется в более широких пределах; простейший вариант обоснования - отсутствие необходимых аппаратных средств, поэтому виртуализация посредством программной реализации позволяет получить необходимый результат; более сложные варианты обоснования могут быть построены на очень сомнительных аргументах, например, идея реализации вычислительных машин на основе громоздких и ненадежных электронно-ламповых схем взамен компактных и надежных электромеханических переключателей  $(pe\pi e)$ .

Важнейшим событием для нашей предметной области стал переход от гарвардской архитектуры ЭВМ к архитектуре фон Неймана, поскольку в ней появилось понятие адреса как элемента конструктива не только аппаратных средств, но и программного обеспечения. Память становится той универсальной средой, где размещаются программы и данные, а местоположение программ и данных обеспечивается набором систем адресации, с помощью которых и организуется любой вычислительный процесс. Таким образом, согласно модели СОД мы приходим к модели ЭВМ как совокупности аппаратных средств и программного обеспечения ОС, реализующего конкретную виртуальную машину - ЭВМ. Теперь, рассматривая ЭВМ на уровне ОС (например, Linux), мы выделяем:

виртуальную машину ядра (kernel), создающую для всего пользовательского пространства: набор виртуальных устройств, например, виртуальные терминалы; виртуальную память на уровне страниц и сегментов; виртуальную файловую систему;

- виртуальное адресное пространство процессов размером 4 ГБ, первые 3 ГБ которого принадлежат пользовательскому пространству, а 4-й ГБ пространству ядра;
- разделяемые между процессами библиотеки и память, которые каждый процесс использует в своем (виртуальном) адресном пространстве.

Главная особенность такой предметной интерпретации - «виртуальная машина» является целостной системой в плане нормального функционирования всех ее компонент. Вся система ориентирована на организацию эффективного вычислительного процесса. Выход из строя любой компоненты существенно влияет на позитивное состояние системы, что банально устраняется ее ремонтом.

## <span id="page-33-0"></span>1.4.2 Виртуализация вычислительных комплексов на уровне ОС

По определению СОД, вычислительный комплекс является базовой основой вычислительной системы и содержит ОС, которая, реализуя виртуальную машину, позволяет рассматривать комплекс как отдельную ЭВМ. Поскольку комплексы создаются с целью повышения эффективности работы ВС, то соответствующие проектные решения реализуются посредством:

- виртуализации многоядерных процессоров в виде отдельных вычислителей, объединенных общей памятью и построением систем симметричного мультипроцессирования (SMP-систем);
- виртуализации многомашинных систем средствами программного обеспечения Message Passing Interface (MPI, Интерфейс передачи сообщений), что также обеспечивает построение систем средствами ПО ОС.

Указанные средства могут иметь различную вычислительную мощность и сложность архитектуры. Например, построенные на гомогенных архитектурах, описанных Эндрю Таненбаумом [3], они, по сути, остаются в классе сосредоточенных систем.

# <span id="page-33-1"></span>1.4.3 Виртуализация ПО на уровне языка

Использование ЭВМ, построенных на архитектуре фон Неймана, породило большое количество систем адресации, которые необходимо использовать как при проектировании, так и при создании и эксплуатации различных систем. Большинство возникающих при этом проблем более или менее успешно решаются с помощью языков программирования. Инструментами решения указанных проблем являются именование и типизация имен языковых конструкций, например:

- языки ассемблеров посредством мнемоник команд скрывают многие особенности методов адресации данных и размеров самих команд, перекладывая эти проблемы на компиляторы и линковщики программ;
- язык Fortran, ориентированный исключительно на вычисления, полностью освобождается от прямой адресации, но вынужден поддерживать типизацию и работу с массивами данных;
- в языке С, наоборот, вводится тип указателя, необходимый для решения системных задач и написания программ максимально заменяющих языки ассемблеров;
- языки ООП маскируют адресацию в конструкции объекта, инкапсулируя данные и методы в одном типе;
- языки, поддерживающие динамическую типизацию, например, Python, PHP, Perl, JavaScript и другие, максимально скрывают саму типизацию, перекладывая решение вопросов адресации на интерпретаторы этих языков.

Здесь следует высказать ряд важных замечаний.

Языки, обеспечивающие создание виртуальных машин, ориентированы на потребности в собственной системе адресации. Они не охватывают адресацию приложений, выходящих за рамки виртуальной машины ОС. Например, типичная реализация программы в архитектуре клиент-сервер на уровне стека протоколов ТСР/IР требует от клиентской части программы знания адреса и порта сервера, а если адрес сервера задан его доменным именем, то и адреса сервера DNS.

# <span id="page-34-0"></span>1.4.4 Виртуальная машина языка Java

Самым ярким событием середины 1990-х гг. можно считать появление виртуальной машины Java: «Java Virtual Machine (сокращенно Java VM, JVM) виртуальная машина Java - основная часть исполняющей системы Java, так называемой Java Runtime Environment (JRE). Виртуальная машина Java исполняет байт-код Java, предварительно созданный из исходного текста Java-программы компилятором Java (javac). JVM может также использоваться для выполнения программ, написанных на других языках программирования. Например, исходный код на языке Ada может быть откомпилирован в байт-код Java, который затем может выполниться с помощью JVM. JVM является ключевым компонентом платформы Java. Так как виртуальные машины Java доступны для многих аппаратных и программных платформ, Java может рассматриваться и как связующее

программное обеспечение, и как самостоятельная платформа. Использование одного байт-кода для многих платформ позволяет описать Java как «скомпилировано однажды, запускается везде» (compile once, run anywhere). Виртуальные машины Java обычно содержат интерпретатор байт-кода, однако для повышения производительности во многих машинах также применяется JIT-компиляция часто исполняемых фрагментов байт-кода в машинный код» [26].

Хотя сам язык Java является сильнотипизированным объекто-ориентированным языком программирования [27], именно благодаря его виртуальной машине (JVM) удалось в кратчайшие сроки реализовать многие современные технологии объектных сетевых систем, web-технологии и сервис-ориентированные технологии. Дело в том, что в отличие от других скриптовых языков, исходный код Java-программы подвергается компиляции и может быть использован без последующего синтаксического анализа. Это значительно ускоряет выполнение Јаvа-программ и позволяет выполнять кэширование серверных приложений.

Уникальными особенностями обладает и байт-код Java. Благодаря разработчикам, «в JVM обеспечивается полная независимость байт-кода от ОС и оборудования, что позволяет выполнять Java-приложения на любом устройстве, для которого существует соответствующая виртуальная машина. Другой важной особенностью является гибкая система безопасности, в рамках которой исполнение программы полностью контролируется виртуальной машиной. Любые операции, которые превышают установленные полномочия программы (например, попытка несанкционированного доступа к данным или соединение с другим компьютером), вызывают немедленное прерывание.

Часто к недостаткам концепции виртуальной машины относят снижение производительности. Ряд усовершенствований несколько увеличил скорость выполнения программ на языке Java:

- применение технологии трансляции байт-кода в машинный код непосредственно во время работы программы (JIT-технология) с возможностью сохранения версий класса в машинном коде;
- обширное использование платформо-ориентированного кода (nativeкод) в стандартных библиотеках;
- аппаратные средства, обеспечивающие ускоренную обработку байткода (например, технология Jazelle, поддерживаемая некоторыми процессорами архитектуры ARM).

По данным сайта shootout.alioth.debian.org, для семи разных задач время выполнения на Java составляет в среднем в полтора-два раза больше, чем для
$C/C++$ , в некоторых случаях Java быстрее, а в отдельных случаях в 7 раз медленнее. С другой стороны, для большинства из них потребление памяти Java-машиной было в 10–30 раз больше, чем программой на  $C/C++$ . Также примечательно исследование, проведенное компанией Google, согласно которому отмечается существенно более низкая производительность и большее потребление памяти в тестовых примерах на Java в сравнении с аналогичными программами на C++.

Идеи, заложенные в концепцию и различные реализации среды виртуальной машины Java, вдохновили множество энтузиастов на расширение перечня языков, которые могли бы быть использованы для создания программ, исполняемых на виртуальной машине. Эти идеи нашли также выражение в спецификации общеязыковой инфраструктуры CLI, заложенной в основу платформы .NET компанией Microsoft» [27].

Наличие такого большого количества замечательных качеств виртуальной машины Java опирается на серьезную интеллектуальную работу сотрудников американской компании Sun Microsystems, которая совместно с нынешней правопреемницей ее собственности – корпорацией Oracle (Oracle Corporation), обеспечивших грамотную пакетную организацию программного обеспечения этой платформы. Благодаря проведенной работе, пакетная организация ПО Java может служить образцом стандартизации программного обеспечения для любых систем и входить во все учебники по программированию.

Отдельной статьи заслуживает описание достижений платформы JVM применительно к web-технологиям. Особенно следует выделить технологию апплетов, которая появилась в первой версии языка Java уже в 1995 г. Именно апплеты обеспечили запуск полноценных приложений в среде web-браузеров. В дальнейшем подобные технологии распространились и на web-серверы (сервлеты, 1997 г.), появилась технология JSP-страниц, реализованная в сервере Apache Тотса, и т. д.

Таким образом, практическое применение технологических достижений виртуальной машины Java является важной (вспомогательной) частью предметной области изучаемой дисциплины.

### 1.5 Итоги теоретических построений

Общим итогом теоретических построений данной главы стало определение границ и понятийного содержания предметной области дисциплины, обозначенной как «распределенные вычислительные сети» (РВ-сети). Необходимость

более четного выделения таких границ вызвана разнообразием различных понятийных трактовок, присутствующих не только в широких публичных изданиях, но и в учебной литературе [1-5]. Важность более строгого выделения определения понятийного содержания рассматриваемой предметной области обусловлена учебным характером данной работы. Опираясь на классификационную схему Ларионова, нами проведен теоретический анализ модели СОД и выполнено уточнение таких понятий, как «сосредоточенные системы» и «распределенные системы».

Сосредоточенные системы группируют «классическое направление» развития цифровых технологий, основанных на вычислительной мощности программно-аппаратных средств и локализованных во вполне обозримых границах. Для таких систем подключение и взаимодействие с другими подобными системами является допустимым явлением, но не главной характеристикой.

Непосредственное последующее толкование таких систем будет рассматриваться в трех аспектах:

- 1. ЭВМ. Согласованный в функциональном назначении аппаратный конструктив, дополненный базовым ПО ОС до конкретной виртуальной машины; в последующем такая машина рассматривается как элемент более сложных систем.
- 2. Вычислительные системы. Все прикладные аспекты программного обеспечения, реализованные поверх виртуальной машины ОС; в последующем, такие системы также могут рассматриваться как элементы более сложных систем.
- 3. Вычислительные комплексы. Системы аппаратных средств, ориентированные на повышение вычислительной мощности и надежности всего конструктива, а также дополненные соответствующей виртуальной машиной ОС; в последующем такой комплекс также может рассматриваться как отдельная ЭВМ или составляющая часть вычислительной системы.

Распределенные системы группируют современное направление развития цифровых технологий, основной характеристикой которых является интеграция сосредоточенных систем (ЭВМ, ВС) на основе сетевых технологий. Важной особенностью таких систем является их свойство несводимости к моделям сосредоточенных систем. Обычно это определяется самой природой интегрируемых приложений, например, программное обеспечение клиента банка должно

быть отделено от ПО самого банка в силу нормативных требований к проведению финансовых операций.

Что же касается декомпозиции распределенных систем, представленной на рисунке 1.2, то, являясь по сути правильной, она морально устарела с точки зрения современных достижений.

Системы телеобработки, детализированные на рисунке 1.3, с успехом и без ущерба для производительности и стоимости их эксплуатации, могут быть реализованы на основе современных сетевых технологий.

Вычислительные сети, детализированные на рисунке 1.4, также отражают устаревшие технологические представления, поскольку базовая сеть передачи данных (СПД), построенная на узлах связи (УС), охватывает только нижние три уровня модели OSI (см. рис. 1.7). Современные же сетевые системы, как это показано в п. 1.2 и 1.3, создаются на основе протоколов прикладного уровня, что охватывает все уровни модели OSI.

Таким образом, суммируя все перечисленные выше доводы, распределенные системы будем детализировать одной моделью PB-сетей, показанной на рисунке 1.12.

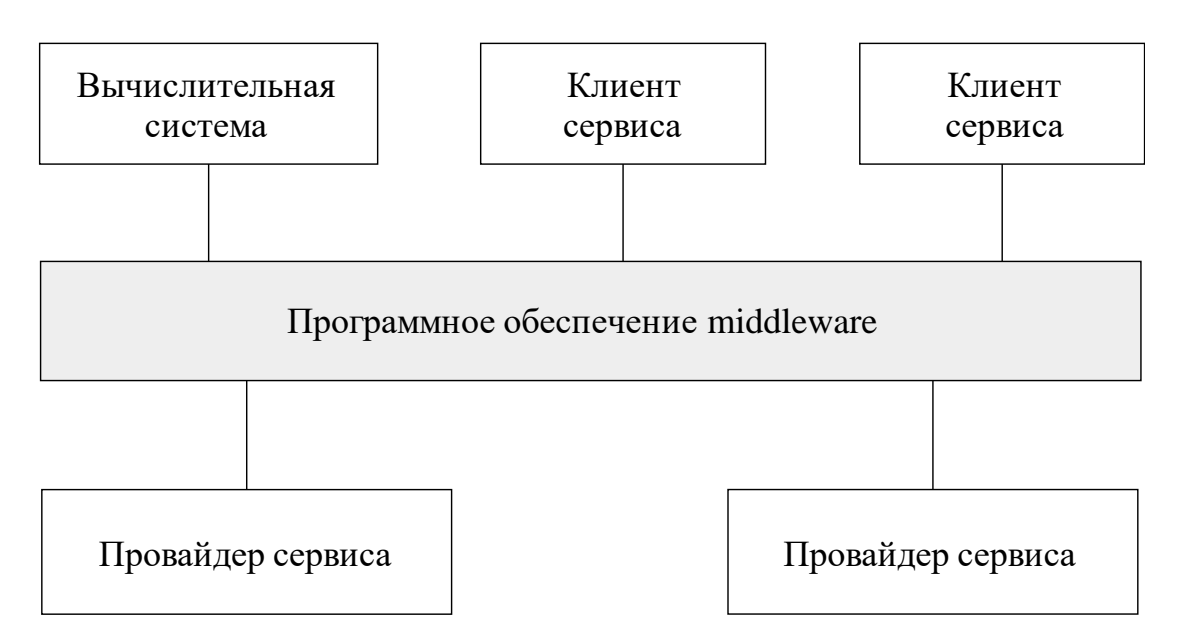

Рис. 1.12 – Модель РВ-сети

Представленная модель PB-сети будет конкретизироваться в зависимости от тематики рассматриваемых вопросов. Соответственно, программное обеспечение middleware будет обозначать модель OSI (обычно стек протоколов TCP/ IP), а окружающие прикладные объекты будут отображать *сосредоточенные си*стемы.

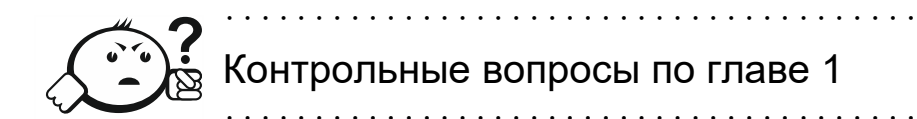

- 1. Какие уровни детализации допускает понятие «вычислительная маши- $H$ a $\gg$ ?
- 2. На какие две группы делит системы классификация СОД?
- 3. Что подразумевает понятие «сосредоточенные системы»?
- 4. Чем отличаются понятия «вычислительные системы» и «вычислительные комплексы»?
- 5. На какие четыре части делит архитектуры ЭВМ таксономия Флинна?
- 6. Что входит в состав классического понятия «распределенные системы»?
- 7. Какие элементы включает в себя понятие «вычислительная сеть»?
- 8. Что означает понятие «служба промежуточного уровня»?
- 9. Что означает понятие «распределенная вычислительная среда»?
- 10. Что означает понятие Remote Procedure Call?
- 11. Что такое Client stub и Server stub, в чем их различие?
- 12. Каково назначение и область применения IDL?
- 13. В чем состоит суть технологии CORBA?
- 14. В чем отличие технологии RMI от технологии CORBA?
- 15. На какие общие услуги подразделяется парадигма «сервис-ориентированные технологии»?
- 16. В чем состоит отличие понятий «функции» и «сервисы»?
- 17. Какая практическая интерпретация применима к понятию middleware?
- 18. Что означает понятие «виртуальная машина» применительно к программным системам?
- 19. Что означает понятие Java Virtual Machine?
- 20. Что такое промышленная шина предприятия?

# 2 Инструментальные средства языка Java

Настоящая тема посвящена краткому изучению базовых средств языка Java, который был разработан американской компанией Sun Microsystems [28]. Считается, что он начал проектироваться в начале 1990-х гг., а датой официального выпуска считается 23 мая 1995 г. [27]. В настоящее время правопреемницей технологических достижений языка является корпорация Oracle [29].

Поскольку технологическая основа Java предполагает реализацию виртуальной машины JVM [26], то первоначально широкое распространение языка было под большим сомнением. Действительно, в начале 1990-х гг. большинство персональных компьютеров использовали 20-битную адресацию команд, что ограничивало объем основной памяти (ОП) ЭВМ размером 1 МБ, из которого только 640 КБ предназначалось для запуска программ. Тем не менее, при вероятной поддержке корпорации Oracle, выпустившей в начале 1980-х г. свою знаменитую СУБД с одноименным названием, Sun Microsystems продолжила свою работу и получила широкое признание своих достижений. Позже корпорация Oracle даже включила JVM в свою СУБД для реализации триггеров и функций ядра, ориентированных на численные расчеты.

Сам язык Јаvа, как и язык С++, унаследовал синтаксис языка С, поэтому студенты, изучавшие курс ООП, могут легко начинать программировать даже на основе статьи «Википедии» [27]. Мы при изучении материала будем опираться на руководство [8], но предварительно сделаем ряд общих замечаний.

В декабре 1998 г. вышла версия языка под номером 1.2, в которую была добавлена структура коллекций (collections framework) и ряд других незначительных изменений. Этот факт стал основой различных публикаций, использующих обозначение языка как Java 2. Такое обозначение можно найти и в современных книгах, учебных пособиях и используемых сокращениях, хотя они относятся к одному и тому же языку Java. Кроме того, часто мажорный номер версии опускается, а указывается только минорный. Например, словосочетание «Java 7» точно подразумевает версионное обозначение языка: «Java 1.7».

Большая популярность и широкое распространение технологии Java на различные платформы потребовало разделения первоначально единого программного обеспечения. В настоящее время выделяются следующие платформы:

J2EE, или Java EE, (начиная с v.1.5) - Java Enterprise Edition, для создания программного обеспечения уровня предприятия;

- J2SE, или Java SE, (начиная с v.1.5) Java Standard Edition, для создания пользовательских приложений, например для настольных систем;
- J2ME, или Java ME, или Java Micro Edition, для использования в устройствах, ограниченных по вычислительной мощности, например мобильных телефонах, КПК или встроенных системах;
- **Java Card** для использования в устройствах без собственного человеко-машинного интерфейса, например в смарт-картах.

Дополнительно стандартные дистрибутивы Java подразделяются на два основных вида поставок, за которыми сейчас нужно обращаться на сайты корпорании Oracle:

- $\bullet$ **JRE** (Java Runtime Environment) – среда исполнения Java-приложений, обязательным компонентом которой является JVM;
- **JDK** (*Java Development Kit*) листрибутив инструментальных средств для разработки приложений на языке Java, обязательно включающий в себя базовый дистрибутив JRE;
- другие, альтернативные виды дистрибутивов, за которыми следует обращаться к другим поставщикам; например, **OpenJDK** - дистрибутив, обычно формируемый и поставляемый провайдерами ОС Linux.

Особо следует отметить, что дистрибутивы поставляются с фиксированным номером версии и аппаратной платформы. Например, используемый в данном учебном пособии дистрибутив: OpenJDK\_1.8 для 64-битной платформы ОС Arch Linux. Чтобы не перегружать деталями вводную часть этой главы, в п. 2.1 включена вводная часть, которая касается работы с языком в командной строке интерпретатора shell и в инструментальной среде системы Eclipse EE. Более конкретная и детальная информация представляется в методических руководствах по лабораторным работам [6, 7] и соответствующих указаниях по практическим занятиям [8].

# 2.1 Общее описание инструментальных средств языка

Поскольку технологии Java обладают высокой межплатформенной переносимостью, среды исполнения (JRE) и инструментальные средства (JDK) работают в них практически одинаково. Тем не менее в различных ОС обычно устанавливаются разные дистрибутивы. Различным является и их размещение, хотя программное обеспечение располагается компактно и не вызывает затруднений в его использовании.

В учебном пособии используется дистрибутив OpenJDK версии 1.8. Стандартное размещение OpenJDK находится в корне директории /usr/lib/jvm, как это показано на рисунке 2.1.

| $\hat{\mathbf{r}} = \mathbf{r} \times \mathbf{r}$ |
|---------------------------------------------------|
|                                                   |
|                                                   |
| Размер   Время правки                             |
| $-BBEPX -  ma 2 12:46 $                           |
| $14$   $\phi$ eb 4 2018                           |
| $14$   $\phi$ eb 4 2018                           |
| 4096 мая 15 2016                                  |
|                                                   |

Рис. 2.1 - Базовая директория установки дистрибутивов Java

Теоретически здесь может быть установлено несколько разных дистрибутивов, поэтому для удобства настроек используются ссылки *default* и *defaultruntime*, конкретизирующие дистрибутив по умолчанию. На рисунке 2.1 они указывают на одну и ту же директорию *java-8-openjdk*, содержимое которой представлено на рисунке 2.2.

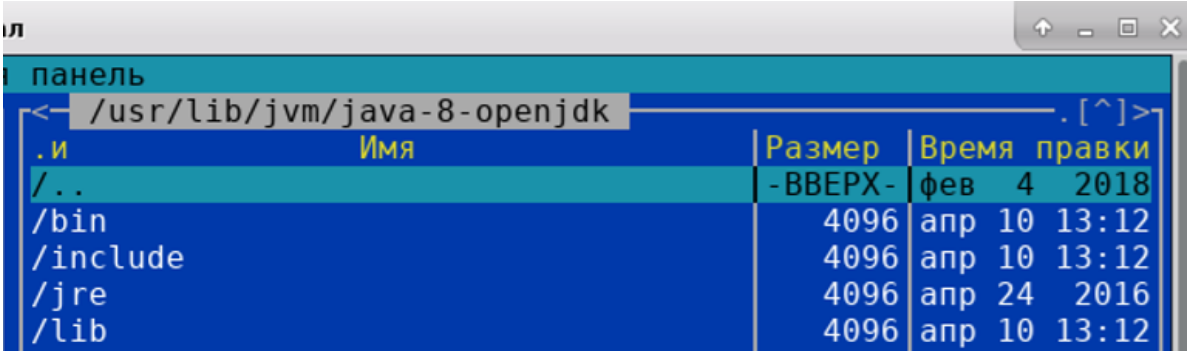

Рис. 2.2 – Типовое содержимое директории OpenJDK, где каталог *jre* является корнем дистрибутива среды исполнения JRE

Что касается ОС MS Windows, то установка Java производится специальным инсталлятором, который скачивается с сайта корпорации Oracle. По умолчанию инсталляция производится в базовый каталог *C*: *Program Files*  $(x86)$ **Java**, а структура каталогов дистрибутивов JDK оказывается такой же, как и на рисунке 2.2.

Во избежание возможных скрытых недоразумений студент должен учитывать, что все примеры программ, приведенные в данном пособии, реализованы в среде ОС Linux и в рабочей области пользователя vgr. Это сделано для того,

чтобы студент приложил некоторые минимальные усилия для самостоятельной реализации всех учебных проектов.

# 2.1.1 Инструментальные средства командной строки

Инструментальные средства языка Java содержат некоторое множество различных программ (утилит), которыми необходимо владеть для успешного использования всех технологических возможностей языка. Две такие утилиты являются наиболее важными и часто используемыми:

- **java** главная программа, запускающая виртуальную машину Java;
- **javac** компилятор исходных текстов языка, входящий в дистрибутив JDK.

Хотя современные инсталляторы ОС обычно обеспечивают все необходимые настройки для конечного пользователя, разработчику приходится самому исправлять имеющиеся ошибки, проектировать и отлаживать новые дистрибутивы. К счастью, ПО Java ориентировано на достаточно автономную базовую установку, что упрощает ее последующую эксплуатацию. Действительно, как показано на рисунке 2.2, все дистрибутивы JDK имеют общую архитектуру, сосредоточенную в следующих директориях:

- bin каталог для хранения исполняемых файлов JDK (для OC MS Windows исполняемые файлы имеют стандартное расширение *.exe*);
- $\mathbf{lib}$  для хранения библиотек (пакетов) Java, имеющих нативное (родное) расширение *jar*, а также платформозависимые расширения *so* или  $dl!$
- $ire$  каталог размещения дистрибутива JRE, также имеющий подкаталоги bin и lib с аналогичным назначением.

Дополнительные настройки инструментальной среды Java определяются с помощью четырех переменных среды ОС:

- РАТН список директорий, где ОС будет искать исполняемые файлы  $\bullet$ для запуска;
- **CLASSPATH** список директорий, где Java будет искать нужные библиотеки (пакеты библиотек);
- **JRE\_HOME** указывает на директорию инсталляции JRE;
- **JAVA HOME** указывает на директорию инсталляции JDK.

Чтобы проверить правильную настройку инструментальных средств Java, следует выполнить команды:

```
$ java -version
```
\$ javac -version

где знак «\$» означает, что команда запущена от имени пользователя vgr, а знак «#» используется, если команды запускаются от имени пользователя root.

Для демонстрации работы *java* и *javac* воспользуемся исходным текстом простейшей программы, представленной листингом 2.1.

```
Листинг 2.1 – Исходный текст класса Example1
public class Example1 {
    public static void main (String[] args) {
         System.out.println("Здравствуй, Мир!");
    \}
```
 $\}$ 

Здесь приведено описание публичного класса *Example1*, содержащего единственный публичный статический метод *main*(...), который печатает на стандартный вывод (объект System.out) строку «Здравствуй, Mup!» с помощью метода *println*(...). Полное определение классов и методов будет дано далее, а сейчас отметим, что в языке Java принято называть классы именами, начинающимися с большой буквы, а методы – с маленькой. Кроме того, исходный текст каждого класса хранится в отдельном файле с именем класса и стандартным расширением. *java*.

Учитывая эти требования, создадим рабочую директорию /home/vgr/src/ rvs, перейдем в нее и сохраним содержимое листинга 2.1 в файле *Example1.java*. Затем проведем компиляцию данного файла командой:

\$ javac Example1.java

В результате получим файл *Example1.class*, содержащий байт-код нашей программы. Запустим этот класс на выполнение командой:

\$ iava Example1

Программа выведет на терминал строку: «Здравствуй, Мир!» и закончит свою работу. Чтобы продемонстрировать более сложные случаи запуска программ Java, необходимо рассмотреть его пакетную организацию.

#### 2.1.2 Пакетная организация языка Java

Все языки программирования характеризуются некоторой логической структурой, которая проецируется на его базовые возможности и последующие расширения на прикладные области применения. Обычно это представляется в виде набора взаимосвязанных библиотек, которые необходимы для реализации любого прикладного проекта и становятся необходимой понятийной базой любого программиста, характеризующей его профессиональную подготовку.

Важной особенностью языка Java является хорошая структуризация его системных программных средств. Эта структуризация основана на базе множества пакетов, группирующих классы языка в соответствии с их основной прикладной направленностью и строгим именованием, что демонстрируется ниже.

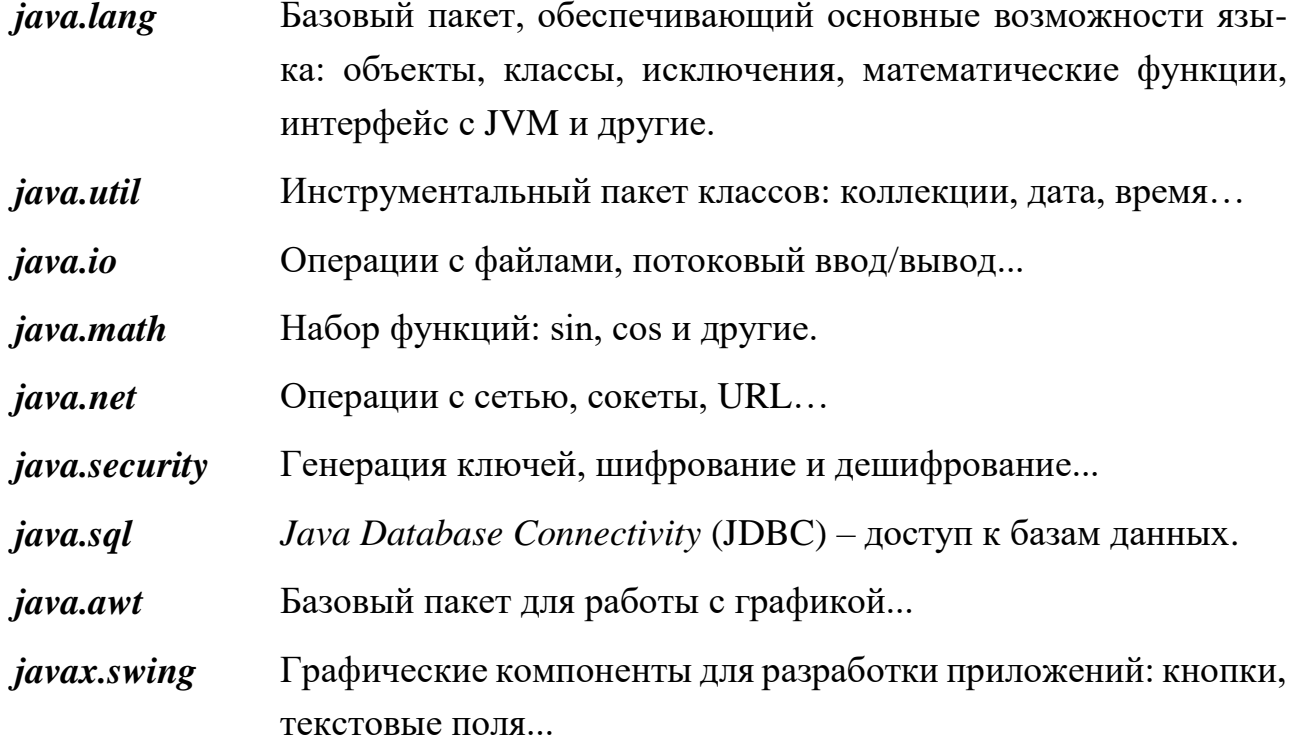

Практически все из перечисленных пакетов, кроме двух последних, будут использованы в учебном материале данной главы. В частности, базовый пакет java.lang уже неявно был использован в примере листинга 2.1. Это является особенностью современных реализаций языка Java. В первых версиях такое не допускалось и требовалось явное подключение всех классов, использованных в программе.

Явное подключение используемых классов осуществляется с помощью оператора *import*, после которого необходимо правильно указать полный путь к ним. Поскольку это в большинстве случаев является затруднительным, то возможно подключение всех классов пакета, в формате:

```
import имя пакета.*;
```
Покажем явное подключение пакетов на примере использования объекта класса Date, содержащегося в пакете java.util и задающего текущие дату и время. Для этого модифицируем класс *Example1*, как показано на листинге 2.2.

```
Листинг 2.2 – Первая модификация текста класса Example1
import java.util.*; // Подключение всех классов пакета
public class Example1 {
   public static void main (String[] args) {
        System.out.println("Здравствуй, Мир!- " + new Date());
   \left\{ \right.\}
```
Проведя компиляцию и запуск программы листинга 2.2, получим результат, показанный на рисунке 2.3.

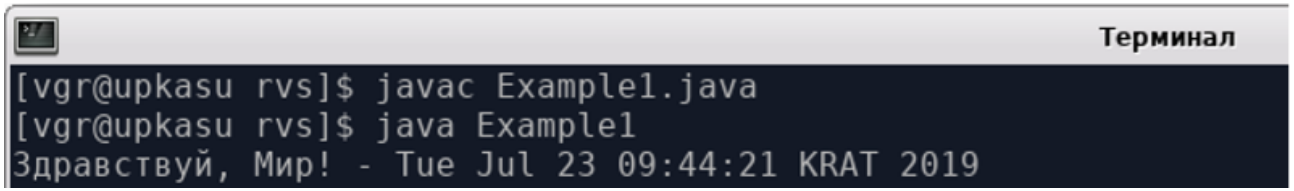

Рис. 2.3 – Результат компиляции и запуска программы листинга 2.2

Приведенный пример демонстрирует важные особенности программирования на языке Java, связанные с его пакетной организацией классов:

объект out, обеспечивающий стандартный вывод языка, находится в базовом пакете *java.lang* и определен статическим типом класса, поэтому разрешается прямое обращение к методу *java.lang.System.out.println(...)*, а используемое сокращение допускается наличием однозначности его вызова:

- класс Date() является динамическим типом, поэтому объект даты генерируется с помощью оператора *new*, а однозначность генерации обеспечивается отсутствием других пакетов, содержащих класс Date();
- строка любого текста, заключенного в двойные кавычки, является объектом, имеющим свои методы и оператор конкатенации «+»;
- метод *println(...)* демонстрирует также приведение объекта типа *Date()* к объекту строкового типа.

Пакетная организация языка Java имеет простую семантику, привязанную к каталогам файловой системы ОС, что напрямую отображается синтаксисом следующего формата:

package имя каталога1. имя каталога2. ... . имя каталогаN;

Строка с ключевым словом *package* помещается в начале каждого файла с исходным текстом описания класса, задавая относительную адресацию байткода класса в пределах реализуемого проекта. Обычно используемые имена каталогов имеют дополнительную семантику, организующую некоторую доменную структуру и характеризующие страну, организацию, язык, автора и другие свойства целевого пакета. Например, приведенные выше имена базовых пакетов Java начинаются именем **java**, а второе имя характеризует его целевую направленность. Для наглядности демонстрации влияния оператора *package* проведем вторую модификацию класса Example1, которая представлена на листинге 2.3.

```
Листинг 2.3 – Вторая модификация текста класса Example1
package ru.tusur.asu; // Описание пути для класса Example1.class
import java.util.*; // Подключение всех классов пакета
public class Example1 {
     public static void main (String[] args) {
          System.out.println("Здравствуй, Mир! - " + new Date());
     \}\mathcal{E}
```
Компиляция этой программы проходит успешно и в текущем каталоге появляется файл *Example1.class*, но, как показано на рисунке 2.4, запустить его на выполнение не удается. Появляется сообщение, что класс не найден и не может быть загружен.

Терминал

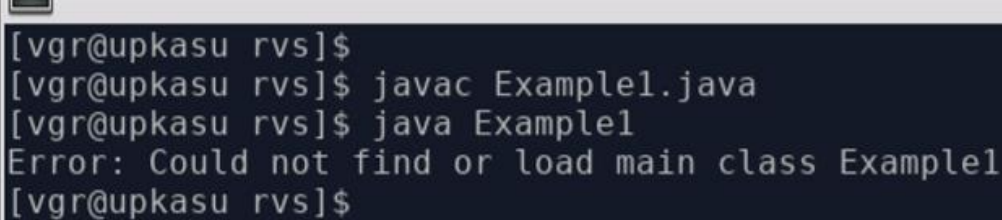

Рис. 2.4 – Результат компиляции и запуска программы листинга 2.3

Чтобы исправить ситуацию, нужно:

**DZI** 

- в текущем каталоге создать дерево директорий *ru/tusur/asu* и перенести туда файл *Example1.class*;
- вернувшись в исходную директорию, запустить программу командой:

```
$ java ru.tusur.asu.Example1
```
Таким образом, каждый класс, разрабатываемый в рамках какого-либо проекта, помещается в свой каталог, определяемый оператором *package*. Совокупность всех классов проекта размещается в некотором дереве каталогов, имеющем общую вершину. В последующем такой проект оформляется в виде отдельного *jar*-файла – библиотеки языка Java, которая создается с помощью утилиты *jar*.

Сама утилита *jar* имеет множество параметров и показывает их запуском без параметров. Мы используем ее только для нашего примера, предварительно создав файл манифеста, представленного на рисунке 2.5.

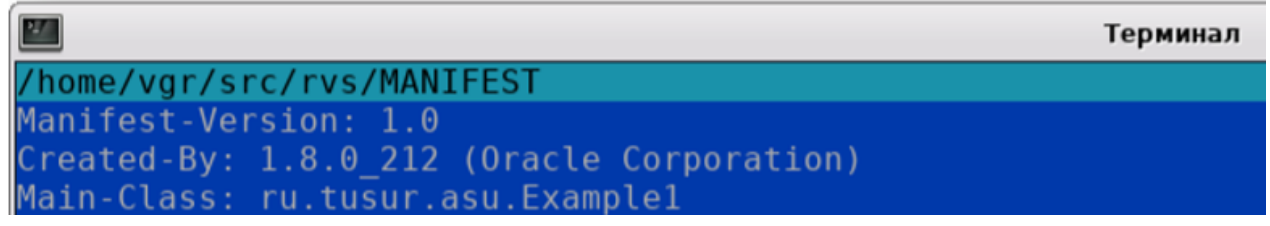

Рис. 2.5 – Минимальное содержимое файла манифеста для *jar*-архива

Такой файл манифеста указывает статический класс архива, содержащий статический метод *main(...)*, используемый для запуска программы.

Теперь создадим архив с именем *projl.jar* командой:

jar cvfm projl.jar MANIFEST ru/

В текущей директории появится архив с именем *projl.jar* и наш пример может запускаться командой:

java -jar proj1.jar

Общий результат создания архива и запуска приложения показан на рисунке 2.6.

| 國<br>Терминал                                                            |
|--------------------------------------------------------------------------|
|                                                                          |
| [vgr@upkasu rvs]\$ jar cvfm proj1.jar MANIFEST ru/                       |
| added manifest                                                           |
| adding: $ru/(in = 0)$ (out= 0)(stored $0\%)$                             |
| adding: $ru/tusur/(in = 0)$ (out= 0)(stored 0%)                          |
| adding: $ru/tusur/asu/(in = 0)$ (out= 0)(stored 0%)                      |
| adding: $ru/tusur/asu/Example1.class(in = 706)$ (out= 438)(deflated 37%) |
| [vgr@upkasu rvs]\$ java -jar proj1.jar                                   |
| Здравствуй, Мир! - Tue Jul 23 13:57:43 KRAT 2019                         |
| [vgr@upkasu rvs]\$                                                       |

Рис. 2.6 – Результат создания архива *proj1.jar* и запуска приложения

# 2.1.3 Инструментальные средства Eclipse

Возможности командной строки достаточно широки, но в плане разработки программного обеспечения значительно уступают интегрированным инструментальным средствам IDE (Integrated Development Environment). В данном пособии будет использоваться IDE Eclipse EE, которое ориентировано на разработку приложений уровня предприятия средствами технологий языка Java. Мы будем придерживаться варианта ПО, установленного в учебном программном комплексе [6], поэтому отметим, что упомянутый инструмент установлен опционально в среду ОС Linux и монтируется в директорию /opt/eclipseEE. Запуск инструмента осуществляется специальным значком, размещенным на рабочем столе пользователя, или эквивалентной командой:

```
/opt/eclipseEE/eclipse -data rvs
```
Уделим внимание только тем аспектам технологии IDE, которые связаны с реализацией проектов на языке Java. Для конкретизации примера создадим проект с именем *proj1*, реализующим программу с исходным текстом листинга 2.3.

В главном меню запущенной IDE выберем: File  $\rightarrow$  New  $\rightarrow$  Java Project. Появится окно рисунка 2.7, в котором укажем имя проекта *proj1* и создадим проект, нажав кнопку Finish.

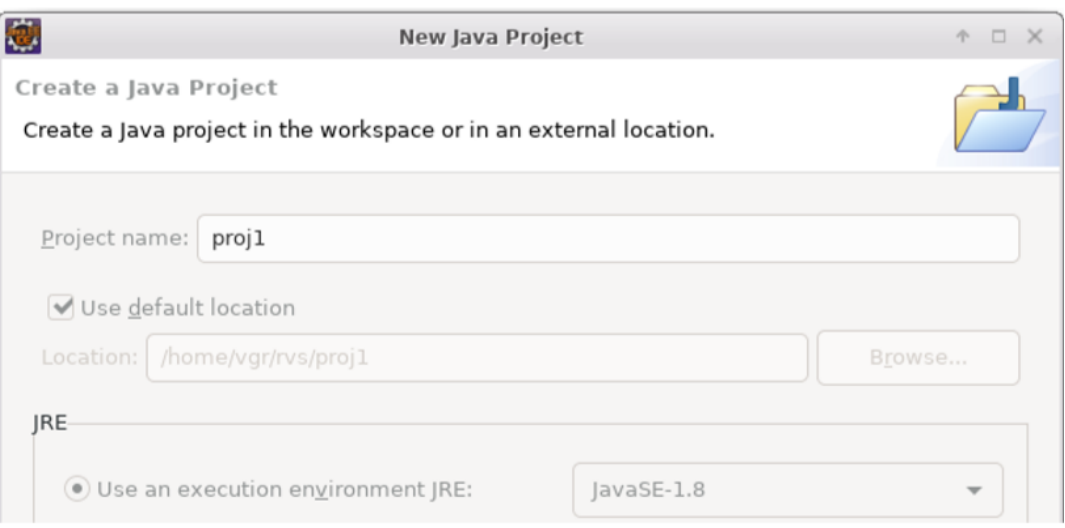

Рис. 2.7 – Выбор названия проекта

В окне *Package Explorer* выделим мышкой *proj1/src* и правой кнопкой активируем меню *New → Class*, а появившееся окно заполним, как показано на рисунке 2.8.

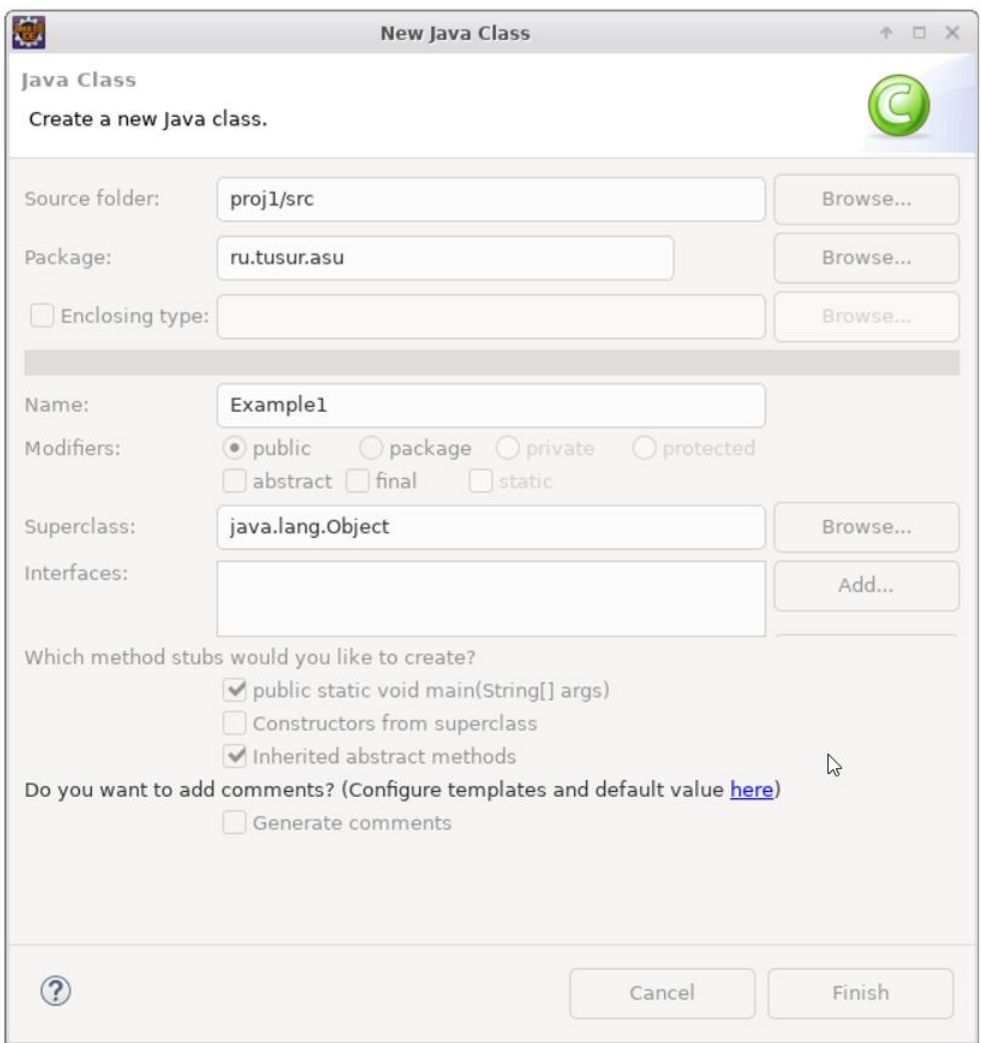

Рис. 2.8 – Окно создания класса *Example1* в проекте *proj1*

Завершив созлание класса кнопкой *Finish*, мы получаем в среде IDE вкладку *Example1.java* с исходным текстом шаблона для класса *Example1*. Внесем в этот шаблон изменения согласно листингу 2.3 и сохраним результат. Проект готов к запуску.

Запустив программу на выполнение, мы по содержимому рисунка 2.9 убеждаемся, что результат ее работы полностью совпадает с результатом рисунка 2.3.

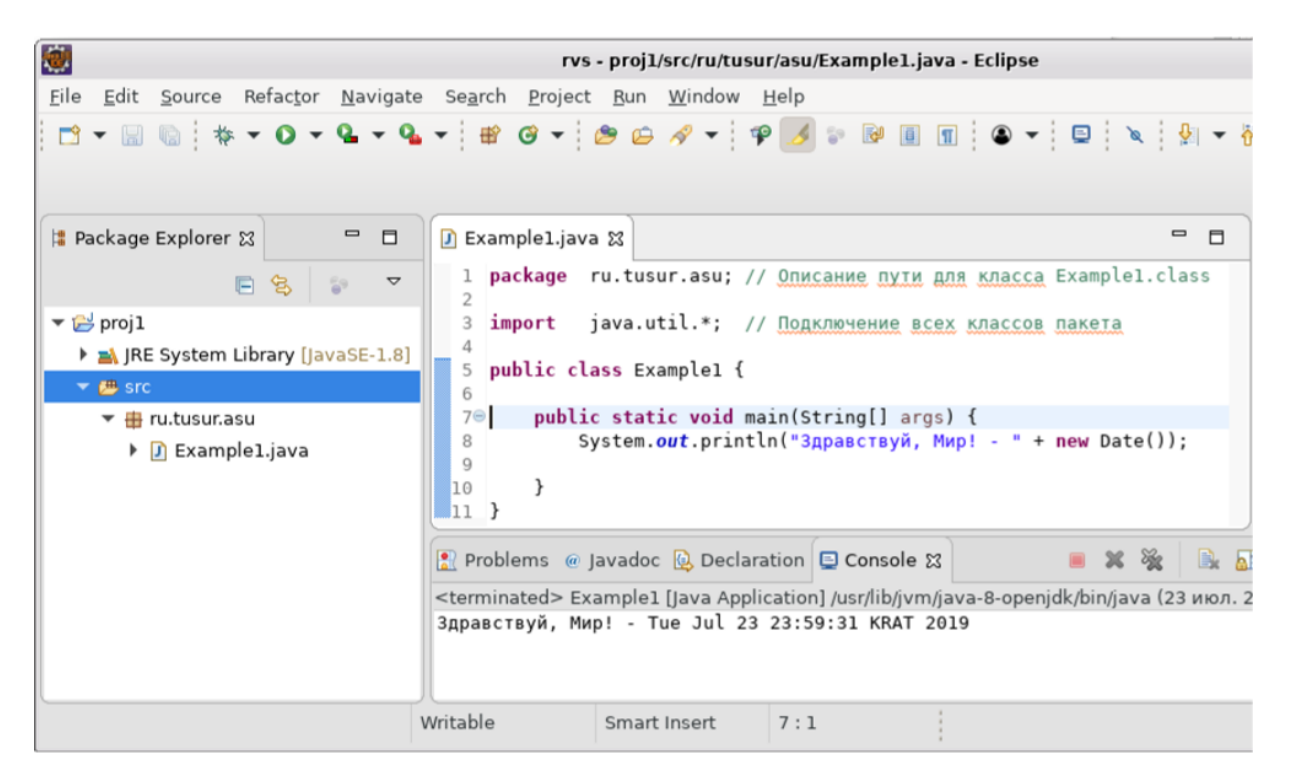

Рис. 2.9 – Результат запуска проекта *proj1* 

Теперь проведем анализ каталога */home/vgr/rvs/proil*, где расположены каталоги нашего проекта:

- директория bin соответствует дереву каталогов для классов проекта;
- директория src соответствует дереву каталогов для исходных текстов проекта;
- рисунок 2.10 показывает места хранения *Example1.class и Example1.java*.

| $\hat{\Phi} = \begin{bmatrix} 0 & X \end{bmatrix}$<br>Терминал                                                                                                    |                             |               |                           |  |  |
|----------------------------------------------------------------------------------------------------|-----------------------------|---------------|---------------------------|--|--|
| Левая панель<br>Файл                                                                                                    | <b>Настройки</b><br>Команда | Правая панель |                           |  |  |
| $\begin{bmatrix} & & & & \\ \hline \end{bmatrix}$ . MMS $\begin{bmatrix} & & & \\ \mathsf{M}\end{bmatrix}$ Pasmep Bpema правки $\begin{bmatrix} & & \\ \mathsf{M}\end{bmatrix}$ (x) $\begin{bmatrix} & & \\ \mathsf{M}\end{bmatrix}$ (x) $\begin{bmatrix} & & \\ \mathsf{M}\end{bmatrix}$ (x) $\begin{bmatrix} & & \\ \mathsf{M}\end{bmatrix}$ (x) $\begin{bmatrix} & & \\ \mathsf{M}\end{bmatrix}$ (x) $\begin{bmatrix} & & \\ \mathsf$ |                             |               |                           |  |  |
|                                                                                                    |                             |               | Размер   Время правки   И |  |  |
|                                                                                                    |                             |               | -ВВЕРХ- ИЮЛ 23 22:59      |  |  |
|                                                                                                    |                             |               | 319 июл 23 23:59          |  |  |

Рис. 2.10 – Места хранения файлов Example1.class и Example.java

Убедившись, что Eclipse также придерживается правил хранения классов, задаваемых оператором *package*, приступим к созданию *jar*-архива нашего проекта. Для этого в окне *Package Explorer* выделим мышкой проект *proj1* и правой кнопкой активируем меню *Export...* 

Далее, в появившемся окне *Export* выбираем Runnable JAR file и кнопкой *Next* переходим к окну, показанному на рисунке 2.11, и заполняем его с учетом того, что архив имеет имя *proj1.1.jar*, а директория  $-\hbar$ ome/vgr/src/rvs.

Теперь, нажав кнопку *Finish*, можно сравнить полученный архив с архи-BOM  $proj1$ , jar.

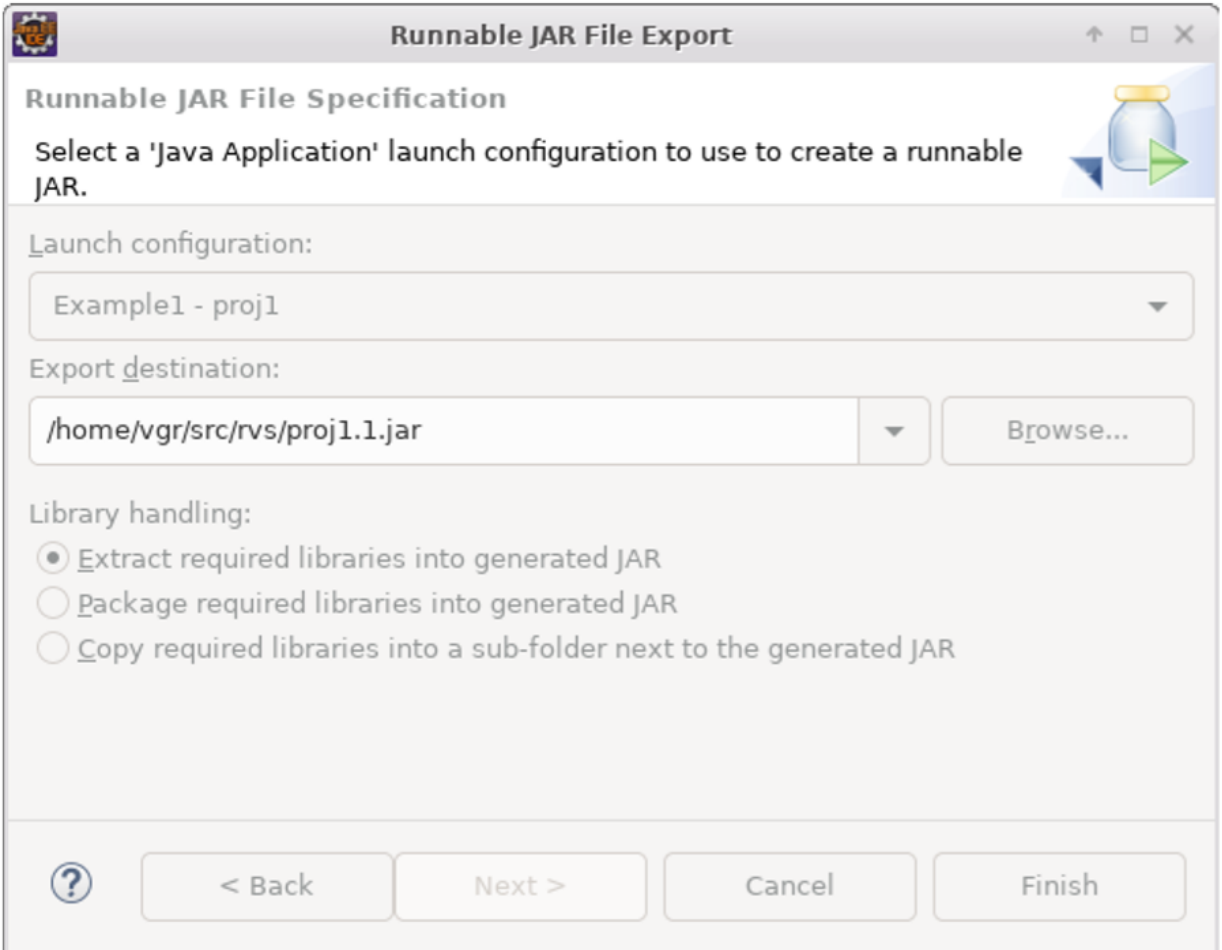

Рис. 2.11 – Выбор местоположения архива проекта *proj1* 

Запустив программу командой јаva - јаг ргој1.1. јаг, убеждаемся, что она работает так же, как и программа архива *projl.jar*. Можно еще распаковать архивы командами:

```
jar xf projl.jar
jar xf proj1.1.jar
```
и сравнить их содержимое.

Завершая данный подраздел, можно находиться в уверенности, что студенту представлены все инструменты языка Java, необходимые для изучения последующего материала этой главы.

# 2.2 Классы и простые типы данных

Как было отмечено ранее, Јаvа является сильнотипизированным языком объектно-ориентированного программирования, программное обеспечение которого группируется в виде специализированных пакетов, а дистрибутивы группируются по четырем платформам: J2EE, J2SE, J2ME и Java Card. Общая взаимосвязь ПО языка является сложной, но хорошо продуманной системой. Например, официальная документация на платформу Java SE версии 6 группирует все технологии в виде концептуальной диаграммы [30], представленной на рисунке 2.12. Следует также заметить, что на самом сайте эта диаграмма является интерактивной и позволяет легко переходить на соответствующие разделы документации.

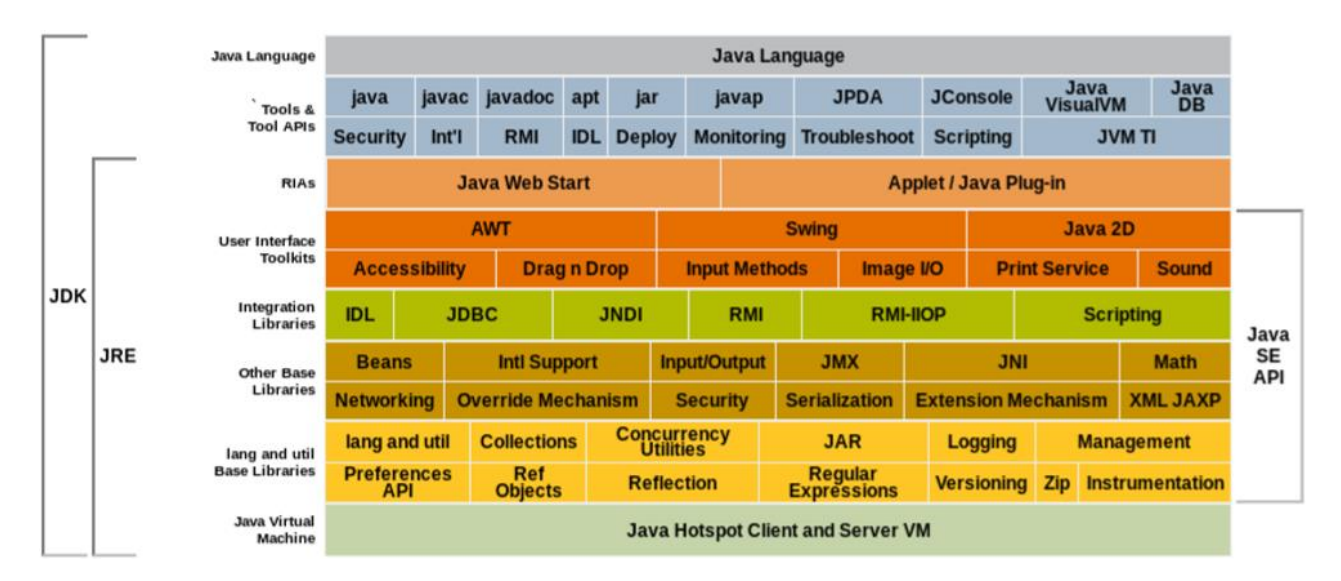

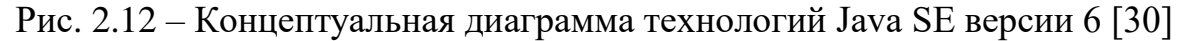

В данном параграфе рассмотрены синтаксические конструкции языка Java, соответствующие общему понятию ООП «класс». Простейшие примеры использования этого понятия были рассмотрены в п. 2.1, где также отмечалось, что инструментальная поддержка соответствующих конструкций сосредоточена в пакете *java.lang*. Если говорить более точно, то базовой конструкцией языка Java является:

```
public class Object,
```
где Object адресуется как java.lang. Object и является суперклассом для всех других классов. Все объекты, созданные классами языка Java, включают методы класса Object.

В целом учебный материал излагается в справочном виде и рассчитан на знание студентом теории и синтаксических конструкций языка C++. В первую очередь представлены операторы и семантика простых типов данных, имеющих соответствующий эквивалент во всех языках программирования.

#### 2.2.1 Операторы и простые типы данных

Язык Java имеет восемь простейших типов данных, имеющих аналоги в других языках и перечисленных в таблице 2.1.

| Тип     | Длина (байт)                | Диапазон или набор значений                                                                                                    |  |  |
|---------|-----------------------------|----------------------------------------------------------------------------------------------------|--|--|
| boolean | Не определено               | true, false                                                                                                    |  |  |
| byte    |                             | $-128.127$                                                                                                    |  |  |
| char    | $\mathcal{D}_{\mathcal{L}}$ | $ 02^{16}-1$ , или 065535                                                                                                    |  |  |
| short   | ↑                           | $\left[-2^{15}2^{15}-1, \text{ или } -3276832767\right]$                                                                                   |  |  |
| int     | 4                           | $\left[-2^{31}2^{31}\hspace{-0.1cm}-\hspace{-0.1cm}1$ , или $-21474836482147483647\right]$                                                 |  |  |
| long    | 8                           | $\left[-2^{63} \dots 2^{63} - 1\right]$ , или примерно $-9.2 \cdot 10^{18} \dots 9.2 \cdot 10^{18}$                                        |  |  |
| float   | 4                           | $(- (2-2^{-23}) \cdot 2^{127} \dots (2-2^{-23}) \cdot 2^{127}$ , или примерно $-3.4 \cdot 10^{38} \dots 3.4 \cdot 10^{38}$                 |  |  |
| double  | 8                           | $\left[-(2-2^{-52}) \cdot 2^{1023} \cdot (2-2^{-52}) \cdot 2^{1023} \right]$ , или примерно $-1.8 \cdot 10^{308} \cdot 1.8 \cdot 10^{308}$ |  |  |

Таблица 2.1 – Простые типы языка Java

Типы float и *double* имеют также специальные значения бесконечности и NaN, которые мы не будем здесь рассматривать. Кроме того, имеется набор зарезервированных слов, которые перечислены в таблице 2.2.

Таблица 2.2 - Зарезервированные слова языка Java

| abstract  | boolean        | break             | byte        | byvalue    |  |
|-----------|----------------|-------------------|-------------|------------|--|
| case      | cast           | catch             | char        | class      |  |
| const     | continue       | default           | do          | double     |  |
| else      | extends        | false             | final       | finally    |  |
| float     | for            | future<br>generic |             | goto       |  |
| if        | implements     | import<br>inner   |             | instanceof |  |
| int       | interface      | long              | native      | new        |  |
| null      | operator       | outer             | package     | private    |  |
| protected | public<br>rest |                   | return      | short      |  |
| static    | super          | switch            | syncronized | this       |  |
| throw     | throws         | transient         | try<br>true |            |  |
| var       | void           | volatile          | while       |            |  |

Перечень операторов языка Java представлен в таблице 2.3.

|        |            | $\mathbf{r}$<br>$\mathbf{r}$ |               |
|--------|------------|------------------------------|---------------|
| $^{+}$ | $+=$       | $\overline{\phantom{a}}$     | $-=$          |
| $\ast$ | $*_{=}$    |                              | $/=\,$        |
|        | $\models$  | $\wedge$                     | $^{\wedge}$   |
| $\&$   | $&=$       | $\%$                         | $% =$         |
| $\,>$  | $> =$      | $\lt$                        | $< =$         |
|        | $!=$       | $^{++}$                      |               |
| $>\!>$ | $>>=$      | $<<$                         | $<<=$         |
| $>>>$  | $>>>=$     | $\&\&$                       | $\vert \vert$ |
| $==$   | $\equiv$   | $\tilde{}$                   | $?$ :         |
|        | instanceof | $\lceil$                     |               |

Таблина 2.3 – Операторы языка Java

Назначение перечисленных обозначений можно уточнить по любому руководству языка Java. Отметим, что неявные преобразования встроенных типов полностью совпадают с преобразованиями типов в языках С/С++ согласно правилам:

- 1. Если один операнд имеет тип *double*, другой тоже преобразуется к типу *double.*
- 2. Иначе, если один операнд имеет тип *float*, другой тоже преобразуется к типу *float*.
- 3. Иначе, если один операнд имеет тип long, другой тоже преобразуется к типу *long*.
- 4. Иначе оба операнда преобразуются к типу int.

# 2.2.2 Синтаксис определения классов

Кроме перечисленных восьми простых типов данных все остальные типы языка Java относятся к классам, а чтобы иметь возможность преобразования между ними, используются классы-обертки, представленные в таблице 2.4.

Таблица 2.4 – Простые типы данных и классы-обертки языка Java

| boolean        | bvte        | char             | short        | ınt            | long | float        | double        |
|----------------|-------------|------------------|--------------|----------------|------|--------------|---------------|
| <b>Boolean</b> | <b>Byte</b> | <b>Character</b> | <b>Short</b> | <b>Integer</b> | Long | <b>Float</b> | <b>Double</b> |

Общее определение класса задается следующим синтаксическим шаблоном при негласном соглашении, что имя класса должно начинаться с заглавной буквы:

```
[модификаторы] class имя-класса
    [extends суперкласс]
    [implements список интерфейсов]
\{\ddotsc// переменные и методы класса
\}
```
В данном и последующих определениях ключевые слова выделяются полужирным шрифтом, а необязательные элементы конструкции выделены скобками «[...]». Соответственно, в шаблоне класса выделены три ключевых слова:

- class слово, являющееся обязательным при объявлении класса;
- $extends$  слово, которое используется при объявлении нового класса  $\bullet$ на основе уже созданного класса (суперкласса); объявляемый класс называется классом-потомком уже существующего класса;
- implements слово, которое указывает, что класс поддерживает методы, определенные в последующем списке интерфейсов; отдельные элементы списка интерфейсов разделяются запятыми.

Объявляемый класс может не иметь модификатора, тогда областью его видимости является файл, в котором он определен. Если модификатор присутствует, то он может быть одним из трех видов:

- **abstract** класс, имеющий хотя бы один абстрактный метод (метод объявлен, но не имеет реализации); может иметь классы-потомки;
- **public** открытые (публичные) классы, которые можно использовать:  $\bullet$ внутри программы, внутри пакета программ или за пределами пакета программ;
- final класс, который не может иметь потомков; примерами таких классов являются: String и StringBuffer.

# 2.2.3 Синтаксис и семантика методов

Общее определение метода класса задается следующим синтаксическим шаблоном при негласном соглашении, что его имя должно начинаться со строчной буквы:

```
[спецификатор доступа]
    [static][abstract][final][native][synchronized]
    ТИП ДАННЫХ ИМЯ МЕТОДА
    (\lceilпараметр1], \lceilпараметр2], ...)
    [thows список исключений]
```
Спецификатор доступа - может отсутствовать, но в любом случае он определяет область видимости не только методов, но и переменных:

- **public** имеется видимость переменной константы или метода из любого класса;
- private доступ разрешается только внутри класса;
- **protected** доступ разрешается как внутри класса, в котором дается определение, так и внутри классов-потомков;
- < пробел> доступ разрешается для любых классов пакета, в котором класс определен.

Модификаторы - определяют особенности использования методов, если к ним имеется доступ:

- static метод, принадлежащий классу и используемый всеми объек- $\bullet$ тами класса; обращение к методу производится указанием имени класса, после точки указывается метод (оператор **new** указывать не нужно);
- $abstruct -$  объявляет метод, но не дает его реализации;  $\bullet$
- final метод нельзя будет переопределять (перегружать) в классах-потомках:
- native определяет метод, реализованный на других языках, отличных от языка Java, например на языке  $C$ ;
- synchronized при обращении к методу доступ к остальным методам класса прекращается до завершения работы данного метода.

Тип данных – возвращаемый методом тип результата (типы объявленных классов, простейшие типы данных или void, если метод ничего не возвращает).

throws список исключений - если в методе используются классы или ситуации, приводящие к исключениям, то указывает список необрабатываемых в методе исключений; имена исключений в списке разделяются запятыми.

В качестве замечания отметим, что в языке Java, как и в языках  $C/C++$ , имеется особый метод *main*(...), синтаксис которого имеет стандартный вид:

```
public static void main (String [] args) {
    // Команды языка Java
\}
```
Если такой метод присутствует в каком-либо классе, то такой класс может быть запущен как самостоятельная программа. Обратите внимание, что этот метод должен быть публичным (*public*) и статическим (*static*), чтобы загрузчик программ мог его увидеть и запустить на выполнение.

Теперь рассмотрим особые конструкции Java - интерфейсы, которые можно рассматривать как специальные типы классов.

## 2.2.4 Синтаксис определения интерфейсов

Интерфейсы были предложены как альтернатива абстрактным типам классов, чтобы расширить возможности последних. Общий синтаксис объявления интерфейсов имеет вид:

```
[public] interface имя интерфейса
           [extends MHPep\phieйc1, MHPep\phieйc2, ...]
     \left\{ \right.[\text{mmin} переменной1 имя переменной1 = значение1; ]
           [тип переменной2 имя переменной1 = значение2; ]
           [метод доступа] тип метода название метода1
(\lceil \texttt{mnn appymerral appymerll}, \lceil \texttt{mnn appymerra2 appymerll} \rceil, \ldots);[метод доступа] тип метода название метода2
([тип аргумента1 аргумент1], [тип аргумента2 аргумент2], ...);
           \mathbb{R}^2\}
```
В определении интерфейса могут присутствовать необязательный модификатор *public* и два ключевых слова:

interface - слово, являющееся обязательным при объявлении интерфейса;

- extends слово, которое используется при объявлении нового интерфейса, включающего один или более уже объявленных интерфейсов. Тело интерфейса может содержать:
- объявленные и проинициализированные типы данных;
- описание нереализованных методов.

Интерфейсы можно интерпретировать как незавершенные классы, подобные абстрактным классам, но в отличие от последних они допускают объявление объединений других интерфейсов. Как показано выше, список интерфейсов может присутствовать при объявлении класса, подключая к классу методы, которые должны быть в нем реализованы.

#### 2.2.5 Объекты и переменные

В отличие от языка C++ в языке Java имеются только динамически создаваемые объекты и все переменные языка являются объектными ссылками. С другой стороны, в языке Java отсутствуют понятие ссылки и соответствующие операции адресации, доступные в языках С/С++. Чтобы наглядно показать сказанное, обратимся к исходному тексту класса Example2, представленному на листинге 2.4.

```
Листинг 2.4 – Исходный текст класса Example2 из среды Eclipse EE
package ru.tusur.asu;
public class Example2 {
   // Объявление переменной типа String
   String text1;
   // Объявление статического массива из двух целых чисел
   static int[] im = new int[2];
   // Конструктор класса
   Example2 (String text2, int n) {
         // Присваиваем значение части переменных
         text1 = text2;im[0] = n;\}// Первый (обычный) метод
   public void print1() {
         System.out.println(text1 + ":"
```

```
+ " \text{im}[0] =" + \text{im}[0]+ " im[1] = " + im[1]) ;
   \}// Второй (статический) метод
   public static void print2() {
           System.out.println("Статический метод:"
                                  + " \text{im}[0] =" + \text{im}[0]+ " im[1]=" + im[1];
   \}\left\{ \right.
```
Этот пример демонстрирует объявление класса *Example2* со следующими особенностями·

- объявляется объектная переменная *text1*, которая неявно инициализируется пустой строкой;
- объявляется *статический* массив из двух целых чисел *im*, который не- $\bullet$ явно инициализируется нулевыми значениями и становится объектом класса:
- объявляется специальный метод *Example2(...)*, который является конструктором класса и при создании объекта будет инициализировать значение объекта text1, а также первый элемент массива *im*; таких конструкторов может быть много, но они должны отличаться списком аргументов;
- объявляется обычный *публичный* метод *print1*, который с помощью статического метода println(...) объекта java.lang. System.out распечатывает содержимое строки text1 и массива im;
- объявляется публичный статический метод *print2*, который с помощью того же метода *println(...)* распечатывает содержимое массива *im*.

Теперь, чтобы показать детали использования перечисленных особенностей класса *Example2*, определим класс *Example3*, представленный на листин $re$  2.5

```
Листинг 2.5 – Исходный текст класса Example3 из среды Eclipse EE
package ru.tusur.asu;
public class Example3 {
```
61

```
public static void main(String[] args) {
   // Объявляем и создаем объект obj1 класса Example2
  Example2 obj1 = new Example2("Первый вызов обычного метода", 1);
   // Вызываем обычный метод объекта obj1
   obj1.print1();
   // Вызываем статический метод класса Example2
   Example2.print2();
  // Объявляем и инициализируем объект obj2 класса Example2
  Example2 obj2 = obj1; // Вызываем обычный метод объекта obj2
   obj2.print1();
   // Пересоздаем объект obj1 класса Example2
  obj1 = new Example2("Второй вызов обычного метода", 2);
   // Вызываем обычный метод объекта obj1
   obj1.print1();
   // Вызываем статический метод класса Example2
   Example2.print2();
   // Удаляем объект для obj1 и obj2: "сборка мусора"
   obj1 = null;
   obj2 = null;
}
```
Реализуем оба класса *Example2* и *Example3* в одном проекте *proj2* среды IDE Eclipse EE. Запуск класса *Example3* на исполнение приведет к созданию объектов класса *Example2* и выполнению его различных методов. Результат работы проекта *proj2* представлен на рисунке 2.13.

}

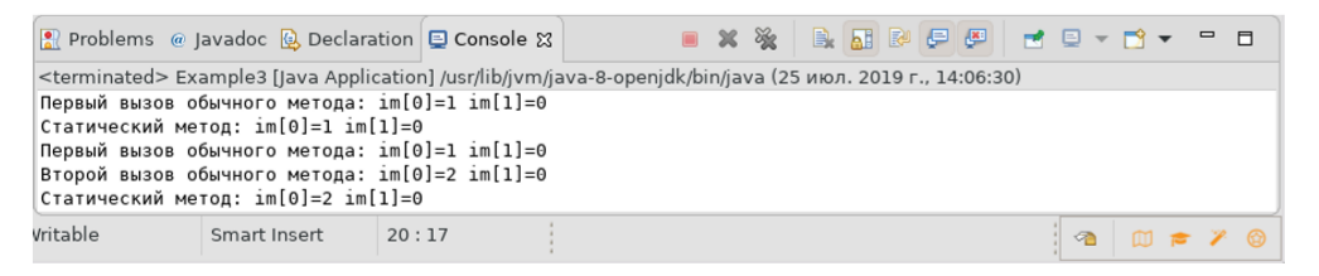

Рис. 2.13 – Результат запуска проекта *proj2* в среде Eclipse EE

# **2.3 Управляющие операторы языка**

Управляющие операторы языка Java практически полностью совпадают с аналогичными конструкциями языков С/С++, поэтому их описание приведено в шаблонном виде и без комментариев.

# **Оператор if**

```
if (логическое условие)
     {
         //Блок операторов, выполняемых при истинности
         //логического условия
     }
    else if (логическое условие)
     {
         //Блок операторов, выполняемых при истинности
         //логического условия
     }
    …
    else
     {
         //Блок операторов, выполняемых при неистинности
         //логического условия
     }
Оператор switch
```

```
switch (Проверяемое_выражение)
{
    case значение1:
         …
         //Блок выполняемых операторов
         break;
    case значение2:
         …
```

```
//Блок выполняемых операторов
         break;
    default:
         …
         //Блок выполняемых операторов
}
```
**Проверяемое\_выражение** – это один из перечисляемых типов данных (переменных): *int*, *boolean*, *char* или *byte*.

# **Оператор цикла while**

```
while (логическое_условие)
{
    …
    //Блок выполняемых операторов
}
```
## **Оператор цикла do … while**

```
do
{
     …
    //Блок выполняемых операторов
```
}

**while** (логическое\_условие)

# **Оператор цикла for**

```
for (инициализация; условие; итератор)
{
    …
    //Блок выполняемых операторов
```
}

# **Операторы перехода**

Операторы перехода используются для более гибкого управления работой циклических операторов. Всего имеется три таких оператора: **break**, **continue** и **return**:

**break** обеспечивает безусловный выход из цикла на один уровень;

- continue позволяет игнорировать текущую итерацию цикла и перейти к следующей итерации цикла;
- **return** используется для безусловного возврата из метода; для методов, возвращающих значение, указывает возвращаемый объект или простой тип данных.

### 2.4 Потоки ввода-вывода

Излишне утверждать, что в разработке сетевых приложений ввод-вывод играет очень важную роль. В языке Java для организации ввода-вывода используются специальные классы, которые должны агрегироваться во вновь определяемые классы и создаваемые объекты. Технология программирования на языке Јауа использует два общих подхода:

- методы стандартного ввода-вывода;
- обобщенные методы, основанные на классах InputStream и Output  $\bullet$ Stream.

Рассмотрим сначала первый подход.

## 2.4.1 Стандартный ввод-вывод

Все языки программирования содержат средства стандартного ввода-вывода. Язык Java не является исключением. Чтобы раскрыть семантику этого факта, рассмотрим рисунок 2.14.

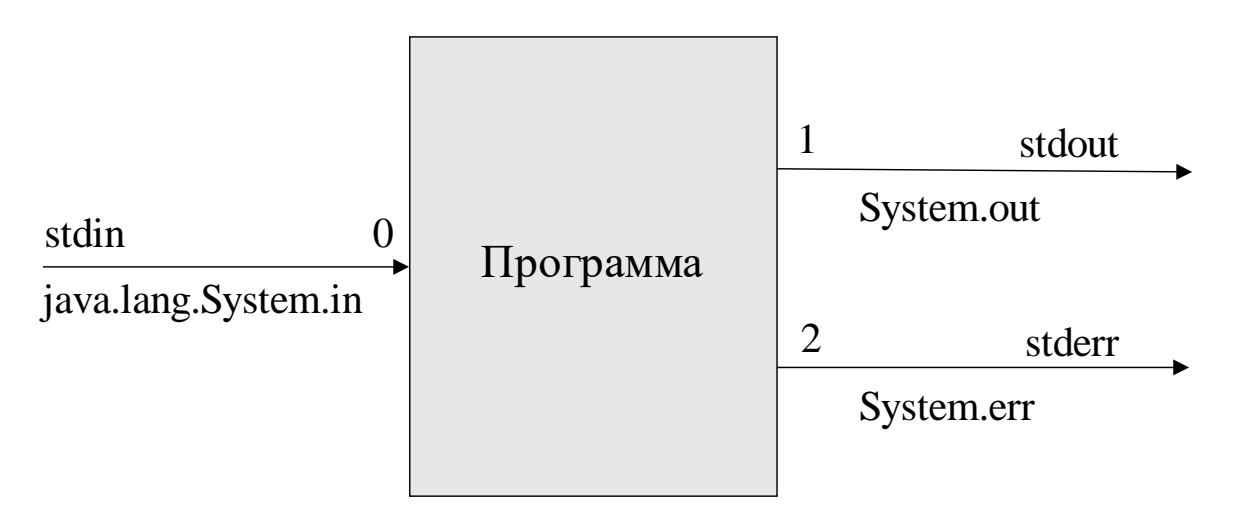

Рис. 2.14 - Демонстрация семантики стандартного ввода-вывода

На рисунке 2.14 показано, что любая нормально запущенная программа ОС сразу имеет:

- в командном интерпретаторе доступные дескрипторы (устройства) 0, 1 и 2:
- в языке  $C$  доступные потоки *stdin*, *stdout* и *stderr*;
- в языке Java доступные объекты System.in, System.out и System.err.

Документация по языку Java формально определяет объекты стандартного ввода-вывода в пакете java.lang:

```
public static final InputStream in;
public static final PrintStream out;
public static final PrintStream err;
```
Таким образом, объекты стандартного ввода-вывода являются статическими, что уже отмечалось в рассмотренных примерах, и финальными, т. е. не имеющими возможность иметь дочерние классы.

Объект ввода *in* порожден из класса *InputStream* и имеет три основных метода:

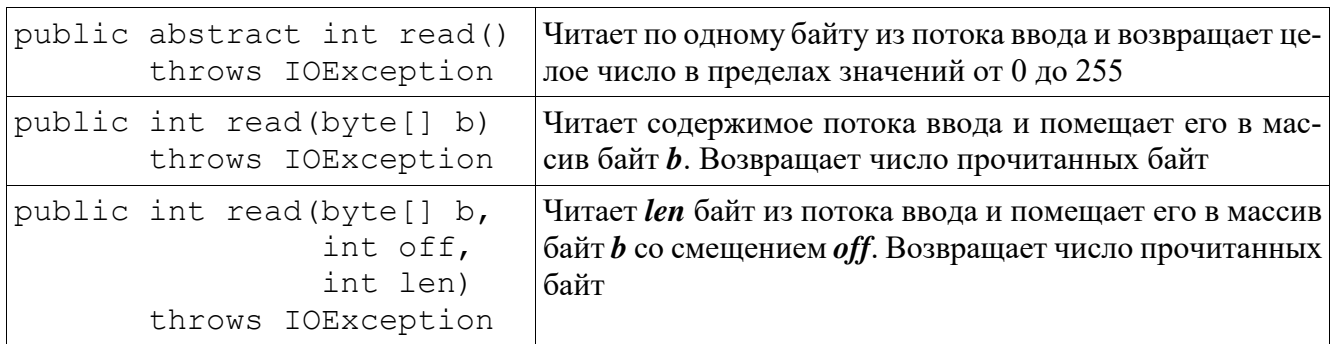

Объекты *out* и err порождены классом PrintStream, который сам порожден от класса **OutputStream**. Они имеют много методов, но мы представим только четыре:

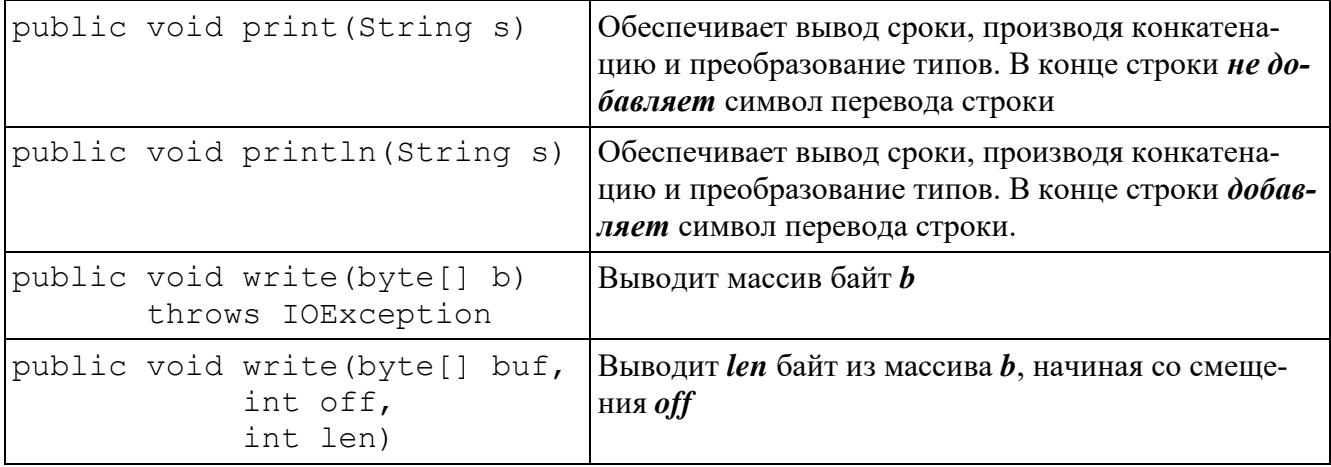

Программируя ввод-вывод, необходимо всегда помнить, что многие методы порождают исключения *IOException*, поэтому, определяя собственные методы, необходимо проектировать их обработку или игнорирование. Рассмотрим это примером программы, представленной на листинге 2.6, которая в цикле читает символы с буфера клавиатуры и выводит их на стандартный вывод в виде пары символ - значение.

```
Листинг 2.6 – Исходный текст класса Example4 из среды Eclipse EE
package ru.tusur.asu;
import java.io.IOException; // Для обработки исключения
public class Example4 {
   public static void main (String [] args) {
          // Определение целочисленной рабочей переменной
          int myKey;
          System.out.println("Для выхода из программы,
                                 Hажмите: \n" +
          "Ctrl-Z B DOS/Windows\n" +
          "Ctrl-D B UNIX/Linux") ;
          try
          \{while (\text{myKey} = \text{System.in.read())} \equiv -1)\sqrt{ }System.out.println((char)myKey + ": " + myKey);
              \}\mathcal{E}catch (IOException e)
          \left\{ \right.System.out.println(e.getMessage());
          \}\}\mathcal{E}
```
Другой пример, использующий динамически определяемый байтовый буфер, представлен на листинге 2.7.

```
Листинг 2.7 – Исходный текст класса Example5 из среды Eclipse EE
package ru.tusur.asu;
import java.io.IOException; // Для обработки исключения
public class Exemple5 {
    public static void main (String[] args) {
      byte[] b; // Объявление байтового массива
                // Переменная хранения размера массива
      int n;
      System.out.println("Программа Example5 делает 5 циклов:\ln");
      try
      \left\{ \right.for (int i = 0; i < 5; i++)
          \left\{ \right.// Ожидаем ввод и определяем число символов
           // в буфере терминала
           while ((n = System.in.available()) == 0);
           b = new byte [n]; // Создаем массив буфера b
           System.in.read(b); // Читаем символы в буфер b
           System.out.println(new String(b)); // Печатаем весь буфер
           \mathfrak{z}\}catch (IOException e)
      \left\{ \right.System.out.println(e.getMessage());
      \rightarrow\}\lambda
```
#### 2.4.2 Классы потоков ввода

Для решения общих задач ввода-вывода язык Java использует специальный пакет **java.io**, обладающий набором классов и интерфейсов, позволяющих управлять процессами внутри различных потоков. Базовым классом для методов ввода является *InputStream*. Его диаграмма наследования представлена на рисунке 2.15, а общий синтаксис объявления имеет вид:

```
InputStream MMA Oбъекта =
    пем Конструктор одного из классов ввода
```
68

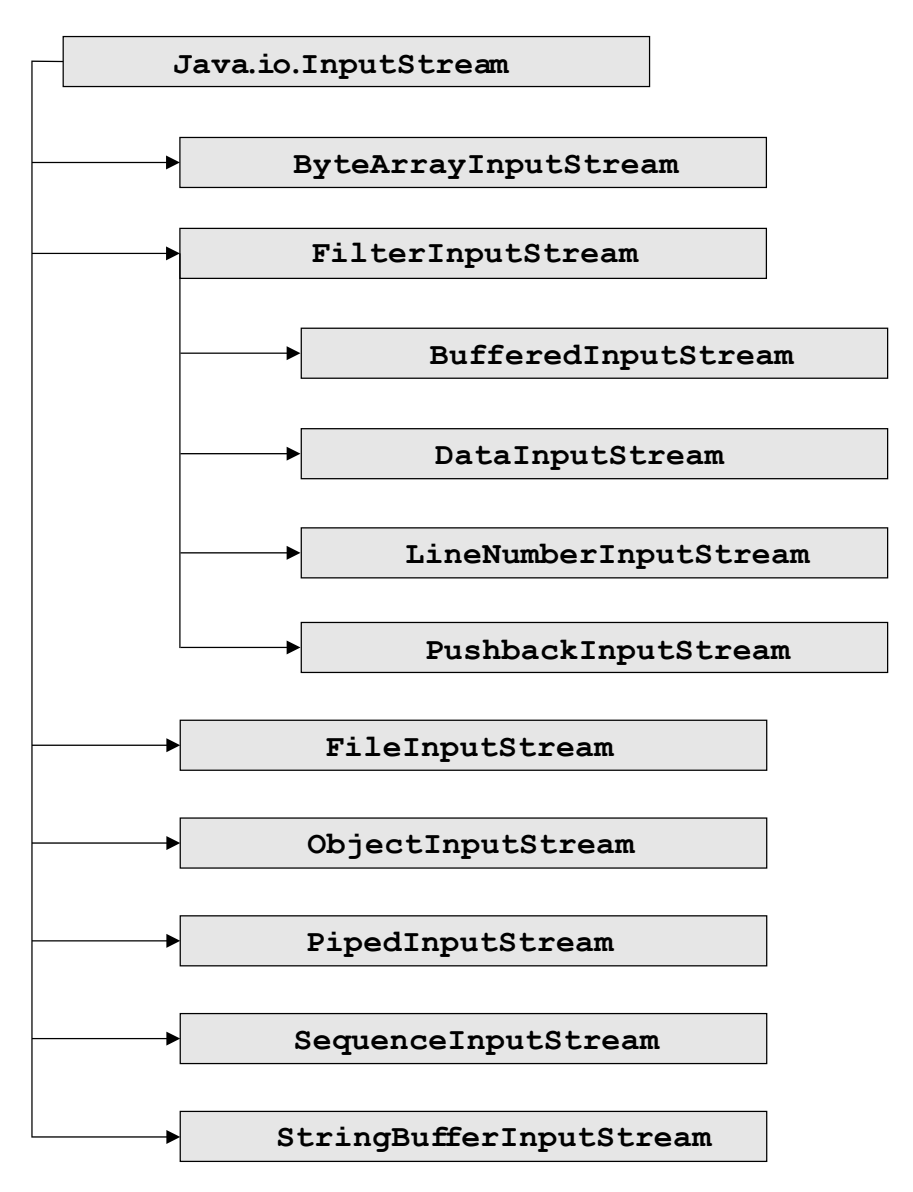

Рис. 2.15 – Диаграмма наследования класса *InputStream* 

Объектам класса *InputStream* доступны все те же методы, что и стандартному вводу. Обычно на практике также используются методы:

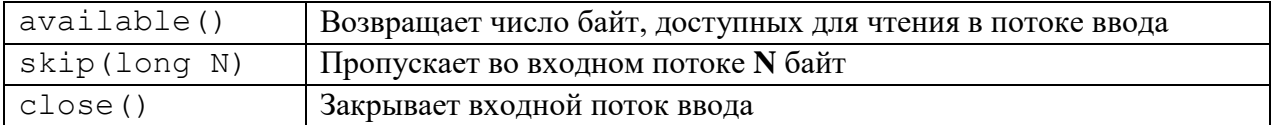

Рассмотрим программу листинга 2.8, демонстрирующую использование входного потока *FileInputStream* на примере чтения текстового файла и отображения результата чтения на стандартный вывод.

```
Листинг 2.8 – Исходный текст класса Example6 из среды Eclipse EE
```

```
package ru.tusur.asu;
```

```
import java.io. FileInputStream;
import java.io.IOException;
```

```
import java.io. InputStream;
public class Example6 {
   public static void main (String [] args) {
      // Объявление буфера и счетчика читаемых байт
      byte[] b;int n;
      System.out.println("Демонстрация потока FileInputStream.\n"
                + "Чтение файла: /home/vgr/src/rvs/Example1.java\n"
                ---------\n\ n") ;
      try{
         InputStream in =
            new FileInputStream("/home/vgr/src/rvs/Example1.java");
         while ((n = in.available()) > 0) // Читаем в цикле
         \{b = new byte[n];in.read(b);
                 System.out.print(new String(b));
         \mathcal{E}// Закрываем поток ввода
         in.close();
      } catch (IOException e) // Обрабатываем исключение
      \{System.out.println(e.getMessage());
      \rightarrow\}\}
```
Следует обратить внимание, что чтение файла осуществляется в цикле, потому что входной буфер всегда ограничен в размере и реальное чтение, в общем случае, происходит блоками переменной длины.

#### 2.4.3 Классы потоков вывода

Для реализации общих задач вывода информации в языке Java используется базовый класс OutputStream, также принадлежащий пакету java.io. Диаграмма наследования его классов-потоков приведена на рисунке 2.16, а общий синтаксис объявления имеет вид:

70

OutputStream MMA Oбъекта =

пем Конструктор одного из классов вывода

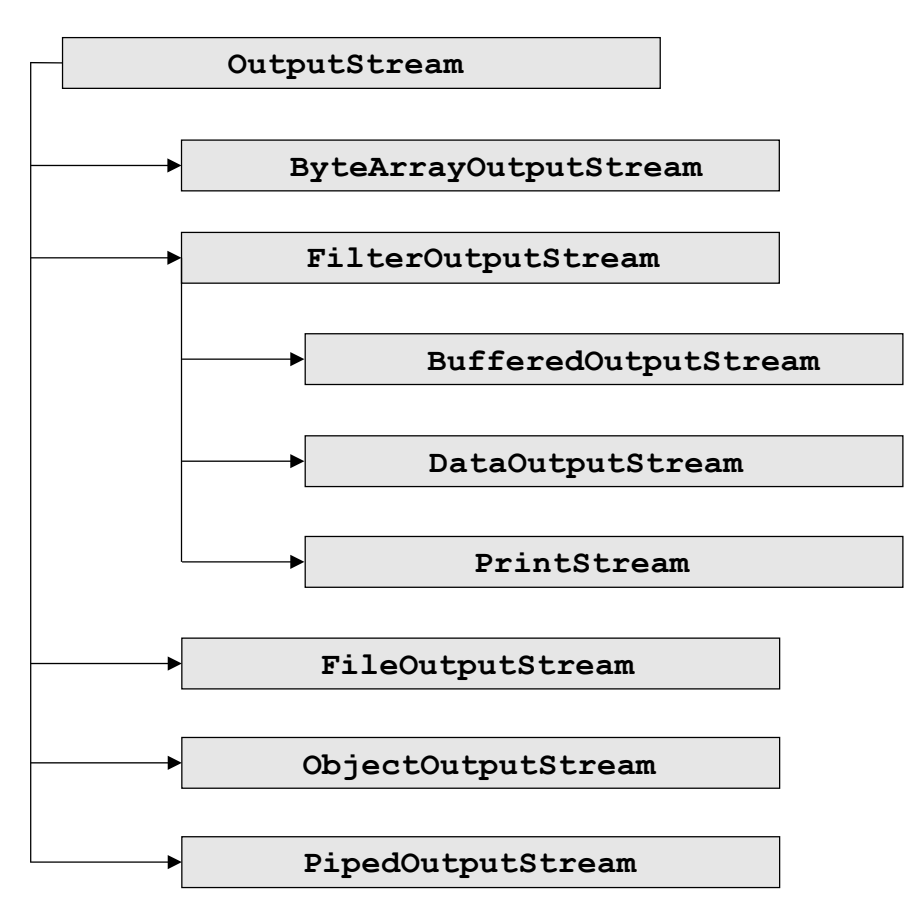

Рис. 2.16 - Диаграмма наследования класса OutputStream

Обратим внимание, что на диаграмме присутствует класс стандартного вывода PrintStream, который является дочерним от класса FilterOutputStream. Сам же класс *OutputStream* имеет много методов, подобных стандартному выводу, а наиболее значимые из них.

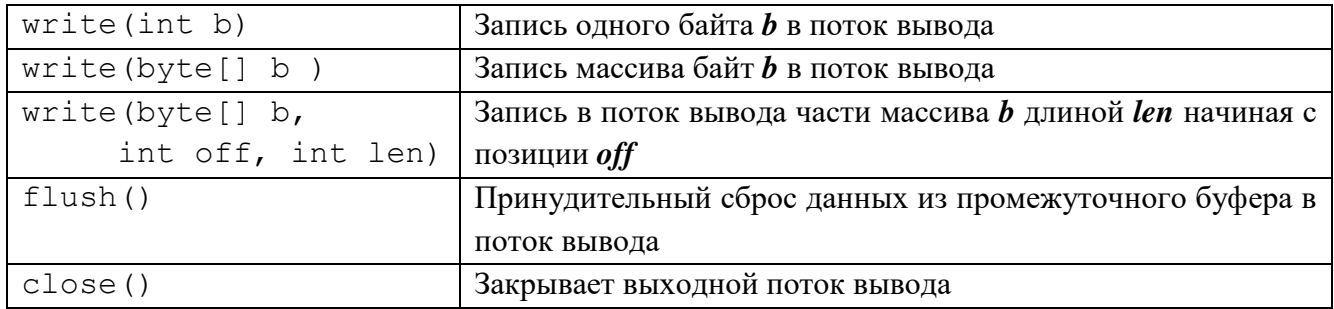

Рассмотрим программу листинга 2.9, демонстрирующую использование выходного потока *FileOutputStream* на примере создания текстового файла с помощью объекта класса OutputStream, последующего чтения этого файла и отображения результата чтения на стандартный вывод.

Листинг 2.9 – Исходный текст класса Example7 из среды Eclipse EE

```
package ru.tusur.asu;
import java.io. FileInputStream;
import java.io. FileOutputStream;
import java.io.IOException;
import java.io. InputStream;
import java.io.OutputStream;
public class Example7 {
    public static void main (String[] args) {
       // Объявление буфера и счетчика читаемых байт
       byte[] b;int n:
       System.out.println("Демонстрация потока FileOutputStream.\n"
               + "Создание и чтение файла: /home/vqr/demo7.txt \n"
               + "-----------------------
                                                   ---------\n\ n'try{
            OutputStream out =
                    new FileOutputStream("/home/vqr/demo7.txt");
            // Пишем строки в файл
   out.write("Привет всем друзьям!\n".qetBytes());
   out.write("Мы написали программу записи в файл. \n".getBytes());
   out.write("Посмотрим, что из этого получится... \n".qetBytes());
            out.flush(); // Сбрасываем поток вывода
            out.close();
                              // Закрываем поток вывода
            InputStream in =new FileInputStream("/home/vqr/ demo7.txt");
            while ((n = in.available()) > 0) // Читаем в цикле
            \{b = new byte[n];in.read(b);
                  System.out.print(new String(b));
            \mathcal{E}in.close(); // Закрываем поток ввода
        } catch (IOException e)
        \{System.out.println(e.getMessage());
        \left\{ \right\}\}\left\{ \right\}
```
Следует особо обратить внимание, что при записи в файл:

- используется метод write(byte[] b), оперирующий заранее созданным массивом байт:
- строки символов, заключенные в двойные кавычки, являются объектами, и к ним применяется *статический* метод **getBytes**() из класса java.lang.String, динамически преобразующий объект строки в массив байт:
- перед закрытием любого выходного потока методом *close*() всегда нужно сбрасывать промежуточный буфер вывода методом *flush()*.

Завершая изучение общих вопросов программирования на языке Java, рассмотрим пример использования класса *File*, представленный на листинге 2.10 и демонстрирующий ряд характеристик уже созданного файла /home/vgr/demo7.txt.

```
Листинг 2.10 – Исходный текст класса Example8 из среды Eclipse EE
package ru.tusur.asu;
import java.io. File;
import java.util.Date;
public class Example8 {
   public static void main (String[] args) {
    // Определяем и создаем объект класса File
    File myf = new File("/home/vqr/demo7.txt");
    System.out.println("Это - файл: " + myf.isFile());
    System.out.println("Это - директория: " + myf.isDirectory());
    System.out.println("Можно писать в файл: " + myf.canWrite());
    System.out.println("Можно читать файл: " +myf.canRead());
    System.out.println("Можно запускать файл: " + myf.canExecute());
    System.out.println("Имеет родителя: " + myf.getParent());
    System.out.println("Имеет путь:
                                      " + myf.getPath());
    System.out.println("Имеет имя:
                                       " + myf.getName())System.out.println("Длина файла: " + myf.length());
    System.out.println("Последняя модификация: "
            + new Date(myf.lastModified()));
   \rightarrow
```
 $\}$ 

#### 2.5 Управление сетевыми соединениями

Управление сетевыми соединениями является важной темой для нашей дисциплины. В языке Java имеется специальный пакет *java.net*, содержащий базовые классы и методы для работы со стеком протоколов ТСР/IР и предполагающий, что компьютер студента подключен к сети и может пользоваться службой доменных имен (DNS). Ниже рассмотрим ПО пакета java.net.

# 2.5.1 Адресация на базе класса InetAddress

Работая с Internet в стеке протоколов *ТСР/IP версии 4*, мы привыкли к цифровым адресам в виде четырех чисел, разделенных точками, и доменным адресам, представляющим слова, разделенные точками. Например:

- 192.168.0.20 цифровой адрес компьютера в локальной сети класса С;
- *asu.tusur.ru* доменное имя web-сервера кафедры ACV.

В языке Java в качестве адресов используются объекты класса **InetAddress**, а привычные нам интернет-адреса - в качестве строковых аргументов в трех статических методах этого класса:

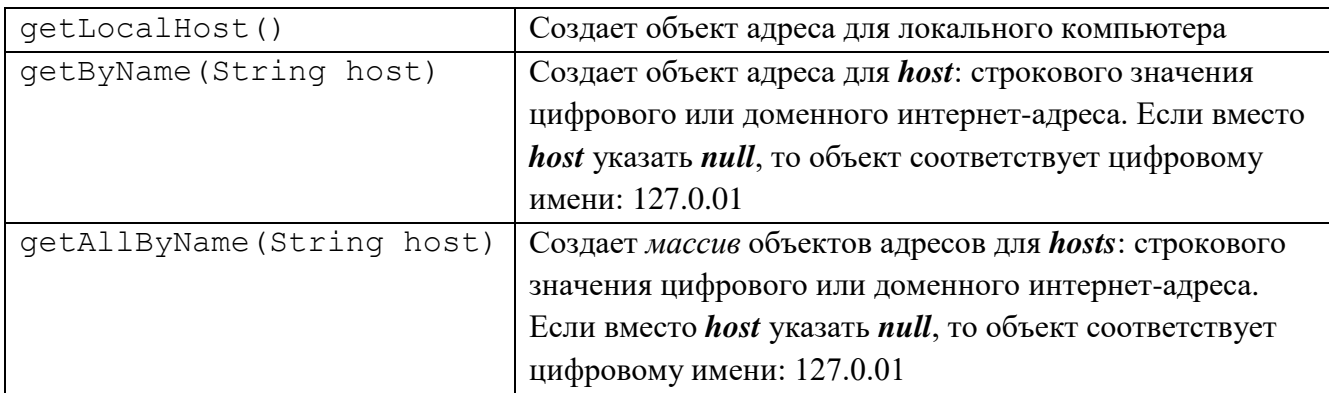

Созданные объекты класса InetAddress используются в методах других классов, например в классах сокетов, но также имеют два собственных метода:

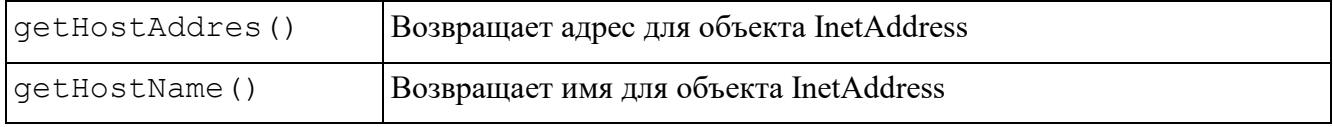

Для примера рассмотрим программу листинга 2.11, в которой создаются объекты класса *InetAddress* для локального компьютера, доменного имени ка- $\phi$ едры АСУ и доменного имени www.yandex.ru (см. также рисунок 2.17).

```
Листинг 2.11 – Исходный текст класса Example9 из среды Eclipse EE
package ru.tusur.asu;
```

```
import java.net.InetAddress;
import java.net.UnknownHostException;
```

```
public class Example9 {
    public static void main(String[] args) {
        System.out.println("Использование класса InetAddress.\n"
                                + "---------------------------------");
        try {
              // Создаем объекты адресов
              InetAddress addr1 =
                             InetAddress.getLocalHost();
              InetAddress addr2 =
                             InetAddress.getByName("asu.tusur.ru");
              InetAddress[] addr3 =
                             InetAddress.getAllByName("www.yandex.ru");
              // Выводим на печать содержимое объектов
              System.out.println("Локальная ЭВМ: "
             + addr1.qetHostAddress() + " | " + addr1.qetHostName());
              System.out.println("Кафедра АСУ : "
              + addr2.getHostAddress() + " | " + addr2.getHostName());
             for(int i=0; i < \text{addr3.length}; i++)System.out.println("Яндекс : "
                            + addr3[i].getHostAddress() + " | "
                           + addr3[i].getHostName());
        }catch(UnknownHostException e) {
              System.out.println(e.getMessage());
        }
    }
}
       Problems @ Javadoc & Declaration D Console &
                                                                     ■ ※ ※
       <terminated> Example9 [Java Application] /usr/lib/jvm/java-8-openjdk/bin/java (26 июл. 2019 г., 21:31:51)
       Использование класса InetAddress.
        the control of the control of the control of the control of the control of
       Локальная ЭВМ: 78.140.20.13 | upkasu
       Кафедра ACУ : 88.204.72.158 | asu.tusur.ru
                 : 5.255.255.80 | www.yandex.ru
       Яндекс
                 : 5.255.255.88 | www.yandex.ru
       Янлекс
                : 77.88.55.77 | www.yandex.ru
       Яндекс
                 : 77.88.55.80 | www.yandex.ru
       Яндекс
       Яндекс
                : 2a02:6b8:a:0:0:0:0:a | www.yandex.ru
```
Рис. 2.17 – Результат работы программы листинга 2.11

Smart Insert

 $33:13$ 

Writable

## 2.5.2 Адресация на базе URL и URL Connection

Для работы с web-протоколами, такими как *http, ftp* и другими, в пакете java.net имеются классы:

- URL класс для непосредственной работы с URL-адресами;
- URLConnection класс, методы которого обеспечивают процессы загрузки ресурсов Интернета и их информационную поддержку с использованием объектов класса URL.

Поддерживается следующая схема URL-адресов protocol://host:port/file, которая обеспечивается тремя конструкторами класса URL:

```
URL(String saddr);
URL(String protocol, String host, String file);
URL(String protocol, String host, int port, String file);
```
Объекты класса URL имеют ряд важных методов:

- getProtocol(), getHost(), getPort(), getFile() возвращают значения компонент соответствующего URL-адреса;
- openConnection() возвращает объект класса URLConnection;
- **openStream()** возвращает объект входного потока класса **InputStream**.

На листинге 2.12 представлен исходный текст программы, использующей URL-адрес «http://asu.tusur.ru/» для чтения доступного по нему ресурса и записи его в файл /home/vgr/demo10.html.

```
Листинг 2.12 – Исходный текст класса Example10 из среды Eclipse EE
```

```
package ru.tusur.asu;
import java.io. FileOutputStream;
import java.io.IOException;
import java.io. InputStream;
import java.io.OutputStream;
import java.net.MalformedURLException;
import java.net.URL;
public class Example10 {
   public static void main (String[] args) {
     // Объявление буфера и счетчика читаемых байт
     byte[] b;int n;
```

```
 System.out.println("Использование класса URL\n"
          + "Сохраняем в файле: /home/vgr/demo10.html\n"
          + "----------------------------------------");
 try
{
    URL url = // Объявление и создание объекта
                  new URL("http://asu.tusur.ru/");
    // Печатаем компоненты URL-адреса
    System.out.println("Протокол: " + url.getProtocol() + "\n"
          + "Хост : " + url.getHost() + "\n"
          + "\BoxODT : " + url.getPort() + "\n"
          + "Файл : " + url.getFile() + "\n");
    InputStream in = // Открываем входной поток
               url.openStream();
    OutputStream out = // Открываем выходной поток
               new FileOutputStream("/home/vgr/demo10.html");
    while ((n = in.available()) > 0) // Читаем и пишем в цикле
   {
          b = new byte[n];
           in.read(b);
           //System.out.print(new String(b));
           out.write(b);
   }
   in.close(); // Закрываем потоки
   out.close();
   }
 catch(MalformedURLException e1)
 {
   System.out.println(e1.qetMessage());
 }
 catch(IOException e2)
 {
   System.out.println(e2.getMessage());
 }
```
Полученный программой файл можно посмотреть в любом браузере, но следует помнить, что объекты класса *URL* предназначены для работы с адресами и не содержат средств анализа адресуемого ресурса.

}

}

Для манипулирования адресуемыми ресурсами используется объект класса **URLConnection**, который можно получить командой:

URLConnection  $ucon = url.openConnection()$ ;

где  $url -$ объект класса URL, имеющий множество методов. Например:

- $connect()$  устанавливает соединение с ресурсом, если оно еще не было установлено, или вызывает исключение, если соединение невозможно;
- $getContentLength() BOSBpamlaer$  размер ресурса;
- $getContentType()$  возвращает тип содержимого адресуемого ресурса;
- $getDate() BOSBpalliaer \n *Aary 3a*rpysku;$
- $getExpiration() BOSBpa\Pi a$ <sub>c</sub> cpok хранения;  $\bullet$
- **getPermission**() определяет параметры доступа к ресурсу;
- $getInputStream()$  возвращает объект потока ввода класса InputStream.

#### 2.5.3 Сокеты протокола ТСР

Для организации взаимодействия между двумя программами по протоколу ТСР пакет *java.net* предоставляет два класса:

- Socket класс для создания объектов клиентского сокета;
- ServerSocket класс, создающий объекты, используемые серверными программами для организации соединения с программами клиентов.

Чтобы программа-клиент могла соединиться с сервером, она должна знать адрес и порт сервера, а затем создать объект клиентского сокета командой:

```
Socket client =new Socket (InetAddress address, int port);
```
Чтобы программа-сервер могла принимать соединения от клиентов, она лолжна создать объект типа ServerSocket командой:

## ServerSocket server = new ServerSocket(int port);

Получив запрос на соединение, программа-сервер должна согласиться на него и создать объект клиентского сокета командой:

```
Socket client =server \cdot accept();
```
Для возможности непосредственного обмена данными обе программы, и клиент и сервер, должны создать входные и выходные потоки, используя классы пакета *java.io*: и методы объектов класса Socket:

InputStream in = client.getInputStream(); OutputStream out = client.getOutputStream();

Далее обмен данными между программами выполняется через объекты потоков ввода-вывода с помощью соответствующих методов **read**(...) и write(...).

Описанная выше технология обмена данными между двумя программами называется технология клиент-сервер, а метод взаимодействия - синхронным. Алгоритм, по которому осуществляется обмен данными, - протокол. Соответствующий пример программы приводится в пп. 2.5.5.

## 2.5.4 Сокеты протокола UDP

Для организации асинхронного взаимодействия между программами пакет java.net предоставляет классы DatagramSocket и DatagramPacket, реализованные на транспортном уровне протокола UDP.

Сокет протокола UDP создается объектом класса **Datagram Socket**, который имеет три конструктора:

```
DatagramSocket();
DatagramSocket(int port);
DatagramSocket(int port, InetAddress addr);
```
Каждый объект класса **DatagramSocket** имеет следующие основные методы:

- getInetAddress() возвращает адрес, к которому осуществляется подключение:
- **getPort()** возвращает порт, к которому осуществляется подключение;
- $getLocalAddress() -$ возвращает локальный адрес компьютера, с которого осуществляется подключение;
- $getLocalPort()$  возвращает локальный порт, через который осуществляется подключение;
- send(DatagramPacket pack) передача пакета;
- $receive (DatagramPacket pack) \eta$ ичем пакета.

Пакеты протокола UDP создаются объектами класса **DatagramPacket**, который имеет два конструктора:

- DatagramPacket(byte[] buf, int length)  $-$  cosmart naker данных размера *lenght* на основе массива байт – buf;
- DatagramPacket (byte[] buf, int length, InetAddress addr, int port) - создать полный пакет данных размера lenght на основе массива байт – buf, предназначенный для передачи по адресу addr и порту port.

Каждый объект класса Datagram Packet имеет следующие основные методы:

- $getAddress()$  и  $setAddress()$  возвращает или устанавливает адресс подключения:
- getPort() и setPort() возвращает или устанавливает порт подключения;
- $getLength()$  и  $setLength()$  возвращает или устанавливает размер дейтаграммы;
- $getData()$  возвращает массив байт содержимого дейтаграммы;
- **getData(byte[] buf)** позволяет записать данные в пакет.

Естественно, что двусторонний обмен между программами с помощью дейтаграмм требует организовать с каждой стороны как коды клиента, так и коды сервера. Обычно это требует мультинитевой организации взаимодействующих программ.

# 2.5.5 Простейшая задача технологии клиент-сервер

Решение задач технологии клиент-сервер требует от программиста трех навыков:

- определение общего состава прикладных функций решаемой задачи;  $\bullet$
- распределение прикладных функций между программой клиента и про- $\bullet$ граммой сервера;
- описание протокола обмена данными между программой клиента и программой сервера.

Поскольку познавательная цель данного подпараграфа - демонстрация использования классов и методов пакета *java.net* языка Java, то минимизируем прикладную часть задачи до простейшего уровня:

- программа-клиент передает на сервер конечную последовательность текстовых сообщений, ожидая последовательное подтверждение на прием каждого из них;
- программа-сервер принимает отдельные сообщения и подтверждает каждое из них передачей клиенту собственного текстового сообщения.

Решение задачи проведем на базе протокола ТСР, который предполагает организацию соединения между программами до передачи и приема сообщений, а также разрыв соединения после обмена данными. Для конкретизации технологии клиент-сервер предполагаем, что

- программа-сервер запускается и ждет запрос на соединение от программы-клиента; после установки соединения она производит обмен сообщениями, а после разрыва соединения по инициативе клиента завершает свою работу;
- программа-клиент инициирует соединение с сервером, производит об- $\bullet$ мен сообщениями, разрывает соединение и завершает свою работу.

Реализация протокола поставленной задачи требует определения средств синхронизации процессов обмена данными между взаимодействующими программами. Такие средства являются обязательными для задач, реализуемых на базе протоколов транспортного уровня. Они включают:

- определение аварийных ситуаций, фиксируемых программными средствами языка Java;
- определение состояний блокировки обмена данными между взаимодействующими программами;
- организацию перехода программ в фиксированные исходные состояния для продолжения процессов взаимодействия (сам процесс синхронизации).

В рамках нашей задачи средства синхронизации фиксируются следующим набором правил:

- любая аварийная ситуация, фиксируемая программными средствами языка Java, приводит к завершению программ;
- монитором и инициатором синхронизации является программа-кли $e$ <sub>Hm</sub>:
- событием конца отдельного сообщения является прием любой стороной диалога символа перевода строки «\n»;
- состояние блокировки обмена данными определяет программа-клиент посредством нарушения границ фиксированного тайм-аута при ожидании подтверждения на прием сообщения от программы-сервера;
- программа-клиент инициирует синхронизацию посылкой серверу символа возврата каретки «\r»;
- программа-*сервер* должна вернуть символ «\r» в пределах границы тайм-аута, иначе программа-клиент разрывает соединение и завершает работу.

В пределах изложенной постановки задачи программа-сервер реализована в виде класса *TCPServer* и представлена на листинге 2.13.

Листинг 2.13 – Исходный текст класса TCPServer из среды Eclipse EE

```
package asu.server;
import java.io.IOException;
import java.io. InputStream;
import java.io.OutputStream;
import java.net.InetAddress;
import java.net.ServerSocket;
import java.net.Socket;
import java.net.UnknownHostException;
import java.util.Date;
/ *
 * Сервер стартует и прослушивает порт.
* Сервер акцептирует запрос на соединение, создает потоки
 * ввода/вывода и в цикле выполняет:
 * 1) читает входной поток посимвольно и выводит их на экран;
 * 2) получив символ "\n" == 10, посылает клиенту строку "OK\n";
 * 3) получив символ "\rceil" == 13, посылает его назад клиенту;
 * 4) завершает работу по любому исключению или закрытию входного
    потока.
 \star\star /
public class TCPServer {
    public static void main (String [] args)
        int port;
                                //Номер порта сервера
        String smes= "\text{OK}\n, //Cooбщение, посылаемое клиенту
        ServerSocket svrsocket; //Серверный сокет
        Socket clientsocket; //Клиентский сокет
        //Время получения первого пакета
        long statime = new Date().getTime();
```

```
//Текущее время относительно акцепта соединения
long curtime = 0;
InputStream in; //Входной поток сервера<br>OutputStream out; //Выходной поток сервера
int ch = (int) '\n';//Символ конца строки
System.out.println("\n\\n = " + ch);
int cr = (int)'\r'; / (Символ синхронизации
System.out.println("\\r = " + cr + "\n");
try{
 port = // Читаем номер порта как аргумент программы
            new Integer(args[0]).intValue();
  InetAddress localhost = //Agpec cepsepa
            InetAddress.getLocalHost();
  System.out.println("Server Address: "
            + localhost.getHostAddress());
  System.out.println("Port Address: "
            + port); //args[0]);
  //Объявляем порт прослушивания
  svrsocket = new ServerSocket(port);System.out.println("TCPserver start: " + new Date());
  //Прослушиваем порт
  clientsocket = svrsocket.accept(); //Ожидаем соединения
  statime = new Date().getTime();
  System.out.print(curtime +
        ": TCP-server - accept conection... \ln \ln" + "0: ");
  //Открываем потоки ввода/вывода
  in = clientsocket.getInputStream();
  out = clientsocket.getOutputStream();
  //Цикл диалога с клиентом
  // Читаем по байту, пока не закроется входной поток сокета
  while ((ch=in.read()) != -1) {
      System. out.print((char) ch);
      //Перевод строки - значит строка закончилась
      if (ch == 10)curtime = new Date().getTime();
          System.out.print((curtime - statime) + ": ");
          //Отвечаем клиенту "OK\n"
            out.write(smes.getBytes());
      \left\{ \right.//Возврат каретки - значит синхронизация с клиентом
      if(ch == 13) out.write("\r".getBytes());
```

```
83
```

```
\}
```

```
out.flush(); \frac{1}{2} // Освобождаем поток вывода
         out.close(); \frac{1}{3} Закрываем потоки
         in.close(); // clientsocket.close(); // Закрываем сокеты
          svrsocket.close(); //
        }catch(UnknownHostException ue){
  System.out.println("UnknownHostException: " + ue.getMessage());
        }catch(IOException e){
           System.out.println("IOException: " + e.getMessage());
        }catch(Exception ee){
            System.out.println("Exception: " + ee.getMessage());
            // Подсказка для запуска программы
  System.out.println("\nrun: java asu.server.TCPServer port\n");
 }
       curtime = new Date().getTime(); // Подводим итог
        System.out.println("\n" + (curtime - statime)
                  + ": TCP-server - stop");
        System.exit(0); // Системное завершение программы
    }
```
Для нормального запуска программы-*сервера* необходимо указать в качестве ее аргумента номер используемого порта, например число 8888. А поскольку мы реализуем программы в среде Ecxlipse EE, то необходимо зайти в каталог *bin* ее проекта и выполнить команду:

\$ java asu.server.TCPServer 8888

}

Результат такого запуска сервера показан на рисунке 2.18.

| $\mathbb{Z}$<br>Терминал                                                | $P = P$ |  |
|-------------------------------------------------------------------------|---------|--|
| [vgr@upkasu bin]\$<br>[vgr@upkasu bin]\$ java asu.server.TCPServer 8888 |         |  |
| $\begin{cases} \n\ln = 10 \\  \ln = 13\n\end{cases}$                    |         |  |
| Server<br>Address: 78.140.20.13                                         |         |  |
| Port<br>Address: 8888                                                   |         |  |
| TCPserver start: Sun Jul 28 10:52:49 KRAT 2019                          |         |  |

Рис. 2.18 – Результат работы программы-сервера

Соответствующая программа-клиент реализована в виде класса TCPClient и представлена на листинге 2.14.

```
Листинг 2.14 – Исходный текст класса TCPClient из среды Eclipse EE
```

```
package asu.client;
import java.io.IOException;
import java.io. InputStream;
import java.io.OutputStream;
import java.net.InetAddress;
import java.net.Socket;
import java.net.UnknownHostException;
import java.util.Date;
/ *
 * Клиент читает параметры командной строки:
 * адрес сервера, порт сервера, количество посылаемых сообщений,
 * текст сообщения.
 * Клиент устанавливает соединение, создает потоки ввода/вывода
 * и в цикле выполняет:
 * 1) выводит на экран то, что посылает: "<номер сообщения>" +
        "<cooбщение>";
 \star* 2) выводит на экран по одному символу из входного потока;
 * 3) получив символ "\n", переходит к п.1;
 * 4) если входной поток пуст более dTime, то серверу посылается
       CMMBOJI ' \lceil r \rceil :
 \star* 5) получив от сервера символ '\rightharpoonup\rightharpoonup\lightharpoonup\lightharpoonup\rightharpoonup\lightharpoonup\lightharpoonup\lightharpoonup\lightharpoonup\l* 6) завершает работу по любому исключению; после передачи заданного
        количества сообщений или когда входной канал пуст; тайм-аут
 \starожидания подтверждения больше dTime после reset (посылки
 \starсерверу символа '\r').
 \star\star /
public class TCPClient {
```

```
public static void main (String [] args)
\left\{ \right.InetAddress remotehost; //Адрес сервера
  int port = 0;
                          //Номер порта сервера
  int nn = 0;
                          //Количество сообщений
  String mes = \cdot \cdot ; //Cooбщение клиента
  Socket clientsocket; //Объявление клиентского сокета
  long curtime = 0;
```

```
long dTime = 100;long rTime = 0;
 boolean flagRepeat = false;
 InputStream in;
 OutputStream out;
int ch = (int)' \cdot h';
System.out.println("\ln = " + ch;
int cr = (int)' \rvert;
System.out.println("\\r = " + cr + "\n");
 try{
   System.out.println("\nTCP-client - start: " + new Date());
   //Чтение и инициализация аргументов программы
   remotehost = InetAddress.getByName(args[0]);
  System.out.println("Server Address: "
               + remotehost.getHostAddress()); //args[0]);
   port = new Integer(args[1]).intValue();
   System.out.println("ServerPort Address: "
               + port); //args[1]);
   dTime = new Integer(args[2]).longValue();
  System.out.println(" Time out (msec): "
               + args[2]);
   nn = new Integer(args[3]).intValue();
  System.out.println("Count Message: "
               + args[3]);
  mes = args[4];System.out.println("Client Message: "
              + \text{args}[4] + \text{"\iota"};
   //Устанавливаем соединение с сервером
   clientsocket =
              new Socket(remotehost, port);
  System.out.println("TCPclient connect: " + new Date());
  long statime = new Date().getTime();
   //Создание потоков ввода/вывода
   in = clientsocket.getInputStream();
   out = clientsocket.getOutputStream();
```

```
//Цикл диалога с сервером
for (int i=1; i<=nn; i++) {
     //Посылаем серверу сообщение
     mes = String. valueOf(i) + " " + args[4] + " \n\rightharpoonup n";out.write(mes.getBytes());
     //Фиксируем границу тайм-аута
     rTime = new Date() .qetTime() + dTime;curtime = new Date().getTime();
     System.out.println((curtime - statime) + ": " + mes);
     //ожидаем ответ сервера
     boolean flag = true;
     while (flag) {
         if (in. available() > 0)//Блокирующая операция чтения одного байта
            ch = in.read();
            System.out.print((char)ch);
            if (ch == 10) { // ECHM пришло подтверждение
               curtime = new Date().getTime();
              System.out.print((curtime - statime) + ": ");
              flaq = false;flagRepeat = false;\uparrowif (ch == 13) { // ECHM \nright) синхронизация
                   //Заново отправляем пакет
                   out.write(mes.getBytes());
                   rTime = new Date() .qetTime() + dTime;\rightarrow\left\{ \text{else} \right\}//Проверка тайм-аута
            System. out.print("."if (new Date ().getTime () > rTime {
                  if(flagRepeat) flag = false;
                  else{ //Инициация синхронизации
                      out.write("\rceil".qetBytes());
                      rTime = new Date() .getTime() + dTime;\left\{ \right.\}\mathcal{E}\left\{ \right\}if(flaqRepeat) break;
\mathcal{E}out.flush();
out.close();
in.close();
```

```
 clientsocket.close();
       }catch(UnknownHostException ue)
 {
 System.out.println("\nUnknownHostException: "+ ue.getMessage());
       }catch(IOException e)
 {
          System.out.println("\nIOException: " + e.getMessage());
       }catch(Exception ee)
 {
           System.out.println("\nException: " + ee.getMessage());
            //Подсказка для запуска программы
  System.out.println("\nrun: java asu.client.TCPClients address "
                + "port time out count message message\n");
      }
      System.out.println("\nTCPclient stop: " + new Date());
      System.exit(0);
    }
```
Общий формат команды запуска программы-*клиента* из командной строки имеет вид:

\$ java asu.client.TCPClient address port time\_out count\_message message

При исполнении команды запуска клиента следует учитывать адрес и номер порта запущенного сервера. При учете данных, отображенных на рисунке 2.18, аргументы могут быть следующими:

- $address = 78.140.20.13$
- *port* =  $8888$

}

- $\bullet$  *time\_out* = 1000
- *count* message  $= 100$
- *message* = "Text message from client program"

При таких аргументах команда запуска программы-*клиента* будет иметь вид:

```
$ java asu.client.TCPClient 78.140.20.13 8888 1000 \
    "Text message from client program"
```
88

Обе программы должны быть запущены в разных терминалах, а результат должен быть следующий:

- программа-клиент последовательно отправит серверу 100 одинаковых сообщений и распечатает их на своем терминале;
- программа-сервер примет эти сообщения и распечатает их на своем терминале;
- по завершении работы программа-клиент выведет на терминал общее время передачи всех сообщений.

## 2.6 Организация доступа к базам данных

Классическим примером распределенных систем является совокупность приложений, обрабатывающих данные в некоторой вычислительной сети. Принципиальным здесь является тот факт, что система разделена как минимум на две части, которые как программное обеспечение функционируют автономно, но связаны некоторым набором общих данных, которые они вместе обрабатывают. Сама обработка данных осуществляется по технологии «клиент-сервер», где

- программа-клиент приложение, выполняющее запросы к серверу;
- программа-сервер СУБД, обслуживающая запросы клиента.

Познавательная цель данного параграфа – описание классов и методов языка Java, сосредоточенных в пакете *java.sql* и организующих общий доступ приложений к СУБД. Технология организации такого доступа основана на выполнении следующих четырех этапов:

- 1. Загрузка драйвера необходимой СУБД.
- 2. Установка соединения между Java-программой и СУБД.
- 3. Передача в базу данных команд языка SQL.
- 4. Получение и обработка результатов таких команд (SQL-запросов).

Организация учебного материала проведена с учетом того, что студент уже освоил теорию и практику работы с реляционными СУБД и способен формулировать правильные запросы на языке SQL. Это дает основание сосредоточить основное внимание на инструментальных средствах пакета *java.sql* и детализировать изложение материала на примере конкретной СУБД – *Apache Derby* [31]. Такой подход закладывает познавательный фундамент для изучения материала последующих глав. Само изложение текущего учебного материала разделено на три пункта:

описание инструментальных средств СУБД Apache Derby;

- описание классов и методов для формирования SQL-запросов к СУБД и подключения необходимых драйверов, обеспечивающих подключение Јаvа-программ к конкретным СУБД;
- демонстрация Java-программы, реализующей простейший типовой пример работы с СУБД.

## 2.6.1 Инструментальные средства СУБД Apache Derby

Проект *Apache Derby*, вышедший в 1997 г., является примером СУБД, полностью написанным на языке Java. Apache Derby - реляционная СУБД, написанная на Java, предназначенная для встраивания в Java-приложения или обработки транзакций в реальном времени. Занимает 2 МБ на диске. Распространяется на условиях лицензии Apache 2.0. Ранее известна как IBM Cloudscape. Oracle распространяет те же бинарные файлы под именем **Java DB** [32]. Эта СУБД может работать как нормальный сетевой сервер, а размер ее зависит как от версии разработки, так и от варианта установленного дистрибутива. Например, минимальный вариант, используемый в данной дисциплине, имеет размер 5 МБ. Официальный сайт проекта [33] предоставляет множество версий СУБД, которые обновляются регулярно раз в год и позволяют выбрать нужную конфигурацию, рабочая часть которой пригодна для установки как в среде Linux, так и в среде MS Windows. Сама процедура установки достаточно проста и предполагает:

- выбор корневого каталога для установки СУБД Derby и копирования в него содержимого архива дистрибутива;
- настройку переменных среды ОС, учитывающих местоположение как самой СУБД, так и среды исполнения Java (JRE).

Предположим, что дистрибутив СУБД Derby установлен в архиве личной рабочей области пользователя-студента, которая подключается к среде учебного программного комплекса (УПК) [6] во время проведения им лабораторных работ. В проекции такого варианта и продолжим дальнейшее изложение учебного материала.

СУБД Derby инсталлировано в среду УПК следующим образом:

- $$HOME/derby -$ корневой каталог установленной СУБД;
- \$HOME/derby/bin каталог размещения баз данных, утилит и сценариев запуска различных компонент СУБД;
- $$HOME/derby/lib -$ каталог размещения библиотек СУБД.

Для правильной настройки среды ОС необходимо правильно настроить четыре переменных среды в файле *\$HOME/.bashrc*, как показано на рисунке 2.19.

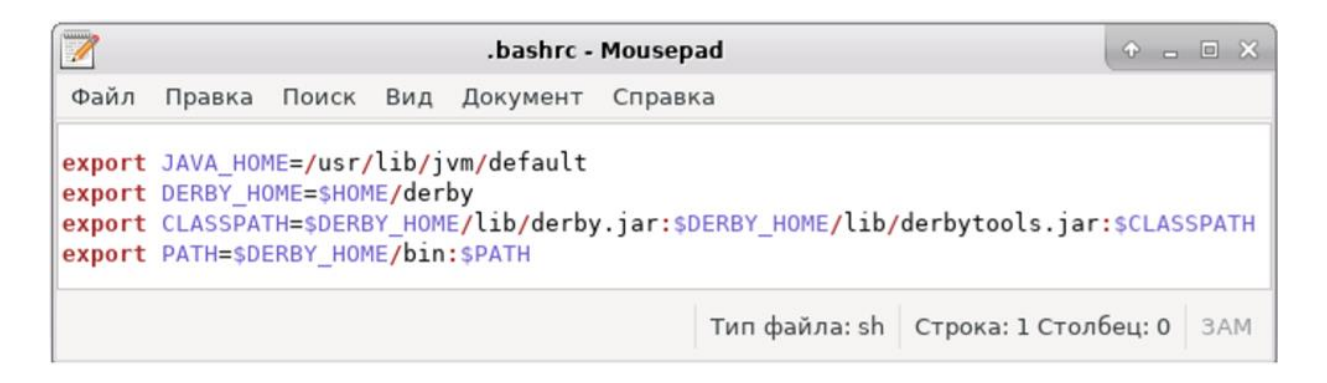

Рис. 2.19 – Правильная настройка переменных среды ОС

Для проверки произведенных настроек необходимо запустить новый терминал и выполнить команду:

```
$ java org.apache.derby.tools.sysinfo
```
Если настройки выполнены правильно, то на терминал будут выведены сообщения об используемых версиях дистрибутивов Java и Derby, показанные на рисунке 2.20.

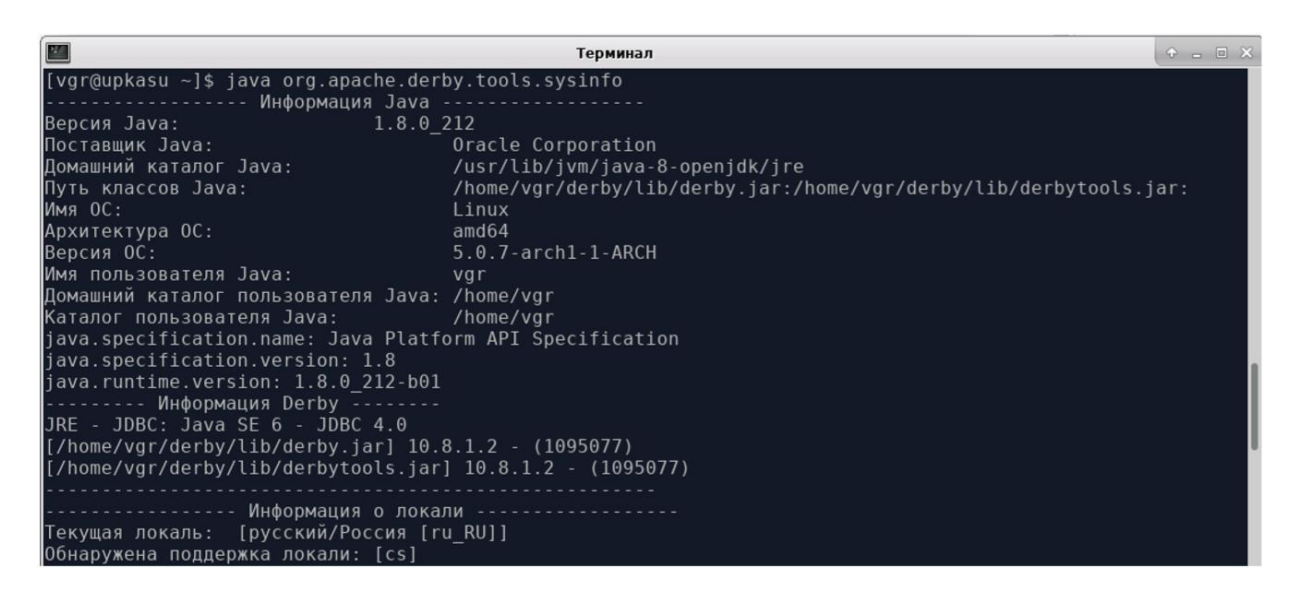

Рис. 2.20 – Сообщение ПО Derby при правильной настройке среды ОС

Если СУБД Derby используется в серверном варианте, необходимо определиться с адресом и портом, по которым СУБД будет принимать соединения. Общий формат использования сценария, стартующего сервер, имеет вид:

\$ \$DERBY\_HOME/bin/startNetworkServer -h адрес -p порт &

По умолчанию (без аргументов) указанный сценарий будет запускать сервер по адресу *localhost* и порту 1527. Чтобы служба безопасности разрешила такой запуск для нашего дистрибутива Java, необходимо добавить следующий оператор в файл /etc/java-8-openjdk/security/java.policy:

```
qrant {
        permission java.net.SocketPermission "localhost:
1527", "listen";
```
 $\}$  ;

После внесенных изменений команда

\$ \$DERBY HOME/bin/startNetworkServer  $\delta$ 

запустит сервер, как это показано на рисунке 2.21, а запуск сценария

\$ \$DERBY HOME/bin/stopNetworkServer

остановит сервер (рис. 2.22).

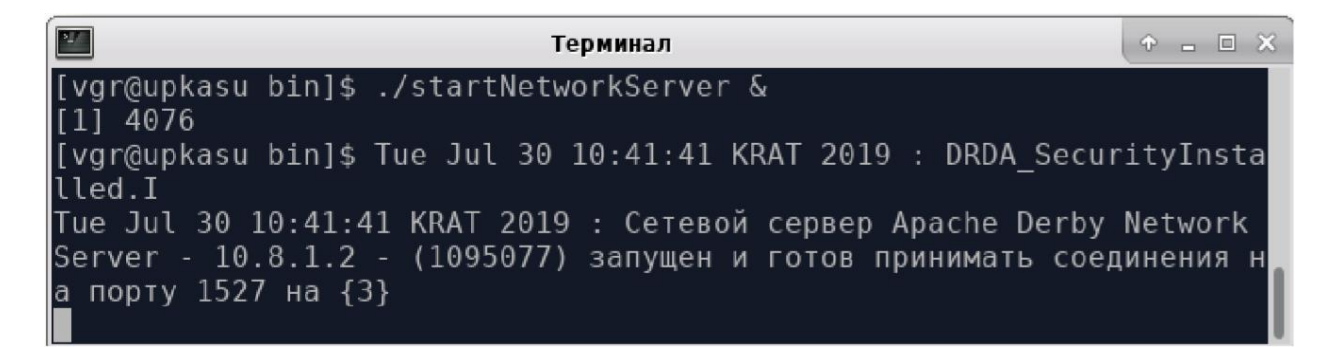

Рис. 2.21 – Локальный старт сервера Apache Derby

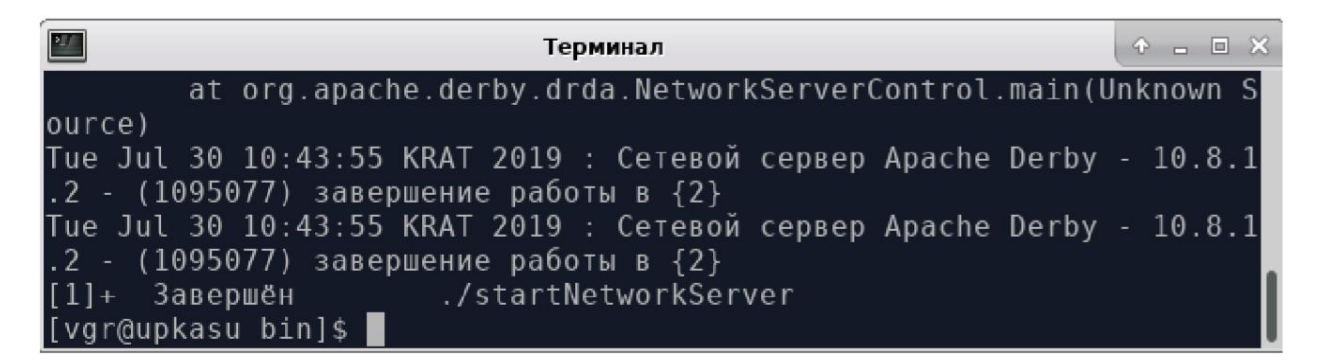

Рис.  $2.22 - 3$ авершение работы сервера Apache Derby

Проведенных настроек уже вполне достаточно для полноценной работы с СУБД Derby, которая обеспечивается интерактивной утилитой *ij*. Она позволяет

создавать и удалять базы данных, делать к ним различные SOL-запросы и выводить результаты на стандартный ввод-вывод. На рисунке 2.23 показан пример запуска *ij* в интерактивном режиме и выполнение в ней команды *help*, которая выводит список доступных инструментальных средств этой утилиты.

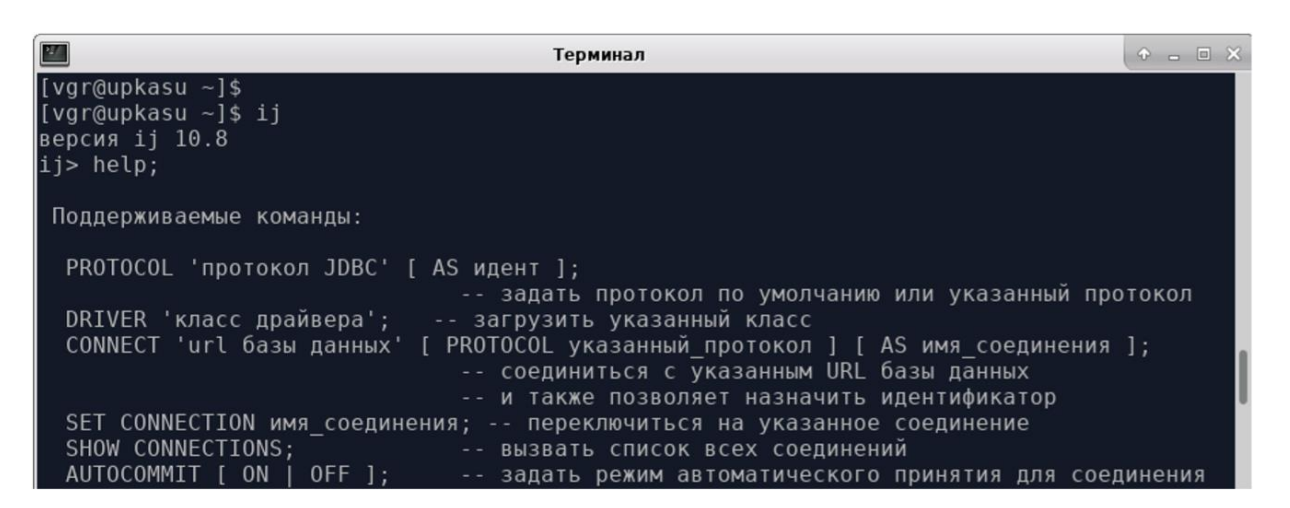

Рис.  $2.23$  – Выполнение команды help в интерактивном режиме утилиты  $ii$ 

Самой утилитой мы воспользуемся в пп. 2.6.3, а сейчас перейдем к изучению классов и методов пакета java.sql.

#### 2.6.2 SQL-запросы и драйверы баз данных

Для взаимодействия любой СУБД в языке Java предусмотрены специальные средства, называемые **JDBC**. Согласно «Википедии», «**JDBC** (англ. Java Da $taBase$  Connectivity – соединение с базами данных на Java) – платформенно независимый промышленный стандарт взаимодействия Java-приложений с различными СУБД, реализованный в виде пакета java.sql, входящего в состав Java SE. JDBC основан на концепции так называемых драйверов, позволяющих получать соединение с базой данных по специально описанному URL. Драйверы могут загружаться динамически (во время работы программы). Загрузившись, драйвер сам регистрирует себя и вызывается автоматически, когда программа требует URL, содержащий протокол, за который драйвер отвечает» [34].

Непосредственно в пакете *java.sql* реализована только группа интерфейсов под общим названием *Driver*, а само ПО драйверов поставляется в дистрибутивах соответствующих СУБД или загружается с сайтов вендоров, например, перечисленных в таблице 2.5.

| Название СУБД                               | Адрес сайта                                                                               |
|---------------------------------------------|-------------------------------------------------------------------------------------------|
| Derby DB (clients)<br>Derby DB (embedded)   | http://db.apache.org/derby/derby_downloads.html                                           |
| <b>MySQL</b>                                | http://www.mysql.com/downloads/connector/j/                                               |
| PostgreSQL                                  | http://jdbc.postgresql.org/download.html                                                  |
| Microsoft SQLServer                         | http://go.microsoft.com/fwlink/?LinkId=245496                                             |
| Oracle Database                             | http://www.oracle.com/technetwork/database/enterprise-edition/jdbc-<br>112010-090769.html |
| <b>HSQLDB</b>                               | http://sourceforge.net/projects/hsqldb/files/hsqldb/                                      |
| SQLite                                      | http://www.xerial.org/trac/Xerial/wiki/SQLiteJDBC                                         |
| <b>Sybase Adaptive Server</b><br>Enterprise | http://sourceforge.net/projects/jtds/files/                                               |
| Sybase Adaptive Server IQ                   | http://www.sybase.com/products/allproductsa-<br>z/softwaredeveloperkit/jconnect           |
| <b>JDBC/ODBC</b>                            | Интегрирован в JDK                                                                        |

Таблица 2.5 – Примеры официальных сайтов вендоров СУБД

Что касается СУБД Derby, то нужные драйверы находятся в библиотеках:

- *derby.jar* содержит драйвер для встроенного подключения к СУБД;
- *derbyclient.jar* содержит драйвер для удаленного (сетевого) подключения к серверу СУБД.

Список имен классов, реализующих интерфейс *Driver*, для разных СУБД представлен в таблице 2.6.

| Название СУБД                     | Класс драйвера                               |
|-----------------------------------|----------------------------------------------|
| Derby DB (for remote clients)     | org.apache.derby.jdbc.ClientDriver           |
| Derby DB (embedded)               | org.apache.derby.jdbc.EmbeddedDriver         |
| <b>MySQL</b>                      | com.mysql.jdbc.Driver                        |
| PostgreSQL                        | org.postgresql.Driver                        |
| Microsoft SQLServer               | com.microsoft.jdbc.sqlserver.SQLServerDriver |
| <b>Oracle Database</b>            | oracle.jdbc.driver.OracleDriver              |
| <b>HSQLDB</b>                     | org.hsqldb.jdbc.JDBCDriver                   |
| SQLite                            | org.sqlite.JDBC                              |
| Sybase Adaptive Server Enterprise | net.sourceforge.jtds.jdbc.Driver             |
| Sybase Adaptive Server IQ         | com.sybase.jdbc3.jdbc.SybDriver              |
| <b>JDBC/ODBC</b>                  | sun.jdbc.odbc.JdbcOdbcDriver                 |

Таблица 2.6 – Имена классов драйверов для некоторых СУБД

Непосредственное подключение драйвера к коду Java-программы выполняется в формате шаблона:

try {

*Class.forName("your\_driver\_class\_name");*

```
} catch (ClassNotFoundException ex) {
      System.out.println(ex.getMessage());
ł
```
Для манипулирования драйверами и подключения к СУБД пакет java.sql содержит класс *DriverManager* со статическими методами:

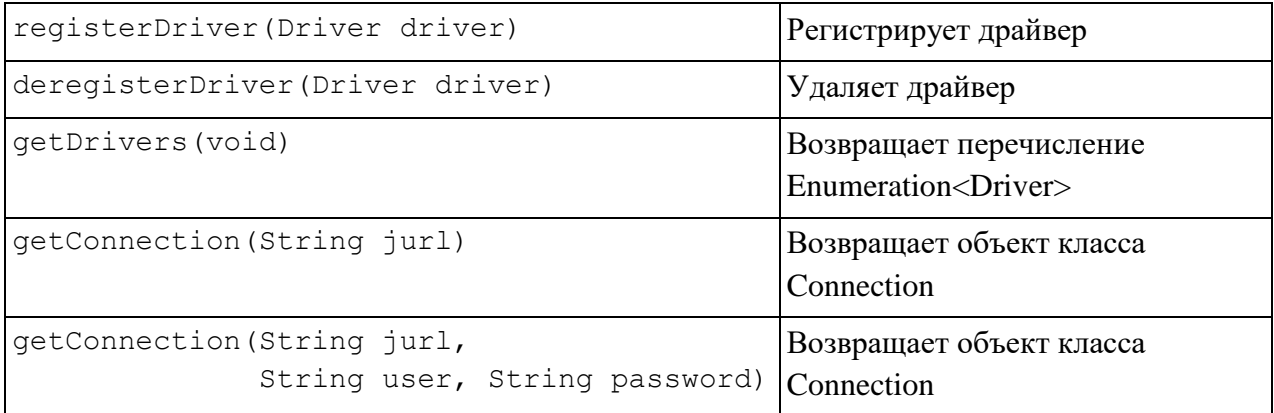

 $\mathbf{j}$ url – строка, определяющая абсолютный адрес для JDBC, построенный по следующему общему принципу:

jdbc: название набора драйверов: имя и путь к базе данных

Для каждой СУБД строка *jurl* имеет свой уникальный формат, определенный вендором драйвера. В частности, она может включать аргументы user и **password**, которые соответствуют имени пользователя и его пароля, объявленные при создании базы данных. Формат этой строки для СУБД Derby будет рассмотрен в следующем пункте.

Остальные классы и методы пакета *java.sql* не зависят от используемого драйвера или адреса JDBC. Так, объекты класса *Connection* имеют два основных метода, связанных с формированием SQL-запросов:

- $createStatement()$  возвращает объект класса Statement, методы которого отправляют полностью сформированный SQL-запрос;
- *prepareStatement*(String  $\mathfrak{sg}l$ )  $\cos$ *Aagerobbekt KJacca PreparedStatement*, содержащий не полностью сформированный SQL-запрос.

Объекты класса Statement предлагают два метода:

executeQuery(String sql) - отправляет СУБД запрос, полностью сформированной, на основе оператора SELECT, строкой sql; возвращает объект класса ResultSet;

• executeUpdate(String sql) – отправляет СУБД запрос, полностью сформированной, на основе оператора DELETE, или INSERT, или UPDATE, строкой sql; возвращает целое число измененных строк.

Объекты класса *PreparedStatement* сформированы на не полностью определенной строке SQL-запроса, где неизвестные параметры помечаются символом «?». Их методы разделены на две группы:

- первая группа методы setInt(int n, int i), setString(int n, String s) и другие, где первый аргумент задает номер изменяемого параметра, а второй - само значение параметра, согласно его типу;
- вторая группа методы *executeQuery()* и *executeUpdate()*, аналогичные классу Statement.

Объекты класса ResultSet содержат упакованный по строкам результат возврата SQL-запроса SELECT. Имеют три группы методов:

- первая группа метод **getMetaData**() возвращает только объект класса ResultSetMetaData;
- вторая группа  $-first()$ , *last()*, *previous()* и *next()* обеспечивают перемещение по строкам результата запроса;
- третья группа getByte(...), getInt(...), getString(...) и другие обеспечивают извлечение из объекта запроса типизированных данных; в качестве аргумента этих методов указываются номер столбца или его имя.

Объект класса ResultSetMetaData содержит метаданные результата запроса, которые извлекаются методами, не требующими пояснений: *getColumnCount()*,  $getColumnName(), getColumnType()$   $\nu$  is ReadOnly(int column).

# 2.6.3 Типовой пример выборки данных

Завершив общее описание интерфейсов, классов и методов пакета *java.sql*, перейдем к рассмотрению конкретного примера, который наглядно покажет, как использовать эти инструментальные средства пакета. Для этого возьмем задачу ведения личных записей в таблице с именем *notepad*, хранящейся в базе данных с именем *exampleDB*. Чтобы не путаться в альтернативных вариантах, конкретизируем условия задачи следующими ограничениями:

• будем использовать встроенный вариант использования базы данных, который нам потребуется и в других примерах, предполагающий размещение ее в домашней директории пользователя в каталоге \$НОМЕ/ databases:

- таблица *notepad* имеет два поля, первое из которых является целочисленным уникальным ключом с именем *notekey*, а второе – поле переменной длины с именем text, содержащее отдельную запись пользователя:
- доступ прикладных программ к базе данных *exampleDB* осуществляется от имени пользователя *upk* с паролем *upkasu*.

Приступая к реализации приложений работы с базой данных *notepad*, конкретизируем содержание строки *jurl*, определяющей абсолютный адрес JDBC для доступа к ней. В условиях поставленной задачи полная строка для встроенного варианта имеет вид:

jdbc:derby:/home/vgr/databases/exampleDB;create=true; user=upk;password=upkasu;

где опции *create*, *user* и *password* могут отсутствовать в зависимости от вариантов их использования. Например, опция *create=true* означает, что база данных будет создана, если она отсутствует.

Соответственно, альтернативный вариант для серверного использования базы данных, когда она будет создана в каталоге *\$DERBY\_HOME/derby/bin*, имеет вид:

jdbc:derby://localhost:1527/exampleDB;create=true; user=upk;password=upkasu;

Разобравшись с jurl JDBC, создадим базу данных *exampleDB*, которая обычно должна существовать перед запуском и отладкой прикладных программ, работающих с ней. А для этого воспользуемся служебным инструментом СУБД, представленным в виде утилиты  $\ddot{\mathbf{u}}$ .

Общая технология разработки баз данных предполагает создание порождающего сценария, реализующего некоторый первоначальный ее вариант. Для нашего примера задачи такой сценарий представлен на рисунке 2.24. Он отображает содержимое файла *createDB.sql*, размещенного в каталоге  $$HOME/\text{src}/\text{rvs}/$ и запускаемого из него командой

\$ ij createDB.sql

```
\overline{\mathscr{A}}createDB.sql - Mousepad
                                                A = \square XФайл Правка Поиск Вид Документ Справка
-- Сценарий создания базы данных: exampleDB.
-- Создается таблица notepad - личные записи студента.
-- Вариант сервера:
-- CONNECT 'jdbc:derby://localhost:1527/exampleDB;create=true;'
     USER 'upk' PASSWORD 'upkasu';
\overline{1}-- Вариант встроенной БД:
CONNECT 'jdbc:derby:/home/vgr/databases/exampleDB;create=true;'
      USER 'upk' PASSWORD 'upkasu';
     aad baadada aadaada aadaada aadaada
-- Сначала удаляем все таблицы, если они были созданы.
drop table notepad;
-- Создаем таблицу notepad
create table notepad (
      notekey int not null, -- ключ записи - ключ таблицы
      text varchar(50),
                         -- текст записи
      primary key (notekey)
);-- Вносим в таблицу некоторое количество записей:
insert into notepad values (321, '3anucb 1');
insert into notepad values (743, '3anucb 2');
<u> 222222222222222</u>
                 select * from notepad;
.......................
                         .............................
-- Завершение работы сценария:
commit:
disconnect;
extТип файла: SQL | Строка: 34 Столбец: 58 | ЗАМ
```
Рис. 2.24 – Сценарий создания первоначального варианта базы данных ExampleDB

Результат запуска этого сценария, создающего встроенный вариант базы данных, представлен на рисунке 2.25. Если запустить сетевой вариант СУБД и изменить в сценарии строку соединения, то такая же база данных будет создана в директории \$HOME/derby/bin/, она будет обсуживать сетевые приложения.

Что касается приложений, работающих с базой данных *exampleDB*, то они с успехом могут быть реализованы в виде набора SQL-сценариев и функций любого языка *shell*, использующих нужные запуски утилиты *i*.

Терминал 0 m B X [vgr@upkasu rvs]\$ 11 createDB.sql версия 11 10.8  $ij$   $\rightarrow$   $\cdots$ - Сценарий создания базы данных: exampleDB. - Создается таблица notepad - личные записи студента. - Вариант сервера: . CONNECT 'jdbc:derby://localhost:1527/exampleDB;create=true;' USER 'upk' PASSWORD 'upkasu'; - Вариант встроенной БД: ://cONNECT 'jdbc:derby:/home/vgr/databases/exampleDB;create=true; USER 'upk' PASSWORD 'upkasu';  $11$   $\rightarrow$  ................. - Сначала удаляем все таблицы, если они были созданы. drop table notepad; ОШИБКА 42Ү07: Схема 'UPK' не существует  $11$   $\rightarrow$   $\cdots$ -- Создаем таблицу notepad create table notepad ( notekey int not null, -- ключ записи - ключ таблицы<br>text varchar(50), -- текст записи<br>primary key (notekey) Вставлено/обновлено/удалено строк: 0 --<br>-- Вносим в таблицу некоторое количество записей:<br>insert into notepad values(321, 'Запись 1');<br>Вставлена/обновлена/удалена 1 строка ij> insert into notepad values(743, 'Запись 2'); Вставлена/обновлена/удалена 1 строка select \* from notepad; NOTEKEY | TEXT 1<br>1921 — Напись 1<br>19апись 2 | Запись 2 743 Выбрано строк: 2  $1$ j>  $\cdots$ -- Завершение работы сценария: commit; ij> disconnect; ij> exit; [vgr@upkasu rvs]\$

Рис. 2.25 - Результат запуска сценария createDB.sql

Для начального изучения практики применения классов и методов пакета java.sql рассмотрим пример интерактивной программы, которая устанавливает соединение со встроенным вариантом БД *exampleDB* и в цикле выполняет следующие действия;

- читает все записи таблицы *notepad* и печатает их на стандартный вы- $\bullet$ вод:
- последовательно запрашивает у пользователя содержимое полей *notekey*  $\bullet$ и text, формируя к базе данных SQL-запрос на вставку новой записи;

• в случае любого исключения или если пользователь ввел в поле *notekey* строку нулевой длины, программа завершает свою работу.

Описанная программа реализована в виде класса *Example11*, а ее исходный текст представлен на листинге 2.15. Следует обратить внимание на стиль ее написания, предполагающий выделение отдельных специализированных методов и обработку в каждом из них возникающих исключений:

- метод конструктора *Example11(...)* обеспечивает подключение драйвера и создание соединения с БД;
- метод getResultSet() читает содержимое таблицы notepad;
- метод setInsert() записывает в таблицу notepad новую строку;
- специализированные методы **getKey**() и **getString**() ориентированы на чтение со стандартного ввода;
- метод  $setClose()$  закрывает объекты, созданные конструктором;
- статический метод *main*(...) создает объект класса *Example11* и с помощью других методов этого объекта организует интерактивный интерфейс с пользователем.

Листинг 2.15 – Исходный текст класса Example11 из среды Eclipse EE

```
package ru.tusur.asu;
import java.io.IOException;
import java.sql.Connection;
import java.sql.DriverManager;
import java.sql. PreparedStatement;
import java.sql.ResultSet;
import java.sql.SQLException;
import java.sql.Statement;
public class Example11 {
     // Объекты класса
     boolean flag = true;
     Connection conn;
      ResultSet rs;
     // Конструктор
     Example11 (String dburl, String dbuser, String dbpassword)
     ſ
         try {
            //Подключаем необходимый драйвер
            Class.forName("org.apache.derby.jdbc.EmbeddedDriver");
```

```
 //Устанавливаем соединение с БД
            conn = DriverManager.getConnection(dburl,
                 dbuser, dbpassword);
         } catch (ClassNotFoundException e1){
            System.out.println(e1.getMessage());
             flag = false;
         } catch (SQLException e2){
            System.out.println(e2.qetMessage());
             flag = false;
 }
    }
    // Метод, реализующий SELECT
    public int getResultSet()
     {
         String sql1 = "SELECT * FROM notepad ORDER BY notekey";
         try
         {
             Statement st =
                    conn.createStatement();
             rs = st.executeQuery(sql1);
             return 1;
         } catch (SQLException e2){
             System.out.println(e2.getMessage());
             return 0;
 }
     }
    // Метод, реализующий INSERT
    public int setInsert(int key, String str)
    {
        String sql2 = "INSERT INTO notepad values( ? , ? )";
        try
         {
             PreparedStatement pst =
                     conn.prepareStatement(sql2);
             // Установка первого параметра
            pst.setInt(1, key);
             // Установка второго параметра
            pst.setString(2, str); 
             return pst.executeUpdate();
         } catch (SQLException e2){
             System.out.println(e2.getMessage());
             return -1;
 }
```

```
}
     // Метод чтения целого числа со стандартного ввода
    public int getKey()
     {
         int ch1 = '0';int ch2 = '9';
         int ch;
         String s = "";
         try
         {
                while(System.in.available() == 0) ;
                while(System.in.available() > 0)
                {
                    ch = System.in.read();
                   if (ch == 13 || ch < ch1 || ch > ch2)
                         continue;
                   if (ch == 10) break;
                    s += (char)ch;
                };
               if (s.length() \leq 0) return -1;
                ch = new Integer(s).intValue();
                return ch;
         } catch (IOException e1){
             System.out.println(e1.getMessage());
             return -1;
 }
     }
     // Метод чтения строки текста со стандартного ввода
    public String getString()
     {
         String s = \sqrt{r} \cdot r;
         String text = "";
         int n;
         char ch;
         byte b[];
         try
         {
             //Ожидаем поток ввода
             while(System.in.available() == 0) ;
             s = "";
             while((n = System.in.available()) > 0)
             {
                 b = new byte[n];
                 System.in.read(b);
```

```
s += new String(b);
           \} ;
           // Удаляем последние символы '\n' и '\r'
           n = s.length();
           while (n > 0)\left\{ \right.ch = s. <math>charAt(n-1)</math>;if (ch == '\n\cdot n' || ch == '\rcdot r')
                   n--;else
                   break;
           \}// Выделяем подстроку
           if (n > 0)text = s.substring(0, n);else
               text = "".return text;
       } catch (IOException e1) {
          System.out.println(e1.getMessage());
          return "ОШИбка...";
      \left\{ \right.\}// Закрытие соединения
   public void setClose()
   \{try
       \left\{ \right.rs.close();
           conn.commit();
           conn.close();
       } catch (SQLException e2) {
          System.out.println(e2.getMessage());
      \}\mathcal{E}public static void main (String[] args)
System.out.println("Программа ведения записей в БД exampleDB.\n"
       + "Используются методы класса Example11\n"
       // Исходные данные
       String url = "jdbc:derby:/home/vgr/databases/exampleDB";
       String user = "upk";
       String password = "upkasu";
       // Создаем объект класса
       Example11 obj =new Example11(url, user, password);
```

```
if (!obj.flag)
         {
System.out.println("Не могу создать объект класса Expample11...");
              System.exit(1);
         }
         int ns; // Число прочитанных строк
         int nb; // Число прочитанных байт
         String text, s; // Строка введенного текста
         // Цикл обработки запросов
        while(obj.flag)
         {
             //Печатаем заголовок ответа
            System.out.println(" Ключ Текст\n"
                   + "----------------------------------------");
             obj.getResultSet();
             if (obj.rs == null)
             {
             System.out.println("Отсутствует результат SELECT...");
                break;
                }
              ns = 0; try
                {
                 //Выводим (построчно) результат запроса к БД
                 while(obj.rs.next()){
                    System.out.format("%10d", obj.rs.getInt(1));
                  System.out.println(" " + obj.rs.getString(2));
                   ns++;
                  }
                  // Выводим итог запроса
                 System.out.println(
                          "--------------------------------------\n"
                       + "Прочитано " + ns + " строк\n"
                        + "--------------------------------------\n"
                        + "Формируем новый запрос!");
                 System.out.print("\nВведи ключ или Enter: ");
                 nb = obj.getKey();
                 if (nb == -1)
                       break; // Завершаем работу программы
                 System.out.print("Строка текста или Enter: ");
                 s = obj.getString();
                 text = s;
                while (s.length() > 0){
                      System.out.print("Строка текста или Enter: ");
                      text += ("\n" + s);
```

```
s = obj.getString();
                  \}if (text.length() \le 0)text = "Her JAHH</math>ns = obj.setInsert(nb, text);if (ns == -1)System.out.println("\nОшибка добавления строки !!!");
                  else
              System.out.println("\nДoбавлено " + ns + " crpoк...");
                } catch (SQLException e1) {
                       System.out.println(e1.getMessage());
                      break;
                \}\left\{ \right\}//Закрываем все объекты и разрываем соединение
         //obj.setClose();
         System.out.println("Программа завершила работу...");
     \mathcal{E}\mathcal{E}
```
Демонстрация приведенной программы - это занятие для лабораторной работы, но отметим, что ее идейная основа ложится в учебный материал последуюших глав.

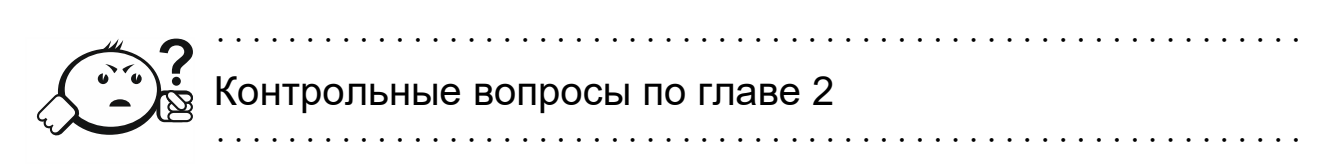

- 1. Назовите две стандартные поставки инструментальных средств Java.
- 2. В чем состоит основное отличие языка Java от языков С/С++?
- 3. На какие четыре платформы подразделяются дистрибутивы языка Java?
- 4. Какие переменные среды ОС необходимо настроить для правильной работы инструментальных средств Java?
- 5. Что такое пакетная организация ПО Java?
- 6. Сколько простых типов данных имеет язык Java и чем они отличаются от объектов?
- 7. Чем интерфейсы отличаются от классов?
- 8. Перечислите объекты стандартного ввода-вывода языка Java.
- 9. Перечислите базовые классы языка Java, обеспечивающие его ввод-вывод.
- 10. Какие классы сетевой адресации использует Java и какому пакету они принадлежат?
- 11. Для чего предназначены классы InputStream и OutputStream языка Java?
- 12. Что такое сокеты языка Java и какими классами они поддерживаются?
- 13. Что такое синхронное и асинхронное взаимодействие и какие классы пакета java.net их поддерживают?
- 14. В чем состоит отличие между классами Socket и ServerSocket пакета java.net?
- 15. В каком пакете языка Java сосредоточены базовые средства доступа к базам данных?
- 16. Какая СУБД полностью написана на языке Java?
- 17. Какие переменные среды ОС необходимо настроить для правильной работы с СУБД Apache Derby?
- 18. Что такое адресация JDBC и для чего она используется?
- 19. Что такое драйверы баз данных и где их взять?
- 20. В чем состоят особенности встроенного использования СУБД Derby?

# 3 Объектные распределенные системы

В п. 1.2 уже была дана общая характеристика сетевых объектных систем. Она касалась классических приложений модели OSI, распределенных вычислительных сред (DCE), технологии CORBA и удаленных вызовов методов (RMI). Все эти приложения демонстрируют различные подходы к реализации общей модели «клиент-сервер». В данной главе эти темы рассматриваются более подробно, хотя и с разной степенью детализации.

При изучении предметной области данной главы необходимо хорошо представлять проблематику классических технологий, потребовавших новых подходов к реализации модели «клиент-сервер».

Главной причиной запроса новых идей является интенсивное развитие сетевых технологий, которые объективно увеличили количество ЭВМ и различных вычислительных систем, участвующих в создании распределенных систем. Поскольку количество потенциальных связей квадратично зависит от числа взаимодействующих элементов, соответственно увеличивается и нагрузка на программирование сетевых взаимодействий между ними. В таких условиях критически важным является создание инструментальных средств, которые бы полностью или частично освободили прикладных программистов от рутинной работы, связанной с учетом сетевых адресов распределенных объектов, деталей реализации сетевых протоколов модели OSI и служб сетевой безопасности.

Другой не менее важной причиной является необходимость создания отдельной сетевой объектной адресации, которая позволяла бы именовать элементы распределенных приложений независимо от особенностей реализации самой сети. Это обеспечило бы не только развитие традиционных инструментальных средств ООП, но и позволило бы создать новые распределенные информационные среды для реализации вычислительных сетей.

Таким образом, мы естественно приходим к архитектурам, использующим некоторых посредников - брокеров, выполняющих вспомогательные функции для приложений более высокого уровня.

#### 3.1 Брокерные архитектуры

**Брокер** – это  $\Pi$ О – *посредник*, которое в сетевой модели «клиент-сервер» принимает запросы от программы-клиента, предает их программе-серверу, получает от сервера ответ и передает его клиенту.

Хотя такое определение вызывает массу нареканий, следует учесть, что сам термин является зонтичным и заимствован из сфер финансовой, торговой или страховой деятельности. Что же касается нашей тематики, то здесь брокер может пониматься как служба промежуточного уровня (*middleware*), например, как это представлено в первой главе на рисунке 1.5, или как посредник в передаче сообщений и объектных запросов, что рассматривается в данной главе. В любом случае контекст его применения раскрывается дополнительно и, в первую очередь, рассматривается как развитие классической модели «клиент-сервер».

Рассмотрим модель взаимодействия программ клиента и сервера, представленную на рисунке 3.1 и реализуемую средствами сетевой архитектуры OSI.

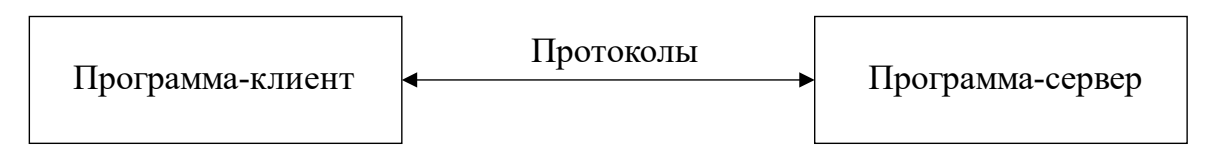

Рис. 3.1 - Классическая модель взаимодействия «клиент-сервер»

Экстраполируя эту модель на реализованные Java-программы клиента и сервера (см. пп. 2.5.5, листинги 2.13 и 2.14), мы констатируем, что

- обе программы соответствуют классической модели «клиент-сервер», реализованной на базе протокола TCP пакета *java.net*;
- сами программы реализуют собственный протокол взаимодействия, предполагающий: передачу на сервер последовательности текстовых сообщений, передачу клиенту текстовых подтверждений на каждое принятое сообщение и проведение синхронизации процесса взаимодействия, если такие ситуации возникают;
- учебная цель обеих программ демонстрация технологических возможностей языка Java в пределах сетевой модели OSI, поэтому она содержит минимальный прикладной контекст - синхронное взаимодействие программ посредством строк символов;
- прикладное наполнение этих программ требует разработки дополнительных протоколов; например, проведение структуризации передаваемых сообщений в виде команд и последующей реализации программного обеспечения, поддерживающего эти команды.

Следует обратить особое внимание, что с ростом функционального наполнения классической модели растет не только объем прикладного ПО клиента и сервера, но и объем ПО, поддерживающего все новые протоколы взаимодействия, поскольку каждая задача реализуется самостоятельно.
С этой точки зрения интересен типовой пример выборки данных, реализованный в пп. 2.6.3 в виде программы-клиента и представленный на листинге 2.15 как Јауа-программа, использующая инструментальные средства пакета java.sql. Здесь также выделяются клиент, сервер и протоколы, но две последних составляющих реализуются не самим программистом, а берутся им как законченные продукты или инструментальные средства. Более того, в зависимости от выбранной СУБД программист должен найти и использовать совместимый с пакетом Java драйвер JDBC. Таким образом, хотя в прикладном плане мы и можем рассматривать этот пример как классическую модель «клиент-сервер», но в плане используемой технологии должны констатировать наличие промежуточного  $\Pi$ O – *middleware*.

В любом случае технологии рассмотренных примеров не зависят от того, использовался ли язык ООП Java или, например, язык С. Программист вынужден или сам реализовывать прикладные протоколы или, в частных случаях, использовать специализированные инструменты, например, СУБД, поэтому брокерные модели становятся актуальными. Схема взаимодействия брокерной модели демонстрируется рисунком 3.2.

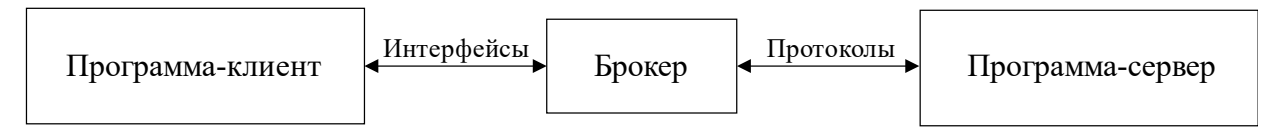

Рис. 3.2 - Брокерная модель взаимодействия «клиент-сервер»

Брокерная модель нацелена на упрощение технологии создания программклиентов. Она предоставляет клиентским программам наборы интерфейсов в виде описаний функций или методов соответствующего языка программирования. Таким образом, логика реализации программ-клиентов сводится к технологиям вызова удаленных процедур (RPC) или запросам к удаленным объектам посредством вызова удаленных методов, а ПО брокера выступает в качестве ргоху-сервера, скрывающего детали реальных запросов к программе-серверу.

Технология использования *proxy*-серверов получила очень широкое распространение: «Прокси-сервер (от англ.  $prox$  - «представитель», «уполно-моченный»), сервер-посредник - промежуточный сервер (комплекс программ) в компьютерных сетях, выполняющий роль посредника между пользователем и целевым сервером (при этом о посредничестве могут как знать, так и не знать обе стороны), позволяющий клиентам как выполнять косвенные запросы (принимая и передавая их через прокси-сервер) к другим сетевым службам, так и получать ответы. Сначала клиент подключается к прокси-серверу и запрашивает какой-либо ресурс (например, e-mail), расположенный на другом сервере. Затем прокси-сервер либо подключается к указанному серверу и получает ресурс у него, либо возвращает ресурс из собственного кэша (в случаях, если прокси имеет свой кэш). В некоторых случаях запрос клиента или ответ сервера может быть изменен прокси-сервером в определенных целях» [35].

Обычно технология прокси-серверов дополняется технологией языков описания интерфейсов: «IDL, или язык описания интерфейсов, (англ. Interface Description Language или Interface Definition Language) – язык спецификаций для описания интерфейсов, синтаксически похожий на описание классов в языке С++. Реализации:

- AIDL: Реализация IDL на Java для Android, поддерживающая локальные и удаленные вызовы процедур. Может быть доступна из нативных приложений посредством JNI;
- CORBA IDL язык описания интерфейсов распределенных объектов, разработанный рабочей группой ОМG. Создан в рамках обобщенной архитектуры CORBA;
- IDL DCE, язык описания интерфейсов спецификации межплатформен- $\bullet$ ного взаимодействия служб, которую разработал консорциум Open Software Foundation (теперь The Open Group);
- MIDL (Microsoft Interface Definition Language) язык описания интерфейсов для платформы Win32 определяет интерфейс между клиентом и сервером. Предложенная Microsoft технология использует реестр Windows и используется для создания файлов и файлов конфигурации приложений (ASF), необходимых для дистанционного вызова процедуры интерфейсов (RPC) и COM/DCOM-интерфейсов;
- COM IDL язык описания интерфейсов между модулями COM. Является преемником языка IDL в технологии DCE (с англ. - «среда распределенных вычислений») - спецификации межплатформенного взаимодействия служб, которую разработал консорциум Open Software Foundation (теперь The Open Group)» [36].

Архитектурная модель взаимодействия «клиент-сервер» (рис. 3.2) обычно детализируется в более конкретных представлениях, поэтому рассмотрим отдельно архитектуры вызовов удаленных процедур и запросы к удаленным объектам.

#### 3.1.1 Вызов удаленных процедур

Как было отмечено в пп. 1.2.2, технология удаленного вызова процедур (RPC) стала формироваться в начале 1990-х г. в рамках проектов распределенных вычислительных сред (DCE). Основу RPC составляла синхронная схема взаимодействия программ клиента и сервера, показанная на рисунке 1.9. Соответственно, как показано на рисунке 3.3, ПО брокера распределялось между программами клиента и сервера в виде программ-заглушек (Client stub и Server stub), которые и реализовывали все протоколы взаимодействия.

Технологическая новинка такого подхода - использование С-подобного IDL и специальных компиляторов, генерирующих исходный код программ-заглушек. Э. Таненбаум [3] демонстрирует такую технологию схемой, представленной на рисунке 3.4.

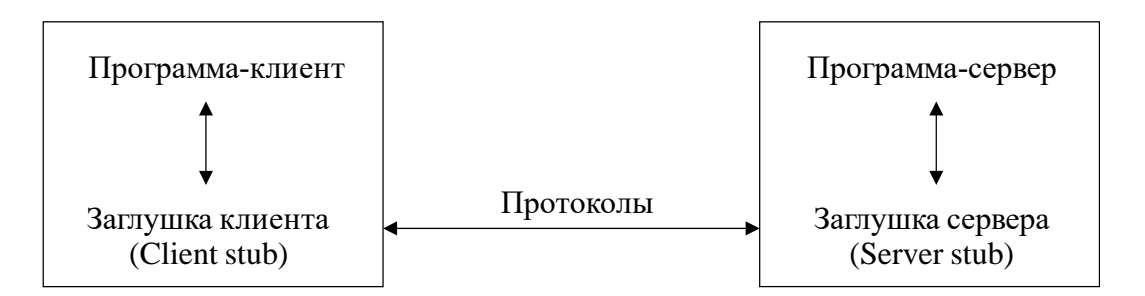

Рис. 3.3 – Брокерная модель RPC

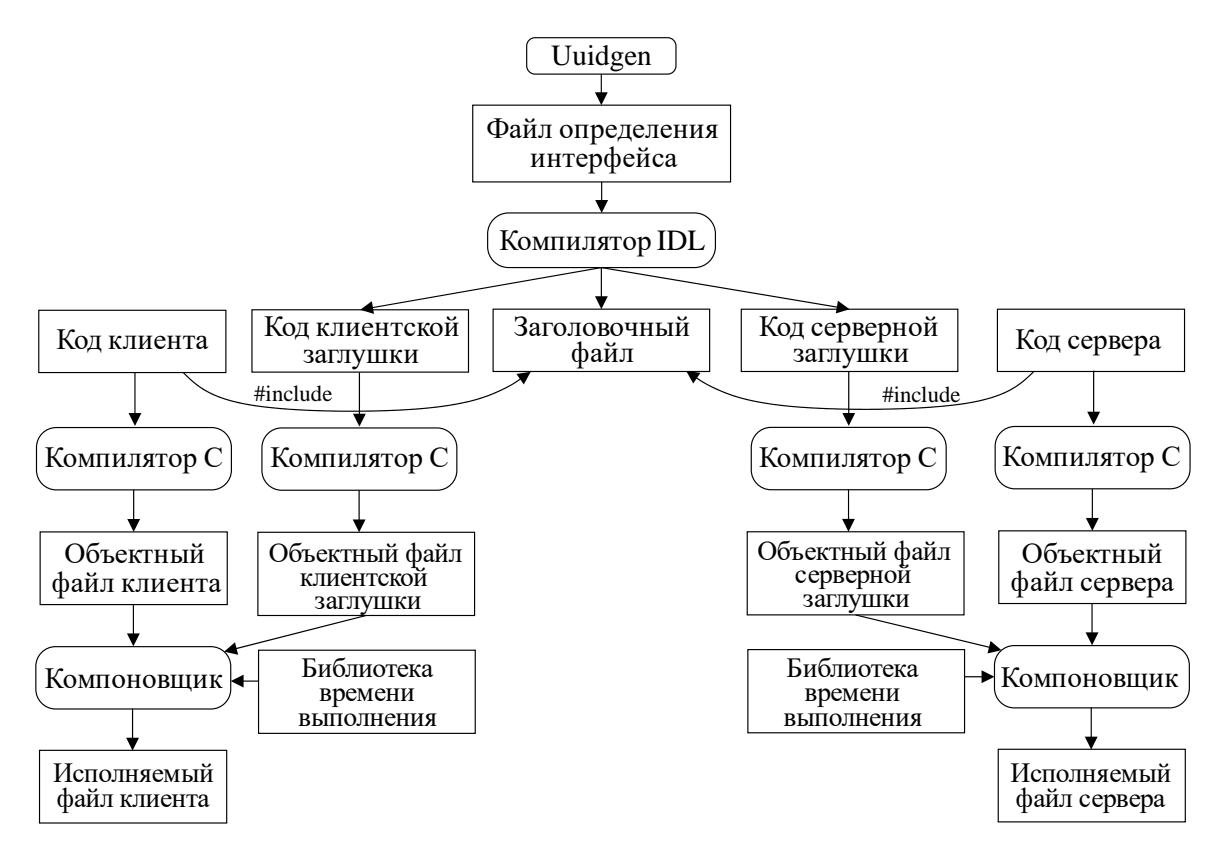

Рис. 3.4 – Этапы реализации DCE RPC [3]

Пояснения требуют только начальные этапы представленной технологии:

- Uuidgen (точнее uuidgen) утилита, генерирующая уникальный универсальный идентификатор, который вставляется в исходный код описания интерфейса; соответственно, этот код используется в ПО заглушек, тем самым идентифицируя реализацию проекта;
- файл определения интерфейса исходный текст описания интерфейса на языке IDL DCE;
- компилятор IDL программа, преобразующая файл определения интерфейса в три файла с исходным текстом на языке  $C$ : общий заголовочный файл, код клиентской заглушки и код серверной заглушки;
- далее технология DCE RPC разделяется на две части типичной технологии языка С, обеспечивающей создание программ клиента и сервера.

Мы не будем рассматривать конкретные примеры реализации брокерной модели RPC, поскольку, как отмечено выше, существует множество вариантов реализации языков IDL. Имеются также расширения этой модели, ориентированные на асинхронное взаимодействие клиента и сервера, но в целом в современных представлениях технология RPC считается устаревшей. Ее основной недостаток – ограниченное время жизни вызываемой процедуры на стороне сервера. В условиях принципиальной ненадежности взаимодействия в сети возникают проблемы подтверждения результата или ошибок исполнения вызываемых процедур. Желающим подробно изучить эту проблематику следует обратиться к главе 2 источника [3].

### 3.1.2 Использование удаленных объектов

Значительным развитием брокерной модели взаимодействия «клиент-сервер» стало использование объектов, реализуемых средствами языков ООП. Это позволило устранить основной недостаток технологии RPC, сохраняя объекты результатов запросов клиентов на стороне сервера нужное количество времени.

В целом брокерная модель взаимодействия объектов очень похожа на брокерную модель RPC. Ранее, на примере технологии RMI (рис. 1.10), было показано, что

на стороне программы-клиента создается объект-заглушка (stub, *proxy*), реализующий методы *маршалинга*: преобразования имени объекта, вызываемого метода и его аргументов в поток данных, передаваемых по протоколам серверу;

 на стороне *программы***-***сервера* создается *объект***-***заглушка* (*sceleton*), реализующий методы *демаршалинга*: преобразования входного потока данных в запрос к объекту сервера.

В общем случае считается, что удаленный объект (*Remote object*), расположенный на сервере, имеет:

- *состояние* (*State*) данные, инкапсулируемые (включаемые) объектом;
- *методы* (*Methods*) операции над данными состояния объекта;
- *интерфейс* (*Interface*) программный код, обеспечивающий доступ к методам объекта.

На основании конструктивных понятий *состояния*, *метода* и *интерфейса* вводится ряд более общих определений.

**Распределенный объект** (*Distributed object*) – удаленный объект, интерфейсы которого расположены на машинах клиентов, что демонстрируется рисунком 3.5.

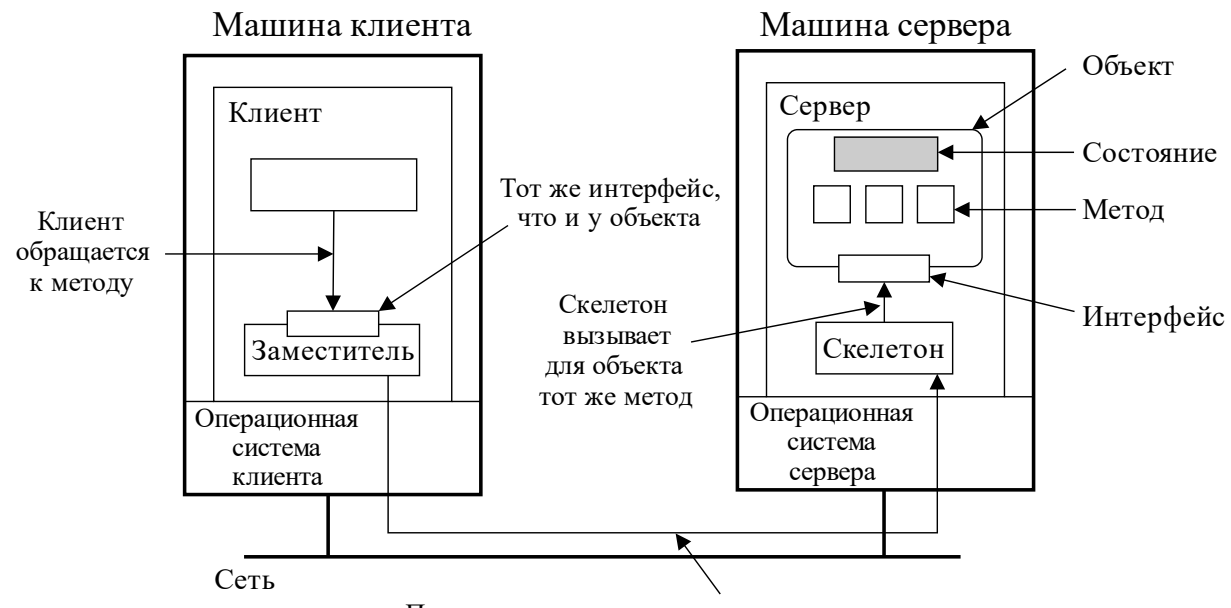

Параметры вызова после маршалинга передаются по сети

Рис. 3.5 – Обобщенная организация удаленных объектов [3]

**Объект времени компиляции** – объект, который может быть полностью описан в рамках своего класса и интерфейсов. В качестве таких описаний могут использоваться объекты и интерфейсы языка Java.

**Адаптер объектов** (*Object adapter*) – программная оболочка (*wrapper*), единственная задача которой – придать реализации видимость объекта.

**Сохранный объект** (*Persistent object*) – объект, способный существовать за пределами адресного пространства серверного процесса.

**Нерезидентный объект** (*Transient object*) – объект, способный существовать только под управлением запущенного сервера.

**Удаленное обращение к методам** (Remote Method Invocation) – объектная технология, например RMI, реализованная на языке Java.

Статическое обращение (Static invocation) - способ использования предопределенных интерфейсов, предполагающий их предварительную компиляцию в виде заглушек для программ клиентов и сервера.

**Динамическое обращение** (*Dynamic invocation*) – способ, предполагающий выбор метода удаленного объекта во время выполнения приложения.

Наличие множества возможных подходов к реализации удаленного доступа к объектам потребовало разработки стандартов такого взаимодействия. Наиболее общим подходом является стандартизация проекта CORBA.

### 3.2 Технология CORBA

Как уже было отмечено в пп. 1.2.3, CORBA является общей архитектурой брокера объектных запросов, имеет собственный абстрактный протокол GIOP, на основе которого разработаны три интернет-протокола: IIOP, SSLIOP и HTIOP. Дополнительно можно отметить, что CORBA является конкурентом более частной архитектуры DCOM (Distributed Component Object Model, Distributed COM), которая развивается корпорацией Microsoft.

В данном параграфе рассмотрены только общие концепции архитектуры CORBA. Мы не будем рассматривать альтернативные варианты. Это связано с тем, что брокерных моделей достаточно много, они сложны и поддерживаются множеством несовместимых инструментальных средств. Желающие более подробно изучить эту тему, могут обратиться к фундаментальному труду Э. Таненбаума [3, гл. 9], где он подробно описывает три варианта таких архитектур: CORBA, DCOM и экспериментальную распределенную систему Globe.

Технология CORBA дает описание распределенных приложений независимо от языков их реализации. Мы будем интерпретировать ее архитектуру, предполагая реализацию на языке Java. Исходя из этого общая последовательность учебного материала разделена на шесть этапов, которых студент должен придерживаться при проектировании распределенных приложений:

1. Этап 1 (пункт 3.2.1) – общее описание брокерной архитектуры CORBA. Дополнительно рассматриваются инструментальные средства Java для работы с этой архитектурой.

- 2. **Этап 2** (пункт 3.2.2) пример приложения (*NotePad*), которое рассматривается как серверная часть будущего распределенного объекта.
- 3. **Этап 3** (пункт 3.2.3) пример приложения (*Example12*), которое рассматривается как клиентская часть будущего распределенного объекта.
- 4. **Этап 4** (пункт 3.2.4) генерация базового описания распределенного класса (*OrbPad*), который демонстрирует использование инструментального средства языка IDL, применительно к языку Java.
- 5. **Этап 5** (пункт 3.2.5) пример реализации удаленного объекта по описаниям распределенного класса *OrbPad*.
- 6. **Этап 6** (пункт 3.2.6) пример реализации клиентской части по описаниям распределенного класса *OrbPad* и общей функциональной части приложения, соответствующего возможностям класса *Example12*.

## **3.2.1 Брокерная архитектура CORBA**

Главной особенностью CORBA является использование компонента *ORB* (*Object Resource Broker – брокер ресурсов объектов*), ранее показанного на рисунке 3.2 и формирующего «мост» между приложениями: программной-*клиентом* и программной-*сервером*. Источник [3] демонстрирует глобальную архитектуру ORB в виде рисунка 3.6.

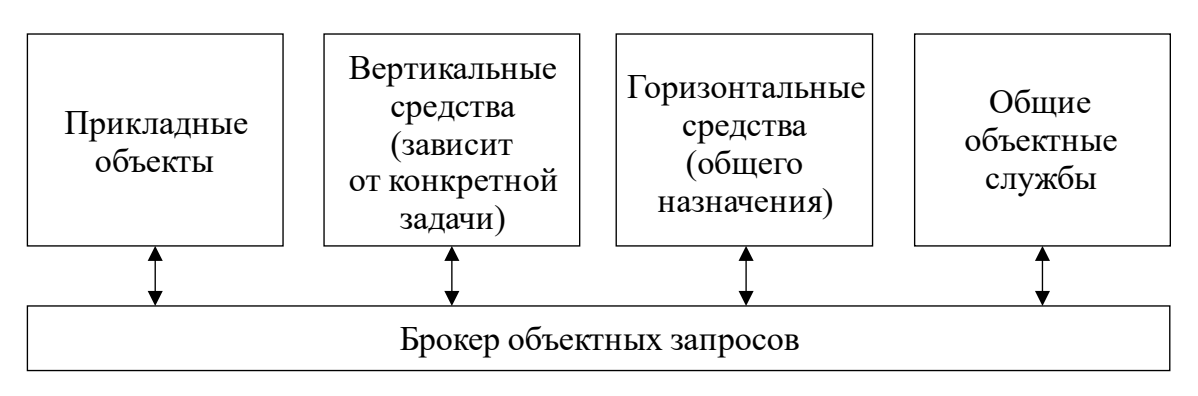

Рис. 3.6 – Глобальная архитектура CORBA [3]

*Брокер объектных запросов* – это ORB, являющийся реальным сервером, он объединяет другие компоненты:

- *прикладные объекты* части конкретных распределенных приложений;
- *общие объектные службы* базовые сервисы, доступные всем объектам, подключенным к ORB;
- *горизонтальные средства* (*CORBA horizontal facilities*) высокоуровневые службы общего назначения, не зависящие от прикладной области использующих их программ: *средства мобильных агентов*, *средства печати* и *средства локализации*;
- *вертикальные средства* (*CORBA vertical facilities*) это домены или прикладные области CORBA. Первоначально было выделено одиннадцать рабочих групп, которые работали в следующих сферах применения: *корпоративные системы*, *финансы и страхование*, *электронная коммерция*, *промышленность* и другие.

Для разработчиков приложений наиболее важны шестнадцать общих объектных служб, являющихся ядром CORBA-систем или *сервисами*:

- 1. Сервис имен (*Naming Service*).
- 2. Сервис управления событиями (*Event Managment Service*).
- 3. Сервис жизненных циклов (*Life Cycle Service*).
- 4. Сервис устойчивых состояний (*Persistent Service*).
- 5. Сервис транзакций (*Transaction Service*).
- 6. Сервис параллельного исполнения (*Concurency Service*).
- 7. Сервис взаимоотношений (*Relationship Service*).
- 8. Сервис экспорта (*Externalization Service*).
- 9. Сервис запросов (*Query Service*).
- 10. Сервис лицензирования (*Licensing Service*).
- 11. Сервис управления ресурсами (*Property Service*).
- 12. Сервис времени (*Time Service*).
- 13. Сервис безопасности (*Security Service*).
- 14. Сервис уведомлений (*Notification Service*).
- 15. Сервис трейдинга (*Trader Service*) анализ текущей ситуации на рынке и заключение торговых сделок.
- 16. Сервис коллекций (*Collections Service*).

Хотя не все из перечисленных сервисов необходимы для разработки отдельных приложений, хорошо видно, что технология CORBA предоставляет инструменты для самых сложных реализаций распределенных систем, которые в парадигме «*клиент-сервер*» разделяют ПО ORB на три части, показанные на рисунке 3.7:

- ORB-сервер;
- ORB клиента;
- ORB сервера.

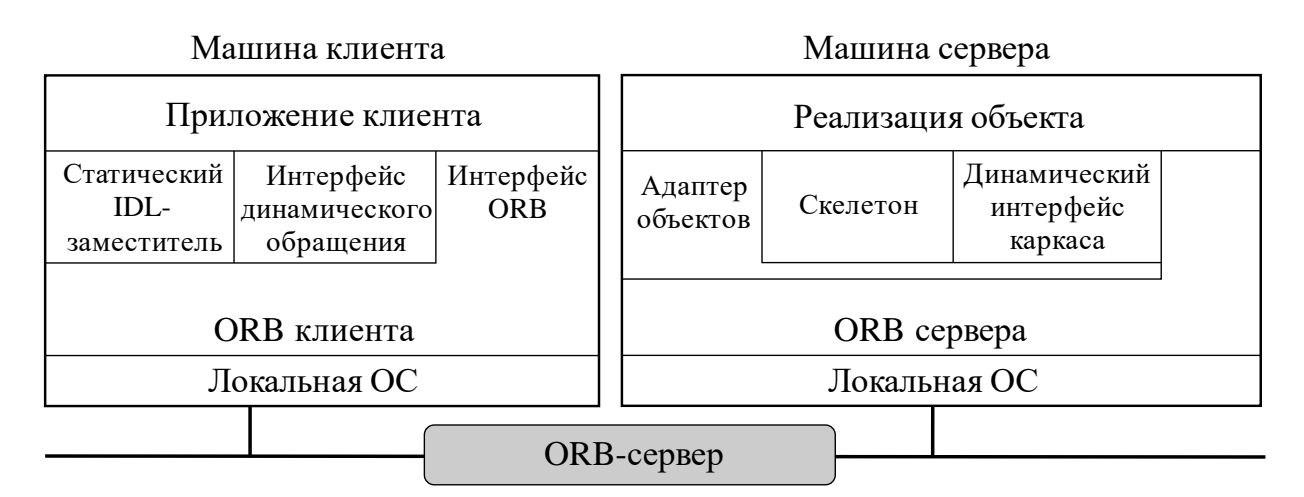

Рис. 3.7 – Общая организация системы CORBA [3]

В процессе конкретизации клиент-серверной технологии CORBA применительно к инструментальным средствам языка Java будем опираться на официальный глоссарий, представленный источником [37], и документацию учебной среды ОС УПК АСУ [6], но основное внимание сосредоточим на реализации конкретного примера.

В современных дистрибутивах Java все необходимые компоненты ORB поставляются вместе со средой времени исполнения (*JRE*) и доступны для программирования в пределах отдельного пакета *org.omg*. Сам ORB-сервер представлен программной *orbd*, которой для запуска необходимо указать два параметра: IP*адрес* и номер порта. Более подробную информацию о запуске ORB-сервера можно получить из руководства ОС (запустить: *man orbd*), а из командной строки терминала полный запуск по локальному адресу выглядит так:

```
export JAVA HOME=/usr/lib/jvm/default
$
```
\$ export JAVA JRE=\$JAVA HOME/jre

\$JAVA JRE/bin/orbd -ORBInitialPort 1050 -ORBInitial Ś. Host localhost

В общем случае запуск сервера можно проводить по любому доступному адресу и номеру порта, но порт 1050/TCP, UDP специально выделен для CORBA Managment Agent ( $CMA$ ). Другие две компоненты ORB подробно описаны в пп. 3.2.4–3.2.6, когда подготовим конкретное приложение для демонстрации.

# 3.2.2 Проект серверной части приложения NotePad

Технология CORBA содержит множество служебных классов, обеспечивающих многочисленные сервисы. Хотя большинство из них сосредоточено в одном основном пакете *org.omg*, их подробное изучение вызывает большую проблему и требует непомерного количества времени. С другой стороны, любая начальная разработка распределенного приложения выполняется по некоторому шаблону, который задействует небольшое число основных классов и обеспечивает освоение технологии в рамках учебного процесса.

Первым шагом любого шаблона проектирования является выделение той функциональной части приложения, которая будет выполняться на машине сервера. Необходимо, чтобы эта часть была оформлена в виде класса, имеющего четко описанные интерфейсы методов, а чтобы достичь необходимого качества такого описания нужно реализовать и отладить такой класс в среде локального приложения.

В качестве прототипа распределенного приложения выберем пример работы с СУБД Derby, рассмотренный в пп. 2.6.3 и описанный в виде класса **Example11** на листинге 2.15. Функциональную часть будущего серверного приложения определим в виде класса NotePad, который имеет конструктор и интерфейсное описание следующих методов:

- NotePad() конструктор, устанавливающий соединение с уже существующей базой данных *examoleDB*;
- boolean isConnect() метод, проверяющий наличие соединения с $b\overline{a}$ ;
- Object [] getList () метод, получающий содержимое таблицы *notepad*  $\overline{b}$  *ExampleDB* в виде списка текстовых строк;
- int setInsert (int key, String str) метод, добавляющий текст к содержимому таблицы *notepad* БД; также учитывается уникальность ключа kev;
- int setDelete (int key) метод, удаляющий по заданному ключу *key* запись из таблицы *notepad* БД;
- void setClose () метод, закрывающий соединение с базой данных.

В таком виде класс NotePad максимально скрывает все детали работы с СУБД, предоставляя использующим его программам только методы, входящие в базовые средства языка Java. Исходный текст реализации данного класса приведен на листинге 3.1.

Листинг 3.1 – Исходный текст класса NotePad из среды Eclipse EE package asu.rvs;

```
import java.sql.Connection;
import java.sql.DriverManager;
import java.sql.PreparedStatement;
import java.sql.ResultSet;
import java.sql.SQLException;
import java.sql.Statement;
import java.util.ArrayList;
public class NotePad {
     // Объекты класса
     static boolean flag;
     static Connection conn;
     // Конструктор
     public NotePad()
     {
          // Исходные данные для соединения
          String url =
                    "jdbc:derby:/home/vgr/databases/exampleDB";
          String user =
                    "upk";
          String password =
                    "upkasu";
          if(conn != null)
               return;
          else
               flag = false;
          try {
              //Подключаем необходимый драйвер
             Class.forName("org.apache.derby.jdbc.EmbeddedDriver");
              //Устанавливаем соединение с БД
               conn = DriverManager.getConnection(url,
                     user, password);
               if(conn.isValid(0))
                flag = true;
               else
                flag = false;
          }
          catch (ClassNotFoundException e1)
          {
                System.out.println("ClassNotFoundException: "
                     + e1.getMessage());
                flag = false;
 }
          catch (SQLException e2)
          {
```

```
System.out.println("SQLException: "
                + e2.getMessage());
           flag = false;\left\{ \right\}\left\{ \right.1*** Метод, проверяющий наличие соединения с БД
 * @return true, если соединение присутствует.
 \star /
public boolean isConnect()
\left\{ \right.return flag;
\mathcal{E}1*** Метод, реализующий SELECT
 * @return Список текстовых строк типа Object []
 \star/public Object[] getList()
\{// Защита от неправомерного соединения
     if (!flag) return null;
     String sql = "SELECT * FROM notepad ORDER BY notekey";
     ArrayList<String> al = new ArrayList<String>();
     try
     \{Statement st =
                      conn.createStatement();
           ResultSet rs =st.executeQuery(sql);
           if (rs == null)return null;
           while (rs.next())\{al.add(rs.getString(1) + "\t" + rs.getString(2));
           return al.toArray();
     \mathcal{F}catch (SQLException e2)
     \{System.out.println(e2.getMessage());
      \rightarrowreturn null;
\}7*** Метод, реализующий INSERT
 * \ellparam key - ключ записи;
 * @param str - строка добавляемого текста.
 * @return число измененных строк или -1, если ошибка.
 \star/
```

```
public int setInsert(int key, String str)
    {
          // Защита от неправомерного соединения
         if(!flag)return -1;
         String sql = "INSERT INTO notepad values( ? , ? )";
         try
          {
              PreparedStatement pst =
                         conn.prepareStatement(sql);
              // Установка первого параметра
              pst.setInt(1, key);
              // Установка второго параметра
              pst.setString(2, str); 
               return pst.executeUpdate();
          }
         catch (SQLException e)
          {
              System.out.println(e.getMessage());
               return -1;
 }
     }
     /**
     * Метод, реализующий DELETE
     * @param key - ключ записи.
     * @return число измененных строк или -1, если ошибка.
     */
    public int setDelete(int key)
     {
         // Защита от неправомерного соединения
         if(!flag)return -1;
         String sql = "DELETE FROM notepad WHERE notekey = ?";
         try
          {
              PreparedStatement pst =
                         conn.prepareStatement(sql);
               // Установка первого параметра
              pst.setInt(1, key);
               return pst.executeUpdate();
          }
         catch (SQLException e)
```

```
\left\{ \right.System.out.println(e.getMessage());
          return -1;
     \}\left\{ \right.1 * *
 * Закрытие соединения с БД.
 \star/public void setClose()
\left\{ \right.try
     \{if (!conn.isClosed())conn. commit();
              conn.close();
          \}\}catch (SQLException e)
     \{System.out.println(e.getMessage());
       \left\{ \right\}\}1*** Тестовый метод
 * @param args
 \star/public static void main (String [] args)
     System.out.println(
               "Проверка соединения Notepad с БД exampleDB. \n"
              // Создаем объект класса
     NotePad obj =new NotePad();
     if(obj.isConnect())System.out.println("БД - подключилась...");
     else
          System.out.println("БД - не подключилась!!!");
     obj.setClose();System.out.println("Программа завершила работу...");
\mathcal{E}
```
Изучая исходный текст листинга 3.1, следует обратить внимание, что конструктор NotePad() подключает драйвер СУБД Derby и открывает соединение с БД, которое сохраняется на все время работы с серверной частью приложения. Обычно указанные действия являются критичными для всего проекта и требуют

 $\}$ 

особой проверки, поэтому в текст листинга специально добавлен метод *main*(...), включающий проверку правильной реализации приложения. Кроме того, дополнительно необходимо проверить работу приложения, предварительно оформив проект в виде исполняемого *jar*-архива.

В пределах данного пособия все создаваемые архивы будут размещаться в каталоге пользователя: **\$HOME/lib**. Для заявленного тестирования класса *NotePad* будет использоваться архив *notepad.jar*, поэтому в среде Eclipse EE выполним следующие действия:

- выделим мышкой реализованный проект (в нашем случае *proj8*);
- правой кнопкой мыши активируем контекстное меню и выберем *Ex* $port...;$
- в появившемся окне *Export* выделим **Runnable JAR file**, как это показано на рисунке 3.8.

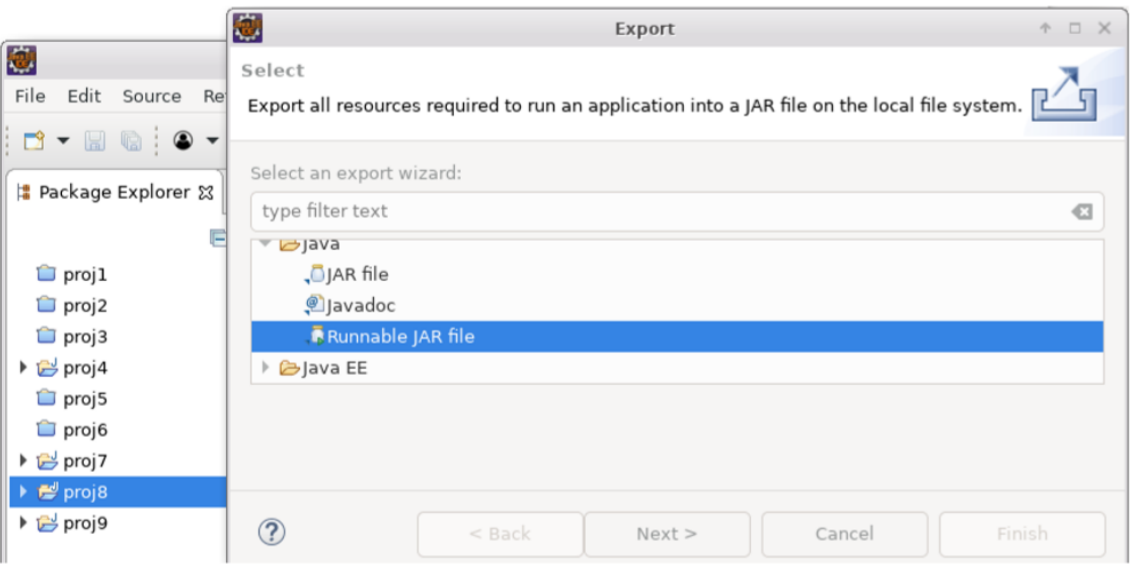

Рис. 3.8 – Выбор типа экспортируемого проекта

Далее, активировав кнопку Next >, переходим к следующему окну и заполняем его, как показано на рисунке 3.9.

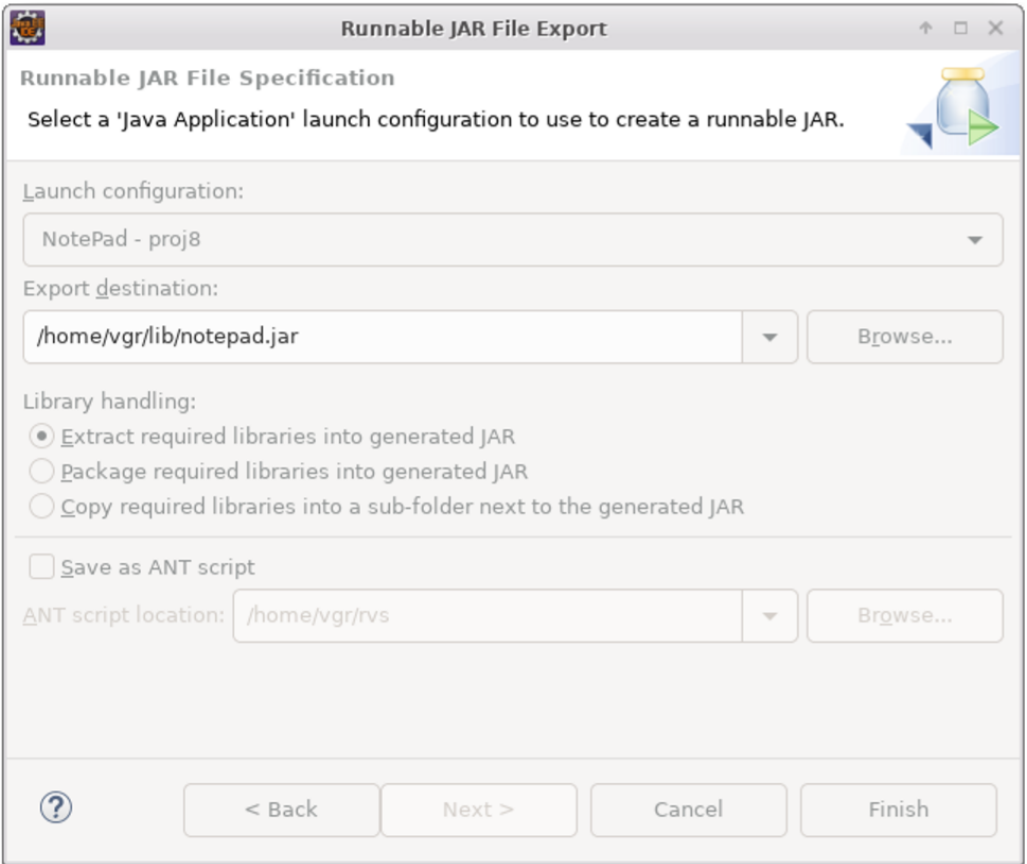

Рис. 3.9 – Указание имени и места размещения архива

Теперь, активировав кнопку *Finish*, мы завершаем создание архива класса *NotePad*.

В будущем все архивы приложений следует создавать по указанной выше схеме.

Для окончательного тестирования класса *NotePad* следует перейти в каталог *\$HOME/lib*, где выполнить команду:

\$ java -jar notepad.jar

В случае правильно выполненной работы результат запуска приложения будет выглядеть так, как показано на рисунке 3.10.

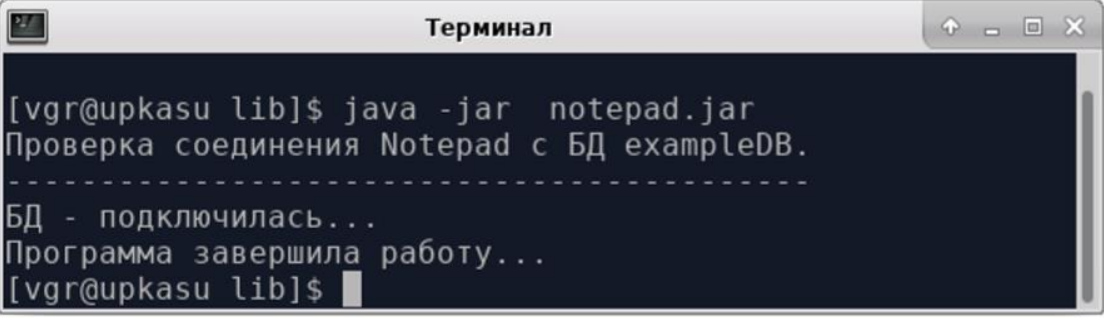

Рис. 3.10 – Результат тестирования класса *NotePad*

Естественно, проведенное тестирование не гарантирует полной работоспособности серверной части приложения и может быть завершено только после реализании клиентской части.

## 3.2.3 Проект клиентской части приложения Example12

На втором шаге нашего шаблона проектирования проведем реализацию клиентской части приложения Java-проектом *proj9*, в виде класса *Example12*, куда из класса *Example11* перенесем методы чтения со стандартного ввода:

- $int$  qetKey() чтение целого положительного числа;
- String getString () чтение строки произвольной длины.

Сам алгоритм клиентского приложения реализуется в методе *main(...)*, который по сравнению с алгоритмом *Example11* дополнен функцией удаления записи из таблицы *notepad* БД *exampleDB*. Внешний результат алгоритма следуюший:

- если на предложение программы ввести ключ пользователь нажимает клавишу *Enter*, то программа завершается;
- если на предложение программы ввести строку текста пользователь нажимает клавишу *Enter*, то введенный ранее ключ используется в команде удаления строки из таблицы *notepad*;
- если введенная строка текста не является пустой, то введенный ранее ключ используется в команде добавления строки в таблицу *notepad*.

Исходный текст реализации класса *Example12* приведен на листинге 3.2.

```
Листинг 3.2 – Исходный текст класса Example12 из среды Eclipse EE
package ru.tusur.asu;
import java.io. IOException;
import asu.rvs. NotePad;
public class Example12 {
     7*** Метод чтения целого числа со стандартного ввода
      * @return целое число или -1, если ошибка.
      \star /
     public int getKey()
         int ch1 = '0';int ch2 = 19int ch;
```

```
String s = " ";
         try
         {
                while(System.in.available() == 0) ;
                while(System.in.available() > 0)
                {
                    ch = System.in.read();
                   if (ch == 13 || ch < ch1 || ch > ch2)
                       continue;
                   if (ch == 10)
                       break;
                   s += (char)ch; };
               if (s.length() \leq 0) return -1;
                ch = new Integer(s).intValue();
                return ch;
         }
         catch (IOException e1)
         {
              System.out.println(e1.getMessage());
              return -1;
 }
     /**
     * Метод чтения строки текста со стандартного ввода
      * @return строка текста.
     */
    public String getString()
         String s = "\\r\\n";String text = "";
         int n;
         char ch;
        byte b[];
         try
         {
             //Ожидаем поток ввода
             while(System.in.available() == 0) ;
             s = "";
             while((n = System.in.available()) > 0)
             {
                 b = new byte[n];
```
}

{

```
System.\text{in}.\text{read}(b);
             s += new String(b);
         \} ;
         // Удаляем последние символы '\n' и '\r'
         n = s.length();
         while (n > 0)\left\{ \right.ch = s. <math>charAt(n-1)</math>;if (ch == ' \n' || ch == ' \r')n--;else
                break:
         \}// Выделяем подстроку
         if (n > 0)text = s.substring(0, n);else
             text = "".return text;
    \left\{ \right.catch (IOException e1)
    \left\{ \right.System.out.println(e1.getMessage());
         return "ОШИбка...";
        \left\{ \right.\left\{ \right.1*** Реализация алгоритма работы с серверной частью
 * приложения.
 * @param args
 \star/public static void main (String[] args)
\{System.out.println(
         "Example12 для ведения записей в БД exampleDB. \n"
         + "\t1) если ключ пустой, то завершаем программу; \n"
         + "\t2) если текст пустой, то удаляем по ключу; \n"
         + "\t3) если текст не пустой, то добавляем его. \n"
         + "Нажми Enter для продолжения ... \n"
         + "-------------------------
                                                   ------") :
    // Создаем объекты классов
    Example12 ex =new Example12();
    ex.getKey();
    NotePad obj =new NotePad();
```

```
if (!obj.isConnect())
      {
 System.out.println("Не могу создать объект класса NotePad...");
          System.exit(1);
      }
      int ns; // Число прочитанных строк
      int nb; // Число прочитанных байт
      String text, s; // Строка введенного текста
     Object[] ls;
      // Цикл обработки запросов
     while(true)
      {
             //Печатаем заголовок ответа
             System.out.println(
                      "---------------------------------------\n"
                    + "Ключ\tТекст\n"
                    + "---------------------------------------");
            ls = obj.getList();
            if (ls == null)\{ System.out.println("Нет соединения с базой данных...");
                break;
             }
             //Выводим (построчно) результат запроса к БД
            ns = 0; nb = ls.length;
             while(ns < nb){
               System.out.println(ls[ns] + "\n");
               ns++;
             }
             // Выводим итог запроса
             System.out.println(
                      "---------------------------------------\n"
                    + "Прочитано " + ls.length + " строк\n"
                    + "---------------------------------------\n"
                    + "Формируем новый запрос!");
            System.out.print("\nВведи ключ или Enter: ");
            nb = ex.getKey();
            if (nb == -1)
                break; // Завершаем работу программы
```

```
 System.out.print("Строка текста или Enter: ");
          s = ex.getString();
          text = s;
          while (s.length() > 0) {
               System.out.print("Строка текста или Enter: ");
              s = ex.getString();
              \textbf{if}(s.length() \leq 0) break;
              text += ("n" + s); }
          if (text.length() \leq 0)
            {
               ns = obj.setDelete(nb);
              if (ns == -1)
            System.out.println("\nОшибка удаления строки !!!");
               else
           System.out.println("\nУдалено " + ns + " строк...");
           }
           else
           {
               ns = obj.setInsert(nb, text);
              if (ns == -1)
        System.out.println("\nОшибка добавления строки !!!");
               else
        System.out.println("\nДобавлено " + ns + " строк...");
           }
           System.out.println("Нажми Enter ...");
           ex.getKey();
    }
     //Закрываем все объекты и разрываем соединение
    obj.setClose();
    System.out.println("Программа завершила работу...");
}
```
После тестирования реализованного приложения в среде Eclipse EE необходимо:

}

 создать архив приложения с именем *example12.jar* по технологии, описанной в предыдущем пункте;

перейти в директорию *\$HOME/lib* и запустить приложение, как показано на рисунке 3.11.

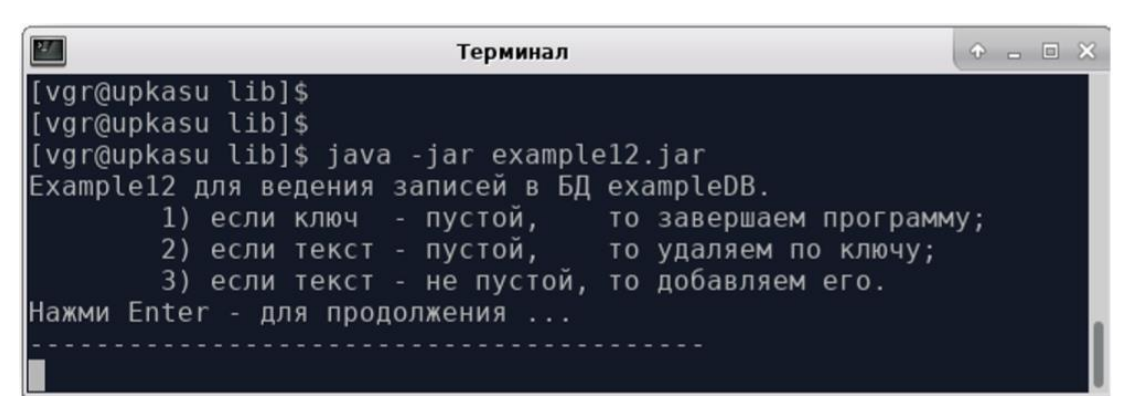

Рис. 3.11 – Запуск на тестирования приложения *Example12* 

Если тестирование приложения *Example12* прошло успешно, то тестирование класса NotePad полностью завершено и можно переходить к созданию распределенной системы.

## 3.2.4 Генерация распределенного объекта OrbPad

На третьем шаге проектирования проведем генерацию компонент распределенной системы **OrbPad**, в которой:

- для программ-клиентов будет предоставляться реализованный интерфейс с именем *OrbPad*, имеющий те же методы, что и класс NotePad;
- $\bullet$ для программы-сервера на каждый запрос клиента будет генерироваться объект с именем *OrbPad*, обеспечивающий функциональность методов класса NotePad.

Работа по созданию распределенных объектов начинается с описания интерфейсов, которые удаленный объект, созданный на сервере, будет предоставлять программам-клиентам. Технология CORBA требует, чтобы используемые интерфейсы были описаны на языке IDL, не зависящем от языка реализации. Затем это описание компилируется в конкретный язык реализации.

Язык Java имеет собственный компилятор *idlj*, обеспечивающий преобразование формального описания IDL в набор файлов с шаблонами исходных текстов на языке Java. Поскольку IDL использует собственные типы языковых конструкций, для правильного описания интерфейсов следует пользоваться таблицей 3.1, показывающей соответствие типов IDL и Java. Этих данных вполне достаточно для построения большинства мыслимых описаний интерфейсов.

| <b>IDL</b> Type               | <b>Java Type</b>                                          |  |  |
|-------------------------------|-----------------------------------------------------------|--|--|
| module                        | package                                                   |  |  |
| boolean                       | boolean                                                   |  |  |
| char, wchar                   | char                                                      |  |  |
| octet                         | byte                                                      |  |  |
| string, wstring               | java.lang.String                                          |  |  |
| short, unsigned short         | short                                                     |  |  |
| long, unsigned long           | int                                                       |  |  |
| long long, unsigned long long | long                                                      |  |  |
| float                         | float                                                     |  |  |
| double                        | double                                                    |  |  |
| fixed                         | java.math.BigDecimal                                      |  |  |
| void                          | void                                                      |  |  |
| enum, struct, union           | class                                                     |  |  |
| sequence, array               | array                                                     |  |  |
| interface (non-abstract)      | signature interface <i>u</i> operations interface, helper |  |  |
|                               | class, holder class                                       |  |  |
| interface (abstract)          | signature interface, helper class, holder class           |  |  |
| exception                     | class                                                     |  |  |
| Any                           | org.omg.CORBA.Any                                         |  |  |
| typedef                       | helper classes                                            |  |  |
| readonly attribute            | accessor method                                           |  |  |
| readwrite attribute           | accessor and modifer methods                              |  |  |
| operation                     | method                                                    |  |  |

Таблица 3.1 - Соответствие типов языков IDL и Java

Дальнейшую разработку будем вести в среде Eclipse EE, где откроем проект с именем *proj10*. Выделим в *Package Explorer/proj10/src* и правой кнопкой мыши активируем меню, в котором выберем New  $\rightarrow$  File. В появившемся окне укажем имя файла orbpad.idl, как показано на рисунке 3.12.

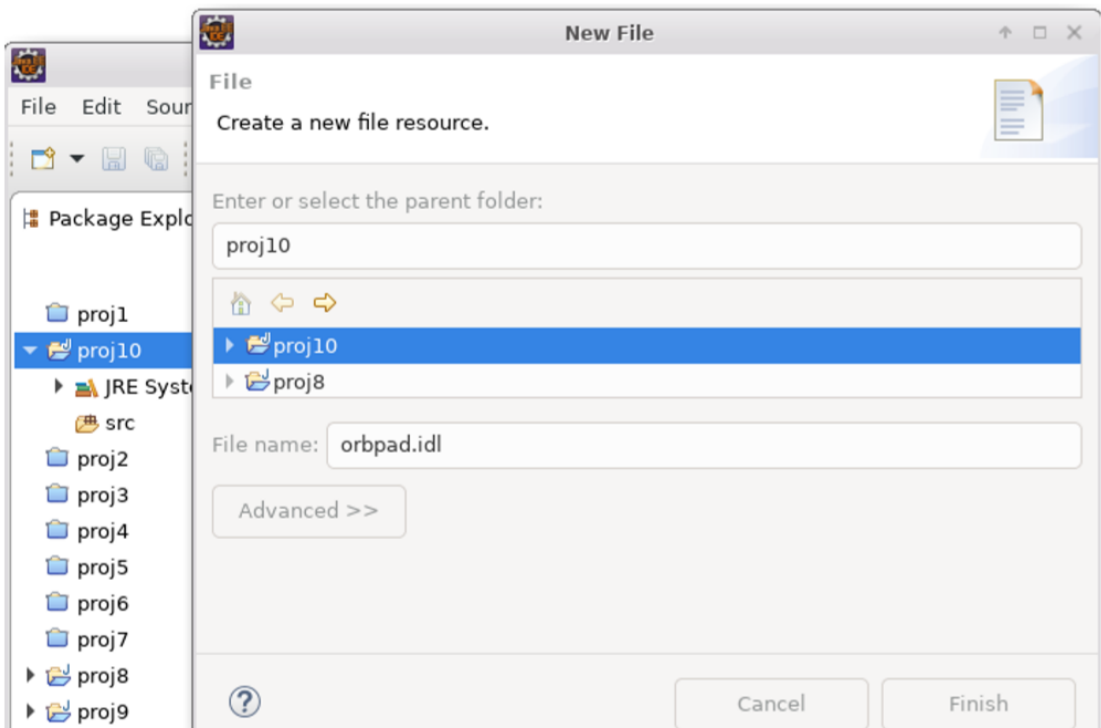

Рис. 3.12 – Открытие IDL-файла в проекте  $proj10$ 

Далее нажимаем кнопку *Finish*, и запустится редактор Mousepad, куда нужно ввести описание интерфейса распределенного объекта **OrbPad**.

Само описание интерфейса проведем на основе методов класса NotePad, реализованного в пп. 3.2.2. С учетом преобразования типов таблицы 3.1 оно будет выглядеть, как показано на рисунке 3.13.

По синтаксису язык IDL очень похож на язык C++. Его формальное описание можно найти, например, в источнике [38]. Мы лишь отметим, что полное описание любого интерфейса должно быть помещено в синтаксическую конструкцию:

```
module \textit{mm} mogyns { ... };
```
причем имя модуля будет частью операторов *package* в генерируемых шаблонах языка Java, а описания методов будут помещаться в конструкции типа:

```
interface имя интерфейса { ... };
```
где имя интерфейса будет присутствовать в именах генерируемых файлов компонент (не менее шести файлов на один интерфейс).

```
\overline{\mathscr{D}}orbpad.idl - Mousepad
                                                                          \circ \circ \Box \timesФайл Правка Поиск Вид Документ Справка
 1/2|Интерфейс распределенного приложения OrbPad
 \overline{3}Используется компилятор idlj
4 * 15
 6 // Начало модуля
 7 module idlmodule {
\mathbf{g}\mathbf{Q}// Определение типа StrArray - массив строк.
           typedef sequence <octet> StrArray;
10
11
           // Начало интерфейса
1213
           interface OrbPad {
14
15
                    // Объявление методов:
16
17
                    // метод, проверяющий наличие соединения с БД;
18
                    boolean isConnect();
19
20
                    // метод, получающий содержимое таблицы notepad БД
                    // exampleDB в виде списка текстовых строк;
2122
                    StrArray getList();
23
                    // метод, добавляющий текст к содержимому
24
                    // таблицы notepad БД; также учитывается
25
                    // уникальность ключа key;
26
27
                    long setInsert(in long key, in StrArray str);
28
                    // метод, удаляющий по заданному ключу кеу запись из
2930
                    // таблицы notepad БД;
                    long setDelete(in long key);
31
32
                    // метод, закрывающий соединение с базой данных.
33
34
                    oneway void setClose();
35
           }; // Конец интерфейса
36
37
38 }; // Конец модуля
                                           Тип файла: IDL | Строка: 2 Столбец: 0 | ЗАМ
```
Рис. 3.13 - Описание интерфейсов OrbPad на языке IDL

Что касается описания методов, то здесь необходимо учитывать следуюшие особенности:

- комментарии переносятся в исходные тексты генерируемых компонент, что облегчает их последующее использование, но писать их нужно на английском языке, поскольку компилятор *idlj* не поддерживает национальные языки;
- не следует использовать строки (string) и массивы строк (sequence string), поскольку возникают ошибки кодирования/декодирования; лучше их заменять массивами байт (sequence octet);
- все описываемые методы будут иметь модификатор *public*;
- если метод не возвращает данные (имеет тип *void*) и клиент не будет ожидать завершения этого метода, то следует использовать специальный модификатор *опеway*;
- при описании аргументов методов используются ключевые слова *in*, *inout* и *out*; модификатор *in* применяется тогда, когда методу передается копия значения аргумента; модификатор *out* указывает, что методу передается ссылка на Java-объект, содержащий в себе другой Java-объект; в этом случае IDL-компилятор генерирует специальные классы типа **HOLDER**, которые доступны в пакете org.omg.CORBA; модификатор *inout* использует и ту, и другую семантику.

В целом работа по описанию интерфейсов может быть достаточно сложной и объемной. Она также требует хорошего знания тонкостей технологии CORBA, поэтому мы ограничимся только рассмотренным примером и генерацией компонент интерфейса в среде системы Eclipse EE. Для этого запустим компилятор *idlj*, размещенный в каталоге \$JAVA HOME/bin, в виде:

idlj <Опции> имя IDL файла,

где стандартный набор <Опции> включает:

- $\bullet$  -f<client | server | all>
- - pkgPrefix <имя модуля> <добавляемый префикс>
- -td < выходной каталог генерации компонент>

Чтобы провести генерацию компонент объекта **OrbPad** в среде Eclipse EE и на основе файла *orbpad.idl* проекта *proj10*, нужно запустить IDL-компилятор *idlj* с правильными параметрами. Для этого в главном меню среды разработки выбираем RunExternal → Tools → External Tools Configuration..., а в левой части появившегося окна активируем New configuration и заполняем правую часть так, как показано на рисунке 3.14.

Нажав последовательно кнопки Apply и Run, мы запустим компилятор idlj, который создаст восемь файлов с расширением *java*, показанных на рисунке 3.15 и достаточных как для создания серверной части распределенного объекта, так и для клиентских программ.

Обязательно после генерации компонент проекта необходимо выделить его имя (*proj10*) и правой кнопкой мыши активировать меню, выбрав Refresh. Это нужно для того, чтобы среда разработки Eclipse EE обнаружила внесенные изменения.

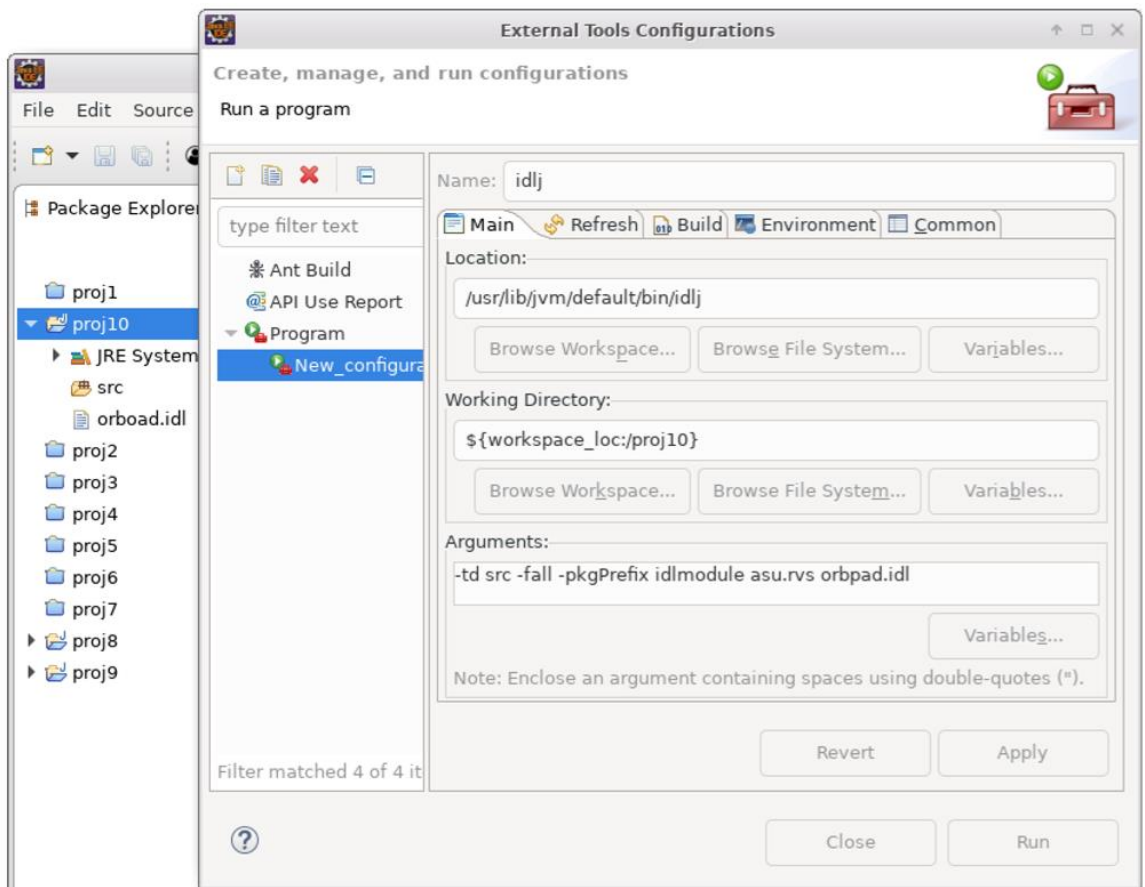

Рис. 3.14 – Задание параметров вызова компилятора *idlj*

|                                    |      |         |                               |                   |                 | Терминал         |  |  |
|------------------------------------|------|---------|-------------------------------|-------------------|-----------------|------------------|--|--|
| Левая панель                       | Файл | Команда | Настройки                     |                   |                 | Правая           |  |  |
| ~/rvs/proj10/src/asu/rvs/idlmodule |      |         |                               |                   | ∵⊺^∃>ร          |                  |  |  |
| и                                  | Имя  |         | Размер                        |                   |                 | Время правки     |  |  |
|                                    |      |         | $-BBEPX -  ABF   11   11:55 $ |                   |                 |                  |  |  |
| OrbPad.java                        |      |         |                               |                   |                 | 350 asr 11 11:55 |  |  |
| OrbPadHelper.java                  |      |         | $2466$ aBr $11$               |                   |                 | $-11:55$         |  |  |
| OrbPadHolder.java                  |      |         |                               |                   |                 | 831 aBr 11 11:55 |  |  |
| OrbPadOperations.java              |      |         |                               | $639$ $\sqrt{38}$ | - 11            |                  |  |  |
| OrbPadPOA.java                     |      |         | 33131                         | авг               | $\overline{11}$ | $-11.55$         |  |  |
| StrArrayHelper.java                |      |         | 1747                          | larr              |                 |                  |  |  |
| StrArrayHolder.java                |      |         |                               |                   |                 | 839 aBr 11 11:55 |  |  |
| OrbPadStub.java                    |      |         | $5417$ aBr                    |                   |                 |                  |  |  |
| StrArrayHolder.java<br>77G/96G     |      |         |                               |                   |                 |                  |  |  |

Рис. 3.15 – Полный список сгенерированных файлов проекта *proj10*

Обычно в простейших случаях генерируются *по шесть файлов* на каждый описанный интерфейс. В нашем случае добавлены два файла *StrArrayHelper.java* и *StrArrayHolder.java*, необходимые для описания типа *StrArray*, объявленного в файле *orbpad.idl* (см. рис. 3.13).

135

Главная компонента нашего проекта – файл **OrbPad.java**, показанный на листинге 3.3 и являющийся интерфейсом для сервера и клиентских приложений. Он описывает простое объединение трех интерфейсов:

- org.omg.CORBA.Object и org.omg.CORBA.portable.IDLEntity лва интерфейса пакета org.omg.CORBA;
- OrbPadOperations определенный в файле OrbPadOperations.java интерфейс, объявляющий методы распределенного объекта OrbPad (см. листинг 3.4).

Листинг 3.3 – Исходный текст файла OrbPad.java из среды Eclipse EE

```
package asu.rvs.idlmodule;
1*** asu/rvs/idlmodule/OrbPad.java .
* Generated by the IDL-to-Java compiler (portable), version
"3.2"* from orbpad.idl
* 11 августа 2019 г. 11:55:56 KRAT
\star /
// Начало интерфейса
public interface OrbPad extends OrbPadOperations,
   org.omg.CORBA.Object,
   org.omg.CORBA.portable.IDLEntity
\left\{ \right.} // interface OrbPad
```
Листинг 3.4 – Исходный текст файла OrbPadOperations.java из среды Eclipse EE

```
package asu.rvs.idlmodule;
```

```
7*** asu/rvs/idlmodule/OrbPadOperations.java .
* Generated by the IDL-to-Java compiler (portable), version
"3.2"* from orbpad.idl
* 11 августа 2019 г. 11:55:56 KRAT
\star /
//Начало интерфейса
public interface OrbPadOperations
\sqrt{ }// 'метод, проверяющий наличие соединения с БД; '
 boolean isConnect ();
```

```
// "метод, получающий содержимое таблицы notepad БД"
 // exampleDB в виде списка текстовых строк;
 String[] getList ();
 // метод, добавляющий текст к содержимому
 // таблицы notepad БД; также учитывается
 // уникальность ключа key;
 int setInsert (int key, String str);
 // метод, удаляющий по заданному ключу кеу запись из
 // таблицы notepad БД;
 int setDelete (int key);
 // метод, закрывающий соединение с базой данных.
 void setClose ();
} // interface OrbPadOperations
```
Обязательно проверьте листинг 3.4 на правильность описания методов.

Более подробно содержимое сгенерированных компонент рассмотрим в следующих подпараграфах, а сейчас выделим наиболее важные методы абстрактного класса org.omg. CORBA.ORB, полное описание которых можно найти в источнике [39].

Обычно объекты абстрактного класса ORB создаются статическим методом init(String[] args, Properties props), например:

ORB orb = ORB.init( $args, null$ );

Далее такой объект *orb* может быть использован программой клиента или сервера для регистрации себя на ORB-сервере. Кроме того,

- org.omg.CORBA.Object resolve\_initial\_references(String object\_name) разрешает ссылку конкретной цели от набора доступных начальных имен службы; такими объектами являются: RootPOA - менеджер объектного адаптера сервера, а также NameService - общая служба имен ORB-сервера;
- *void* run() используется сервером для ожидания запросов на выполнение методов, одновременно блокируя завершение его работы;
- void shutdown(boolean wait for completion) используется сервером ДЛЯ завершения метода *run*(); обычно используется в виде *orb.shutdown(false)*;

*void* destroy() уничтожает объект *orb*, созданный ранее методом *init*(). Теперь перейдем к реализации программы сервера.

### 3.2.5 Реализация серверной части ORB-приложения

На четвертом шаге проектирования создадим серверную часть ORB-приложения, которая обеспечивает интерфейс удаленного объекта **OrbPad**. Простейший вариант архитектуры такого приложения состоит из двух классов:

- собственно класса сервера (назовем его *OrbPadServer*), имеющего статический метод *main*() и организующего прием запросов от клиентов и отправку им результатов выполненных методов;
- класса серванта (servant слуга, назовем его **OrbPadServant**), реализующего только методы объявленного интерфейса.

Первым реализуется класс серванта, поскольку он обеспечивает функциональность основного сервера.

Технология созлания серванта *OrbPadServant* основана на расширении абстрактного класса *OrbPadPOA*, который уже сгенерирован на основе IDL-описания интерфейса и находится в файле **OrbPadPOA.java**. Сам абстрактный класс определен с точностью до интерфейса **OrbPadOperations**, показанного выше на листинге 3.3. Таким образом, класс *OrbPadServant* должен состоять из собственного конструктора, вспомогательного метода, передающего в сервант объекты классов ORB и NotePad, и пяти методов, реализующих объявленный интерфейс удаленного объекта. Исходный текст серванта представлен на листинге 3.5.

Листинг 3.5 – Исходный текст серванта OrbPadServant из среды Eclipse EE

```
package asu.rvs.server;
import org.omg. CORBA.ORB;
import asu.rvs. NotePad;
import asu.rvs.idlmodule.*;
1 * *
 * Сервант, реализующий методы интерфейса
 * OrbPadOperations.
 * Конструктор серванта объявлен неявно.
 * @author vgr
 \star /
public class OrbPadServant extends OrbPadPOA
\left\{ \right.private NotePad obj;
   private ORB orb;
   7*** Специальный метод, используемый сервером для
```

```
* передачи в сервант объектов двух классов:
 * @param obj - Oбъект NotePad
 * @param orb - Oбъект ORB
 \star/public void setObjects (NotePad obj, ORB orb)
\left\{ \right.this. obj = obj;this.orb = orb;\left\{ \right.7*** Методы, реализующие объявленный интерфейс:
 * метод, проверяющий наличие соединения с БД;
 * @return
 \star/public boolean isConnect ()
\{return obj.isConnect();
\mathcal{E}7*** метод, получающий содержимое таблицы notepad БД
 * exampleDB в виде списка текстовых строк и передающий
 * его клиенту в виде массива байт;
 * @return
 \star /
public byte[] getList ()
\{java.lang.Object[] os =
             obj.getList();
    if (\circ s == null)return "Нет данных...". qetBytes ();
    int ns =
            os.length;
    // Конструирование общей строки
    String ss = "" + os[0].toString();
    for (int i=1; i < ns; i++)\left\{ \right.// Вставка разделителя строк
       ss = ss + "##''' + os[i];\left\{ \right.return ss.getBytes();
```

```
\rightarrow
```

```
7*** метод, добавляющий текст к содержимому
 * таблицы notepad БД, где также учитывается
 * уникальность ключа key;
 \star/public int setInsert (int key, byte[] bt)
\left\{ \right.return obj.setInsert(key,
              new String (bt));
\rightarrow1 * *
 * метод, удаляющий по заданному ключу кеу запись
 * из таблицы notepad БД;
 \star /
public int setDelete (int key) {
      return obj.setDelete(key);
\}1*** метод, закрывающий соединение с базой данных.
 * мы только останавливаем orb.run()
 * остальное должен сделать сервер.
 \star /
public void setClose ()
    // аргумент обязательно должен быть: false
    orb.shutdown(false);
\}
```
Обратите внимание, что реализованные методы принимают от клиента и передают ему строковые данные в виде потока байт. Это является вынужденной мерой, поскольку имеющаяся реализация технологии CORBA не способна нормально передавать текст национальных языков.

 $\overline{\phantom{a}}$ 

После создания класса серванта реализуется класс сервера  $OrbPadServer$ . Его залачи:

- создать объект класса NotePad и проверить его готовность к работе;  $\bullet$
- создать и инициализировать объект класса ORB, являющийся локаль- $\bullet$ ным представителем брокера в программе сервера и показанный ранее на рисунке 3.7 как компонент **ORB-сервер**;
- создать объект класса РОА, являющийся локальным представителем (адаптером) переносимых объектов сервера, и активировать его;
- создать объект класса **OrbPadServer**, являющийся сервантом, и передать ему ссылки на созданные объекты классов NotePad и ORB;
- объект помошью менеджера **POA** созлать  $\mathbf{c}$ класса org.omg.CORBA.Object, являющийся специальной ссылкой на объект серванта;
- с помощью сгенерированного класса *OrbPadHelper* создать объект класса *OrbPad*, являющийся ссылкой на объект серванта и поэтому удаленным объектом, с которым будут работать программы клиентов;
- создать объекты-ссылки на службу имен NameService отдельного сервера ORB, который уже должен быть запущен;
- провести регистрацию удаленного объекта на сервере ORB под именем OrbPad:
- запустить цикл приема запросов от программ клиентов, который обеспечивается методом  $run()$  локального объекта класса ORB.

Исходный текст сервера, обеспечивающего решение перечисленных выше задач, представлен на листинге 3.6.

```
Листинг 3.6 – Исходный текст сервера OrbPadServer из среды Eclipse EE
package asu.rvs.server;
import java.util. Properties;
import org.omg. CORBA.ORB;
import org.omg. CosNaming. NameComponent;
import org.omg. CosNaming. NamingContextExt;
import org.omg.CosNaming.NamingContextExtHelper;
import org.omg. PortableServer. POA;
import org.omg.PortableServer.POAHelper;
import asu.rvs. NotePad;
import asu.rvs.idlmodule.OrbPad;
import asu.rvs.idlmodule.OrbPadHelper;
7*** Реализация сервера распределенного объекта OrbPad
 * @author vgr
 \star /
public class OrbPadServer {
    public static void main (String [] args) {
        7*** Создаем объект класса NotePad
```

```
*/
       NotePad obj =new NotePad();
       if(!obj.isConnect())
       {
System.out.println("Не могу создать объект класса NotePad ...");
           return;
       }
       /**
        * Задаем параметры сервера по умолчанию
        */
            Properties props = System.getProperties();
            props.put( "org.omg.CORBA.ORBInitialHost",
                "localhost" );
            props.put( "org.omg.CORBA.ORBInitialPort",
                "1050" );
       try{
            // Открываем и инициализируем ORB
            ORB orb = ORB.init(args, props);
            /**
             * Получаем ссылку на объект адаптера и
             * активируем его менеджер POAManager
             */
            POA rootpoa =
    POAHelper.narrow(orb.resolve initial references("RootPOA"));
            rootpoa.the_POAManager().activate();
            // Создаем servant и регистрируем в нем NotePad и ORB
            OrbPadServant servant =
                     new OrbPadServant();
            servant.setObjects(obj, orb);
            /**
            * Получаем ссылку на объект серванта и создаем
            * удаленный объект класса OrbPad как ссылку на сервант
            */
            org.omg.CORBA.Object ref =
              rootpoa.servant_to_reference(servant);
            OrbPad orbpad =
              OrbPadHelper.narrow(ref);
            /**
            * Получаем объектную ссылку на службу NameService,
```

```
* которую обеспечивает ORB-сервер
    \star /
    org.omg.CORBA.Object objRef =
      orb.resolve initial references ("NameService");
    7*** Используем NamingContextExt, который является частью
    * спецификации Interoperable Naming Service (INS)
    \star /
    NamingContextExt ncRef =
        NamingContextExtHelper.narrow(objRef);
    7*** Регистрируем удаленный объект
    * в службе имен ORB-сервера
    \star /
    NameComponent path[] =
        ncRef.to name( "OrbPad" );
    ncRef.rebind(path, orbpad);
    System.out.println("OrbPadServer готов и ждет ...");
    // Цикл ожидания входящих запросов от клиентов
    orb.run();
    // Нормальное завершение работы сервера
    obj.setClose();
    orb.destroy();
\}catch (Exception e)
\{System.err.println("ERROR: " + e);
    obj.setClose();
\mathcal{L}System.out.println("OrbPadServer завершил работу ...");
```
143

При нормальном запуске сервер должен выдать сообщение «OrbPadServer готов и ждет ... » и ожидать приема запросов от программ клиентов. Следует создать запускаемый јаг-архив проекта *proj10*, поместить его в каталог \$*HOME*/

 $\}$ 

 $\overline{\ }$ 

lib под именем, например *orbpadserver.jar*, перейти в указанный каталог и проверить нормальный запуск сервера командой:

\$ java -jar orbpadserver.jar

Теперь можно перейти к реализации клиентского приложения.

# 3.2.6 Реализация клиентской части ORB-приложения

Приложение клиента можно реализовать и в проекте *proj10*. По крайней мере, среда Eclipse EE позволяет это сделать, но мы реализуем его в отдельном проекте *proj11*, демонстрируя реальную ситуацию, когда разработчику доступно только описание интерфейса на языке IDL. Для начала

- создадим новый проект;
- скопируем в него файл описания интерфейса *orbpad.idl*;
- проведем генерацию компонент приложения, как это было описано вышe.

Приложение клиента реализуем в виде класса **OrbPadClient**. Для чего выполним следующие действия:

- создадим новый Јаvа-класс с указанным именем, где в качестве операнда оператора *package* укажем *asu.rvs.client*;
- перенесем в созданный класс методы класса *Example12* (см. листинг 3.2): метод  $getKey()$ , метод  $getString()$  и ту часть метода  $main(...)$ , которая касается основного цикла обработки запросов.

Дополнительно в классе *OrbPadClient* должен быть реализован доступ к удаленному объекту, который зарегистрирован на отдельном сервере  $ORB$  под именем **OrbPad**. Для этого в методе *main*(...) необходимо:

- создать объект класса *OrbPadClient* для доступа к собственным методам класса;
- создать и инициализировать локальный объект класса  $ORB -$ для доступа к серверу  $ORB$ ;
- создать объекты-ссылки для доступа к серверу ORB;
- создать объект класса *OrbPad*, являющийся ссылкой на удаленный объект и зарегистрированный на сервере ORB под именем OrbPad, - для доступа к методам интерфейса;
- включить созданные объекты в алгоритм работы приложения.

Полная реализация клиентской части приложения, адекватная реализованному ранее приложению *Example12*, приведена на листинге 3.7.
Листинг 3.7 – Исходный текст клиента OrbPadClient из среды Eclipse EE

```
package asu.rvs.client;
import java.io. IOException;
import java.util. Properties;
import org.omg. CORBA.ORB;
import org.omg.CosNaming.NamingContextExt;
import org.omg.CosNaming.NamingContextExtHelper;
import asu.rvs.idlmodule.OrbPad;
import asu.rvs.idlmodule.OrbPadHelper;
7*** Реализация клиента распределенного объекта OrbPad
 * @author vgr
 \star /
public class OrbPadClient {
     7*** Метод чтения целого числа со стандартного ввода
      * @return целое число или -1, если ошибка.
      \star/public int getKey()
     \left\{ \right.int ch1 = '0';int ch2 = 19int ch:
         String s = \cdots;
         try
         \{while (System. in. available () == 0);
           while (System. in. available () > 0)
            \left\{ \right.ch = System.in.read();
                if (ch == 13 || ch < ch1 || ch > ch2)
                        continue:
                if (ch == 10)break;
                s += (char) ch;
            \} ;
            if (s.length() \leq 0)return -1;
            ch = new Integer(s). intValue();
                return ch;
```
 $\mathcal{E}$ 

```
catch (IOException e1)
          {
              System.out.println(e1.getMessage());
               return -1;
 }
     }
     /**
      * Метод чтения строки текста со стандартного ввода
      * @return строка текста.
      */
     public String getString()
     {
         String s = "\r \n\rangle^n;String text = "";
         int n;
         char ch;
         byte b[];
         try
          {
              //Ожидаем поток ввода
              while(System.in.available() == 0);
              s = \mathbf{m};
              while((n = System.in.available()) > 0)
              {
                  b = new byte[n];
                   System.in.read(b);
                   s += new String(b); 
              };
              // Удаляем последние символы '\n' и '\r'
              n = s.length();
              while (n > 0){
                   ch = s.charAt(n-1);
                   if (ch == '\n\begin{bmatrix} \nh \n\end{bmatrix} || ch == '\n\begin{bmatrix} \nr' \n\end{bmatrix}n--;else
                       break;
              }
              // Выделяем подстроку
              if (n > 0)text = s.substring(0, n);else
                  text = "".return text;
          }
         catch (IOException e1)
```

```
\left\{ \right.System.out.println(e1.getMessage());
            return "ОШИбка...";
    \mathcal{E}\left\{ \right\}public static void main (String [] args) {
    System.out.println(
     "OrbPadClient для работы с удаленным объектом OrbPad. \n"
     + "\t1) если ключ пустой, то завершаем программу; \n"
     + "\t2) если текст пустой, то удаляем по ключу; \n"
     + "\t3) если текст не пустой, то добавляем его. \n"
     + "Нажми Enter - для продолжения ... \n"
     // Создаем объект локального класса
    OrbPadClient opc =
            new OrbPadClient();
    opc.getKey();
    1 * *
    * Задаем параметры клиента по умолчанию
     \star /
    Properties props = System.getProperties();
    props.put( "org.omg.CORBA.ORBInitialHost",
        "localhost" );
    props.put( "org.omg.CORBA.ORBInitialPort",
        "1050" ):
    try// Открываем и инициализируем ORB
        ORB orb = ORB. init(args, propos);7*** Получаем объектную ссылку на службу NameService,
         * которую обеспечивает ORB-сервер
         \star /
        org.omg.CORBA.Object objRef =
            orb.resolve initial references ("NameService");
        7*** Используем NamingContextExt, который является частью
        * спецификации Interoperable Naming Service (INS)
        \star/NamingContextExt ncRef =
              NamingContextExtHelper.narrow(objRef);
```
// Получаю объектную ссылку на удаленный объект

```
 OrbPad orbpad =
     OrbPadHelper.narrow(ncRef.resolve_str("OrbPad"));
 /**
 * Основной цикл приложения
 */
int ns; // Число прочитанных строк
int nb; // Число прочитанных байт
String text, s; // Строка введенного текста
String[] ls;
// Цикл обработки запросов
while(true)
{
    //Печатаем заголовок ответа
    System.out.println(
         "----------------------------------------\n"
      + "Ключ\tТекст\n"
      + "----------------------------------------");
    s = new String(orbpad.getList());
    //Выводим (построчно) результат запроса к БД
    ns = 0:
    ls = s.split("###");
   nb = ls.length;
   while(ns < nb) {
         System.out.println(ls[ns] + "\n");
          ns++;
     }
     // Выводим итог запроса
    System.out.println(
         "----------------------------------------\n"
       + "Прочитано " + ls.length + " строк\n"
       + "----------------------------------------\n"
       + "Формируем новый запрос!");
    System.out.print("\nВведи ключ или Enter: ");
    nb = opc.getKey();
    if (nb == -1)
          break; // Завершаем работу программы
    System.out.print("Строка текста или Enter: ");
    s = opc.getString();
    text = s;
    while (s.length() > 0)
```
148

```
{
                   System.out.print("Строка текста или Enter: ");
                   s = opc.getString();
                   \textbf{if}(s.length() \leq 0) break;
                   text += ("n" + s);}
               if (text.length() \leq 0)
               {
                   ns = orbpad.setDelete(nb);
                   if (ns == -1)
           System.out.println("\nОшибка удаления строки !!!");
                   else
            System.out.println("\nУдалено " + ns + " строк...");
               }
               else
               {
                  ns = orbpad.setInsert(nb, text.getBytes());
                 if (ns == -1)
            System.out.println("\nОшибка добавления строки !!!");
                  else
            System.out.println("\nДобавлено " + ns + " строк...");
               }
               System.out.println("Нажми Enter ...");
               opc.getKey();
           }
                //Закрываем все объекты и разрываем соединение
 System.out.print("\nЗавершать работу сервера? (Enter - нет): ");
           s = opc.getString();
           if (s.length() > 0)orbpad.setClose(); // Завершаем работу сервера
           orb.destroy();
           System.out.println("Программа завершила работу...");
        }
        catch (Exception e)
        {
              System.out.println("ERROR : " + e) ;
        }
   }
```
}

После написания и отладки программы в среде Eclipse EE ее необходимо представить в виде јаг-архива, например с именем *orbpadclient.jar*, и поместить в каталог *\$HOME/lib*. Запуск программы клиента осуществляется так же, как и запуск серверной программы, что показано на рисунке 3.16.

Рис. 3.16 - Запуск программы ORB-клиента

Мы рассмотрели базовый набор методов технологии CORBA, позволяющий реализовывать распределенные системы, основанные на использовании брокеров объектных запросов. Хотя сама технология может показаться сложной для начинающего программиста, она обеспечивает разработчиков сложных приложений инструментами, облегчающими создание приложений клиентов на разных языках программирования. Для этого предоставляется универсальный язык описания интерфейсов (IDL) и специализированные компиляторы, которые освобождают программистов от деталей реализации сетевого взаимодействия посредством генерации необходимого набора компонент как для клиентской, так и для серверной частей распределенных приложений.

#### **3.3 Технология RMI**

Можно считать, что технология RMI (Remote Method Invocation) является упрощенным (специализированным для языка Java) вариантом уже изученной технологии CORBA. Действительно, общую организацию технологии RMI можно представить рисунком 3.7, если  $ORB$ -сервер заменить на сервер rmiregist $ry$ , а для взаимодействия клиента и сервера использовать протокол  $IIOP$ .

Современная реализация технологии RMI, основанная на собственном протоколе **JRMP** (Java Remote Method Protocol), не требует генерации «стабов» (client stub) или «скелетонов» (server stub, sceleton), хотя использует своего брокера *rmiregistry* как службу «сервиса имен». В такой интерпретации общая организация технологии RMI может быть представлена рисунком 3.17.

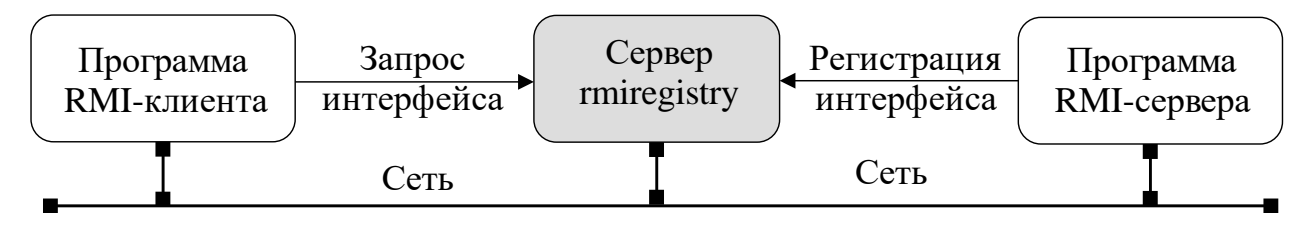

Рис. 3.17 – Общая организация технологии RMI

Как и технология CORBA, RMI основана на описании интерфейса удаленного объекта, но отличается тем, что

- является стандартным описанием интерфейса на языке Java;
- является расширением интерфейса *java.rmi.Remote*;
- каждый метод, включенный в интерфейс, обязан генерировать исключение java.rmi.RemoteException.

Центральным местом организации технологии RMI является сервер службы имен *rmiregistry*, который находится в каталоге *\$JRE\_HOME/bin/* и запускается команлой:

```
$
   rmiregistry [ port ]
```
где параметр *port* не обязателен, поскольку по умолчанию используется 1099.

Соответственно, технология проектирования распределенного приложения сводится к трем основным этапам:

- 1. Написание интерфейса распределенного приложения.
- 2. Написание программы сервера, реализующей функциональность удаленного объекта и обеспечивающей способность регистрации интерфейса объекта на сервере *rmiregistry*.
- 3. Написание программы клиента, реализующей функциональность локального приложения и обеспечивающей способность получения интерфейса удаленного объекта с сервера *rmiregistry*.

Поскольку теория создания объектных распределенных систем уже изучена на примере технологии CORBA, то особенности использования RMI рассмотрим на уже освоенном примере ведения записей в таблице *notepad* встроенного варианта БД – *exampleDB*.

#### **3.3.1 Интерфейсы удаленных объектов**

Как уже было отмечено выше, в технологии RMI интерфейсы удаленных объектов описываются классическими интерфейсами языка Java, которые должны расширять интерфейс *java.rmi.Remote*, входящий в отдельный пакет – *java.rmi*. Для конкретизации изложения вопроса рассмотрим интерфейс удаленного объекта на языке IDL, реализованного в проекте *proj10* и представленного на рисунке 3.13.

Эквивалентным по функциональному назначению будет интерфейс, реализованный в файле *RmiPad.java* проекта *proj12*. Он показан на рисунке 3.18. Хорошо видно, что описания интерфейсов очень похожи. Здесь специально сохранены комментарии, присутствующие в его прототипе.

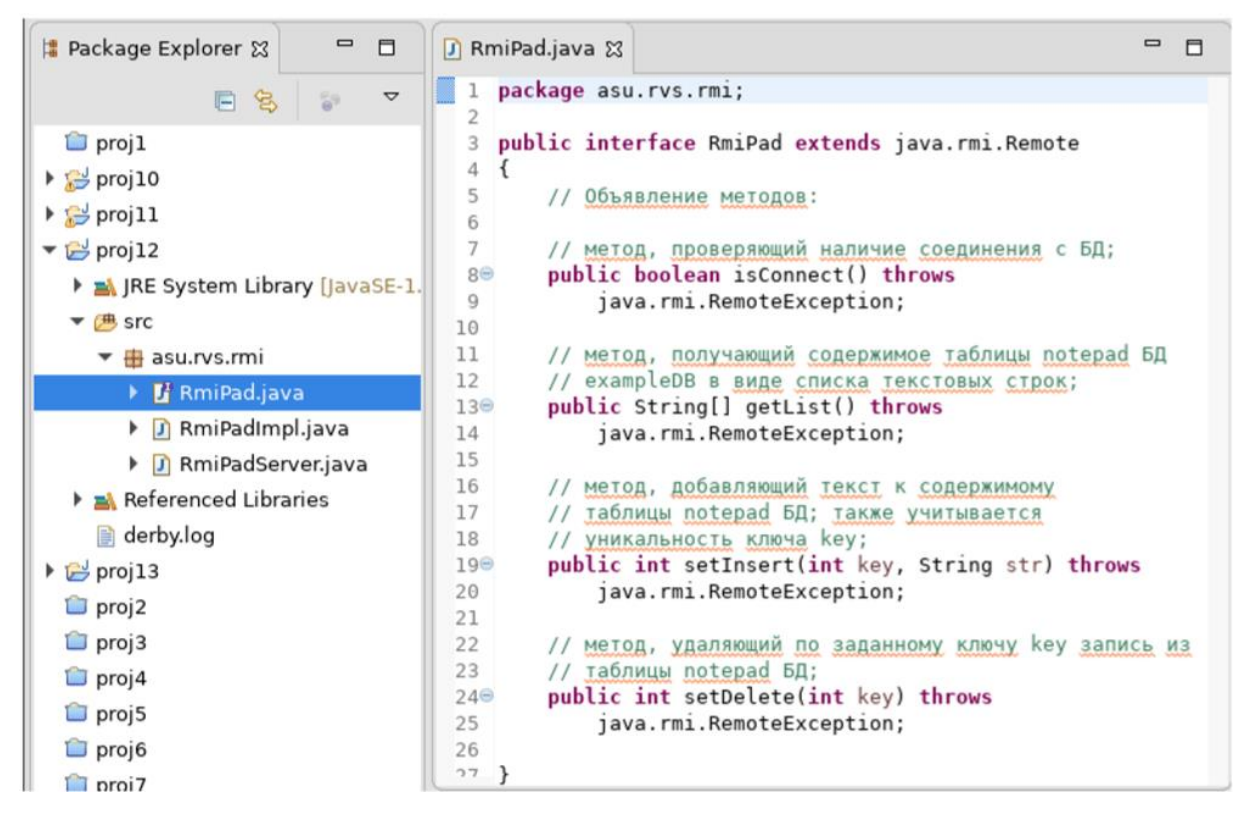

Рис. 3.18 – Пример интерфейса удаленного объекта в технологии RMI

Что же касается практического плана, то предъявленный интерфейс имеет следующие особенности:

 удален метод *void* **setClose()**, поскольку его отсутствие не уменьшает функциональности приложения, а назначение является достаточно одиозным для удаленных объектов, разрешающих клиентским приложениям останавливать серверы;

- аргументы методов, передающих строковые значения, заменены на «родной» для языка Java тип – String;
- метод **getList**() теперь возвращает массив строк (тип String[*]*), что не  $\bullet$ требует при его реализации и использовании дополнительных преобразований, связанных с упаковкой/распаковкой содержимого.

Таким образом, интерфейс для технологии RMI описан и готов к использованию как на стороне сервера, так и на стороне клиента.

## 3.3.2 Реализация RMI-сервера

 $1$  \* \*

 $\star$  /

\* Версия реализации

Реализация отдельного RMI-сервера обычно состоит из трех компонент на языке Java, содержащих: описание интерфейса, реализацию интерфейса и исходного текста самого сервера, обеспечивающего регистрацию интерфейса на сервере *rmiregistry* и принимающего запросы программ клиентов. Непосредственно для нашего примера это будут файлы:

- RmiPad.java описание интерфейса, уже реализованного в проекте  $proj12;$
- RmiPadImpl.java файл реализации интерфейса, класс которого обычно и регистрируется на сервере *rmiregistry* и рассматривается как удаленный объект; суффикс *Impl –* сокращение от английского слова **Implementation** (реализация), часто используемый в программировании как признак хорошего стиля;
- RmiPadServer.java файл реализации самого сервера.

Поскольку интерфейс уже описан, то в проекте *proj12* создадим класс с именем RmiPadImpl, содержимое которого представлено на листинге 3.8.

```
Листинг 3.8 – Исходный текст класса RmiPadImpl из среды Eclipse EE
package asu.rvs.rmi;
import java.rmi.RemoteException;
import asu.rvs. NotePad;
public class RmiPadImpl
   extends java.rmi.server.UnicastRemoteObject
   implements asu.rvs.rmi.RmiPad
\left\{ \right.
```

```
private static final long serialVersionUID = -
8284829856213988639L;
/**
* Ссылка на класс NotePad, передаваемая экземпляру
* класса RmiPadImpl через его конструктор.
 \star /
private NotePad obj = null;
// Конструктор
protected RmiPadImpl(NotePad obj)
        throws RemoteException
{
    super();
    this.obj = obj;}
/**
 * Методы, реализующие объявленный интерфейс:
 \star* метод, проверяющий наличие соединения с БД;
 * @return
 */
public boolean isConnect()
        throws java.rmi.RemoteException
{
    return obj.isConnect();
}
/**
 * метод, получающий содержимое таблицы notepad БД
 * exampleDB в виде списка текстовых строк и передающий
 * его клиенту в виде массива байт;
 * @return
 */
public String[] getList()
        throws java.rmi.RemoteException
{
    java.lang.Object[] os =
            obj.getList();
    if(os == null)
        return null;
    int ns =
```

```
os.length;
    String[] ss = new String[ns];
    for (int i=0; i < ns; i++)ss[i] = os[i].toString();return ss:
\left\{ \right.7*** метод, добавляющий текст к содержимому
 * таблицы notepad БД, где также учитывается
 * уникальность ключа key;
 \star /
public int setInsert (int key, String str)
        throws java.rmi.RemoteException
\{return obj.setInsert(kev, str);
\}7*** метод, удаляющий по заданному ключу кеу запись
 * из таблицы notepad БД;
 \star/public int setDelete (int key)
        throws java.rmi.RemoteException
\{return obj.setDelete(key);
\}
```
Студенту следует обратить внимание на следующие особенности реализации класса *RmiPadImpl*, экземпляр которого собственно и является удаленным объектом:

 $\left\{ \right.$ 

- должен расширять класс java.rmi.server.UnicastRemoteObject, обеспе- $\bullet$ чивающий экспорт удаленного объекта с помощью протокола **JRMP**;
- реализовать описанный интерфейс (в нашем случае  $-$  asu.rvs.rmi.Rmi- $Pad:$
- являться публичным классом (*public*) и иметь статический номер версии (serialVersionUID), который генерируется и вставляется средой Eclipse EE;
- иметь один или несколько защищенных (*protected*) конструкторов (в нашем случае имеется один конструктор, передающий в класс ссылку на экземпляр класса NotePad, созданный компонентой сервера);
- все реализованные методы должны быть публичными (*public*) и генерировать исключение RemoteException.

Наконец, реализуется сам сервер, исходный текст которого представлен на листинге 3.9.

```
Листинг 3.9 – Исходный текст сервера RmiPadServer из среды Eclipse EE
package asu.rvs.rmi;
import java.rmi.Naming;
import asu.rvs. NotePad;
7*** Программа RmiPadServer.
 * @param args
 \star /
public class RmiPadServer
\{public static void main (String [] args) {
         7*** Создается экземпляр класса NotePad.
          \star /
         NotePad obj =new NotePad();
         if (!obj.isConnect())System.out.print("RmiPadServer: не могу стартовать NotePad... ");
             System. exit(1);
         \mathcal{L}System.out.println("RmiPadServer: NotePad - стартовал... ");
         try {
     1*** Создается экземпляр удаленного объекта класса RmiPadImpl,
      * которому передается ссылка на экземпляр класса NotePad.
      \star /
             RmiPadImpl impl =
```

```
new RmiPadImpl(obj);
```

```
7*** Регистрация экземпляра удаленного объекта
                * на сервере rmiregistry.
                \star /
               Naming.rebind("//localhost:1099/RmiPad",(RmiPad)impl);
               System.out.println("RmiPadServer: ... ");
          \}catch (Exception e)
          \left\{ \right.System.out.println("Исключение: " + e);
          \left\{ \right\}\mathcal{E}\}
```
Собственно сам сервер во время своего запуска выполняет три базовых лействия:

- 1. Создает объект класса NotePad, который обеспечивает взаимодействие с таблицей *notepad* базы данных *exampleDB*.
- 2. Создает удаленный объект класса **RmiPadImpl**, передавая ему через конструктор ссылку на объект класса NotePad.
- 3. Регистрирует удаленный объект класса **RmiPadImpl** на сервере *rmiregister*, переходя в состояние прослушивания некоторого TCPпорта локальной машины для приема запросов от клиентских программ.

Если первые два действия достаточно очевидны с прикладной точки зрения, то третье действие требует пояснения, поскольку выполняется статическим методом *rebind*(...) еще не изученного нами класса *java.rmi.Naming* пакета java.rmi.

Официальная документация так характеризует этот класс: «Класс Naming предоставляет методы для хранения и получения ссылок на удаленные объекты в реестре удаленных объектов. Каждый метод класса Naming принимает в качестве одного из аргументов имя, которое представляет собой java.lang.String в формате URL (без компонента схемы) в форме:

#### //host:port/name

где host – это хост (удаленный или локальный), где находится реестр, port – номер порта, на который реестр принимает вызовы, а **name** - простая строка, не интерпретируемая реестром.

*И host и port* не являются обязательными. Если хост не указан, то по умолчанию используется локальный хост. Если порт не указан, то по умолчанию используется порт 1099, «хорошо известный» порт, который использует реестр RMI, *rmiregistry*.

Привязка имени к удаленному объекту - это привязка или регистрация имени для удаленного объекта, который можно использовать позднее для поиска этого удаленного объекта. Удаленный объект может быть связан с именем с помощью методов привязки или перепривязки класса Naming.

Как только удаленный объект зарегистрирован (привязан) в реестре RMI на локальном хосте, вызывающие абоненты на удаленном (или локальном) хосте могут искать удаленный объект по имени, получать его ссылку, а затем вызывать удаленные методы объекта. Реестр может совместно использоваться всеми серверами, работающими на хосте, или отдельный серверный процесс может создавать и использовать, если это необходимо, свой собственный реестр (смотри метод *java.rmi.registry.LocateRegistry.createRegistry*)» [39].

Приведенная выдержка хорошо показывает назначение и возможности класса Naming. В частности, отмечается, что сервер может создавать свой реестр с помощью класса *java.rmi.registry.LocateRegistry*. При этом используемый метод createRegistry(...) может проводить регистрацию отдельных серверов без участия сервера службы имен - *rmiregistry*. Мы не будем изучать методы класса LocateRegistry, поскольку этот подход выходит за парадигму использования единого брокера запросов. Студенты, желающие изучить этот класс, могут воспользоваться официальной документацией [40].

В целом, использование класса Naming не вызывает семантических трудностей, поскольку он имеет всего пять статических методов:

- *void* bind(*String* name, *Remote* obj) регистрирует удаленный объект  $\bullet$ *obj* под именем *name*;
- $\bullet$  $String/J$  list(String name) – возвращает массив имен, связанных в реестре и представляющих собой строки в формате URL (без компонента схемы); массив содержит снимок имен, присутствующих в реестре на момент вызова;
- *Remote* **lookup**(*String* **name**) возвращает ссылку на удаленный объект, связанный с указанным именем.
- *void* rebind(*String* name, *Remote* obj) проводит перерегистрацию удаленного объекта *obj* под именем *name*;

• *void* unbind(*String* name) – уничтожает привязку для указанного имени, связанного с удаленным объектом.

Трудности с классом Naming возникают при использовании методов регистрации bind(...) и rebind(...), когда программа запускаемого сервера выдает исключение **RemoteException** с сообщением, что не найдена ссылка на объект интерфейса (для нашего примера это сообщение, показанное на рисунке 3.19).

Рис. 3.19 - Ошибочное сообщение при запуске сервера RmiPadServer

Причина состоит в том, что во время регистрации сервер *rmiregistry* не может найти файл **RmiPad.class**, местоположение которого должно присутствовать в переменной среды  $OC - CLASSPATH$ .

Чтобы устранить эту ошибку, следует учесть условия запуска нашего сервера RmiPadServer:

- программа разработана пользователем vgr, поэтому \$HOME=/home/  $\bullet$  $vgr$ ;
- программа разработана в среде Eclipse EE с базовым адресом всех про**ektob \$HOME/rvs;**
- программа разработана в проекте *proj12*, поэтому адрес искомого файла с учетом префикса *asu.rvs.rmi* будет: /home/vgr/rvs/proj12/bin.

Исходя из проведенных вычислений, необходимо выполнить следующие действия:

- 1. Остановить сервер *rmiregistry*.
- 2. Добавить в файл *\$HOME/bashrc* строку, как показано на рисунке 3.20.
- 3. Запустить новый виртуальный терминал, в котором выполнить команду:
	- $\mathsf{S}$ rmiregistry
- 4. Запустить в Eclipse EE сервер RmiPadServer.

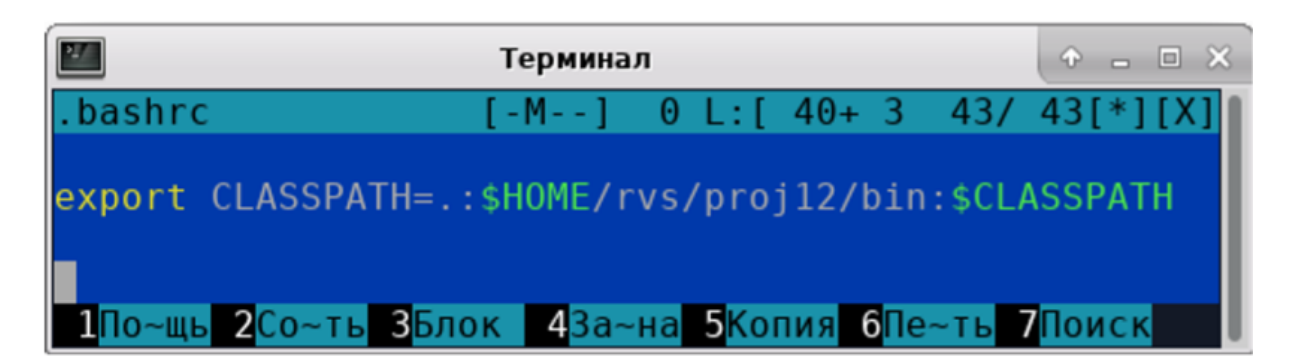

Рис. 3.20 – Добавление пути в системную переменную CLASSPATH

В результате запущенный сервер сообщит о нормальной регистрации на сервере имен *rmiregistry*, как показано на рисунке 3.21.

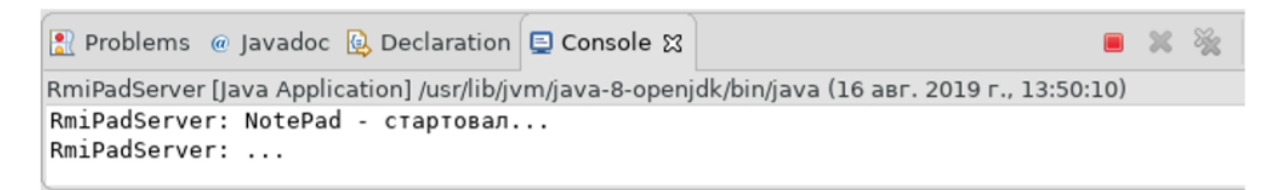

Рис. 3.21 – Нормальный старт сервера RmiPadServer

Запущенный *RmiPadServer* будет ожидать запросы от клиентских программ по некоторому произвольному порту и внешнему адресу компьютера, которые хранятся на сервере *rmiregistry*. Клиентские RMI-программы будут обращаться к серверу имен и получать от него координаты доступа к *RmiPadServer*. Все это скрыто внутри технологии RMI и требует знания основ администрирования сетей ЭВМ.

# **3.3.3 Реализация RMI-клиента**

Принципиально клиентскую программу для нашего примера можно было бы реализовать в проекте сервера, но для убедительности мы создадим ее в новом проекте *proj13*.

Сначала в проекте создадим интерфейс с именем *RmiPad* и перенесем в него содержимое файла *RmiPad.java* из проекта *proj12*. Это необходимо для того, чтобы клиентская программа могла работать с описанием интерфейса удаленного объекта.

Затем в проекте *proj13* создадим класс с именем *RmiPadClient* и пакетным префиксом *asu.rmiclient*, а первоначальное содержимое его скопируем из класса *OrbPadClient* проекта *proj11*, в котором уже реализовано приложение клиента, но для технологии CORBA.

После необходимых изменений мы получим приложение RMI-клиента, показанное на листинге 3.10.

```
Листинг 3.10 – Исходный текст клиента RmiPadClient из среды Eclipse EE
package asu.rmiclient;
import java.io. IOException;
import java.rmi.Naming;
import asu.rvs.rmi.RmiPad;
7*** Реализация клиента распределенного объекта RmiPad
 * @author vor
 \star/public class RmiPadClient {
     7*** Метод чтения целого числа со стандартного ввода
      * @return целое число или -1, если - ошибка.
      \star /
     public int getKey()
      \left\{ \right.\text{int} \text{ ch1} = '0';int ch2 = '9';int ch;
          String s = " "try
          \left\{ \right.while (System. in. available () == 0);
              while (System. in. available () > 0)
               \left\{ \right.ch = System. in. read();
                   if (ch == 13 || ch < ch1 || ch > ch2)continue;
                   if (ch == 10)
                         break:
                   s += (char) ch;
              \} ;
              if (s.length() \leq 0)return -1;ch = new Integer(s).intValue();
              return ch:
```

```
}
         catch (IOException e1)
         {
              System.out.println(e1.getMessage());
              return -1;
 }
     }
     /**
      * Метод чтения строки текста со стандартного ввода
      * @return строка текста.
      */
     public String getString()
     {
         String s = \sqrt{r} \cdot r;
         String text = "";
         int n;
         char ch;
         byte b[];
         try
         {
              //Ожидаем поток ввода
             while(System.in.available() == 0) ;
              s = "";
             while((n = System.in.available()) > 0)
              {
                  b = new byte[n];
                  System.in.read(b);
                  s += new String(b); 
              };
              // Удаляем последние символы '\n' и '\r'
              n = s.length();
             while (n > 0){
                  ch = s.charAt(n-1);
                  if (ch == '\n\begin{bmatrix} \nh \end{bmatrix} || ch == '\r\end{bmatrix}n--;else
                      break;
              }
              // Выделяем подстроку
              if (n > 0)text = s.substring(0, n);else
                  text = "".
```

```
return text;
         }
         catch (IOException e1)
         {
             System.out.println(e1.getMessage());
             return "Ошибка...";
 }
     }
    public static void main(String[] args)
     { 
         System.out.println(
            "RmiPadClient для работы с удаленным объектом RmiPad.\n"
             + "\nt1) если ключ пустой, то завершаем программу; \n"
             + "\text{t2}) если текст пустой, то удаляем по ключу; \text{nn}"
             + "\nt3) если текст не пустой, то добавляем его.\n\cdot\+ "Нажми Enter - для продолжения ...\n"
                + "-----------------------------------------");
         // Создаем объект локального класса
         RmiPadClient rpc =
                 new RmiPadClient();
         rpc.getKey();
         try{
            // Получаю и печатаю список всех регистраций.
            String[] sss =
                    Naming.list("//localhost:1099/RmiPad");
           for(int i=0; i<ssss.length; i++) System.out.println(sss[i]);
              // Получаю объектную ссылку на удаленный объект
              RmiPad rmipad =
                   (RmiPad)Naming.lookup("//localhost:1099/RmiPad");
              /**
               * Основной цикл приложения
               */
            int ns; // Число прочитанных строк
            int nb; // Число прочитанных байт
           String text, s; // Строка введенного текста
            String[] ls;
            // Цикл обработки запросов
            while(true)
```

```
//Печатаем заголовок ответа
System.out.println(
     \overline{H} = \overline{H} = \overline{H} = \overline{H}----------------------\n"
   + "Ключ\tТекст\n"
   ls = rmipad.getList();
//Выводим (построчно) результат запроса к БД
ns = 0;nb = ls.length:while (ns < nb) {
  System. out. println (\text{ls}[ns] + "n");ns++;\left\{ \right.// Выводим итог запроса
System.out.println(
  + "Прочитано " + 1s.length + " строк\n"
 + "Формируем новый запрос!");
System.out.print("\nВведи ключ или Enter: ");
nb = rpc.getKey();if (nb == -1)
   break; // Завершаем работу программы
System.out.print ("Строка текста или Enter: ");
s = rpc.getString();
text = s:while (s.length() > 0)\left\{ \right.System.out.print("Строка текста или Enter: ");
   s = rpc.getString()\textbf{if}(s.length() \leq 0)break;
   text += ("n" + s);
\}if (text.length() \le 0)\left\{ \right.ns = rmipad.setDelete(nb);if (ns == -1)System.out.println("\пОшибка удаления строки !!!");
```
 $\{$ 

```
else
                       System.out.println("\nУдалено " + ns
                          + " строк..."); 
                 }
                else
                 {
                 ns = rmipad.setInsert(nb, text);
                 if (ns == -1)
             System.out.println("\nОшибка добавления строки !!!");
                 else
             System.out.println("\nДобавлено " + ns + " строк...");
                }
                     System.out.println("Нажми Enter ...");
                     rpc.getKey();
            }
            System.out.println("Программа завершила работу...");
          }
          catch (Exception e)
          {
             System.out.println("ERROR : " + e) ;
          }
     }
}
```
Основное отличие приведенного листинга от текста ORB-клиента (см. листинг 3.7) заключается в том, что RMI-клиент подключает интерфейс удаленного объекта всего лишь одним методом *lookup()* класса *Naming*:

```
// Получаю объектную ссылку на удаленный объект
RmiPad rmipad =
     (RmiPad)Naming.lookup("//localhost:1099/RmiPad");
```
все остальные изменения связаны только с различными типами разных технологий и приложений.

Запустив на выполнение программу RMI-клиента, можно убедиться в ее работоспособности, как показано на рисунке 3.22.

165

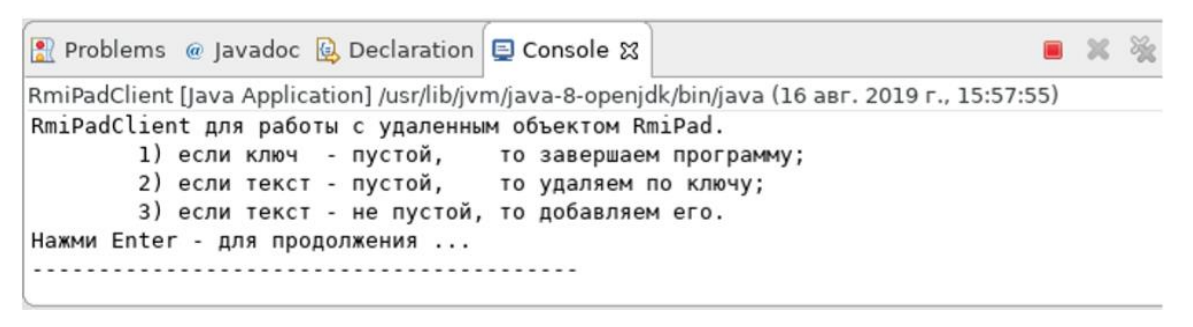

Рис. 3.22 – Начало диалога приложения RmiPadClient

# **3.3.4 Завершение реализации RMI-проекта**

В завершение данного параграфа необходимо реализовать и протестировать наше распределенное приложение в виде двух jar-архивов: *rmipadserver.jar* и *rmipadclient.jar*. Для этого предварительно нужно:

- в среде разработки Eclipse EE остановить работу RMI-клиента, а затем – RMI-сервера;
- в виртуальном терминале остановить работу сервера *rmiregistry*.

Сначала проведем архивацию и тестирование серверной части RMI-проекта. Для этого выделим в Eclipse EE проект с именем *proj12* и создадим архив, как описано в пп. 3.2.2. Сам архив сохраним в файле с абсолютным путем доступа: *\$HOME/lib/rmipadserver.jar*.

Теперь отредактируем переменную среды CLASSPATH, как это показано на рисунке 3.23, чтобы *rmiregistry* мог найти архив сервера.

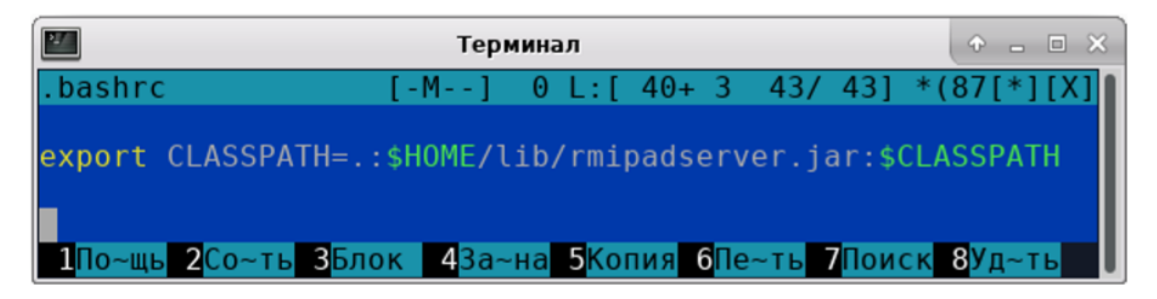

Рис. 3.23 – Редактирование .bashrc для архива RMI-сервера

Сохранив изменения в файле *.bashrc*, запустим новый виртуальный терминал, в котором стартуем сервер *rmiregistry*. Затем, перейдя в каталог *\$HOME/lib/*, запустим сервер, как показано на рисунке 3.24.

166

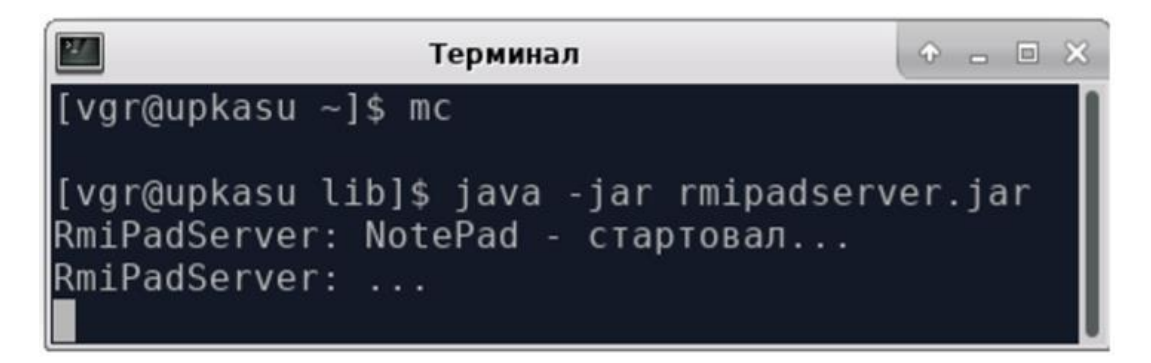

Рис. 3.24 – Запуск RMI-сервера из архива *rmipadserver.jar*

Хорошо видно, что сервер стартовал нормально, но здесь надо отметить, что если бы мы не внесли изменения в файл *.bashrc*, то *rmiregistry* регистрировал бы приложение, размещенное в проекте *proj12* среды Eclipse EE.

Запустив нормально RMI-сервер, следует выполнить действия:

- провести тестирование RMI-клиента в среде Eclipse EE;
- создать архив проекта *proj13* и разместить его в каталоге *\$HOME/ lib/*;
- перейти в каталог *\$HOME/lib/* и запустить RMI-клиент, как это показано на рисунке 3.25.

| $\frac{2\pi}{3}$                                                 | Терминал                                                                                                    | $\hat{\Phi} = \Box X$ |  |  |  |
|------------------------------------------------------------------|----------------------------------------------------------------------------------------------------|-----------------------|--|--|--|
|                                                                  | [vgr@upkasu lib]\$ java -jar rmipadclient.jar<br>RmiPadClient для работы с удаленным объектом RmiPad.<br>1) если ключ - пустой, то завершаем программу;<br>2) если текст - пустой, то удаляем по ключу;<br>3) если текст - не пустой, то добавляем его.<br>Нажми Enter - для продолжения |                       |  |  |  |
| //localhost:1099/RmiPad                                          |                                                                                                    |                       |  |  |  |
| Ключ Текст                                                       |                                                                                                    |                       |  |  |  |
| 124 Разработал программу для<br>технологии RMI.                  |                                                                                                    |                       |  |  |  |
| 125                                                              | Исправил исходные тексты.                                                                                                    |                       |  |  |  |
| 126<br>Стартовал RMI-сервер<br>из архива ~/lib/rmipadserver.jar. |                                                                                                    |                       |  |  |  |
| Прочитано 3 строк                                                |                                                                                                    |                       |  |  |  |
| Формируем новый запрос!                                          |                                                                                                    |                       |  |  |  |
| Введи ключ или Enter:                                            |                                                                                                    |                       |  |  |  |

Рис. 3.25 – Запуск RMI-клиента из архива *rmipadclient.jar*

Тестирование распределенного приложения можно продолжить, запуская приложение RMI-клиента на множестве виртуальных терминалов командами:

java -jar rmipadclient.jar

Каждое отдельно запущенное приложение клиента будет работать самостоятельно, но с единой базой данных.

На этом мы завершаем изучение технологии RMI и всей темы, посвященной объектным распределенным системам. На рисунке 3.26 представлен список и размеры всех созданных в данной главе jar-архивов приложений. В целом, они посвящены решению одной задачи: ведению записей в таблице *notepad* базы данных *exampleDB*, поддерживаемой встроенным вариантом СУБД Apache Derby.

Общая методика реализации архивов отражает общие правила проектирования:

- первоначально создается локальный вариант решения задачи, предполагающий будущее разделение на клиентскую и серверную части; такие части реализованы в архивах *notepad.jar* и *example12.jar*;
- решение этой задачи средствами технологии CORBA представлено архивами orbpadserver.jar и orbpadclient.jar;
- решение этой задачи средствами технологии RMI представлено архи-BAMH rmibpadserver.jar H rmipadclient.jar.

|                  |      |                      |  |       | Термина           |
|------------------|------|----------------------|--|-------|-------------------|
| Левая панель     | Файл | Команда              |  | Настр |                   |
| $\sim$ /lib      |      |                      |  |       |                   |
| Имя<br>. и       |      | Размер               |  |       | Время правки      |
|                  |      | $-BBEPX - I308:47$   |  |       |                   |
| example12.jar    |      | 3944982 aBr 10 11:46 |  |       |                   |
| notepad.jar      |      | 3941998 aBr 10       |  |       | 11:32             |
| orbpadclient.jar |      | $13222$ aBr $13$     |  |       | 15:01             |
| orbpadserver.jar |      | 3954577   авг        |  |       | 12 22:41          |
| rmipadclient.jar |      |                      |  |       | 3747 aBr 16 19:00 |
| rmipadserver.jar |      | 3944420 aBr 16 18:22 |  |       |                   |

Рис. 3.26 – Сравнительные размеры созданных јаг-архивов приложений

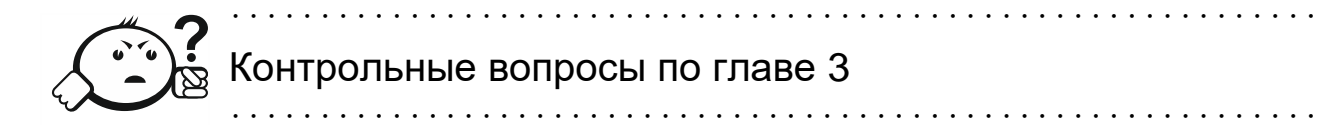

- $1$  Что такое DCE?
- 2. Что такое CORBA?
- 3. Что такое RMI?
- 4. Что такое RPC?
- 5. Что такое GIOP?
- 6. Что такое IIOP?
- 7. Что такое брокер и в чем суть брокерной архитектуры?
- 8. Чем брокерная архитектура отличается от модели «клиент-сервер»?
- 9. Что такое middleware?
- 10. Что такое прокси-сервер?
- 11. Что такое IDL?
- 12. Что такое объект времени компиляции?
- 13. Для чего в технологии CORBA используется адаптер объектов?
- 14. Для чего в JRE языка Java используется утилита idlj?
- 15. Для чего в JRE языка Java используется программа orbd?
- 16. Для чего в языке Java используется соответствие типов языку IDL?
- 17. Каким образом в языке Java создается ORB-объект и зачем он нужен?
- 18. Чем отличается технология RMI от технологии CORBA?
- 19. Какой специальный сервер используется в технологии RMI?
- 20. Какой класс технологии RMI используется как для регистрации серверной программы, так и для доступа к удаленному объекту в клиентской программе?

# **4 Web-технологии распределенных систем**

Данная глава посвящена изучению технологий *web*, зародившихся как частная задача интеграции научного информационного документооборота сотрудников *Европейского совета по ядерным исследованиям* (CERN), но со временем превратившихся в глобальный гипертекстовый проект, известный как *Всемирная паутина*. Согласно Википедии, «**Всемирная паутина** (англ. *World Wide Web*) – распределенная система, предоставляющая доступ к связанным между собой документам, расположенным на различных компьютерах, подключенных к сети Интернет. Для обозначения Всемирной паутины также используют слово **веб** (англ. *web –* паутина) и аббревиатуру **WWW**. Всемирную паутину образуют сотни миллионов веб-серверов. Большинство ресурсов Всемирной паутины основано на технологии гипертекста. Гипертекстовые документы, размещаемые во Всемирной паутине, называются веб-страницами. Несколько веб-страниц, объединенных общей темой или дизайном, а также связанных между собой ссылками и обычно находящихся на одном и том же веб-сервере, называются веб-сайтом. Для загрузки и просмотра веб-страниц используются специальные программы – браузеры (англ. *browser*). Всемирная паутина вызвала настоящую революцию в информационных технологиях и дала мощный толчок развитию Интернета» [41].

Первоначально *web* не создавался для реализации широкого класса распределенных систем, но он предоставил три технологические новинки:

- 1. **URI** (*Uniform Resource Identifier*) унифицированный идентификатор ресурса.
- 2. **HTML** (*HyperText Markup Language*) гипертекстовый язык разметки.
- 3. **Браузер** (*web browser*) прикладная программа для просмотра содержимого HTML-файлов, включающих файлы рисунков.

Существуют различные мнения, однако, думается, именно браузеры, которые стали распространяться с каждой ОС, сделали общедоступным язык HTML, что привлекло к участию в развитии web-технологий широкий круг специалистов различных областей, сделало *web* популярным и экспериментальной площадкой для новых технологических решений в Интернет. Появился даже термин *тонкий клиент*, обозначающий браузер как *автоматизированное рабочее место* (*АРМ*). Что касается нашей предметной области, то наиболее важной является идея URI, которая на практике показала свою состоятельность и обратила

внимание теоретиков распределенных систем на проблему адресации большого количества ресурсов.

#### 4.1 Общее описание технологии web

Считается, что Тимоти Джон Бернерс-Ли придумал web в 1990 г. Им были изобретены идентификаторы URI, язык HTML и протокол HTTP. В период с 1991 по 1993 г. он усовершенствовал эти стандарты и опубликовал их. Кроме того, им впервые в мире были написаны:

- $\bullet$ web-сервер, названный httpd;
- web-браузер, названный WorldWideWeb.

В концептуальном плане Бернерс-Ли ввел понятие ресурса, которым может быть что угодно: произвольные рисунки, записи, чертежи и все остальное, что может быть идентифицировано и передано с одного компьютера на другой. В такой проекции распределенная система рассматривается как некий механизм по перемещению ресурсов с одной машины на другую. Дополнительно Бернерс-Ли показал, что такой механизм может быть реализован и для этого нужны три простые технологии:

- 1. Адресация ресурсов. Необходимы гибкие и расширяемые способы именования произвольных ресурсов, например URI.
- 2. Представление ресурсов. Необходимо такое представление ресурсов, чтобы они могли быть представлены в виде потока бит и переданы по сети. Кроме того, такое представление должно быть понятно всем и принято всеми, например HTML.
- 3. Передача ресурсов. Необходим протокол передачи по типу «клиентсервер», который поддерживает минимальный необходимый набор операций передачи данных, например НТТР.

В такой последовательности мы и рассмотрим технологии web, понимая, что в конце 1980-х гг. единственным претендентом на глобальное применение был лишь стек протоколов ТСР/IР.

## 4.1.1 Унифицированный идентификатор ресурсов (URI)

Официально адресация ресурсов web осуществляется с помощью URI. «URI – символьная строка, позволяющая идентифицировать какой-либо ресурс: документ, изображение, файл, службу, ящик электронной почты и т. д. Прежде всего, речь идет о ресурсах сети Интернет и Всемирной паутины. URI предоставляет простой и расширяемый способ идентификации ресурсов. Расширяемость URI означает, что уже существуют несколько схем идентификации внутри URI, и еще больше будет создано в будущем» [42].

URI имеет две формы представления:

- 1. URL определяет, где и как найти ресурс. В 2002 г. (см. RFC 3305) анонсировано устаревание термина URL.
- 2. URN определяет, как ресурс идентифицировать.

«Единый указатель ресурса (от англ. Uniform Resource Locator - унифицированный указатель ресурса, URL - система унифицированных адресов электронных ресурсов, или единообразный определитель местонахождения ресурса (файла). Используется как стандарт записи ссылок на объекты в Интернете (гипертекстовые ссылки во Всемирной паутине)» [43].

Именно такие ссылки мы обычно используем в работе с Интернетом, а также будем использовать в учебной работе, поэтому рассмотрим формат URL(URI) более подробно:

```
<схема>: [// [<логин>[:<пароль>]@]<хост>[:<порт>]] [/<URL-
путь>] [?<параметры>] [#<якорь>]
```
где

- квадратные скобки необязательные конструкции;
- <*cxema>* схема обращения к ресурсу, обычно обозначает протокол:
- < логин> имя пользователя, используемое для доступа к ресурсу;
- $\langle nap \text{on} b \rangle$  пароль пользователя;
- $\leq xocm$  > доменное имя компьютера или его цифровой IP-адрес;
- $\leq$ *nopm*> номер порта транспортного уровня;
- $\langle \textit{URL-nymb} \rangle$  путь к ресурсу относительно корневого каталога, определенного программным обеспечением сервера;
- $\leq$ параметры> строка запроса к серверу, допустимая в методе GET протокола HTTP (HTTPS); параметры передаются парами имя=значение и разделяются символами «&»;
- <*якорь*> элемент языка HTML, дающий команду браузеру переместиться к нужной части принятой страницы.

Недостатки адресации URL хорошо известны:

использование ограниченного набора ASCII-символов, делающего нечитаемыми слова национальных языков;

- сильная привязка к стеку протоколов ТСР/IP, требующая указания адреса сети и порта транспортного соединения;
- наличие привязок к тексту HTML и методам протокола HTTP.  $\bullet$

В целом адресация URL имеет достаточно простую семантику, что обеспечило ей большую популярность, хотя сам Бернерс-Ли считает ее излишней, поскольку раскрывает структуру распределенных систем.

Другой подход, связанный с идентификацией ресурсов, имеет следующие характеристики: «URN (англ. Uniform Resource Name) - единообразное название (имя) ресурса. ... URN - это постоянная последовательность символов, идентифицирующая абстрактный или физический ресурс. URN является частью концепции URI (англ. Uniform Resource Identifier) - единообразных идентификаторов ресурса. Имена URN призваны в будущем заменить локаторы URL (англ. Uniform Resource Locator) - единообразные определители местонахождения ресурсов. Но имена URN, в отличие от URL, не включают в себя указания на местонахождение и способ обращения к ресурсу. Стандарт URN специально разработан так, чтобы он мог включать в себя другие пространства имен» [44].

Общий формат URN:

urn:<NID>:<NSS>

В этой записи:

- $\langle NID \rangle$  нечувствительный к регистру идентификатор пространства имен (Namespace Identifier), представляющий собой статическую интерпретацию NSS;
- $\langle NSS \rangle$  строка некоторого определенного пространства имен (Namespace Specific String), состоящая, как и URL, из ограниченного набора ASCII-символов.

Мы не будем подробно рассматривать адресацию URN, желающие узнать подробности могут обратиться к источникам RFC 3401 - RFC 3406.

## 4.1.2 Общее представление ресурсов (HTML)

Язык HTML безусловно является символом Интернета: «**HTML** (от англ. HyperText Markup Language - язык гипертекстовой разметки) - стандартизированный язык разметки документов во Всемирной паутине. Большинство вебстраниц содержат описание разметки на языке HTML (или XHTML). Язык HTML интерпретируется браузерами; полученный в результате интерпретации

форматированный текст отображается на экране монитора компьютера или мобильного устройства. Язык HTML до 5-й версии определялся как приложение SGML (стандартного обобщенного языка разметки по стандарту ISO 8879). Спецификации HTML5 формулируются в терминах DOM (объектной модели документа). Язык XHTML является более строгим вариантом HTML, он следует синтаксису XML и является приложением языка XML в области разметки гипертекста» [45].

Язык HTML достаточно прост в изучении. Существует множество учебников, описывающих его. Базовые принципы этого языка можно изучить даже в Википедии [46]. Нас он интересует прежде всего как средство представления ресурсов распределенных систем. В этом плане он первоначально обеспечивал:

- предоставление ссылок (адресацию) на различные ресурсы Интернета;
- форматирование текста, включая представление списков и таблиц;  $\bullet$
- отображение рисунков в формате *.gif*;  $\bullet$
- интерактивные средства взаимодействия клиента с удаленным приложением сервера с помощью конструкции <FORM>, включающей поля ввода текста, радиокнопок, кнопок отправки формы по методам GET и POST протокола HTTP, а также кнопки очистки формы.

В целом язык HTML содержит мало средств, ориентированных на описание самих ресурсов распределенных приложений. К тому же он только дает описание разметки, а само представление обеспечивает приложение – браузер. Поэтому разработчики браузеров стали включать в HTML различные расширения:

- вставку различных объектов: не-HTML документов и *media*-файлов;
- вставку различных языков сценариев, например **JavaScript** [47].

Существенным событием web-технологий стала возможность включения в текст языка HTML объектов языка Java, известных как *апплеты*: «Java-апплет - прикладная программа, чаще всего написанная на языке программирования Java в форме байт-кода. Java-апплеты выполняются в веб-обозревателе с использованием виртуальной Java-машины (JVM), или в Sun's AppletViewer, автономном средстве для испытания апплетов. Java-апплеты были внедрены в первой версии языка Java в 1995 г. Java-апплеты обычно пишутся на языке программирования Java, но могут быть написаны и на других языках, которые компилируются в байт-код Java, таких как Jython. Поддержка апплетов исключена из Java, начиная с версии 11. Апплеты используются для предоставления интерактивных возможностей веб-приложений, которые не могут быть предоставлены HTML. Так как байт-код Java платформонезависим, Java-апплеты могут выполняться с помощью плагинов браузерами многих платформ, включая Microsoft Windows, UNIX, Apple Mac OS и GNU/Linux» [48].

В настоящее время наиболее популярной является технология АЈАХ: «АЈАХ, Ajax (от англ. Asynchronous Javascript and XML - асинхронный JavaScript и XML) - подход к построению интерактивных пользовательских интерфейсов веб-приложений, заключающийся в «фоновом» обмене данными браузера с вебсервером. В результате при обновлении данных веб-страница не перезагружается полностью, и веб-приложения становятся быстрее и удобнее» [49].

Серьезные претензии к HTML возникли в процессе создания проекта электронного документа. Были предложения полностью перейти на язык XML [50], но пока этого не случилось и язык HTML остается полноправным членом всех существующих web-технологий.

#### 4.1.3 Протокол передачи гипертекста (НТТР)

Не менее значимым, чем HTML, в web-технологиях является протокол НТТР: «НТТР (англ. HyperText Transfer Protocol - протокол передачи гипертекста) - протокол прикладного уровня передачи данных, изначально - в виде гипертекстовых документов в формате HTML, в настоящий момент используется для передачи произвольных данных. Основой HTTP является технология «клиент-сервер», то есть предполагается существование:

- потребителей (клиентов), которые инициируют соединение и посылают запрос;
- поставщиков (серверов), которые ожидают соединения для получения  $\bullet$ запроса, производят необходимые действия и возвращают обратно сообщение с результатом. <...>

HTTP используется также в качестве «транспорта» для других протоколов прикладного уровня, таких как SOAP, XML-RPC, WebDAV. Основным объектом манипуляции в HTTP является ресурс, на который указывает URI (Uniform Resource Identifier) в запросе клиента. Обычно такими ресурсами являются хранящиеся на сервере файлы, но ими могут быть логические объекты или что-то абстрактное. Особенностью протокола НТТР является возможность указать в запросе и ответе способ представления одного и того же ресурса по различным параметрам: формату, кодировке, языку и т. д. (в частности, для этого используется НТТР-заголовок). Именно благодаря возможности указания способа кодирования сообщения клиент и сервер могут обмениваться двоичными данными, хотя данный протокол является текстовым» [51].

Широкую популярность в приложениях протокол НТТР получил благодаря опоре на стек протоколов транспортного уровня ТСР/IР. Это делает его универсальным способом прикладного взаимодействия в Интернете. Кроме того, благодаря текстовому характеру передаваемых сообщений он легко адаптируется, подвергается анализу и отладке во время проектирования распределенного взаимодействия, а также включает в себя достаточно большой набор стандартизированных методов:

- $\bullet$ OPTIONS - метод, используемый для получения информации о поддерживаемых расширениях сервера;
- $GET -$ основной метод запроса ресурсов в браузерах;
- POST дополнительный метод запроса ресурса, используемый в браузерах с помощью специальных конструкций <FORM>;
- HEAD метод, по форме запроса аналогичный методу GET, но ответ сервера не содержит тела ресурса;
- PUT аналогичен методу POST, но содержит более детальный диалог;
- PATCH аналогичен методу PUT, но применяется к фрагменту ресурca;
- DELETE предназначен для удаления ресурсов;
- TRACE обеспечивает трассировку запросов;  $\bullet$
- CONNECT использует соединение с сервером как TCP/IP-туннель.  $\bullet$

Таким образом, идея Бернерса-Ли о трех базовых ресурсах Всемирной паутины получила не только простейшую реализацию, применимую для научного информационного документооборота, но и стала развиваться в других приложениях, которые, в свою очередь, стимулировали ее развитие и все большую популярность. Такая ситуация очень быстро привела к необходимости дополнительных исследований, связанных со все более возрастающим объемом обрабатываемой информации и источников ее размещения. Это потребовало более подробного изучения базовой модели сетевого взаимодействия «клиент-сервер». Рассмотрим этот вопрос более подробно.

#### 4.2 Модели «клиент-сервер»

Во всем предшествующем учебном материале начиная с первой главы (см. пп. 1.2.1) присутствует базовая сетевая парадигма «клиент-сервер» [14]. Она присутствует как в концепции самого сетевого взаимодействия модели OSI [13], так и в базовом программном обеспечении (см. п. 2.5). Далее ее классическая интерпретация рассматривается в п. 2.6 как организация доступа к базам данных, и, наконец, вся гл. 3 полностью посвящена брокерным архитектурам, относящимся к группе объектных распределенных систем.

Фактически с момента своего появления словосочетание «клиент-сервер» превратилось в некий зонтичный термин, в котором присутствуют две части:

- 1) клиент активная часть, инициирующая сетевое взаимодействие и являющаяся конечным потребителем результатов вычислений;
- 2) сервер пассивная часть, обслуживающая одного или множество клиентов.

Простое масштабирование данной парадигмы как модели построения распределенных вычислительных сетей (РВ-сетей) потребовало введения промежуточного программного обеспечения (middleware), которое для объектного подхода было реализовано в виде ПО брокеров, регистрирующих наличие и местоположение серверов. Сами брокеры не участвовали в конечном прикладном взаимодействии клиента и сервера. Они обеспечивали только начало такого взаимодействия, реализуя службу имен. Широкое распространение web-технологий актуализировало другой аспект сетевого взаимодействия, предложив использовать парадигму тонкий клиент взамен парадигмы автоматизированное рабочее ме- $\mathit{cmo}(APM)$ .

Сразу заметим, что идея тонкого клиента, под которым понимается программное обеспечение браузеров, является отражением более общей проблемы, с которой сталкиваются все проектировщики РВ-сетей. Она выражается в виде простой дилеммы о распределении функциональной нагрузки между ПО клиента и ПО сервера. В таком виде использование тонкого клиента напоминает концепцию виртуальной машины Java (JVM), реализуемой для каждой платформы ЭВМ, только на более высоком (прикладном) уровне. Однако прямое применение этой идеи позитивно лишь до тех пор, пока в силу не вступают вопросы надежности, безопасности и другие технические или юридические ограничения.

В общем случае к приложениям можно применить два общих типа распределения: вертикальные и горизонтальные. Ниже мы рассмотрим:

- распределение приложений по уровням, отдельно выделяющим и отражающим концепцию тонкого клиента;
- выделение ряда общих типов клиент-серверной архитектуры, включающих вертикальные и горизонтальные распределения.

#### 4.2.1 Распределение приложений по уровням

Парадигма тонкий клиент, ставшая основой публичного использования web-технологий, породила много дебатов и споров. В результате сторонники бурно развивающихся в 1990-е гг. информационных технологий предложили трехуровневую архитектуру построения РВ-сетей. Она включала:

- верхний уровень представления (пользовательский интерфейс);
- средний уровень бизнес-логики (функциональная поддержка приложений);
- нижний уровень данных (накопление, хранение и извлечение данных).

В чем-то такая архитектура напоминала идеи сетевых моделей OSI и DoD (Department of Defense), перенесенных в понятийное пространство прикладных систем. Рассмотрим эту архитектуру более подробно.

**Уровень представления** – ПО поддержки пользовательского интерфейса, расположенное на машине клиента. Оно может варьироваться от простейших терминальных систем, обеспечивающих только символьный доступ к ПО сервера, до сложных мультимедиасистем, обеспечивающих все возможности графики, звука и других интерактивных технологий. Появился даже новый термин: богатый клиент.

Уровень бизнес-логики – это совокупность правил, принципов и зависимостей поведения объектов предметной области системы. Фактически это и есть функциональная часть приложения, реализованная на сервере, но не включающая хранилище используемых данных, которое реализовано как отдельная система.

Уровень данных – это сервер или набор серверов, содержащих программы, которые хранят и предоставляют данные программам уровня бизнес-логики. Фактически это серверы, содержащие базы данных, управляемые некоторыми СУБД.

Хотя такая архитектура может показаться устаревшей и напоминающей эпоху использования мейнфреймов, она имеет серьезные позитивные обоснования:

- тенденция создания сложных масштабных приложений, работоспособность которых может быть обеспечена только организациями, содержащими высококлассных специалистов;
- тенденция создания важных приложений, которые юридически могут обслуживаться только специализированными организациями;

тенденция мобильности и низкого уровня подготовки клиентов, которые требуют централизованного и профессионального обслуживания.

Сложно прогнозировать, будет ли указанная архитектура преобладающей в будущих PB-сетях, поскольку все современные тенденции негативно относятся к централизованным решениям, но ее простота и наглядность вполне применимы к небольшим проектам уровня предприятия.

#### 4.2.2 Типы клиент-серверной архитектуры

Выше был рассмотрен вертикальный тип распределения приложений, который называется трехзвенной архитектурой. В целом, можно выделить три варианта таких архитектур.

Однозвенная архитектура - модель, по функциональности эквивалентная терминальному доступу к мейнфреймам. В простейшем виде она соответствует системам телеобработки данных, показанным на рисунке 1.3. В более сложных случаях это могут быть, например, графические Х-станции, которые в свое время выпускала компания Sun Microsystems. Такие станции представляли собой компьютер со встроенным сетевым программным обеспечением. После включения такая станция соединялась с сервером, загружала программу login, а после успешной авторизации - программное обеспечение графического Х-сервера, который обеспечивал доступ к размещенной на самом сервере рабочей обпасти пользователя.

Двухзвенная архитектура - модель, демонстрирующая функциональность АРМ, толстого клиента (рис. 4.1).

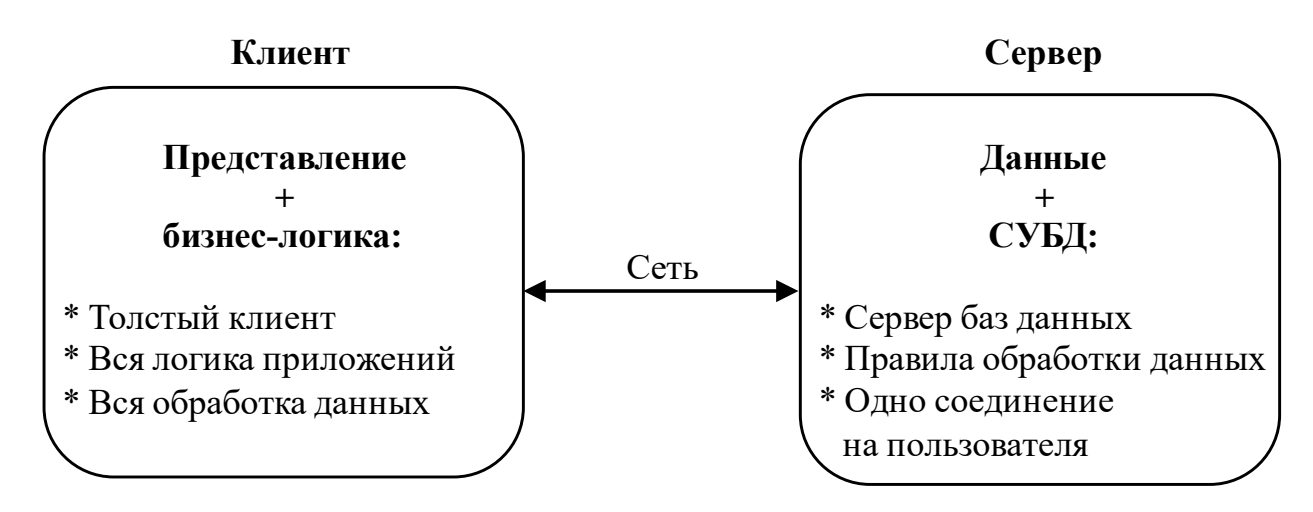

Рис. 4.1 - Двухзвенная архитектура «клиент-сервер»

Примером такой архитектуры является приложение *Example11*, реализованное в пп. 2.6.3, а также подобные реализации в вариантах технологий CORBA и RMI. Тот факт, что в этих примерах использовался вариант встроенной СУБД Apache Derby, не играет никакой роли, поскольку сама технология доступа к СУБД предполагает соединение с сервером баз данных.

Трехзвенная архитектура - модель, демонстрирующая функциональность тонкого клиента. Ее архитектура представлена на рисунке 4.2, а особенности функционирования состоит в следующем:

- клиент обеспечивает только представление данных и диалог с сервером приложений;
- сервер приложений несет всю нагрузку обработки данных, определенную бизнес-логикой приложения.

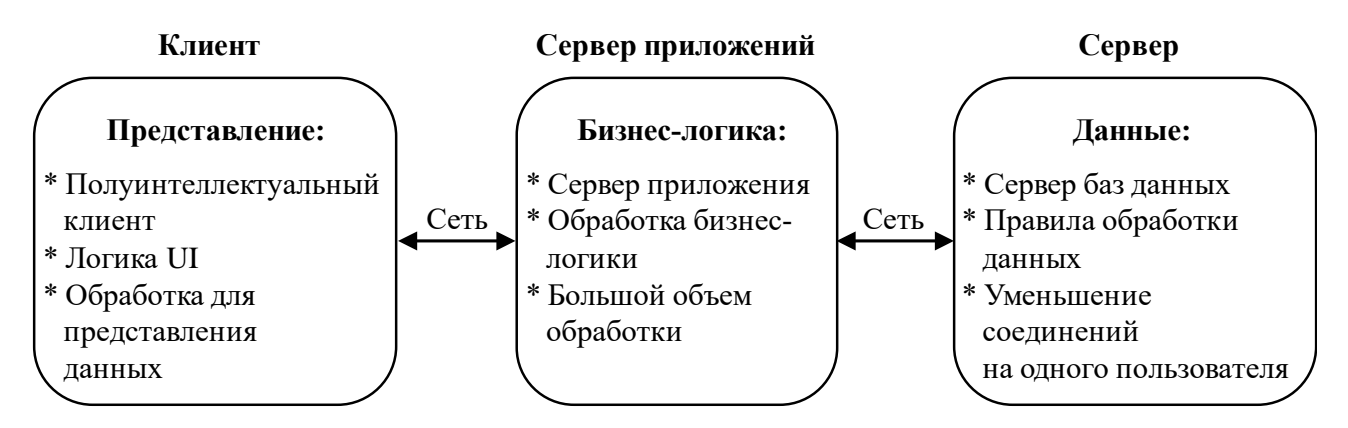

Рис. 4.2 – Трехзвенная архитектура «клиент-сервер»

Общей характерной особенностью вертикального типа распределения припожений является размещение на разных машинах логически разных компонент приложения.

Альтернативой вертикальному распределению является горизонтальное распределение, когда логически одинаковые компоненты клиентов и серверов размещаются на разных машинах. Схематически такой вариант показан на рисунке 4.3, где центральный элемент – «Сервер распределения» – распределяет нагрузку запросов от множества клиентов по множеству серверов.

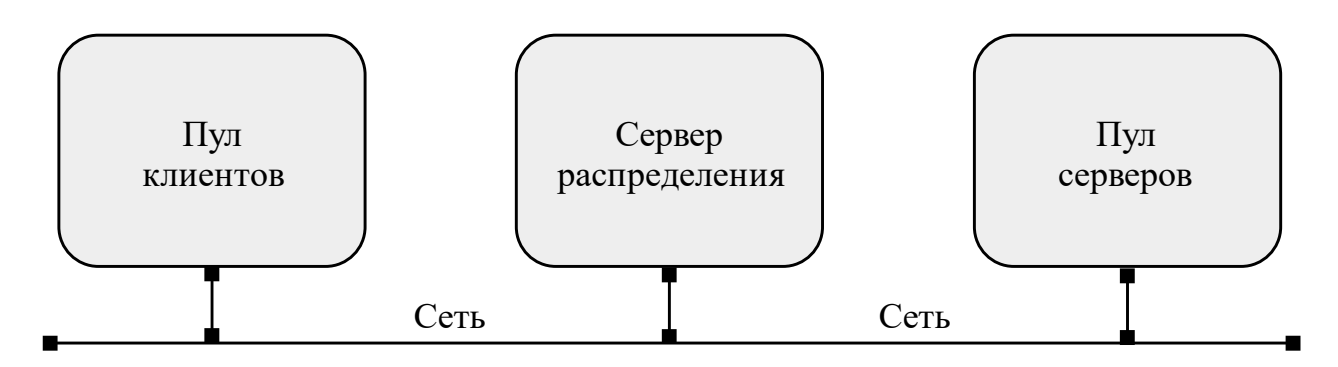

Рис. 4.3 – Горизонтальное распределение архитектуры «клиент-сервер»
В учебных условиях достаточно сложно реализовать горизонтальную архитектуру распределения компонент приложения, поэтому мы ее больше не будем рассматривать. Главное, что необходимо отметить: горизонтальное распределение обычно создается методами репликации, когда логически одинаковые компоненты приложений постоянно синхронизируются между собой. Другими словами, если какой-то логический компонент изменил свое значение, то аналогичные компоненты изменяют свое значение на всех машинах сети.

## 4.3 Технология Јаva-сервлетов

Www-технологии зародились из желания иметь публикации, которые по качеству представления были бы сравнимы с книгами, газетами и другими традиционными документами, но могли бы находиться на компьютерах и свободно распространяться по сети Интернет. Для этой цели были разработаны:

- язык HTML, для упрощенной разметки электронного документа;
- *browser*, способный обеспечить разметку и просмотр электронного документа, написанного на языке HTML;
- технология CGI (Common Gateway Interface), описывающая общие требования к web-серверу, способному хранить или формировать страницы HTML:
- протокол НТТР, обеспечивающий взаимодействие браузера и web-сервера по передаче запросов на получение документов.

При таком подходе простейшие публикации, предоставляющие статический текст на языке HTML, могли формироваться любой программой или в любом текстовом редакторе. Пример такого простейшего текста показан на листин $re 4.1.$ 

#### Листинг 4.1 – Исходный текст простейшей HTML-страницы

```
<!DOCTYPE html>
\hbox{\tt <thm1>}\hskip 1.5em\hskip 1.5em}<head>
<meta charset="UTF-8">
<title>Проект proj14</title>
\langle/head>
<body>
   <h2 align="center">
    РАСПРЕДЕЛЕННЫЕ ВЫЧИСЛИТЕЛЬНЫЕ СЕТИ
    \langle/h2>
```

```
\lambdah4 align="center">
   бакалавриат кафедры АСУ
   \langle/h4>
   <hr> Адрес этой страницы:
   <a href="http://localhost:8080/proj14/Title.html">
              http://localhost:8080/proj14/Title.html
   \langle/a>
   \langle h r \rangle<a href="http://localhost:8080/proj14/Example14">
                               Запуск сервлета Example14
   \langle/a>
   \langle h r \rangle\langle/body>
\langle/html>
```
Текст листинга содержит титульную часть, заголовок в виде надписей разным размером шрифта и две адресные ссылки. Если этот текст поместить, например, в файл \$HOME/src/rvs/Title.html, то его можно запустить из файлового менеджера и отразить в браузере, что и показано на рисунке 4.4.

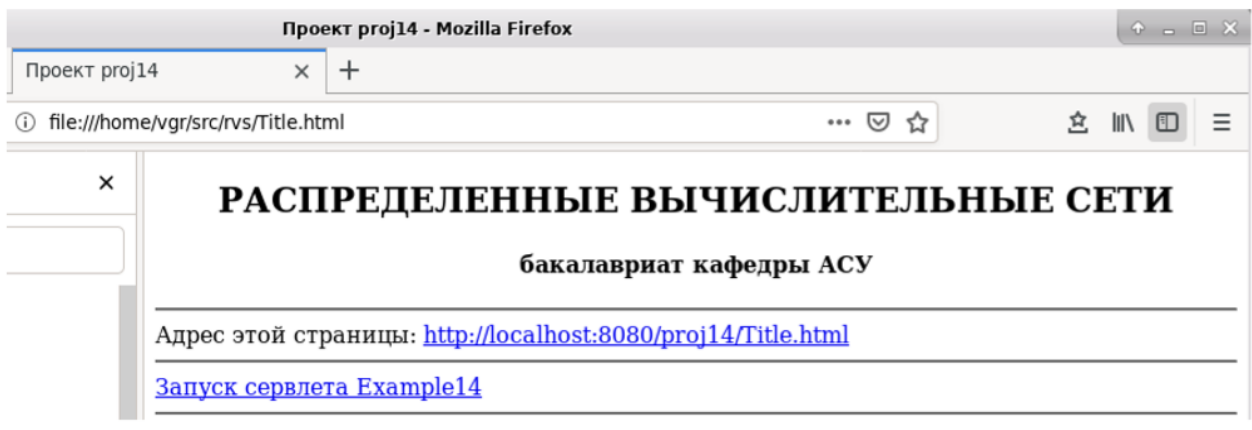

Рис. 4.4 – Демонстрация в браузере статического HTML-текста

В 1995 г. на основе общих требований CGI появились новые инструменты:

свободный web-сервер Apache: «Apache HTTP-сервер (назван именем группы племен североамериканских индейцев апачей) - свободный веб-сервер. Apache является кросс-платформенным ПО, поддерживает операционные системы Linux, BSD... Основными достоинствами Apache считаются надежность и гибкость конфигурации. Он позволяет подключать внешние модули для предоставления данных, использовать СУБД для аутентификации пользователей, модифицировать сообщения об ошибках и т. д. Поддерживает IPv6» [52];

- серверный препроцессорный язык PHP: «PHP (англ. PHP: Hypertext  $Preprocessor - PHP: mpenpouecoop runeprescra); mepboначально Per$ sonal Home Page Tools – инструменты для создания персональных вебстраниц) - скриптовый язык общего назначения, интенсивно применяемый для разработки веб-приложений. В настоящее время поддерживается подавляющим большинством хостинг-провайдеров и является одним из лидеров среди языков, применяющихся для создания динамических веб-сайтов» [53];
- встраиваемый язык JavaScript: «JavaScript (аббр. JS) мультипарадигменный язык программирования. ...Является реализацией языка ECMAScript (стандарт ECMA-262). JavaScript обычно используется как встраиваемый язык для программного доступа к объектам приложений. Наиболее широкое применение находит в браузерах как язык сценариев для придания интерактивности веб-страницам» [47].

Благодаря новым технологиям возможности Всемирной паутины значительно расширились, появилась возможность стандартными средствами языка PHP создавать динамические web-страницы. Тем не менее для разработки приложений уровня предприятия они еще не годились. Причина была в том, что сценарии PHP, которые на стороне сервера вставлялись в текст HTML-страниц, постоянно подвергались синтаксическому контролю. Это не позволяло кэшировать страницы, что снижало быстродействие и требовало больших ресурсов web-серверов.

В 1997 г. Sun Microsystems предложила технологию сервлетов: «Сервлет является интерфейсом Java, реализация которого расширяет функциональные возможности сервера. Сервлет взаимодействует с клиентами посредством принципа запрос-ответ. Хотя сервлеты могут обслуживать любые запросы, они обычно используются для расширения веб-серверов. Для таких приложений технология Java Servlet определяет HTTP-специфичные сервлет-классы. Пакеты javax.servlet и javax.servlet.http обеспечивают интерфейсы и классы для создания сервлетов. Первая спецификация сервлетов была создана в Sun Microsystems (версия 1.0 была закончена в июне 1997 г.)» [54]. В сочетании с апплетами, которые были созданы еще в 1995 г., появилась возможность проектировать полноценные графические приложения, используя только функциональные возможности браузеров.

Несмотря на предоставление новых возможностей, технологии Java встретили и недружественное противодействие:

- разработчикам браузеров не нравилось, что апплеты, имея свое собст- $\bullet$ венное окно, делают ненужным и сам рендеринг HTML-страниц; поэтому, обосновывая сложную поддержку «громоздкой» Java-машины (JRE), которая еще и может нарушать безопасность компьютера, они спускали на тормозах нормальную работу апплетов;
- необходимость создавать HTML-страницы на языке Java не повышала популярности предложенной технологии;
- использование апплетами пакета *javax.swing* делает их графическое представление чужеродным.

С 1999 г. Sun Microsystems стала формировать отдельную платформу для разработки приложений уровня предприятия – J2EE (Java EE), а также выпускать новый сервер: «Tomcat (в старых версиях – Catalina) – контейнер сервлетов с открытым исходным кодом, разрабатываемый Apache Software Foundation. Peaлизует спецификацию сервлетов, спецификацию JavaServer Pages (JSP) и Java-Server Faces (JSF). Написан на языке Java. Tomcat позволяет запускать веб-приложения и содержит ряд программ для самоконфигурирования. Tomcat используется в качестве самостоятельного веб-сервера, в качестве сервера контента в сочетании с веб-сервером Apache HTTP Server, а также в качестве контейнера сервлетов в серверах приложений JBoss и GlassFish» [55]. Таким образом, был создан полный набор инструментов, позволяющих развивать web-технологии Java даже без ориентации на технологию апплетов.

Чтобы иметь более полное представление о сказанном выше, мы рассмотрим ряд конкретных примеров:

- краткое описание классов Servlet и HttpServlet;
- контейнер сервлетов Apache Tomcat;
- технологию JSP-страниц;
- модель проектирования MVC применительно к технологии сервлетов.

## **4.3.1 Классы Servlet и HttpServlet**

Официальную документацию на описание сервлетов можно найти, например, в источнике [56], где указано, что в пакете *javax.servlet* имеется публичный интерфейс *Servlet*, содержащий описание пяти методов:

- $\bullet$  void destroy() вызывается контейнером сервлета, чтобы указать сервлету, что он выводится из эксплуатации;
- ServletConfig getServletConfig() возвращает объект *ServletConfig*, который содержит параметры инициализации и запуска для этого сервлета;
- $\bullet$  String getServletInfo() возвращает информацию о сервлете (автор, версия и авторские права);
- void init(ServletConfig config) вызывается контейнером сервлета, чтобы указать сервлету, что он вводится в эксплуатацию;
- void service(ServletRequest req, ServletResponse res) – вызывается контейнером сервлета, чтобы сервлет мог ответить на запрос.

Используемый в программировании сервлет *HttpServlet* является расширением абстрактного класса *GenericServlet*, включающего интерфейс *Servlet*, как это показано на рисунке 4.5.

| <b>CLASS</b><br>OVERVIEW PACKAGE<br><b>USE</b><br>TREE DEPRECATED INDEX HELP       |  |  |  |  |
|------------------------------------------------------------------------------------|--|--|--|--|
| <b>PREV CLASS NEXT CLASS</b><br>FRAMES NO FRAMES<br>ALL CLASSES                    |  |  |  |  |
| SUMMARY: NESTED   FIELD   CONSTR   METHOD DETAIL: FIELD   CONSTR   METHOD          |  |  |  |  |
| javax.servlet.http                                                                 |  |  |  |  |
| <b>Class HttpServlet</b>                                                           |  |  |  |  |
| java.lang.Object<br>javax.servlet.GenericServlet<br>javax.servlet.http.HttpServlet |  |  |  |  |
| All Implemented Interfaces:                                                        |  |  |  |  |
| Serializable, Servlet, ServletConfig                                               |  |  |  |  |
| public abstract class HttpServlet<br>extends GenericServlet                        |  |  |  |  |

Рис. 4.5 – Структура зависимостей для абстрактного класса HttpServlet

Документация так характеризует *HttpServlet*: «... предоставляет абстрактный класс, который можно разделить на подклассы для создания НТТР-сервлета, подходящего для веб-сайта. Подкласс HttpServlet должен переопределить хотя бы один метод, обычно один из следующих:

- $doGet(...)$ , если сервлет поддерживает запросы HTTP GET;
- $doPost(...)$ , для запросов HTTP POST;
- $doPut(...)$ , для запросов HTTP PUT;
- doDelete(...), для запросов HTTP DELETE;
- $init(...)$  и  $destrov(...)$ , чтобы управлять ресурсами, которые управляют жизненным циклом сервлета;
- $getServletInfo(...)$ , когда необходимо предоставить информацию о себе.

Нет необходимости переопределять метод service(...). Он обрабатывает стандартные НТТР-запросы, отправляя их методам-обработчикам для каждого типа HTTP-запроса (перечисленные выше методы doXXX). Аналогично, почти нет причин переопределять методы  $doOptions(...)$  и  $doTrace(...)$ .

Сервлеты обычно работают на многопоточных серверах, поэтому имейте в виду, что сервлет должен обрабатывать параллельные запросы, и соблюдайте осторожность при синхронизации доступа к общим ресурсам. К общим ресурсам относятся данные в памяти, такие как переменные экземпляра или класса, и внешние объекты, такие как файлы, соединения с базой данных и сетевые соединения»  $[56]$ .

Любой сервлет, который создает проектировщик, является обычным публичным Java-классом, который расширяет абстрактный класс **HttpServlet**. Его жизненный цикл состоит из трех периодов:

- 1. Когда сервер стартует, то загружает доступные ему сервлеты. При этом каждый сервлет выполняет метод *init*(...). При необходимости проектировщик может переопределить этот метод.
- 2. В процессе работы сервера сервлет выполняет методы, которые запрашивает клиент, кроме методов *init*(...) и *destroy*(...). При необходимости проектировщик переопределяет нужные методы, обычно методы  $doGet(...)$   $N doPost(...).$
- 3. Когда сервер завершает работу, он для каждого сервлета вызывает его метод  $destroy(...)$ . При необходимости проектировщик может переопределить этот метод.

В процессе работы сервер параллельно обслуживает запросы клиентов. Если необходимо, чтобы сервлет обслуживал только одного клиента в определенный момент времени, нужно реализовать интерфейс SingleThreadModel в добавление к наследованию абстрактного класса **HttpServlet**. При этом нет необходимости вносить какие-либо изменения в реализацию самого сервлета.

На практике обычно переопределяются два метода:  $doGet(...)$  и  $doPost(...)$ . Оба они имеют одинаковые аргументы:

- ServletRequest req объект запроса, получающий информацию от клиента (браузера);
- ServletResponse  $res -$ объект ответа, передаваемый клиенту (браузеру).

Каждый из этих объектов имеет достаточно много собственных методов, которые нужно изучать по представленной в [56] документации. Мы, когда будем демонстрировать конкретные примеры, рассмотрим только наиболее важные из них и выполним их в среде разработки Eclipse EE.

#### 4.3.2 Контейнер сервлетов Apache Tomcat

Как было отмечено ранее, классическим представителем контейнера сервлетов является Apache Tomcat [55]. Его можно загрузить с сайта [57]. Для учебных целей данного курса используется Tomcat v8.5 Server, установленный в домашней директории пользователя: *\$HOME/tomcat*. На рисунке 4.6 показано содержимое этой директории.

В лучших традициях ОС UNIX назначение основных каталогов дистрибутива следующее:

- $\mathit{bin}$  содержит служебные сценарии для администрирования сервера;  $\bullet$ причем сценарии, имеющие расширение  $\mathit{.}sh$ , предназначены для ОС UNIX/Linux, а сценарии, имеющие расширение  $.$ bat,  $-$  для ОС MS Windows:
- $conf$  содержит различные файлы конфигурации сервера, включая обеспечение безопасности;
- $lib$  содержит јаг-архивы библиотек;
- $web apps 6$ азовое расположение реализованных на сервере проектов.

|                      |            | Терминал                   |
|----------------------|------------|----------------------------|
| Левая панель         | Файл       | Команда                    |
| $\sim$ /tomcat       |            | . [ ^ ] >                  |
| Имя<br>М             | Размер     | Время<br>правки            |
|                      | $-BBEPX -$ | авг 22 08:51               |
| /bin                 | 4096       | 28<br>2017<br><b>  сен</b> |
| /conf                | 4096       | 2018<br>28<br> ноя         |
| /lib                 | 4096 сен   | 2017<br>28                 |
| /logs                |            | 11:03<br>$4096$ abr 22     |
| /temp                | 4096 сен   | 2017<br>28                 |
| /webapps             | 4096 авг   | 17<br>16:23                |
| /work                | 4096   ΟΚΤ | 15<br>2017                 |
| LICENSE              | 57092      | 2017<br>28<br><b>І</b> сен |
| NOTICE               | 1723       | 2017<br>28<br>Тсен         |
| <b>RELEASE-NOTES</b> | 7064       | 2017<br>28<br>сен          |
| <b>RUNNING txt</b>   | 159461     | 28<br>2017<br>сен          |

Рис. 4.6 – Структура каталогов дистрибутива Apache Tomcat

Минимальная настройка дистрибутива Apache Tomcat требует задания системной переменной CATALINA\_HOME, что для нашего варианта установки имеет значение, показанное на рисунке 4.7.

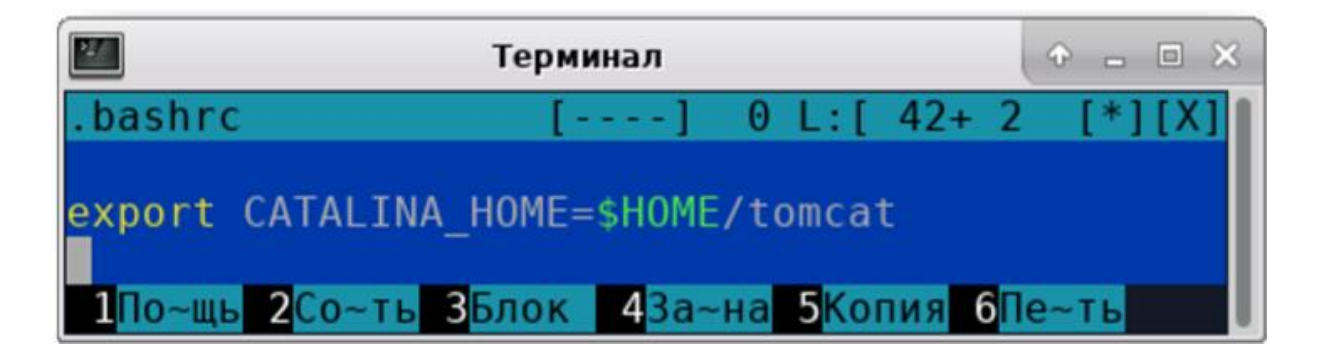

Рис. 4.7 – Задание системной переменной CATALINA\_HOME

Минимальная проверка работоспособности дистрибутива Apache Tomcat осуществляется с помощью сценария *startup.sh*, который запускается из каталога *\$CATALINA\_HOME/bin*, как это демонстрируется рисунком 4.8.

| $\mathbf{P}$<br>$+$ $  \times$<br>Терминал                                                                                                    |  |
|----------------------------------------------------------------------------------------------------|--|
| [vgr@upkasu bin]\$ ./startup.sh<br>Using CATALINA BASE: /home/vgr/tomcat<br>Using CATALINA HOME: /home/vgr/tomcat<br>Using CATALINA TMPDIR: /home/vgr/tomcat/temp<br>Using JRE HOME:<br>/usr/lib/jvm/default<br>Using CLASSPATH:<br>/home/vgr/tomcat/bin/bootstrap.jar:/home/vgr<br>/tomcat/bin/tomcat-juli.jar<br>Tomcat started.<br>$\lceil \text{vgr@upkasu bin} \rceil$ \$ |  |

Рис. 4.8 – Нормальный старт сервера Apache Tomcat

После старта сервер Apache Tomcat начинает прослушивать порт 8080. Это отличает его от обычных web-серверов, которые по умолчанию прослушивают порт 80. Соответственно, для остановки запущенного сервера используется сценарий shutdown.sh.

В учебных примерах (при создании и тестировании сервлетов) мы будем использовать инструментальные средства среды Eclipse EE. Эта среда сама стартует сервер Apache Tomcat, отображая его дистрибутив в своем адресном пространстве реализации проектов. Стартуемый в Eclipse EE сервер Apache также использует порт 8080, поэтому перед началом использования среды разработки Apache Tomcat должен быть остановлен!

Демонстрацию запуска сервера из среды Eclipse EE проведем в рамках отдельного проекта с именем *proj14*. Для этого выберем *File*  $\rightarrow$  New  $\rightarrow$  Dynamic Web Project и в появившемся окне укажем имя проекта, используемую версию Apache Tomcat и местоположение его дистрибутива. Правильный результат установок показан на рисунке 4.9.

閿 New Dynamic Web Project  $\Box$ Dynamic Web Project Create a standalone Dynamic Web project or add it to a new or existing Enterprise Application. Project name: proj14 Project location Ø Use default location Location: /home/vgr/rvs/proj14 Target runtime Apache Tomcat v8.5 New Runtime... Dynamic web module version  $3.1$ Configuration Default Configuration for Apache Tomcat v8.5 Modify... A good starting point for working with Apache Tomcat v8.5 runtime. Additional facets can later be installed to add new functionality to the project. EAR membership-Add project to an EAR EAR project name: EAR New Project.. Working sets Add project to working sets New... Working sets: Select...  $\circledR$ Finish  $<$  Back  $Next$ Cancel

> Рис. 4.9 – Открытие первого проекта *Dynamic Web Project* и привязка к нему дистрибутива сервера Apache Tomcat

После нажатия кнопки *Finish* проект *proj14* откроется с необходимой привязкой к используемому контейнеру сервлетов. На рисунке 4.10 показана базовая структура этого вновь созданного проекта. Эту структуру необходимо изучить, и знать назначение ее основных каталогов.

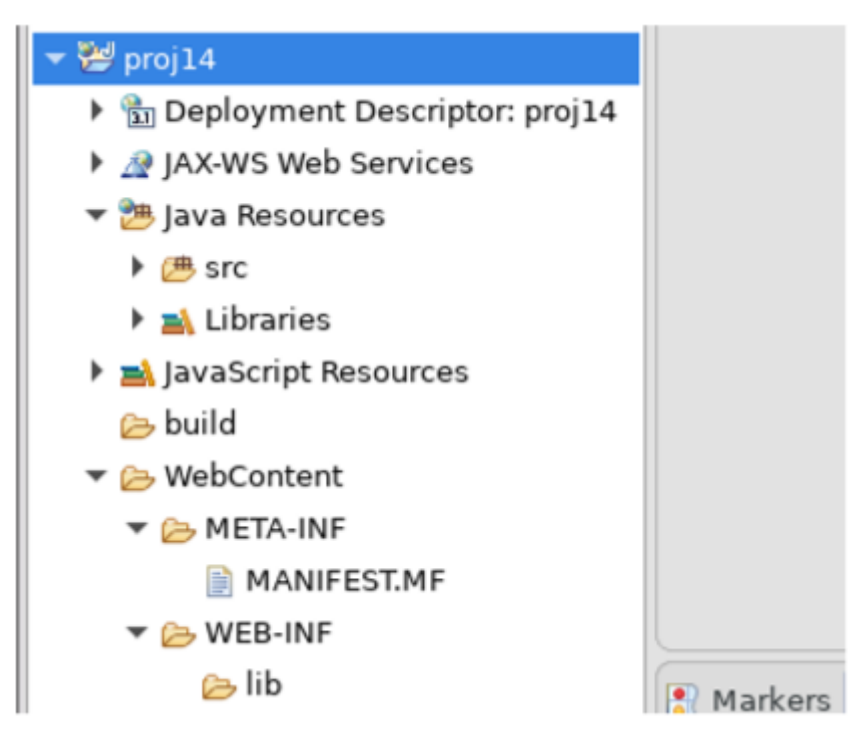

Рис. 4.10 – Начальная структура каталогов проекта *proj14*

Общее назначение основных каталогов:

- *src* каталог, предназначенный для хранения исходных текстов сервлетов проекта;
- *WebContent* корневой (*root*) каталог проекта; помещенные в него каталоги и файлы задаются в абсолютной адресации, например файл *index.html*, помещенный в него, будет адресоваться как */index.html*;
- **META-INF** внутренний для проекта каталог, предназначенный для хранения его манифеста; созданный после завершения разработки jarархив проекта будет содержать этот манифест;
- *WEB-INF* внутренний для проекта каталог, предназначенный для хранения JSP-страниц и других файлов, доступных в относительной адресации и только для программного обеспечения этого проекта;
- *lib* каталог, в который помещают дополнительные библиотеки, используемые только самим проектом.

Проведем демонстрацию работы Apache Tomcat как обычного web-сервера, для чего выделим мышкой каталог WebContent и правой кнопкой активируем меню, в котором выберем *New → HTML File*. Далее:

- указываем имя файла *Title.html* и нажимаем кнопку *Next >* (см. рис. 4.11);
- выбираем тип HTML-файла: *New HTML File (5)* (см. рис. 4.12);

нажимаем кнопку *Finish* и получаем шаблон HTML-страницы, пока- $\bullet$ занный на рисунке 4.13.

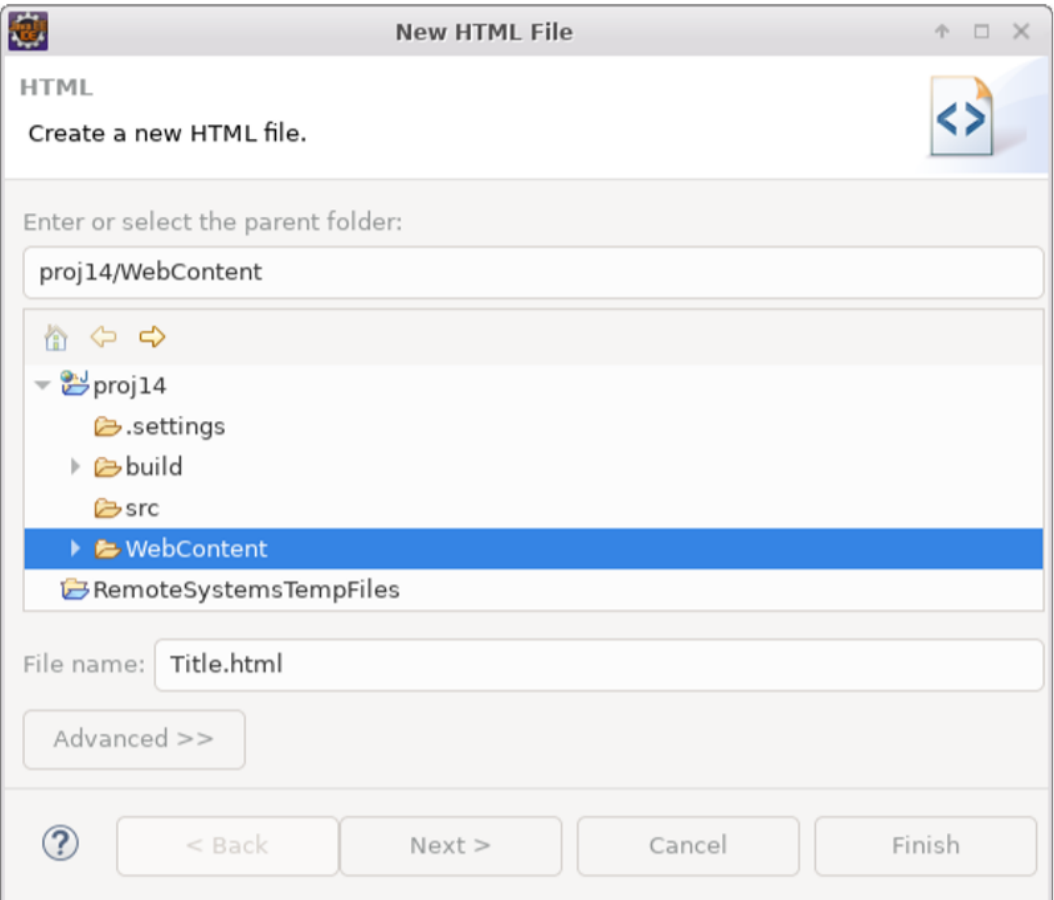

Рис. 4.11 - Задание имени создаваемого HTML-файла

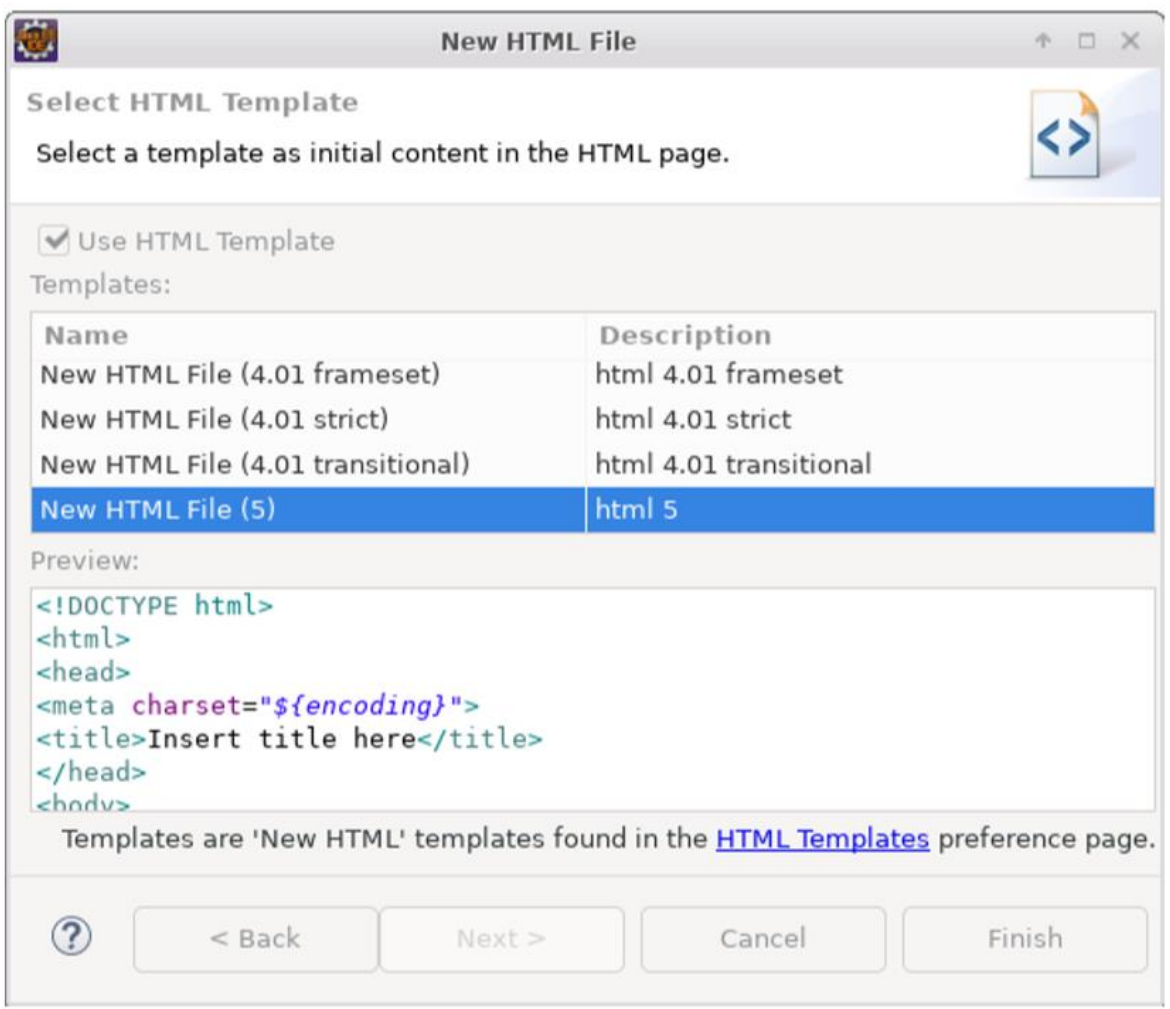

Рис. 4.12 – Выбор версии шаблона создаваемого HTML-файла

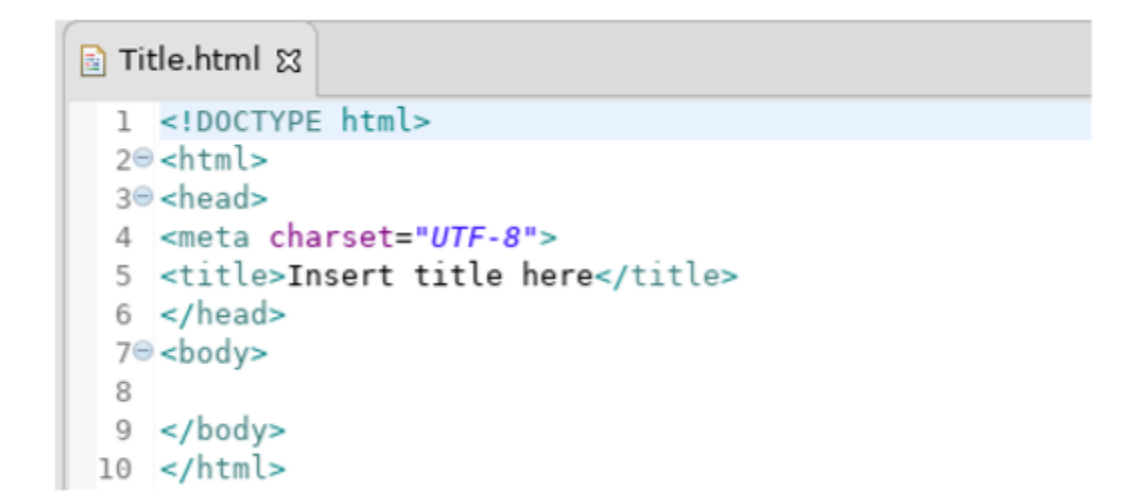

Рис. 4.13 – Вкладка редактора Eclipse EE c шаблоном файла *Title.html*

Таким образом создаются и размещаются все статические HTML-страницы, адресуемые и доступные для просмотра из любого браузера.

Теперь заменим содержимое данного шаблона на текст листинга 4.1, а затем запустим проект на выполнение.

Сначала появится окно с предложением выбрать и запустить сервер. Здесь нужно согласиться, затем появится отображение содержимого файла во встроенном браузере Eclipse EE. Результат такого запуска показан на рисунке 4.14.

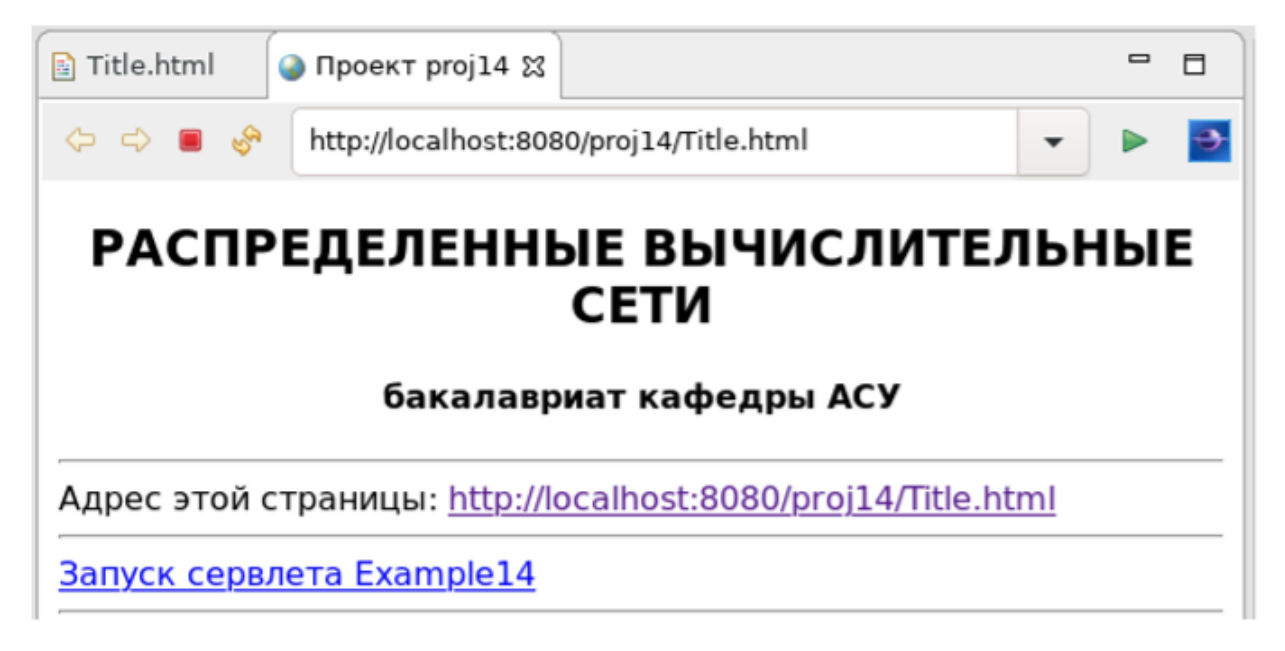

Рис. 4.14 – Отображение файла *Title.html* во встроенном браузере Eclipse EE

Попытка запустить сервлет по второй ссылке закончится неудачей, поскольку сервлет *Example14* еще не создан. Браузер выведет стандартное сообщение, показанное на рисунке 4.15.

Таким образом, мы научились создавать статический контент реализуемого проекта и запускать его из среды Eclipse EE.

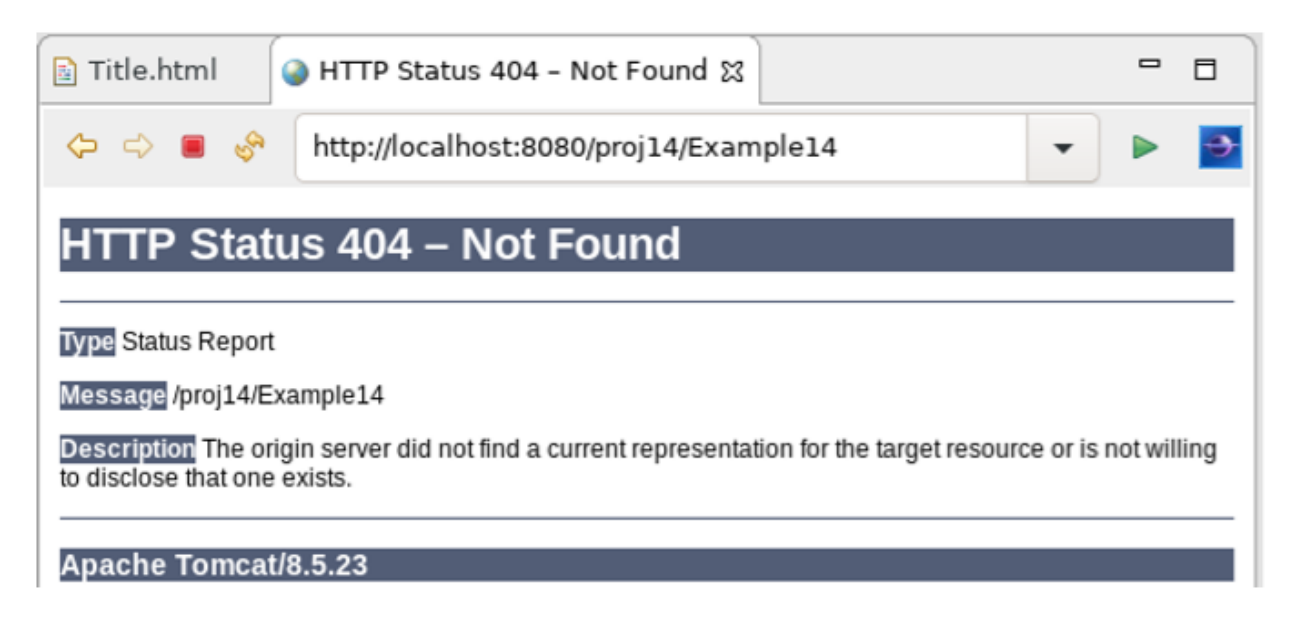

Рис. 4.15 – Сообщение встроенного браузера об отсутствии адресуемого ресурса

Теперь создадим первый сервлет с именем *Example14*. Для этого в проекте *proj14* выделим каталог *src*, а затем правой кнопкой мышки активируем меню: *New → Servlet*. В появившемся окне укажем нужный пакет и имя сервлета, как это показано на рисунке 4.16.

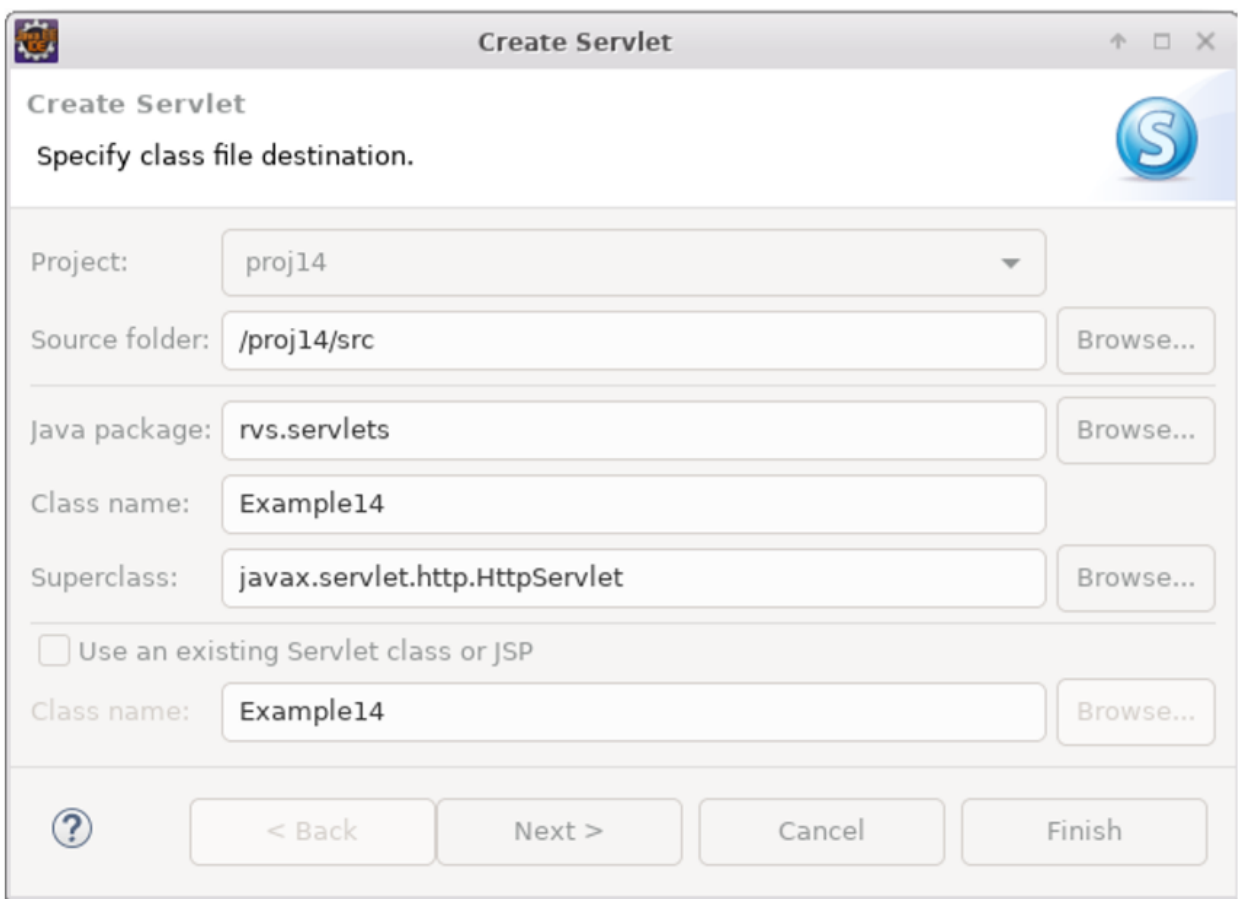

Рис. 4.16 – Окно открытия сервлета *Example14*

Два раза нажав кнопку *Next >*, мы переходим к окну, показанному на рисунке 4.17, где происходит выбор используемых сервлетом методов.

196

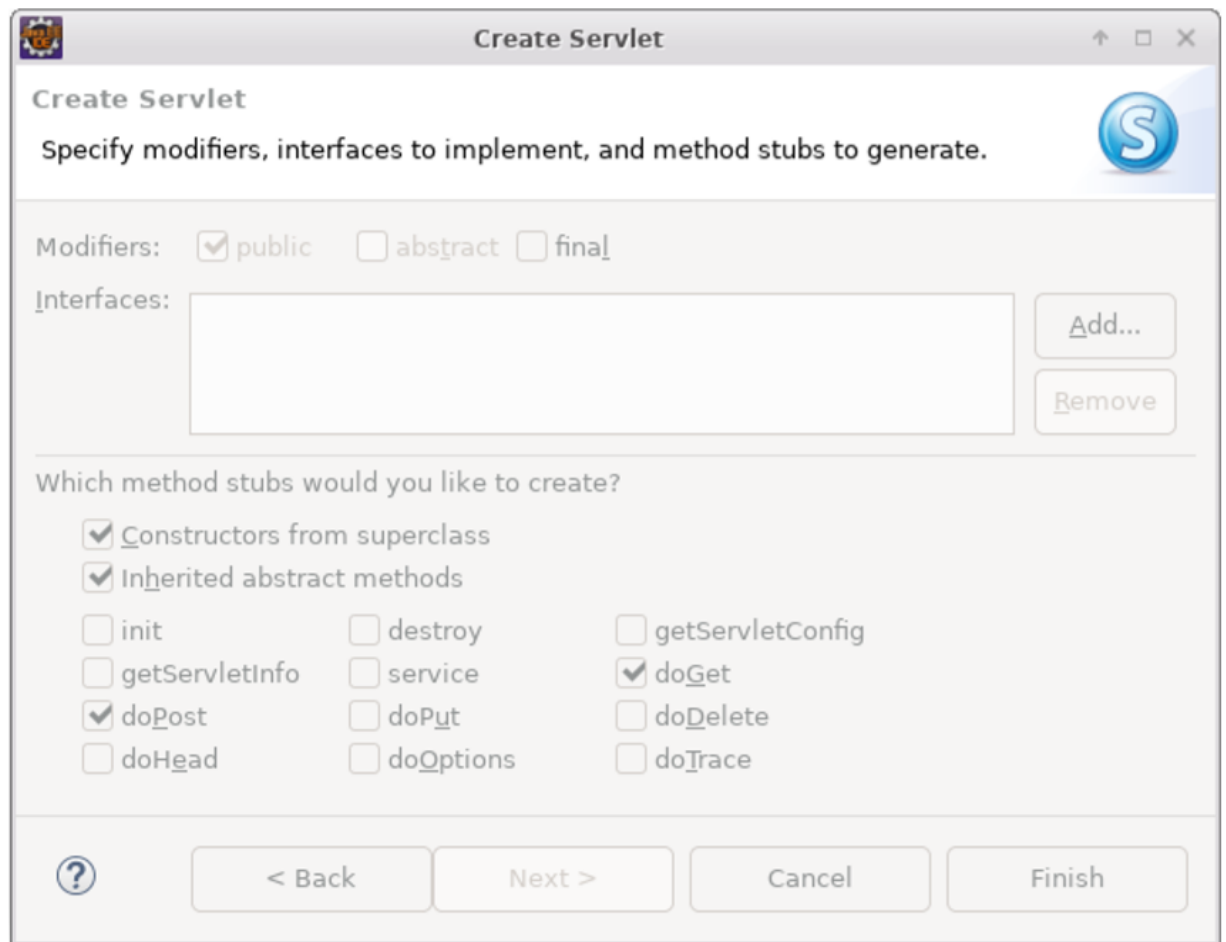

Рис. 4.17 - Методы сервлета, предлагаемые по умолчанию

Обычно используются два метода **doGet**(...) и **doPost**(...), которые запрашивают все браузеры, поэтому нажимаем кнопку *Finish* и получаем результат, представленный на листинге 4.2.

```
Листинг 4.2 – Стандартный шаблон сервлета Example14
package rvs.servlets;
import java.io.IOException;
import javax.servlet.ServletException;
import javax.servlet.annotation.WebServlet;
import javax.servlet.http.HttpServlet;
import javax.servlet.http.HttpServletRequest;
import javax.servlet.http.HttpServletResponse;
7*** Servlet implementation class Example14
 \star/@WebServlet("/Example14")
public class Example14 extends HttpServlet {
     private static final long serialVersionUID = 1L;
```

```
 /**
      * @see HttpServlet#HttpServlet()
 */
    public Example14() {
         super();
         // TODO Auto-generated constructor stub
     }
    /**
      * @see HttpServlet#doGet(HttpServletRequest request,
      * HttpServletResponse response)
      */
    protected void doGet (HttpServletRequest request,
               HttpServletResponse response)
                    throws ServletException, IOException
     {
          // TODO Auto-generated method stub
          response.getWriter().append("Served at: ").append(
                    request.getContextPath());
     }
     /**
      * @see HttpServlet#doPost(HttpServletRequest request,
      * HttpServletResponse response)
      */
    protected void doPost(HttpServletRequest request,
               HttpServletResponse response)
                   throws ServletException, IOException {
          // TODO Auto-generated method stub
          doGet(request, response);
     }
```
Первоначальный шаблон сервлета содержит имя пакета, импортируемые по умолчанию классы и определение публичного класса *Example14*, расширяющего абстрактный класс *HttpServlet*. Тело шаблона сервлета содержит:

- статическую константу *serialVersionUID*, используемую для идентификации сервлета;
- конструктор *Example14()*;

}

- метод *doGet(...)*, посылающий в качестве ответа текстовое сообщение;
- метод *doPost(...)*, просто вызывающий метод *doGet(...)*.

Если запустить этот сервер на выполнение, то он выдает сообщение, показанное на рисунке 4.18.

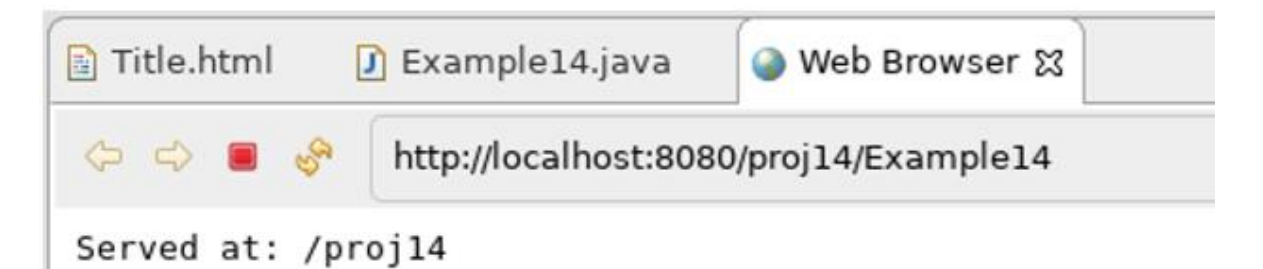

Рис. 4.18 – Ответ шаблона сервлета *Example14* 

Для дальнейшего изучения сервлетов необходимо учитывать следующие правила взаимодействия браузера и web-сервера:

- 1. Основным методом запроса браузера является метод GET, поэтому первым в сервлете нужно реализовать метод *doGet*(...).
- 2. Браузеры разных ОС настроены на разные кодировки символов:  $Cp1251 -$ для MS Windows и UTF-8 - для UNIX/Linux. Сервлеты должны самостоятельно учитывать используемую браузерами кодировку, для этого объекты запроса (request) и ответа (response) методов сервлета имеют соответствующие методы **getCharacterEncoding**() и setCharacterEncoding(String str), обрабатывающие эту ситуацию.
- 3. Сервлет должен возвращать браузеру HTML-страницу с правильным типом контента, обычно *text/html*. Поэтому объект *reponse* должен использовать метод setContentType(String str).
- 4. При первом обращении к сервлету он компилируется в новый Javaкласс, поэтому после изменения его исходного кода и запуске на выполнение среда Eclipse EE предлагает перезапустить сервер и подключить к нему новый вариант сервлета.

Демонстрацию важности перечисленных правил провести очень просто, для этого в методе **doGet**(...) шаблона сервлета можно заменить текст "Served at: "на русский текст "Запрашивает: ". В результате запрос к сервлету будет выглядеть так, как показано на рисунке 4.19.

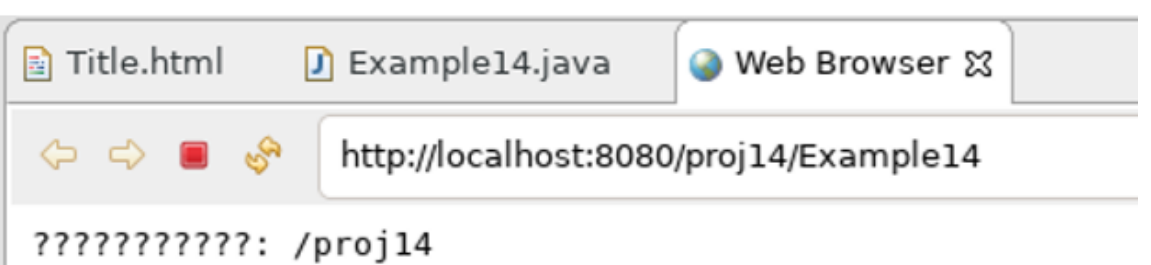

Рис. 4.19 – Ответ шаблона сервлета, содержащего русскоязычный тест

# 4.3.3 Диспетчер запросов RequestDispatcher

Сервлет получает запрос от браузера в виде объекта *request*, определенного интерфейсом *HttpServletRequest*, и проводит его анализ. Для этого объект запроса содержит множество методов, определяющих детали протокола НТТР:

- String getCharacterEncoding () определение символьной кодировки запроса;
- String getContentType() определение MIME-типа (Multipurpose Internet Mail Extension) пришедшего запроса;
- $\bullet$  String getProtocol() определение названия и версии протокола;
- String getServerName(), getServerPort() определение имени сервера, принявшего запрос, и порта, на котором запрос был соответственно принят сервером;
- String  $q$ etRemoteAddr(),  $q$ etRemoteHost()  $o$ пределение IP-адреса и имени клиента, от которого пришел запрос;
- String getRemoteUser() определение имени пользователя, выполнившего запрос;
- ServletInputStream getInputStream(), BufferedReader  $q$ etReader () – получение ссылки на поток, ассоциированный с содержимым полученного запроса.

После анализа запроса разработчик должен привязать к объекту request некоторый ресурс сервера, который должен быть передан клиенту. Это делается с помощью реализации объекта интерфейса RequestDispatcher:

```
RequestDispatcher disp =
          request.getRequestDispatcher(String path);
```
где **path** – абсолютный путь (в пределах сервлета) к подключаемому ресурсу.

199

Сама передача ресурса клиенту осуществляется методом *forward*(...) в виде:

```
disp.forward(request, response);
```
Для демонстрации этого стандартного решения подключим к запросу уже имеющийся ресурс – файл Title.html. Для этого преобразуем метод  $doGet(...)$  из листинга 4.2 к виду, показанному на листинге 4.3.

Листинг 4.3 – Подключение Title.html в методе doGet(...) сервлета Example14

```
7*** @see HttpServlet#doGet(HttpServletRequest request,
 * HttpServletResponse response)
 \star /
protected void doGet (HttpServletRequest request,
       HttpServletResponse response)
                throws ServletException, IOException
\{7*** Явная установка кодировок объектов запроса и ответа.
    * Стандартная установка контекста ответа.
    \star /
   request.setCharacterEncoding("UTF-8");
   response.setCharacterEncoding("UTF-8");
   response.setContentType("text/html");
   7*** Стандартное подключение ресурса сервлета.
    \star /
   RequestDispatcher disp =
           request.getRequestDispatcher("/Title.html");
   disp.forward(request, response);
\mathcal{L}
```
После внесенных изменений и перезапуска сервлета обращения по адресам http://localhost:8080/proj14/Title.html \ http://localhost:8080/proj14/Example14 BbIдают одинаковый результат, показанный ранее на рисунке 4.14.

Указанный пример демонстрирует доступ сервлета к общедоступному ресурсу. Для внутренних ресурсов, недоступных прямой адресации из браузеров, в архитектуре сервлета имеется директория WEB-INF. Чтобы показать это, создадим в этом каталоге файл с именем *post1.html*, содержащий форму запроса к приложению ведения записей в базе данных, как это делалось в примерах использования технологий CORBA и RMI. Содержимое такого файла показано на листинге 4.4.

### Листинг 4.4 – Исходный текст файла post1.html сервлета Example14

```
<!DOCTYPE html>
\hbox{\tt <html>>}<head>
<meta charset="UTF-8">
<title>ΦopMa saπpoca</title>
\langle/head>
<body>
     \text{thr}<b>Запрос к таблице ведения записей</b>
      \langlehr>
      <form action="Example14" method="post" accept-charset="UTF-8">
        <р> Введи ключ:
           <input type="text" size="10" name="key">
        \langle p \rangle<p> Введи текст: <br>
            <textarea rows="10" cols="40" name="text" > </textarea>
        \langle p \ranglep<input type="submit">
        \langle/p>
      \langle/form>
      \frac{1}{2}\langle /body>
\langle/html>
```
Если мы напрямую обратимся к файлу *post1.html*, то получим ответ, показанный на рисунке 4.20, а если мы в методе **doGet(...)** создадим объект диспетчера в виде:

```
RequestDispatcher disp =
    request.getRequestDispatcher("/WEB-INF/ post1.html");
```
то вызов сервлета покажет нужную страницу, приведенную на рисунке 4.21.

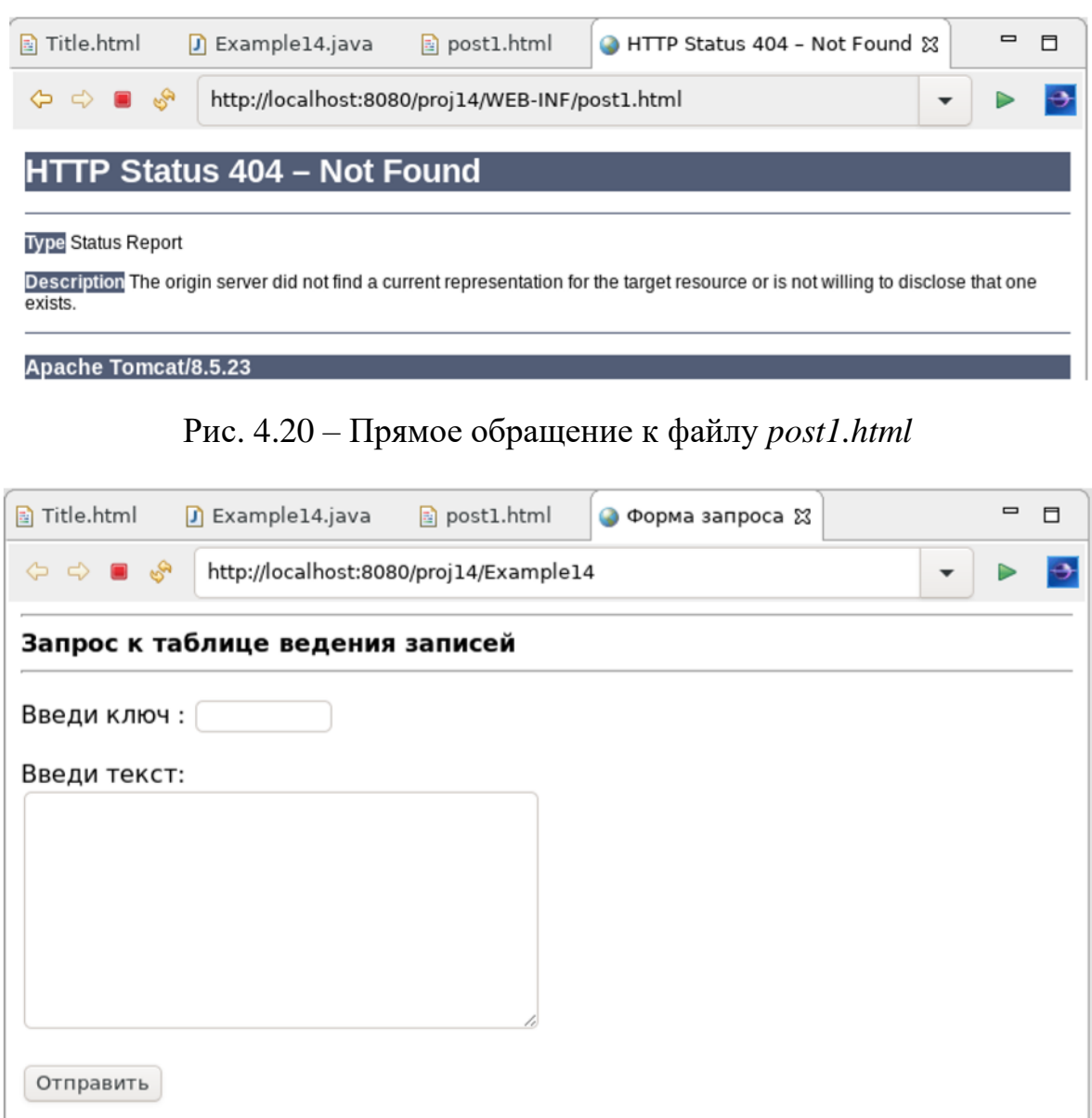

Рис. 4.21 – Обращение к файлу post1.html из метода  $doGet(...)$ 

### 4.3.4 Технология JSP-страниц

Наиболее существенным свойством сервера Apache Tomcat является реализация в нем технологии JSP-страниц: «JSP (JavaServer Pages) - технология, позволяющая веб-разработчикам создавать содержимое, которое имеет как статические, так и динамические компоненты. Страница JSP содержит текст двух типов: статические исходные данные, которые могут быть оформлены в одном из текстовых форматов - HTML, SVG, WML или XML, - и JSP-элементы, которые конструируют динамическое содержимое. Кроме этого могут использоваться библиотеки JSP-тегов, а также Expression Language (EL), для внедрения Java-кода в статичное содержимое JSP-страниц. Код JSP-страницы транслируется в Java-код сервлета с помощью компилятора JSP-страниц Jasper, и затем компилируется в байт-код виртуальной машины Java (JVM). Контейнеры сервлетов, способные исполнять JSP-страницы, написаны на платформенно-независимом языке Java. JSP-страницы загружаются на сервере и управляются из структуры специального Java server packet, который называется Jakarta EE Web Application. Обычно страницы упакованы в файловые архивы .war и .ear. Технология JSP является платформенно-независимой, переносимой и легко расширяемой для разработки веб-приложений» [58].

Создадим в нашем проекте JSP-страницу с именем *post2.jsp*, используя имеющиеся шаблоны среды Eclipse EE. Для этого в проекте выделим каталог *WEB-INF* и правой кнопкой мыши активируем меню: *New → JSP File*. В появившемся окне (см. рис. 4.22) введем нужное имя файла и нажмем кнопку *Next >*.

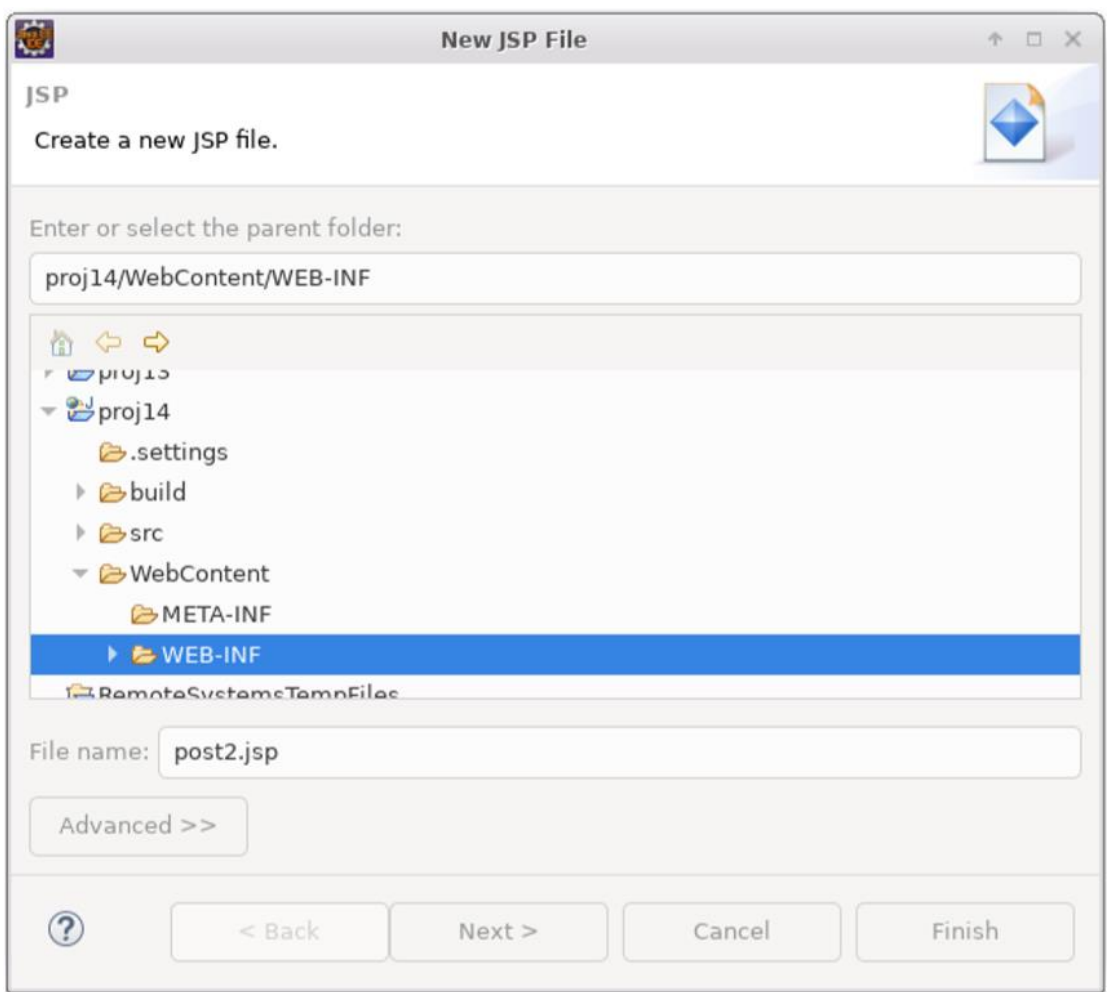

Рис. 4.22 – Задание имени файла JSP-страницы

Появится новое окно, показанное на рисунке 4.23, в котором выбирается один из доступных шаблонов JSP-страниц. Выберем предложенное по умолчанию и нажмем кнопку *Finish*.

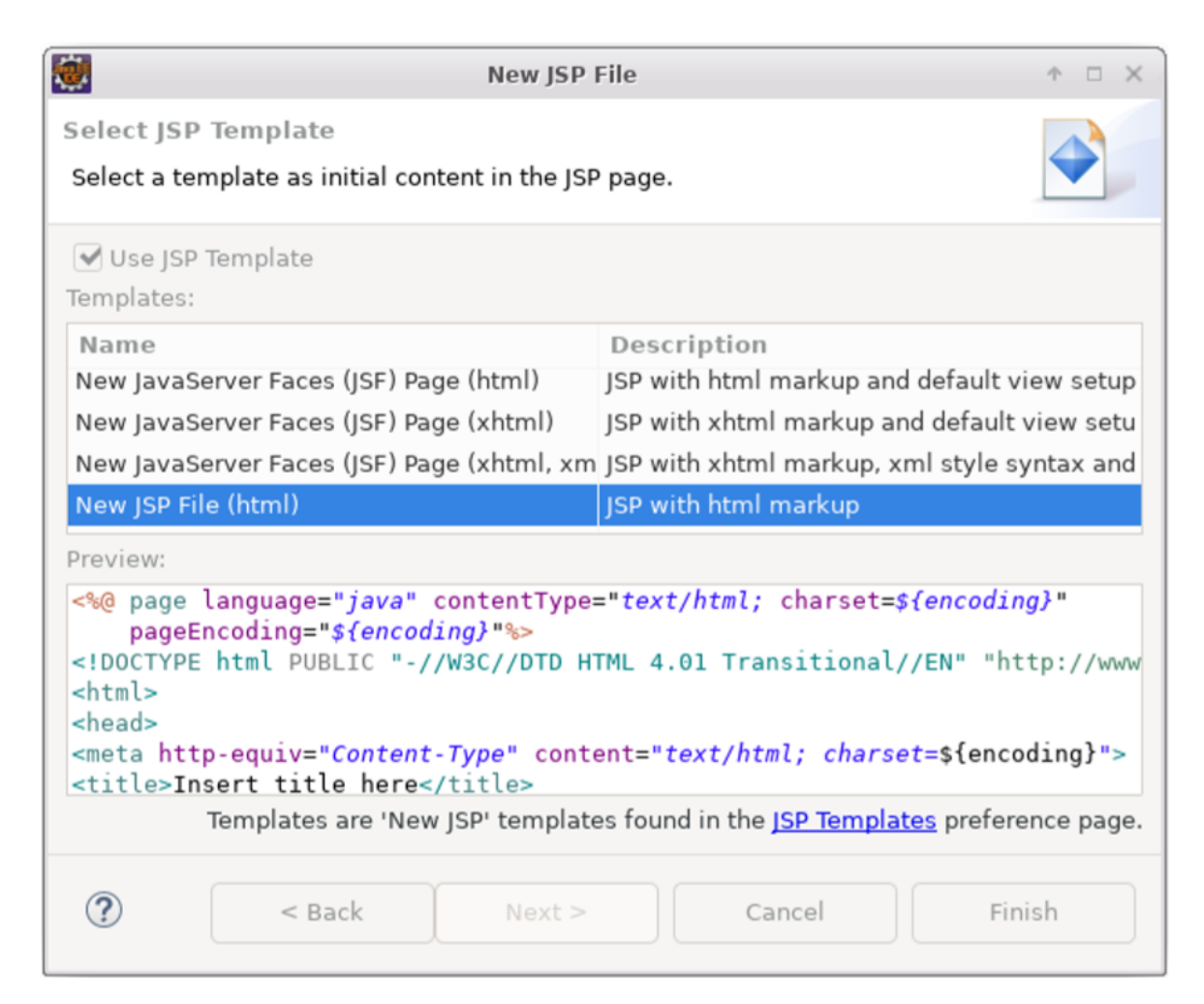

Рис. 4.23 – Выбор шаблона файла JSP-страницы

В результате в редакторе Eclipse EE появится новая вкладка с текстом выбранного шаблона для файла *post2.jsp*, показанного на листинге 4.5.

```
Листинг 4.5 – Исходный текст JSP-файла post2.jsp сервлета Example14
```

```
<%@ page language="java" contentType="text/html; charset=UTF-8"
     pageEncoding="UTF-8"%>
<!DOCTYPE html PUBLIC "-//W3C//DTD HTML 4.01 Transitional//EN"
                "http://www.w3.org/TR/html4/loose.dtd">
<html>
<head>
<meta http-equiv="Content-Type" content="text/html; charset=UTF-8">
<title>Insert title here</title>
</head>
<body>
</body>
</html>
```
Представленный шаблон JSP-страницы является типичным шаблоном страницы HTML версии 4.01, в начале текста он дополнен директивой, указывающей на используемый язык программирования, тип контента и кодировку символов, которую можно заменить на любую другую. Далее в этот текст можно вставлять конструкции языка HTML и синтаксические конструкции JSP-кода, представленные в таблице 4.1.

| Элемент JSP                 | Синтаксис                                                                                             | Описание                                                                                                    |
|-----------------------------|----------------------------------------------------------------------------------------------------|----------------------------------------------------------------------------------------------------|
| Выражение JSP               | $\langle\%e$ = выражение %>                                                                           | Выражение обрабатывается и направ-<br>ляется на вывод                                                                                       |
| Скриплет JSP                | $<\!\%$ код %>                                                                                        | Код добавляется в метод service                                                                                                    |
| Объявление JSP              | $\ll\!\!\%$ ! код %>                                                                                  | Код добавляется в тело класса серв-<br>лета, вне метода service                                                                             |
| Директива JSP<br>page       | $\langle \frac{6}{2} \rangle$ раде att="значение" %>                                                  | Директивы для движка сервлета с ин-<br>формацией об основных настройках                                                                     |
| Директива JSP<br>include    | $\langle\%a\rangle$ include file="url" %>                                                             | Файл в локальной системе, подключа-<br>емый при трансляции JSP в сервлет                                                                    |
| Комментарий<br>JSP          | $\langle\frac{0}{0}$ -- комментарий -- $\%$                                                           | Комментарий; игнорируется при<br>трансляции JSP-страницы в сервлет                                                                          |
| Действие<br>jsp:include     | $\leq$ jsp:include<br>page="относительный URL"<br>$\text{flux}h = \text{"true"}$                      | Подключает файл при запросе стра-<br>НИЦЫ                                                                                                   |
| Действие<br>jsp:useBean     | $\leq$ jsp:useBean att=значение*/> or<br>$\leq$ jsp:useBean att=значение*><br>$\langle$ /jsp:useBean> | Найти или создать Java Bean                                                                                                    |
| Действие<br>jsp:setProperty | $\langle$ jsp:setProperty att=значение*/>                                                             | Устанавливает свойства bean или<br>явно, или указанием на соответствую-<br>щее значение параметра, передавае-<br>мое при запросе            |
| Действие<br>jsp:getProperty | $<$ jsp:getProperty<br>пате="ИмяСвойства"<br>value="значение"/>                                       | Получение и вывод свойств bean                                                                                                    |
| Действие<br>jsp:forward     | $\leq$ jsp:forward<br>$page="ommocume_{Jb} + b\tilde{u} \text{URL}$ "/>                               | Передает запрос другой странице                                                                                                    |
| Действие<br>jsp:plugin      | $\triangle$ jsp:plugin<br>$attribute="space"$<br>$\langle$ jsp:plugin>                                | Генерирует тэги ОВЈЕСТ или<br>EMBED, в зависимости от типа брау-<br>зера, в котором будет выполняться ап-<br>плет, использующий Java Plugin |

Таблица 4.1 - Синтаксические конструкции JSP-кода страниц

В целом все синтаксические конструкции таблицы 4.1 подразделяются на пять групп: директивы, объявления, выражения, скриплеты и действия.

Первая группа – директивы  $JSP$  – распространяются на всю структуру класса, в который компилируется страница. Общий формат этой группы:

```
<%@ директива атрибут1="значение1"
              атрибут2="значение2"
              атрибутN="значениеN" %>
```
Существуют два основных типа директив:

- page, которая позволяет совершать такие операции, как импорт классов, изменение суперкласса сервлета и другие;
- *include*, которая дает возможность вставлять файлы в тело JSP-страницы при трансляции JSP-файла в сервлет; эта директива имеет проблемы преобразования символов, поэтому ей нужно пользоваться с осторожностью.

Конкретный вариант использования директивы *page* показан в начале листинга 4.5. Общий список вариантов директивы *page*:

 $import="naxem.class1.....naxem.classN".$  $\bullet$ 

Позволяет задать пакеты, которые должны быть импортированы. Например:

 $\langle\%$ @ page import="java.util.\*" %>

import – единственный атрибут, допускающий многократное применение:

*contentType* = "*MIME-Tun*" или

 $contentType="MIME-Tun: chartset=Koolu\nooka-Cu\no\theta\no\theta''$ 

Задает тип MIME для вывода. По умолчанию используется text/html. К примеру, директива:

 $\langle\%$ @ page contentType="text/plain" %> приводит к тому же результату, что и использование скриплета:  $\langle %$  response.setContentType("text/plain"); %>

 $\bullet$  is ThreadSafe="true|false".

Значение *true* («истина»), принимается по умолчанию, задает нормальный режим выполнения сервлета, когда множественные запросы обрабатываются одновременно с использованием одного экземпляра сервлета. Значение *false* («ложь») сигнализирует о том, что сервлет должен наследовать SingleThreadModel (однопоточную модель), при которой

последовательные или одновременные запросы обрабатываются отдельными экземплярами сервлета;

session="true|false".

Значение *true* («истина»), принимается по умолчанию, сигнализируя, что заранее определенная переменная session типа HttpSession должна быть привязана к существующей сессии, если таковая имеется. В противном случае создается новая сессия, к которой и осуществляется привязка. Значение *false* («ложь») определяет, что сессии не будут использоваться и попытки обращения к переменной session приведут к возникновению ошибки при трансляции JSP-страницы в сервлет;

• buffer="pa3Mepkb|none". Задает размер буфера для JspWriter out. Значение, принимаемое по умолчанию, зависит от настроек сервера, но должно превышать 8 КБ;

 $autoflush="true/false"$ .

Значение *true*, принимаемое по умолчанию, устанавливает, что при переполнении буфер должен автоматически очищаться. Значение false, которое крайне редко используется, устанавливает, что переполнение буфера должно приводить к возникновению исключительной ситуации. При установке значения атрибута *buffer*="none" значение **false** для этого атрибута недопустимо;

 $\bullet$  extends="nakem.class".

Задает суперкласс для генерируемого сервлета. Этот атрибут следует использовать с большой осторожностью, поскольку возможно, что сервер уже использует какой-нибудь суперкласс;

 $\bullet$  info="coobшение".

Задает строку, которая может быть получена при использовании метода getServletInfo;

 $errorPage="url"$ . Задает JSP-страницу, которая вызывается в случае возникновения каких-либо событий Throwables, не обрабатываемых на данной странице;

 $is ErrorPage='true| false".$ Сигнализирует о том, может ли эта страница использоваться для обработки ошибок для других JSP-страниц. По умолчанию принимается значение *false* («ложь»);

 $\bullet$  language="java".

Данный атрибут предназначен для задания используемого языка программирования. По умолчанию принимается значение «java», поскольку на сегодняшний день это единственный поддерживаемый язык программирования.

Директива *include* позволяет включать файлы в процессе трансляции JSPстраницы в сервлет. Ее использование имеет следующий формат:

<%@ include file="абсолютный или относительный url" %>

Рассмотрим четыре наиболее часто используемые конструкции языка JSP, которые представлены в таблице 4.2.

| Группа                               | Пояснение                                                                               |
|--------------------------------------|-----------------------------------------------------------------------------------------|
| $\leq$ jsp:include page="url" $\geq$ | Подключение внешних файлов к странице JSP<br>в процессе обращения к ней                 |
|                                      | Объявление: объявление глобальных типов языка Java в<br>пределах JSP-страницы           |
| $\langle\%e$ = выражение %>          | Выражение языка Java, которое вычисляется и направля-<br>ется на вывод в текстовом виде |
|                                      | Скриплет: любой код на языке Java                                                       |

Таблица 4.2 - Часто используемые конструкции языка JSP

JSP-действие  $\langle$ isp:include .../>) является удобным, когда у нас имеются уже готовые HTML-страницы, которые можно включить в JSP-страницу. Например, файлы Title.html и post1.html можно включить в созданный шаблон двумя действиями:

```
<isp:include page="/Tirle.html" />
<jsp:include page="post1.html"/>
```
Остальные три конструкции таблицы 4.2 вставляют код языка Java в JSPстраницу. Для эффективности их использования в странице доступны четыре предопределенных типа объектов:

- *request* (тип HttpServletRequest) объект запроса к сервлету;
- response (тип HttpServletResponse) объект ответа клиенту;
- session (тип HttpSession) ассоциируется с запросом, если таковой имеется:

 $\bullet$  out (тип PrintWriter) - используется для отсылки выводимых клиенту ланных.

Кроме предопределенных объектов в JSP-странице могут быть объявлены любые типы языка Java. Например, если мы хотим подсчитывать число обращений к странице, то можем создать переменную accessCount в виде объявления:

 $\leq$  ?! private int accessCount = 0;  $\geq$ 

затем использовать выражение для самого подсчета:

```
\langle \hat{\mathbf{z}} = +\nabla \cdot \hat{\mathbf{z}} \rangle
```
Если необходимо производить более сложные расчеты, используются конструкции скриплетов, например, вывод текущего времени и параметров запроса для нашего проекта будет выглядеть:

```
<out.println("Текущее время: " + new java.util.Date()+ "<br>");
   out.println("Параметры запроса: <br>"
         + "key = " + request.getParametr("key") + "<br>"
         + "text = " + request.getParametr("text") );
\frac{6}{2}
```
Перенесем эти примеры в созданный шаблон *post2.jsp*, как это показано на листинге 4.6.

```
Листинг 4.6 – Измененный текст JSP-файла post2.jsp сервлета Example14
<%@ page language="java" contentType="text/html; charset=UTF-8"
    pageEncoding="UTF-8"%>
<!DOCTYPE html>
\hbox{\tt <th>mm1>}\xspace<head><meta http-equiv="Content-Type" content="text/html; charset=UTF-8">
<title>Файл post2.jsp</title>
\langle/head>
<body><%-- Первое действие include --%>
     <jsp:include page="/Title.html" />
     < p >Это тело JSP-страницы post2.jsp, <br>
     \langle p \rangle
```

```
< - - 0бъявление -- >\leq \frac{1}{6}! private int accessCount = 0; \frac{1}{6}< 8-- Выражение -- 8>
     Количество обращений к странице:
     <%= ++accessCount %><br>
     < - - Скриплет -- >>
     out.println("Текущее время: " + new java.util. Date()
                      + "<hr>") ;
                out.println("Параметры запроса:<br>"
                     + "key = " + request.getParameter("key") + "<br>"
                     + "text = " + request.getParameter("text"));
     \frac{6}{2}<%-- Второе действие include --%>
     <jsp:include page="post1.html" />
\langle /body>
\langle/html>
```
Теперь учтем, что форма, которая первоначально предоставляется клиенту методом  $doGet(...)$ , вызывает метод сервлета  $doPost(...)$ . Поэтому метод  $doPost(...)$ можно преобразовать так, чтобы он вызвал JSP-страницу *post2.jsp* (листинг 4.7).

Листинг 4.7 – Измененный метод doPost(...) сервлета Example14

```
1*** @see HttpServlet#doPost(HttpServletRequest request,
 * HttpServletResponse response)
 \star /
protected void doPost (HttpServletRequest request,
      HttpServletResponse response)
                throws ServletException, IOException {
    7*** Явная установка кодировок объектов запроса и ответа.
     * Стандартная установка контекста ответа.
     \star/request.setCharacterEncoding("UTF-8");
    response.setCharacterEncoding("UTF-8");
    response.setContentType("text/html");
```

```
/**
 * Стандартное подключение ресурса сервлета.
 */
RequestDispatcher disp =
         request.getRequestDispatcher("/WEB-INF/post2.jsp");
disp.forward(request, response);
}
```
Теперь, после запуска сервлета, можно заполнить форму запроса, например, как показано на рисунке 4.24.

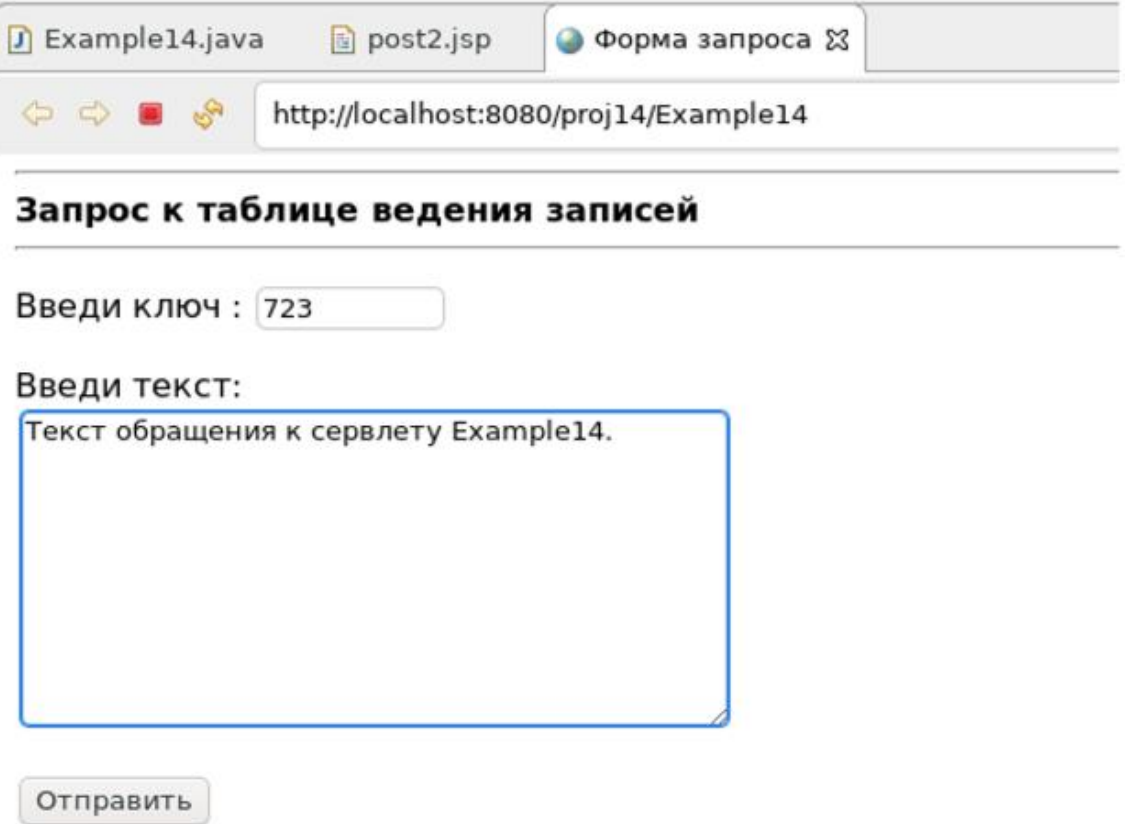

Рис. 4.24 – Заполнение формы запроса при первом запуске сервлета

Нажав кнопку *Отправить*, мы получим ответ (см. рис. 4.25).

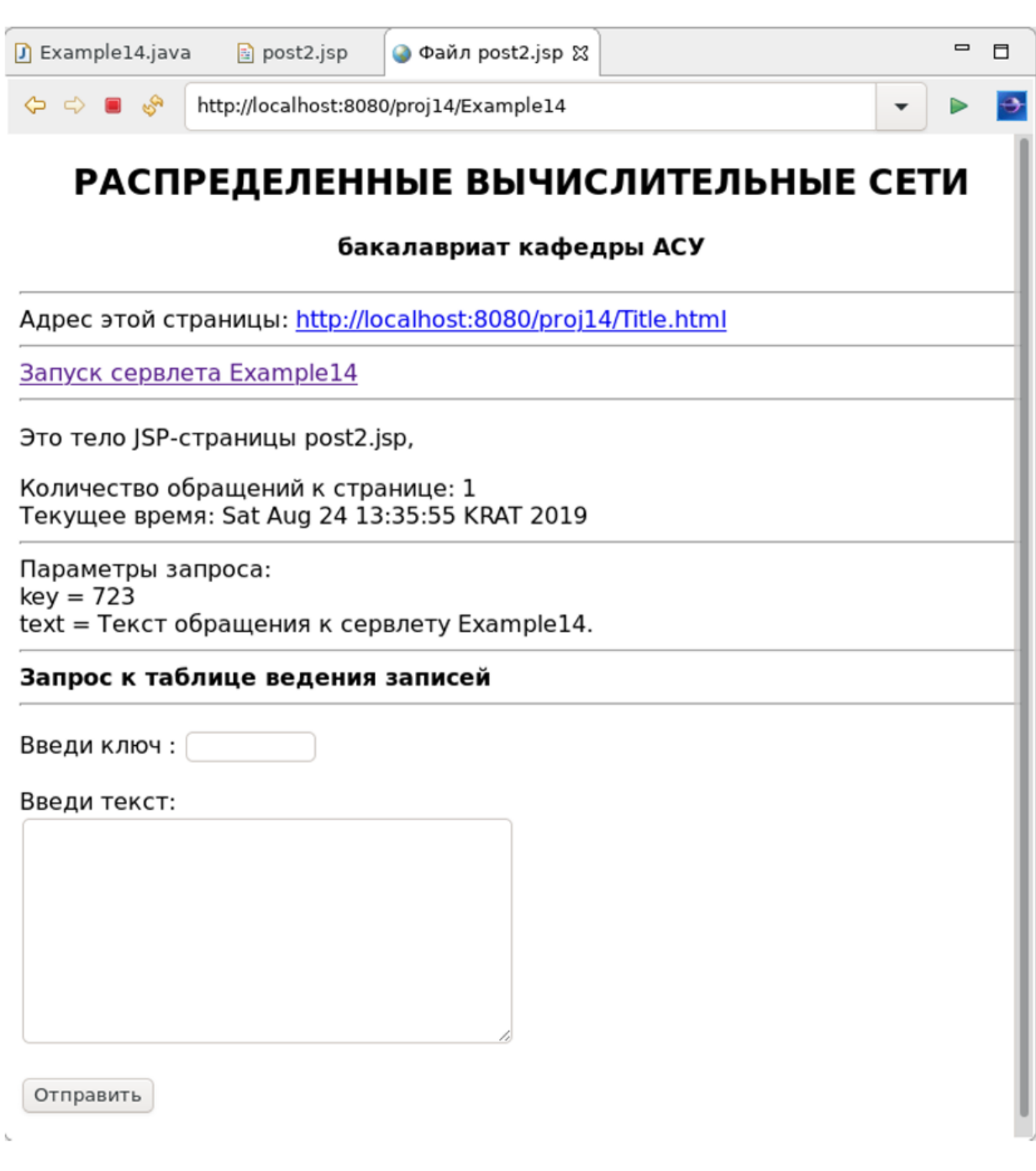

Рис. 4.25 – Ответ сервлета методом *doPost(...)*

Напомним, что сама JSP-страница *post2.jsp* при первом обращении к ней компилируется в сервлет и кэшируется сервером Apache Tomcat. Это делает технологию JSP-страниц очень мощной и приемлемой для разработки приложений уровня предприятий.

# **4.3.5 Модель MVC**

Практическая реализация любой РВ-сети начинается с создания некоторой первичной схемы проекта, которая бы создавала основу для дальнейшего функционального наполнения системы. Такая схема должна создаваться на основе

принципов, обеспечивающих простоту и надежность последовательного процесса реализации окончательного варианта системы.

Теоретическим универсальным принципом разработки сложных систем является подход, предполагающий разделение ее на ряд специализированных подсистем, удовлетворяющих следующим двум признакам:

- большая функциональная часть таких подсистем может реализовываться и развиваться независимо от других частей;
- имеется простое и понятное взаимодействие между подсистемами.

Таким признакам удовлетворяет проектная схема МVC, которую мы и рассмотрим в данном пункте, связав ее с технологией сервлетов:

- **MVC** [Model View Controller] это шаблон проектирования, который впервые был опубликован в 1970-х гг. Он представляет собой образец архитектуры программного обеспечения, основанный на принципе разделения представления данных и функционала, где эти данные формируются и обрабатываются;
- $MVC$  это *аббревиатура*, состоящая из трех слов:
	- $moden_b$  [Model];
	- $\omega$  (представление) [View];
	- контроллер [Controller].

Модель - некое хранилище (поставщик) данных в рамках всего проекта. Главные задачи модели заключаются в представлении доступа к данным для их просмотра или актуализации (добавления, редактирования, удаления).

Представление - это компонент MVC, где выполняется вывод данных на экран. При классическом подходе к web-разработкам в представлении будет формироваться HTML-код.

Контроллер (контроллеры) – это компонент MVC, предназначенный для связи между моделями и представлениями, а также для обработки данных, которые пришли от пользователя к серверу через формы запроса и другие источники. После того как контроллер получил информацию, в зависимости от необходимости задачи, он передаст данные в представление для вывода или в модель для актуализации (добавления, редактирования, удаления).

Взаимодействие работы перечисленных компонент, данного шаблона, можно представить рисунком 4.26, на котором каждая из компонент реализуется средствами сервера Apache Tomcat:

*модель* (model) – некоторое приложение, поставляющее данные в сервлет;

- *представление* (view) набор JSP-страниц, подготавливающий для сервлета ответ клиенту (браузеру);
- *контроллер* (controller) сервлет, который организует доступ к приложению модели, принимает от него данные, передает на подготовку HTML-страниц в службу представления и возвращает результат клиенту (браузеру).

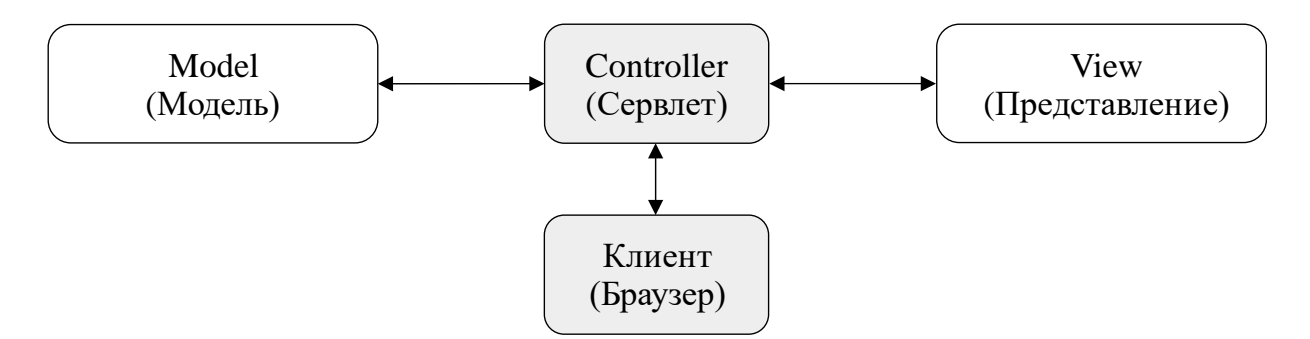

Рис. 4.26 – Трехзвенная архитектура, реализуемая моделью MVC

Представленная трехзвенная архитектура РВ-сети легко может быть реализована в нашем проекте. Для этого воспользуемся, например, классом *NotePad*, который находится в jar-архиве *\$HOME/lib/notepad.jar*. Чтобы наш сервлет имел доступ к этому архиву, выполним действия:

- выделим мышкой проект *proj14*;
- правой кнопкой мышки активируем меню и выберем *Build Path → Configure Build Path*;
- в появившемся окне добавим внешний jar-архив, как это показано на рисунке 4.27.

| 圈                                | Properties for proj14                                                         | A D X                                 |  |  |  |
|----------------------------------|-------------------------------------------------------------------------------|---------------------------------------|--|--|--|
| type filter text<br>€3           | Java Build Path                                                               | $G - G -$                             |  |  |  |
| Resource<br><b>Builders</b>      | <b>O</b> pOrder and Export<br>Libraries<br><b>GProjects</b><br><b>ASource</b> |                                       |  |  |  |
| Coverage                         | JARs and class folders on the build path:                                     |                                       |  |  |  |
| Deployment Assembly              | motepad.jar - /home/vgr/lib                                                   | Add JARs                              |  |  |  |
| Java Build Path                  | Apache Tomcat v8.5 [Apache Tomcat v8.5]                                       |                                       |  |  |  |
| I Java Code Style                | <b>BA</b> EAR Libraries                                                       | Add External JARs                     |  |  |  |
| I Java Compiler<br>I lava Editor | <b>NAND RE</b> System Library [java-8-openjdk]<br>Web App Libraries           | Add Variable                          |  |  |  |
| Javadoc Location                 |                                                                               | $A = 3$ $-1$ $-1$ $-1$ $-1$ $-1$ $-1$ |  |  |  |
|                                  |                                                                               | Apply and Close<br>Cancel             |  |  |  |

Рис. 4.27 – Подключение архива *notepad.jar* к проекту *proj14*

Дополнительно необходимо подключить архив \$HOME/lib/notepad.jar к серверу Apache Tomcat, иначе он не сможет стартовать по причине невозможности загрузить класс NotePad. Для этого необходимо:

- в Project Explorer выделить используемый сервер;
- из главного меню Eclipse EE выбрать Run  $\rightarrow$  Run Configurations...;
- в появившемся окне (рис. 4.28) на вкладке *Classpath* подключить внешний архив *notepad.jar.*

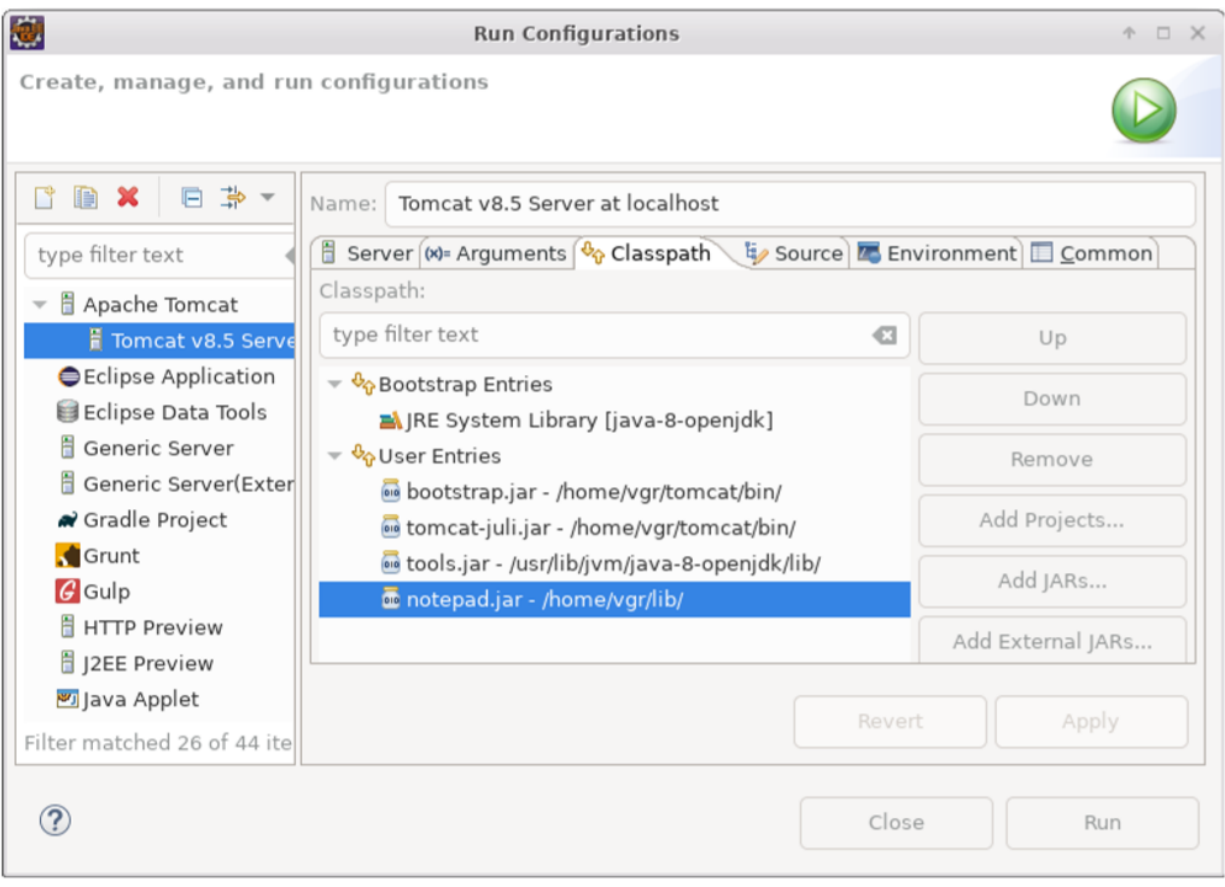

Рис. 4.28 – Подключение архива *notepad.jar* к среде запуска сервера Apache Tomcat

Теперь все готово для реализации проекта по схеме трехзвенной РВ-сети. Исключительно для целей демонстрации ограничим объем реализации нашего примера только чтением, с помощью класса NotePad, содержимого таблицы notepad базы данных exampleDB и предоставления его пользователю в виде списка отлельных записей.

Действуя по схеме MVC, сначала обеспечим доступ к модели, которая реализуется с помощью следующих статических конструкций языка Java, добавляемых в начало сервлета *Example14*:

NotePad notepad - ссылка на объект, реализующий доступ к БД;

- boolean isOpen-статус состояния класса NotePad;
- boolean  $i$ sError-cratyc ошибки создания объекта класса NotePad;
- boolean dbOpen () метод создания объекта класса NotePad и контроля его статуса, который возвращает значение *true*, если дальнейшие действия с БД являются допустимыми;
- void dbClose () закрывает объект класса NotePad и устанавливает статусы доступа, что необходимо, если будет переопределяться метод сервлета *destroy()*;
- String  $[$  dbList  $()$  метод получения списка записей БД.

Использование указанных статических конструкций обосновано тем, что запросы могут осуществляться многими пользователями параллельно, а открытый объект *notepad* должен быть один. Указанные объекты добавлены в начало сервлета *Example14* и представлены на листинге 4.8.

```
Листинг 4.8 – Новые статические конструкции сервлета Example14
7*** Servlet implementation class Example14
 \star /
@WebServlet("/Example14")
public class Example14 extends HttpServlet {
   private static final long serialVersionUID = 1L;
   7*** Объекты доступа к классу Notepad
    \star /
   private static NotePad notepad = null;
   private static boolean isOpen = false;
   private static boolean isError = false;
   7*** Открытие объекта NotePad.
    * @return
    \star /
   protected static boolean dbOpen()
   \left\{ \right.if (isError)return false;
         if(!isOpen)notepad = new NotePad();
         if (notepad == null)
```
```
{
            isError = true;
            System.out.println("Не могу открыть NotePad");
            return false;
      }else
      {
            isOpen = notepad.isConnect();
            if(isOpen)
            System.out.println("NotePad - открыта!");
            else
            System.out.println("NotePad - не открыта!");
            return isOpen;
      }
}
/**
 * Закрытие объекта NotePad.
 */
protected static void dbClose()
{
      if(isError || !isOpen)
            return;
      notepad.setClose();
      isOpen = false;
      notepad = null;
}
/**
 * Получение списка записей объекта Notepad.
 * @return String[]
 */
protected static String[] dbList()
{
      if(!dbOpen())
            return null;
      Object[] obj = notepad.getList();
      if(obj == null){
            System.out.println("getList() вернул null");
            return null;
      }
```

```
int ns =
            obj.length;
      System.out.println("Получено " + ns + " строк(u)");
      String[] ss =
            new String[ns];
      for (int i=0; i < ns; i++)ss[i] = obj[i].toString();
      return ss;
\left\{ \right.// Далее идут стандартные методы класса Example14.
```
Завершаем реализацию данного примера посредством изменения метода  $doPost(...)$ . показанного на листинге 4.9.

Листинг 4.9 – Измененный метод doPost(...) сервлета Example14

```
1 * *
 * @see HttpServlet#doPost(HttpServletRequest request,
 * HttpServletResponse response)
 \star /
protected void doPost (HttpServletRequest request,
          HttpServletResponse response)
                    throws ServletException, IOException {
     System.out.println("Вызывается метод doPost(...)");
     7*** Явная установка кодировок объектов запроса и ответа.
      * Стандартная установка контекста ответа.
      \star /
     request.setCharacterEncoding("UTF-8");
     response.setCharacterEncoding("UTF-8");
     response.setContentType("text/html");
     7*** Обращение к модели и установка результата
      * в виде атрибута к JSP-странице:
      \star/request.setAttribute("list", dbList());
     7*** Далее на основе анализа request должны
      * реализовываться методы добавления и
      * удаления строк таблицы notepad БД exampleDB.
      \star /
     7**
```

```
* Стандартное подключение ресурса сервлета.
       \star /
     RequestDispatcher disp =
            request.getRequestDispatcher("/WEB-INF/post3.jsp");
     disp.forward(request, response);
\overline{\phantom{a}}
```
Начальный результат запуска измененного сервлета *Example14* соответствует форме запроса, приведенного на рисунке 4.24, а после отправки сообщения браузер покажет список записей таблицы *notepad*, подобный приведенному на рисунке 4.29.

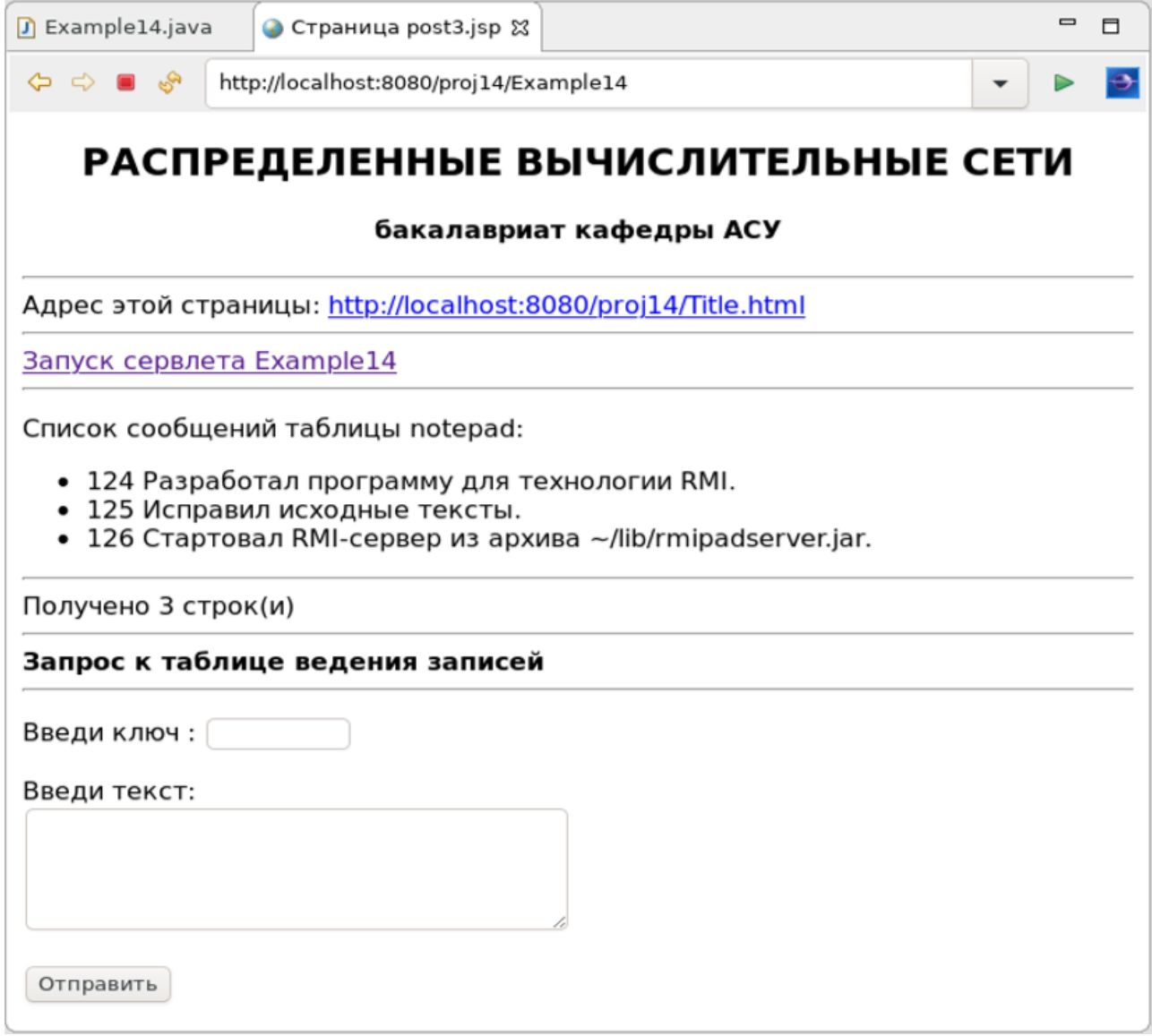

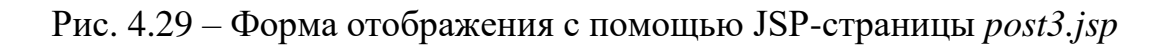

Таким образом, мы завершили заявленный объем реализации приложения с трехзвенной архитектурой PB-сети, которое естественным образом может быть развито для поддержки остальных функций класса NotePad: добавление и удаление записей таблицы *notepad* базы данных *exampleDB*. И в плане этой реализации мы ограничимся только следующими замечаниями:

- для использования объекта класса NotePad в сервлет Example14 были включены дополнительные статические объекты, которые необходимы для синхронизации обращений многих клиентов к встроенной базе данных; принципиально можно было бы создать новый класс, решающий как задачу синхронизации, так и предоставляющий нужные методы без загромождения текста самого сервлета; такой класс должен быть помещен в поддерево каталога WEB-INF, чтобы он был недоступен для прямого вызова программой клиента;
- представление *post1.jsp* метода *doGet*(...) преследует чисто учебные цели, поэтому его можно и нужно заменить на более информативное содержание, описывающее и рекламирующее само распределенное приложение; в любом случае оно должно содержать форму хотя бы в виде одной кнопки, переводящей запросы клиента на метод **doPost**(...);
- полная реализация метода **doPost**(...) предполагает чтение параметров запроса и их анализ, а, как следствие, это порождает различные обращения к объекту класса NotePad и вызов различных JSP-страниц, соответствующих протоколу диалога клиента и сервлета.

Рассмотренным примером завершается учебный материал главы, посвященной web-технологиям распределенных систем. Наряду с общим обзором, включающим мотивы их появления и тенденции развития, нами были изучены и подкреплены конкретными примерами модели развития базовой архитектуры «клиент-сервер», а также мощная и перспективная технология Java-сервлетов.

В процессе своего развития web-технологии всегда претендовали на нечто большее, чем простой информационный обмен HTML-страницами. Технология Java-сервлетов наглядно продемонстрировала возможность создания распределенных РВ-сетей уровня предприятия с использованием тонкого клиента. И хотя язык Java представляет лишь часть инструментальных средств создания PBсетей, он занимает достойное место среди других, может быть более модных, инструментальных технологий.

В заключении данной главы отметим, что рассмотренные нами инструменты создания PB-сетей лишь актуализировали проблему адресации все возрастающего объема распределенных приложений. Теоретические и практические подходы к решению этой проблемы рассмотрим в следующей главе.

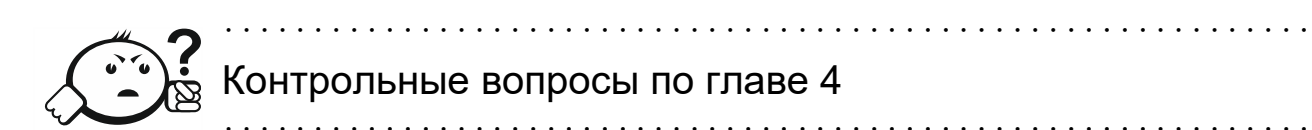

- 1. Что такое URI и каковы формы его представления?
- 2. Чем отличается URI от URL?
- 3. В чем состоит назначение языка HTML и его отличие от языка XML?
- 4. Что такое «тонкий клиент» и как это понятие связано с АРМ?
- 5. Когда были сформированы стандарты технологии World Wide Web?
- 6. Какой уровень стека протоколов ТСР/IР описывает протокол НТТР?
- 7. Объясните назначение и соотношение терминов JavaScript, Applet и Servlet
- 8. Какие методы запросов клиента к серверу обеспечивает протокол HTTP?
- 9. Какие три уровня предлагает вертикальная модель распределения классической архитектуры «клиент-сервер»?
- 10. В чем состоит назначение горизонтальной модели распределения классической архитектуры «клиент-сервер»?
- 11. Что такое двухзвенная архитектура «клиент-сервер»?
- 12. Что такое трехзвенная архитектура «клиент-сервер» и в чем состоит ее отличие от двухзвенной архитектуры?
- 13. Что такое технология ССП?
- 14. В чем состоит назначение Apache Tomcat?
- 15. Что такое Servlet и какой абстрактный класс он порождает?
- 16. Какой пакет Java содержит ПО сервлетов?
- 17. Какие два основных метода запросов формирует браузер к web-серверу?
- 18. Какие два базовых метода использует класс HttpServlet?
- 19. Что такое JSP-страница и для чего она предназначена?
- 20. Что делает сервер с JSP-страницей, когда она вызывается сервлетом?

#### **5 Сервис-ориентированные архитектуры**

В п. 1.3 уже была дана достаточно емкая характеристика понятию «*сервисориентированные технологии*». В частности, на рисунке 1.11 показана обобщенная схема соотношения *объектно-ориентированного* и *сервисного* подходов в создании прикладных систем. Дополнительно было дано разъяснение понятия «*сервис-ориентированная архитектура*» и отмечена значимость систем типа *middleware*, использующих модель *SOA* и обеспечивающих взаимодействие распределенных приложений на основе протокола *SOAP*.

В общем случае тема сервис-ориентированных технологий (СОТ) требует отдельного учебного пособия, раскрывающего все многообразие подходов и методов, реализованных в них. В данной главе мы отметим, что СОТ является дальнейшим продолжением и развитием ранее изученной концепции «*объектные распределенные системы*», а также основным трендом современного развития компьютерных технологий.

Учебный материал данной главы ограничен теоретическим описанием двух аспектов СОТ: общей концепции SOA и частных подходов к реализации сервисных технологий.

Общая концепция SOA охватывает теоретические аспекты рассматриваемой технологии, которые детализируются в трех направлениях:

- в первом направлении рассматриваются *вопросы связывания* распределенных программных систем;
- во втором направлении обсуждаются web-сервисы, которые условно подразделяются на первое и второе поколения;
- в третьем направлении рассматриваются три брокерные архитектуры, которые в настоящее время используются web-сервисами.

В подразделе, посвященном частным подходам к реализации сервисных технологий, основное внимание уделяется следующим направлениям:

 технология одноранговых сетей становится все более популярной в различных общественных сервисах, ориентированных на культуру, личные контакты и индустрию развлечений; первичным здесь является отказ от централизованных средств учета и управления адресами ресурсов Интернета;

- технология GRID, которая ориентирована на создание некоторого большого виртуального суперкомпьютера, обслуживающего множество организаций и научных коллективов;
- технология облачных вычислений, ориентированных на учет используемых ресурсов ЭВМ и обеспечивающих построение как коммерческих, так и общественных распределенных сервисных ресурсов.

В целом обсуждаемые технологии рассматриваются в теоретическом плане и не привязываются к конкретным языкам программирования или конкретным фреймворкам.

#### 5.1 Концепция SOA

 $SOA$ , или сервис-ориентированная архитектура, - это парадигма организации и использования распределенных возможностей приложений, которые принадлежат различным владельцам сервисов.

 $SOA -$  это парадигма, которая расширяет архитектуру объектных распределеных систем, выделяя модель независимого компонента. Этот компонент не обязан присутствовать на каждой стороне участников распределенного взаимодействия, как это должен делать класс, реализующий используемый удаленный объект.

Базовыми составляющими SOA как модели являются сервисные компоненты (сервисы), интерфейсы сервисов, соединители сервисов и механизмы обнаружения сервисов.

Сервисные компоненты (или сервисы) описываются программными компонентами, которые обеспечивают прозрачную сетевую адресацию.

Интерфейс сервиса обеспечивает описание возможностей и качества предоставляемых сервисом услуг. В таком описании определяется формат сообщений, используемых для обмена информацией, а также входные и выходные параметры методов, поддерживаемых сервисным компонентом.

Соединитель сервисов – это транспорт, обеспечивающий обмен информацией между отдельными сервисными компонентами.

Механизмы обнаружения сервисов предназначены для поиска сервисных компонентов, обеспечивающих требуемую функциональность сервиса. Среди всего множества вариантов, обеспечивающих обнаружение сервисов, выделяются две основные категории: системы динамического и статического обнаружения.

Статические системы обнаружения сервисов, например UDDI, ориентированы на хранение информации о сервисах в редко изменяющихся системах.

Динамические системы обнаружения сервисов ориентированы на системы, в которых допустимо частое появление и исчезновение сервисных компонентов.

Исторически взаимодействие между поставщиками и потребителями сервисов основывалось на протоколе SOAP [22], который, в свою очередь, опирается на язык XML [50]. Сам протокол SOAP считается независимым от языка и платформы, хотя само взаимодействие проходит путь  $XML \rightarrow HTTP/HTML \rightarrow$ **TCP/IP**. Такая ситуация привела к появлению понятия «web-сервисы», которое и рассматривается в большинстве литературных источников. Подобную интерпретацию будем использовать и мы, хотя сама теория не ограничивает базу реализации сервисов, допуская применение моделей CORBA, RMI и другие технологии сетевого взаимодействия. В частности, большинство современных webсервисов для передачи своих сообщений применяют протокол НТТР, поскольку он экономит трафик передачи данных по сравнению с простой передачей текста на языке XML.

#### 5.1.1 Связывание распределенных программных систем

Одной их характеристик РВ-сетей является связанность их сервисов. По этому признаку распределенные программные системы подразделяются на два типа: сильносвязанные системы (Strong coupling) и слабосвязанные системы (Loose coupling).

Сильная связанность возникает при использовании объектных распределенных сервисов, когда зависимый класс содержит ссылку на конкретный класс, предоставляющий сервис.

Слабая связанность возникает, когда зависимый класс содержит ссылку на интерфейс, который может быть реализован одним или многими различными классами.

Очевидно, что использование концепции слабосвязанных программных систем уменьшает количество зависимостей между сервисными компонентами. Это, в свою очередь, уменьшает объем возможных последствий, порожденных сбоями или модификациями распределенных систем. В таблице 5.1, заимствованной из источника [5], приведено сравнение ряда общих характеристик слабосвязанных и сильносвязанных систем.

| Параметр              | Сильносвязанные системы                       | Слабосвязанные системы                |
|-----------------------|-----------------------------------------------|---------------------------------------|
| Физические соединения | Точка – точка                                 | Через посредника                      |
| Стиль взаимодействий  | Синхронные                                    | Асинхронные                           |
| Модель данных         | Общие сложные типы                            | Простые типы                          |
| Связывание            | Статическое                                   | Динамическое                          |
| Платформа             | Сильная зависимость от базо-<br>вой платформы | Независимость от базовой<br>платформы |
| Развертывание         | Одновременное                                 | Постепенное                           |

Таблица 5.1 – Сравнение слабосвязанных и сильносвязанных систем

Общий вывод, следующий из анализа связанности проектируемых систем, состоит в том, что

- традиционный подход разработки распределенных приложений обычно значительно усложняет создание и сопровождение РВ-сетей;
- web-сервисы, используя слабую связанность сервисов, позволяют значительно упростить координацию распределенных систем и их реконфигурацию.

#### 5.1.2 Web-сервисы первого и второго поколений

Первое поколение web-сервисов (до 2007 г.) опиралось на парадигму XML web-служб, позволяющих создавать независимые масштабируемые слабосвязанные приложения. Для этого использовалось три основных стандарта: WSDL, UDDI и SOAP, образующие так называемый *Треугольник SOA*, показанный на рисунке 5.1.

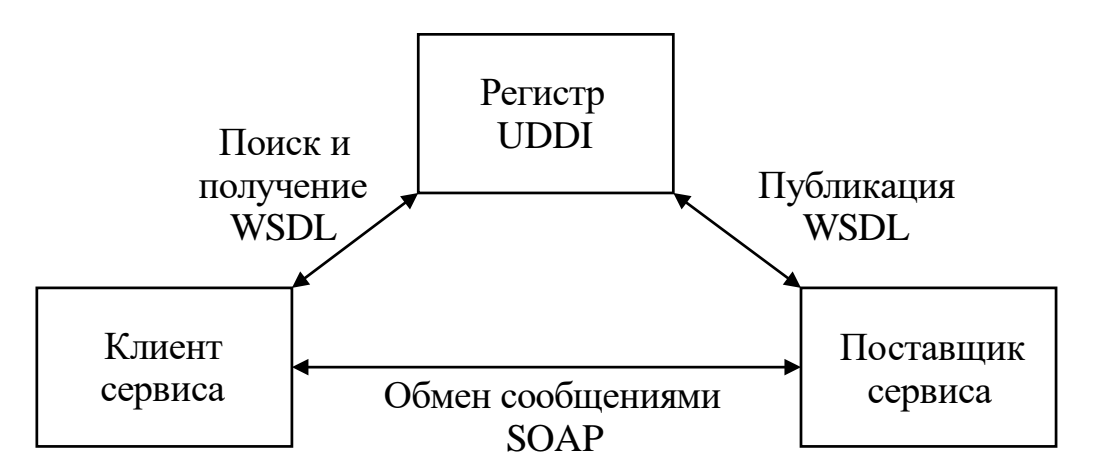

Рис. 5.1 – Взаимодействие между клиентом и поставщиком web-сервиса [5]

Согласно общим представлениям, «UDDI (англ. Universal Description Discovery & Integration) – инструмент для расположения описаний веб-сервисов (WSDL) для последующего их поиска другими организациями и интеграции в свои системы. UDDI - это кросс-платформенное программное обеспечение, основанное на XML. UDDI является открытым проектом, спонсируемым OASIS, который позволяет организациям публиковать описания веб-сервисов (WSDL) для последующего их поиска другими организациями и интеграции в свои системы, а также определять, как сервисы или приложения взаимодействуют через Internet. UDDI был первоначально предложен в качестве основного веб-сервис стандарта. Он предназначен для опроса SOAP сообщениями и для обеспечения доступа к ...документам, описывающим привязки протоколов и форматов сообщений, необходимых для взаимодействия с веб-услугами, перечисленными в его каталоге» [59].

Соответственно «WSDL (англ. Web Services Description Language) - язык описания веб-сервисов и доступа к ним, основанный на языке XML. Последняя официальная спецификация – версия 2.0 (WSDL Version 2.0 от 26 июня 2007 г.), которая имеет статус рекомендации, и версия 1.1 (WSDL Version 1.1 от 15 марта 2001 г.), которая имеет статус заметки (note)» [60].

Протокол SOAP [22] обеспечивает непосредственную передачу сообщений между клиентом сервиса и поставщиком сервиса. Сообщения передаются XMLконвертами (*Envelope*), общая структура которых показана на рисунке 5.2.

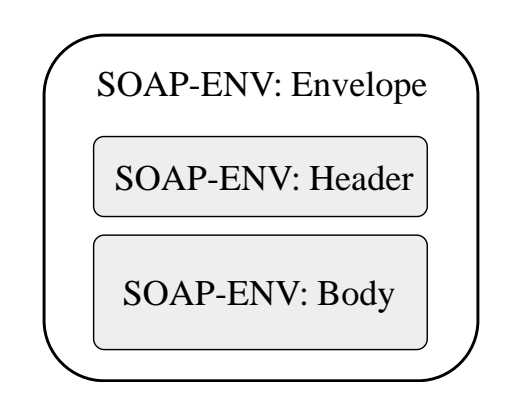

Рис. 5.2 – Структура сообщения протокола SOAP

**Envelope** – корневой элемент, определяющий сообщение и пространство имен, использованное в документе.

**Header** содержит атрибуты сообщения, такие как информация о безопасности или о сетевой маршрутизации.

**Body** содержит сообщение, которым обмениваются приложения.

 **Fault** – необязательный элемент, который предоставляет информацию об ошибках, произошедших при обработке сообщений.

Качественные характеристики web-сервисов первого поколения состоят из следующих положений:

- контент сервисов формируется поставщиками сервисов;
- отсутствуют единые стандарты протоколов авторизации и аутентификации пользователей, что требовало от поставщиков сервиса проводить самостоятельные разработки;
- отсутствует понятие состояния сервиса и после обращения клиента к серверу, его состояние на сервере не сохраняется.

Начиная с 2004 г. начинают публиковаться и внедряться различные стандарты, повышающие качество работы web-сервисов. К ним относятся:

- *WS-Security* обеспечение безопасности web-сервисов;
- *WS-Addressing* маршрутизация и адресация SOAP-сообщений;
- *WSRF, WS-Notification* работа с состоянием web-сервисов.

Внедрение перечисленных стандартов позволило многим разработчикам говорить о **втором поколении web-сервисов**, поскольку теперь:

- контент сервисов формируется пользователями сервисов;
- используются единые стандарты протоколов авторизации и аутентификации пользователей;
- в разработках сервисов начинает использоваться «состояние сервиса».

#### **5.1.3 Брокерные архитектуры web-сервисов**

Излишне напоминать, что *Треугольник SOA*, показанный на рисунке 5.1, демонстрирует взаимодействие клиента и сервера с помощью посредника (брокера). Выделяются три разновидности такого взаимодействия: *прямой вызов* через UDDI, *синхронный вызов* через посредника и *асинхронный вызов* через посредника. Рассмотрим каждый из них.

**Прямой вызов через UDDI** предполагает развертывание *Службы адресов* по хорошо известному потребителю адресу. Потребитель сервиса может использовать UDDI для поиска нужных ему web-служб (*провайдеров сервиса*) (рис. 5.3).

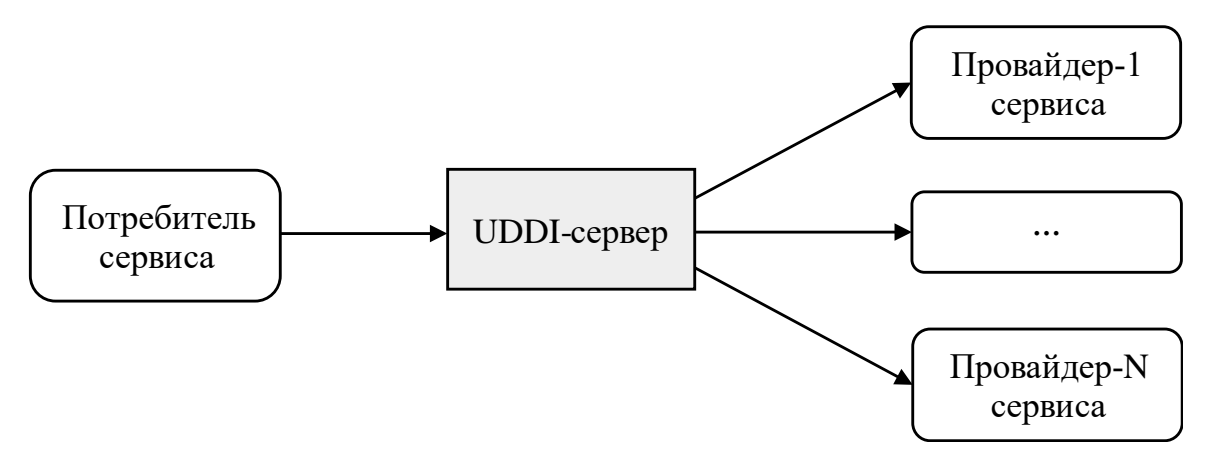

Рис. 5.3 – Прямой вызов через UDDI

Получив адрес, потребитель самостоятельно обращается к провайдеру сервиса и ведет с ним собственный диалог, а такой подход имеет ряд недостатков, которые можно сформулировать следующим образом:

- потребитель должен знать URI оконечной точки провайдера для вызова службы. Он использует UDDI как каталог для поиска этого URI;
- если имеется несколько провайдеров, UDDI содержит несколько URI и потребитель должен выбрать один из них;
- если провайдер сервиса меняет URI оконечной точки, он должен повторно зарегистрироваться на сервере UDDI для того, чтобы UDDI хранил новый URI. Потребитель должен повторно запросить UDDI для получения нового URI.

В сущности использование прямого вызова UDDI означает, что каждый раз, когда потребитель хочет вызвать службу, он должен запросить URI оконечных точек в службе UDDI. Такой подход также вынуждает потребителя самостоятельно оценивать качество провайдера каким-либо способом.

Синхронный вызов через посредника предполагает использование интеллектуального брокера, который способен самостоятельно проводить оценку провайдеров сервиса на предмет их присутствия в сети, качества обслуживания пользователей и загруженности запросами.

Потребитель вызывает прокси-службу такого брокера, который, в свою очередь, оценивает загруженность провайдеров, выбирает одного из них и передает UDDI. UDDI возвращает только один URI, и потребитель не должен делать выбор.

Потребитель даже может и не знать, что оконечная точка является проксислужбой. Он знает только о том, что может использовать этот URI для вызова web-службы.

Взаимодействие потребителя, UDDI-службы и провайдеров такого сервиса показано на рисунке 5.4.

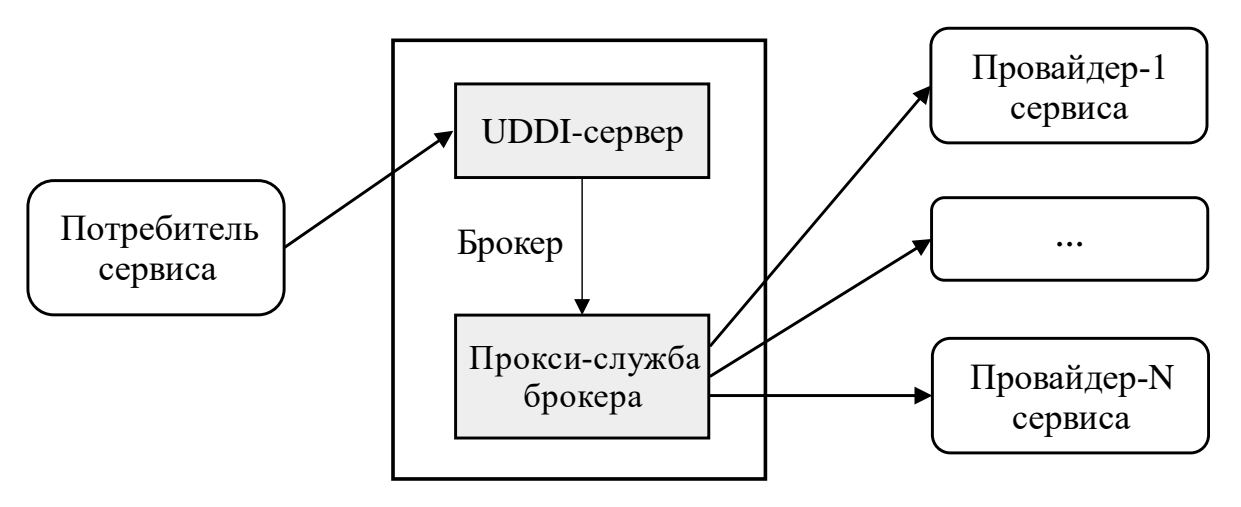

Рис. 5.4 – Синхронный вызов через посредника

В РВ-сети слабосвязанных приложений использование синхронного вызова также имеет ряд недостатков:

- потребитель должен ждать окончания выполнения службы провайдера. На это время поток исполнения клиента должен быть заблокирован;
- если служба провайдера выполняется длительное время, то потребитель может прекратить ожидание ответа;
- имеются случаи, когда потребитель выполняет запрос, но не может ждать ответ провайдера сервиса;
- если у потребителя возникает аварийная ситуация во время блокировки его работы, то ответ будет потерян и вызов сервиса нужно будет повторить.

**Асинхронный вызов через посредника** решает многие проблемы, связанные как с реализацией брокера, так и с организацией взаимодействия потребителя (клиентское приложение) провайдера (поставщика сервиса).

Брокер, используя свои оценки провайдеров сервиса, разрешает или ограничивает им доступ к двум очередям запросов и ответов, поэтому провайдеры сервисов получают доступ к запросам клиентов, конкурируя между собой, и с учетом своих возможностей обслуживают клиента, что и показано на рисунке 5.5.

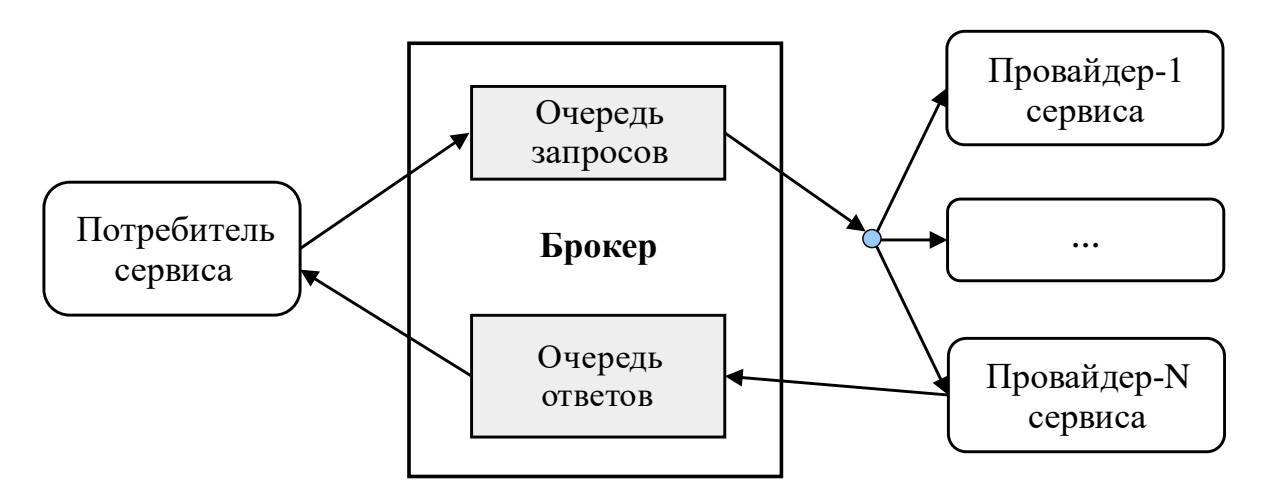

Рис. 5.5 - Асинхронный вызов через посредника

При таком подходе потребитель использует два асинхронных канала связи с брокером. По одному каналу передает запрос брокеру, который ставит его в свою очередь запросов. По другому каналу потребитель асинхронно забирает ответ из очереди ответов брокера.

Асинхронный подход является наиболее предпочтительным для создания PB-сетей:

- Потребитель не должен блокировать свою работу при ожидании от- $\bullet$ вета и может в это время выполнять другую работу, поэтому потребитель намного менее чувствителен к продолжительности работы службы у провайдера.
- Брокер, предоставляющий возможность потребителю вызывать webслужбу асинхронно, реализуется при помощи технологии хорошо развитых систем обмена сообщениями.
- Пара очередей сообщений выступает как один адрес, использующийся любым потребителем сервиса независимо от количества обслуживающих их провайдеров.

Завершая краткий теоретический обзор концепции SOA, отметим, что сервис-ориентированные технологии не ограничиваются только web-службами. Просто web-службы являются наиболее модным современным направлением, которое пока еще не достигло пика своих возможностей. Тем не менее, мы должны помнить, что слабосвязанные приложения и сервисы, не сохраняющие состояние запросов клиентов, больше соответствуют публичной сфере использования РВ-сетей. Большинство же приложений требуют учета поставщиками сервисов своих состояний, что значительно усложняет как их разработку, так и сопровождение.

#### 5.2 Частные подходы к реализации сервисных технологий

В этом параграфе приведен краткий обзор трех технологических направлений, которые напрямую не ассоциируют себя с web-сервисами, но в практическом плане являются реализациями сервисных технологий. К ним относятся *тех*нологии одноранговых сетей, технологии GRID и облачные вычисления. Более подробный обзор можно найти, например, в источнике [5].

#### 5.2.1 Технология одноранговых сетей

Технология одноранговых, или Р2Р-сетей, обеспечивает взаимодействие приложений PB-сетей на базе принципа децентрализации, когда разделение вычислительных ресурсов и сервисов производится напрямую посредством прямого взаимодействия между участниками сети друг с другом. В этом отношении одноранговые вычислительные сети являются противоположностью строгим клиент-серверным архитектурам, таким как CORBA, RMI, RPC и другими. Согласно [61], «одноранговая, децентрализованная, или пиринговая (англ. peerto-peer,  $P2P$  – равный к равному) сеть – оверлейная компьютерная сеть, основанная на равноправии участников. Часто в такой сети отсутствуют выделенные серверы, а каждый узел (реег) является и клиентом, и сервером. В отличие от архитектуры «клиент-сервер», такая организация позволяет сохранять работоспособность сети при любом количестве и любом сочетании доступных узлов. Участниками сети являются все пиры». Считается, что положительные качества P2Pсетей определяются свойствами:

- отсутствия зависимости от централизованных сервисов и ресурсов;
- возможностью системы пережить серьезное изменение в структуре се- $\bullet$ TИ:
- высокой масштабируемостью модели одноранговых вычислений.

Основным элементом является пир (Реег), который считается фундаментальным составляющим блоком, который может быть двух типов:

- простьим пиром, обеспечивающим работу конечного пользователя,  $\bullet$ предоставляя ему сервисы других пиров и обеспечивая предоставление ресурсов другим участникам сети;
- роутером, который реализует механизм взаимодействия между пирами, отделенными от сети брандмауэрами или NAT-системами.

Сам пир:

имеет уникальный идентификатор;

- принадлежит одной или нескольким группам;
- может взаимодействовать с другими пирами как в своей, так и в других группах.

Согласно источнику [5], «**группа пиров** – это набор пиров, сформированный для решения общей задачи или достижения общей цели. Группы пиров могут предоставлять членам своей группы такие наборы сервисов, которые недоступны пирам, входящим в другие группы. **Сервисы** – это функциональные возможности, которые может привлекать отдельный пир для полноценной работы с удаленными пирами. В качестве примера сервисов, которые может предоставлять отдельный пир, можно указать сервисы передачи файлов, предоставления информации о статусе, проведения вычислений и др. **Сервисы пира** – это такие сервисы, которые может предоставить конкретный узел P2P. Каждый узел в сети P2P предоставляет определенные функциональные возможности, которыми могут воспользоваться другие узлы. Эти возможности зависят от конкретного узла и доступны только тогда, когда узел подключен к сети. Как только узел отключается, его сервисы становятся недоступны. **Сервисы группы** – это функциональные возможности, предоставляемые группой входящим в нее узлам. Возможности могут предоставляться несколькими узлами в группе для обеспечения избыточного доступа к этим возможностям. Как только к группе подключается узел, обеспечивающий необходимый сервис, он становится доступным для всей группы».

P2P-сети имеют свои протоколы. Один из таких протоколов реализовала компания Sun Microsystems в рамках проекта JXTA: «**JXTA** (**Juxtapose**) – спецификации протоколов по обслуживанию P2P-сетей для обмена данными различного типа. Проект был запущен корпорацией Sun Microsystems в 2001 г. для решения проблем, стоящих на пути развития пиринговых сетей. JXTA использует открытые протоколы XML и может быть реализован на любом современном языке программирования. В настоящий момент JXTA реализован на J2SE, J2ME и Си/Си++/Си#. JXTA распространяется под лицензией, производной от Apache License» [62].

Несмотря на значительные преимущества децентрализованного взаимодействия участников РВ-сетей выделяются следующие недостатки технологии одноранговых сетей:

 в одноранговых сетях не может быть обеспечено гарантированное качество обслуживания: любой узел, предоставляющий те или иные сервисы, может быть отключен от сети в любой момент;

- индивидуальные технические характеристики узла могут не позволить полностью использовать ресурсы Р2Р-сети (каждый из узлов обладает индивидуальными техническими характеристиками, что, возможно, будет ограничивать его роль в Р2Р-сети и не позволять полностью использовать ее ресурсы: низкий рейтинг в torrent-сетях, LowID в eDonkey могут значительно ограничить ресурсы сети, доступные пользователю);
- при работе того или иного узла через брандмауэр может быть значительно снижена пропускная способность передачи данных в связи с необходимостью использования специальных механизмов обхода;
- участниками одноранговых сетей в основном являются индивидуальные пользователи, а не организации, в связи с чем возникают вопросы безопасности предоставления ресурсов: владельцы узлов Р2Р-сети, скорее всего, не знакомы друг с другом лично, предоставление ресурсов происходит без предварительной договоренности;
- при увеличении числа участников Р2Р-сети может возникнуть ситуация значительного возрастания нагрузки на сеть (как с централизованной, так и с децентрализованной структурой);
- в случае применения сети типа Р2Р приходится направлять значительные усилия на поддержку стабильного уровня ее производительности, резервное копирование данных, антивирусную защиту, защиту от информационного шума и других злонамеренных действий пользователей» [5].

#### **5.2.2 Технологии GRID**

Другим подходом, относящимся к PB-сетям, являются GRID-вычисления, появившиеся в начале 1990-х гг., как метафора, демонстрирующая возможность простого доступа к вычислительным ресурсам. Согласно [63], «грид-вычисле**ния** (англ. *grid* – решетка, сеть) – это форма распределенных вычислений, в которой «виртуальный суперкомпьютер» представлен в виде кластеров, соединенных с помощью сети, слабосвязанных гетерогенных компьютеров, работающих вместе для выполнения огромного количества заданий (операций, работ). Эта технология применяется для решения научных, математических задач, требующих значительных вычислительных ресурсов. GRID-вычисления используются также в коммерческой инфраструктуре для решения таких трудоемких задач, как экономическое прогнозирование, сейсмоанализ, разработка и изучение свойств новых лекарств. GRID с точки зрения сетевой организации представляет собой

согласованную, открытую и стандартизованную среду, которая обеспечивает гибкое, безопасное, скоординированное разделение вычислительных ресурсов и ресурсов хранения информации, которые являются частью этой среды, в рамках одной виртуальной организации».

Не вдаваясь в детали реализации виртуальных суперкомпьютеров и виртуальных организаций, можно выделить следующие уровни архитектуры GRID:

- 1. Базовый уровень (Fabric) содержит различные ресурсы, такие как компьютеры, устройства хранения, сети, сенсоры и другие.
- 2. Связывающий уровень (Connectivity) определяет коммуникационные протоколы и протоколы аутентификации.
- 3. Ресурсный уровень (Resource) реализует протоколы взаимодействия с ресурсами РВС и их управления.
- 4. Коллективный уровень (Collective) управление каталогами ресурсов, диагностика, мониторинг.
- 5. Прикладной уровень (Applications) инструментарий для работы с GRID и пользовательские приложения.

С 2001 г. в качестве базы для создания стандарта архитектуры GRID была выбрана технология web-сервисов. Этот выбор был обусловлен двумя основными причинами:

- язык описания интерфейсов web-сервисов WSDL (Web Service Definition Language) поддерживает стандартные механизмы для определения интерфейсов отдельно от их реализации, что в совокупности со специальными механизмами связывания обеспечивает возможность динамического поиска и компоновки сервисов в гетерогенных средах;
- широко распространенная адаптация механизмов web-сервисов означает, что инфраструктура, построенная на базе web-сервисов, может использовать различные утилиты и другие существующие сервисы, такие как различные процессоры WSDL, системы планирования потоков задач и среды для размещения web-сервисов.

#### 5.2.3 Облачные вычисления и «виртуализация»

Концепция облачных вычислений является одной из современных концепций компьютерных технологий, так называемый *cloud computing* [64].

Облачные вычисления (cloud computing) – технология распределенной обработки данных, в которой компьютерные ресурсы и мощности предоставляются пользователю как интернет-сервис. Сам термин «облако» используется как метафора, основанная на изображении сложной инфраструктуры, за которой скрываются все технические детали.

Многие авторы указывали, что облачная обработка данных - это парадигма, в рамках которой информация постоянно хранится на серверах в Интернете и временно кэшируется на клиентской стороне, например, на персональных компьютерах, игровых приставках, ноутбуках, смартфонах и тому подобных устройствах. Для обеспечения согласованной работы ЭВМ, которые предоставляют услугу облачных вычислений, используется специализированное ПО, обобщенно называющееся *middleware control*. Это ПО обеспечивает:

- мониторинг состояния оборудования;
- балансировку нагрузки;
- обеспечение ресурсов для решения задачи.

Для облачных вычислений основным предположением является неравномерность запроса ресурсов со стороны клиентов. Для сглаживания этой неравномерности для предоставления сервиса между реальным железом и *middleware* помещается ещё один слой – виртуализация серверов. Серверы, выполняющие приложения, виртуализируются, и балансировка нагрузки осуществляется как средствами ПО, так и средствами распределения виртуальных серверов по реальным серверам, что соответственно порождает различные модели развертывания. Приведем конкретные примеры таких моделей.

Частное облако (*private cloud*) – инфраструктура, предназначенная для использования одной организацией, включающей несколько потребителей, например подразделения, клиенты или подрядчики данной организации. Частное облако может находиться в собственности, управлении и эксплуатации как самой организации, так и третьей стороны или какой-либо их комбинации, а также может физически существовать как внутри, так и вне юрисдикции владельца.

Публичное облако (*public cloud*) – инфраструктура, предназначенная для свободного использования широкой публикой. Публичное облако может находиться в собственности, управлении и эксплуатации коммерческих, научных и правительственных организаций или какой-либо их комбинации. Публичное облако физически существует в юрисдикции владельца - поставщика услуг.

**Гибридное облако** (hybrid cloud) – это комбинация из двух или более различных облачных инфраструктур - частных, публичных или коммунальных, остающихся уникальными объектами, но связанных между собой стандартизованными или частными технологиями переносимости данных и приложений,

например кратковременное использование ресурсов публичных облаков для балансировки нагрузки между облаками.

Общественное облако (*community cloud*) – вид инфраструктуры, предназначенный для использования конкретным сообществом потребителей из организаций, имеющих общие задачи, например, миссии, требования безопасности, политики, и соответствия различным требованиям. Общественное облако может находиться в кооперативной (совместной) собственности, управлении и эксплуатации одной или более из организаций сообщества или третьей стороны или какой-либо их комбинации, и может физически существовать как внутри, так и вне юрисдикции владельца.

Завершая главу, отметим, что проведенный краткий обзор теоретических концепций СОТ, а также ряда их практических реализаций не обеспечивает студента полным набором знаний, необходимых для реализации таких систем. Главное, на что следует обратить внимание, это интенсивное развитие указанного направления, которое в будущем должно обязательно прийти к своему насыщению и естественному теоретическому завершению рассматриваемой тематики.

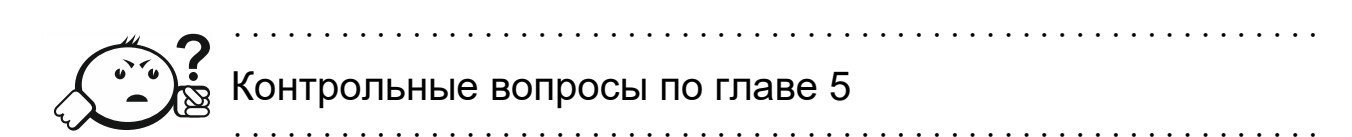

- 1. В чем состоит основное отличие модели SOA от известных технологий **CORBA и RMI?**
- 2. Какое значение имеет ПО middleware для систем, построенных по моделям SOA?
- 3. Что такое интерфейс сервиса и где он применяется?
- 4. Что такое UDDI и какое отношение к нему имеет понятие брокера?
- 5. На чем основан протокол SOAP и какие языки его поддерживают?
- 6. В чем отличие сильносвязанных программных систем от слабосвязанных?
- 7. В чем состоит парадигма первого поколения web-сервисов?
- 8. Чем отличается второе поколение web-сервисов от первого?
- 9. Соотношение каких схематических компонент предполагает Треугольник SOA?
- 10. Что означает WSDL и каково его соотношение с архитектурами объектных распределенных систем?
- 11. Что подразумевается под сокращением РВ-сети?
- 12. Использование каких брокерных архитектур подразумевают web-сервисы?
- 13. Какую схему подразумевает асинхронное взаимодействие через посредника?
- 14. В чем состоят недостатки синхронных методов взаимодействия программных систем?
- 15. Что такое P2P-сети?
- 16. В чем состоят преимущества децентрализованных пиринговых сетей?
- 17. Для чего предназначена технология GRID?
- 18. Какие уровни архитектуры выделяются в технологии GRID?
- 19. Что такое виртуальный суперкомпьютер?
- 20. Перечислите виды облачных инфраструктур?

#### Заключение

Распределенные вычислительные сети остаются примером основных современных архитектурных концепций построения сложных программных систем, объединяющих множество отдельных компьютеров, различных по составу и качеству исполнения приложений, а также производителей и потребителей информации, генерируемой такими системами. Излишне доказывать, что проектирование, реализация и сопровождение подобных систем является занятием, требующим разносторонних знаний, высокопрофессиональных умений и передовых технологий, специально созданных для этих целей.

В целом распределенные системы имеют пусть небольшую, но насыщенную историю. Она неразрывно связана с развитием возможностей аппаратных средств вычислительной техники и последующей наработкой программных решений, позволяющих создавать все более сложные программно-аппаратные комплексы и приложения. Одновременно развивались и концепции построения таких систем.

Первоначально распределенные системы строились по принципу объединения отдельных приложений, размещенных на небольшом числе отдельных компьютеров и взаимодействующих между собой через сеть посредством некоторого доступного числа протоколов. Концептуальная идея таких систем опиралась на классические средства создания программного обеспечения, функциональные языки программирования, библиотеки программ для передачи данных по сети и специализированные средства доступа к базам данных (СУБД). В перспективе такие системы виделись как распределенные вычислительные среды (DCE), это подробно описано в фундаментальном труде Эндрю Таненбаума [3].

Последующее развитие теории распределенных систем проходило параллельно с развитием технологий самих средств создания программного обеспечения компьютеров. Действительно, бурное развитие языков объектно-ориентированного программирования (ООП) создало концептуальную базу для идеи объектных распределенных систем. Развитие web-технологий создало соответствующую базу для распределенных сервис-ориентированных систем. Развитие программных средств электронной коммерции породило технологию облачных вычислений. Учебный материал в целом следует указанной логике, раскрывая начальные понятия и концепции.

В основной части учебного пособия последовательно изложены основные технологические подходы, обозначенные выше. Для практического закрепления учебного материала использована единая общедоступная платформа, представленная инструментальными средствами языка Java. Такая позиция автора обеспечивает учебный процесс необходимым количеством примеров, а также готовит студентов к работе с современными средствами автоматизации разработки программных систем уровня предприятий Eclipse EE, СУБД Apache Derby и контейнера сервлетов Apache Tomcat. Для демонстрации изучаемых технологий использована единая простейшая задача сохранения произвольных тестовых записей в базе данных и доступа к ним по уникальному ключу. В процессе изучения теоретических вопросов эта задача трансформируется в соответствующие примеры, доведенные до уровня проектов на языке Java.

Целевое назначение учебного материала - начальная теоретическая подготовка студента для последующего более углубленного изучения предметной области под общим названием «Распределенные сервис-ориентированные систе- $Mbl$ ).

Дальнейшее изучение предметной области РВ-сетей связано с технологиями, нашедшими свое воплощение в концепции сервис-ориентированных архитектур (SOA). Это бурно развивающееся направление, которое во многом сформировалось под натиском достижений web-технологий и неуклонно стремится к своему коммерческому оформлению в виде облачных вычислений. Именно webтехнологии заложили практический базис создания первых сервис-ориентированных систем, предложив технологию публикации интерфейсов удаленных систем, которую ранее выполняли закрытые брокерные архитектуры.

Здесь следует высказать ряд существенных замечаний. Дело в том, что первые сервис-ориентированные системы создавались по принципу наименьшей связанности (см. п. 5.1). Это считалось позитивным явлением, противодействующим всевозрастающей сложности распределенных систем. В частности, наметилось стремление уходить от централизованного управления такими системами, используя методы управления, которые развивались в рамках технологии одноранговых сетей. Со временем эта тенденция привела к снижению надежности и безопасности практических реализаций таких распределенных приложений. В результате пришло понимание невозможности дальнейшего развития практики реализации РВ-сетей без существенной инструментальной технологической базы, нейтрализующей перечисленные выше вызовы.

С учетом высказанного замечания недолгая история развития web-сервисов разделяется на первое и второе поколения. Начиная с 2004 г. начинают публиковаться и внедряться различные стандарты, повышается качество работы web-сервисов: WS-Security, обеспечивающие безопасность web-сервисов, WS-Addressing, связанные с обеспечением маршрутизации и адресации SOAP-сообщений, а также WSRF и WS-Notification, поддерживающие использование состояний web-сервисов. Все это требует изучения специальных инструментальных средств, которые хоть и реализованы на платформе языка Java, но могли быть представлены в начальном курсе подготовки бакалавра.

Хочется надеяться, что студенты, освоившие материал данной дисциплины, продолжат изучение современных технологий РВ-сетей, успешно используя полученные знания и повышая свой уровень теоретической и практической подготовки, совершенствуя свои умения на базе платформы инструментальных средств языка Java.

#### **Список использованных источников**

- 1. Бройдо, В. Л. Вычислительные системы, сети и телекоммуникации : учебник для вузов / В. Л. Бройдо, О. П. Ильина. – 4-е изд. – СПб. : Питер,  $2011 - 560$  с.
- 2. Орлов, С. А. Организация ЭВМ и систем : учебник для вузов / С. А. Орлов, Б. Я. Цилькер. – 3-е изд. – СПб. : Питер, 2015. – 688 с.
- 3. Таненбаум, Э. Распределенные системы. Принципы и парадигмы / Э. Таненбаум, М. ван Стеен. – СПб. : Питер, 2003. – 877 с.
- 4. Ларионов, А. М. Вычислительные комплексы, системы и сети / А. М. Ларионов, С. А. Майоров, Г. И. Новиков. – Л. : Энергоатомиздат,  $1987. - 178$  c.
- 5. Радченко, Г. И. Распределенные вычислительные системы / Г. И. Радченко. – Челябинск : Фотохудожник, 2012. – 184 с.
- 6. Резник, В. Г. Учебный программный комплекс кафедры АСУ на базе ОС ArchLinux : учеб.-метод. пособие для студентов направления подготовки 09.03.01 / В. Г. Резник. – Томск : ТУСУР, 2016. – 33 с.
- 7. Резник, В. Г. Распределенные вычислительные системы. Лабораторные работы : учеб.-метод. пособие для студентов направления подготовки 09.03.01 / В. Г. Резник. – Томск : ТУСУР, 2019. – 28 с.
- 8. Резник, В. Г. Распределенные вычислительные системы. Практические занятия : учеб.-метод. пособие для студентов направления подготовки 09.03.01 / В. Г. Резник. – Томск : ТУСУР, 2019. – 96 с.
- 9. ГОСТ 33707–2016 (ISO/IEC 2382:2015) Информационные технологии (ИТ). Словарь [Электронный ресурс]. – URL: [http://docs.cntd.ru/](http://docs.cntd.ru/%20document/1200139532)  [document/1200139532](http://docs.cntd.ru/%20document/1200139532) (дата обращения: 05.12.2019).
- 10. Ноутон, П. JAVA 2. Наиболее полное руководство / П. Ноутон, Г. Шилдт. – СПб. : БХВ-Петербург, 2008. – 1072 с.
- 11. Таксономия Флинна [Электронный ресурс] // Википедия : свободная энциклопедия. – URL: [https://ru.wikipedia.org/wiki/Таксономия\\_Флинна](https://ru.wikipedia.org/wiki/Таксономия_Флинна)  (дата обращения: 11.12.2019).
- 12. Распределенная система [Электронный ресурс] // Википедия : свободная энциклопедия. – URL: [https://ru.wikipedia.org/wiki/Распределён](https://ru.wikipedia.org/wiki/Распределённая_система)[ная\\_система](https://ru.wikipedia.org/wiki/Распределённая_система) (дата обращения: 17.12.2019).
- 13. Сетевая модель OSI [Электронный ресурс] // Википедия : свободная энциклопедия. – URL: [https://ru.wikipedia.org/wiki/Сетевая\\_модель\\_OSI](https://ru.wikipedia.org/wiki/Сетевая_модель_OSI)  (дата обращения: 17.12.2019).
- 14. Клиент-сервер [Электронный ресурс] // Википедия : свободная энциклопедия. – URL: https://ru.wikipedia.org/wiki/Клиент – сервер (дата обращения: 17.12.2019).
- 15. Распределенная вычислительная среда [Электронный ресурс] // Википедия : свободная энциклопедия. – URL: [https://ru.wikipedia.org/wiki/](https://ru.wikipedia.org/wiki/%20Распределённая_вычислительная_среда)  Распределённая вычислительная среда (дата обращения: 18.12.2019).
- 16. Удаленный вызов процедур [Электронный ресурс] // Википедия : свободная энциклопедия. – URL: https://ru.wikipedia.org/wiki/Удалённый\_вызов\_процедур (дата обращения: 18.12.2019).
- 17. Object Managment Group [Электронный ресурс] // Википедия : свободная энциклопедия. – URL: [https://ru.wikipedia.org/wiki/Object\\_Manage](https://ru.wikipedia.org/wiki/Object_Management_Group)ment Group (дата обращения: 18.12.2019).
- 18. CORBA [Электронный ресурс] // Википедия : свободная энциклопедия. – URL: https://ru.wikipedia.org/wiki/CORBA (дата обращения: 18.12.2019).
- 19. SOA. Архитектурные особенности и практические аспекты [Электронный ресурс]. – URL: http://www.tadviser.ru/index.php/Статья:SOA\_Архитектурные особенности и практические аспекты (дата обращения: 18.12.2019).
- 20. BPM (управленческая концепция) [Электронный ресурс] // Википедия : свободная энциклопедия. – URL: [https://ru.wikipedia.org/wiki/-](https://ru.wikipedia.org/wiki/BPM_(управленческая_концепция)) [BPM\\_\(управленческая\\_концепция\)](https://ru.wikipedia.org/wiki/BPM_(управленческая_концепция)) (дата обращения: 20.12.2019).
- 21. Сервис-ориентированная архитектура [Электронный ресурс] // Википедия : свободная энциклопедия. – URL: https://ru.wikipedia.org/wiki/Сервис-ориентированная\_архитектура (дата обращения: 20.12.2019).
- 22. SOAP [Электронный ресурс] // Википедия : свободная энциклопедия. URL: https://ru.wikipedia.org/wiki/SOAP (дата обращения: 20.12.2019).
- 23. OASIS [Электронный ресурс] // Википедия : свободная энциклопедия. – URL: https://ru.wikipedia.org/wiki/OASIS (дата обращения: 20.12.2019).
- 24. Сервисная шина предприятия [Электронный ресурс] // Википедия : свободная энциклопедия. – URL: [https://ru.wikipedia.org/wiki/Сервисная\\_](https://ru.wikipedia.org/wiki/Сервисная_%20шина_предприятия)  [шина\\_предприятия](https://ru.wikipedia.org/wiki/Сервисная_%20шина_предприятия) (дата обращения: 20.12.2019).
- 25. Виртуальная машина [Электронный ресурс] // Википедия : свободная энциклопедия. – URL: [https://ru.wikipedia.org/wiki/Виртуальная\\_маши](https://ru.wikipedia.org/wiki/Виртуальная_машина)[на](https://ru.wikipedia.org/wiki/Виртуальная_машина) (дата обращения: 20.12.2019).
- 26. Java Virtual Machine [Электронный ресурс] // Википедия : свободная энциклопедия. – URL: [https://ru.wikipedia.org/wiki/Java\\_Virtual\\_ Machi](https://ru.wikipedia.org/wiki/Java_Virtual_%20Machine)[ne](https://ru.wikipedia.org/wiki/Java_Virtual_%20Machine) (дата обращения: 20.12.2019).
- 27. Java [Электронный ресурс] // Википедия : свободная энциклопедия. URL: https://ru.wikipedia.org/wiki/Java (дата обращения: 20.12.2019).
- 28. Sun Microsystems [Электронный ресурс] // Википедия : свободная энциклопедия. – URL: https://ru.wikipedia.org/wiki/Sun\_Microsystems (дата обращения: 23.12.2019).
- 29. Oracle [Электронный ресурс] // Википедия : свободная энциклопедия. URL: https://ru.wikipedia.org/wiki/Oracle (дата обращения: 23.12.2019).
- 30. Java SE 6 Documentation [Электронный ресурс]. URL: https://docs.oracle.com/javase/6/docs/ (дата обращения: 23.12.2019).
- 31. Бруннер, Р. Введение в Apache Derby [Электронный ресурс] // Р. Бруннер. – URL: https://www.ibm.com/developerworks/ru/library/os-adtrifecta1/ (дата обращения: 23.12.2019).
- 32. Apache Derby [Электронный ресурс] // Википедия : свободная энциклопедия. – URL: https://ru.wikipedia.org/wiki/Apache\_Derby (дата обращения: 23.12.2019).
- 33. Apache Derby [Электронный ресурс]. URL: http://db.apache.org/derby/ (дата обращения: 23.12.2019).
- 34. Java Database Connectivity [Электронный ресурс] // Википедия : свободная энциклопедия. – URL: [https://ru.wikipedia.org/wiki/Java\\_Databa](https://ru.wikipedia.org/wiki/Java_Database_Connectivity)[se\\_Connectivity](https://ru.wikipedia.org/wiki/Java_Database_Connectivity) (дата обращения: 23.12.2019).
- 35. Прокси-сервер [Электронный ресурс] // Википедия : свободная энциклопедия. – URL: https://ru.wikipedia.org/wiki/Прокси-сервер (дата обращения: 24.12.2019).
- 36. Язык описания интерфейсов [Электронный ресурс] // Википедия : свободная энциклопедия. – URL: https://ru.wikipedia.org/wiki/Язык\_описания\_интерфейсов (дата обращения: 24.12.2019).
- 37. Java IDL: Glossary [Электронный ресурс]. URL: https://docs.oracle.com /javase/8/docs/technotes/guides/idl/jidlGlossary.html (дата обращения: 24.12.2019).
- 38. Interface Definition Language PDF [Электронный ресурс]. URL: https://www.omg.org/spec/IDL/4.2/PDF (дата обращения: 24.12.2019).
- 39. Naming (Java Platform SE 8) [Электронный ресурс]. URL: https://docs.oracle.com/javase/8/docs/api/java/rmi/Naming.html (дата обращения: 25.12.2019).
- 40. LocateRegistry (Java Platform SE 8) [Электронный ресурс]. URL: [https://docs.oracle.com/javase/8/docs/api/java/rmi/registry/LocateRegist](https://docs.oracle.com/javase/8/docs/api/java/rmi/registry/LocateRegistry.html)[ry.html](https://docs.oracle.com/javase/8/docs/api/java/rmi/registry/LocateRegistry.html) (дата обращения: 25.12.2019).
- 41. Всемирная паутина [Электронный ресурс] // Википедия : свободная энциклопедия. – URL: https://ru.wikipedia.org/wiki/Всемирная\_паутина (дата обращения: 25.12.2019).
- 42. URI [Электронный ресурс] // Википедия : свободная энциклопедия. URL: https://ru.wikipedia.org/wiki/URI (дата обращения: 25.12.2019).
- 43. URL [Электронный ресурс] // Википедия : свободная энциклопедия. URL: https://ru.wikipedia.org/wiki/URL (дата обращения: 25.12.2019).
- 44. URN [Электронный ресурс] // Википедия : свободная энциклопедия. URL: https://ru.wikipedia.org/wiki/URN (дата обращения: 25.12.2019).
- 45. HTML [Электронный ресурс] // Википедия : свободная энциклопедия. URL: https://ru.wikipedia.org/wiki/HTML (дата обращения: 25.12.2019).
- 46. Элементы HTML [Электронный ресурс] // Википедия : свободная энциклопедия. – URL: https://ru.wikipedia.org/wiki/Элементы\_HTML (дата обращения: 25.12.2019).
- 47. JavaScript [Электронный ресурс] // Википедия : свободная энциклопедия. – URL: https://ru.wikipedia.org/wiki/JavaScript (дата обращения: 25.12.2019).
- 48. Java-апплет [Электронный ресурс] // Википедия : свободная энциклопедия. – URL: https://ru.wikipedia.org/wiki/Java-апплет (дата обращения: 26.12.2019).
- 49. AJAX [Электронный ресурс] // Википедия : свободная энциклопедия. URL: https://ru.wikipedia.org/wiki/AJAX (дата обращения: 26.12.2019).
- 50. XML [Электронный ресурс] // Википедия : свободная энциклопедия. URL: https://ru.wikipedia.org/wiki/XML (дата обращения: 26.12.2019).
- 51. HTTP [Электронный ресурс] // Википедия : свободная энциклопедия. URL: https://ru.wikipedia.org/wiki/HTTP (дата обращения: 26.12.2019).
- 52. Apache HTTP Server [Электронный ресурс] // Википедия : свободная энциклопедия. – URL: [https://ru.wikipedia.org/wiki/ Apache\\_HTTP\\_](https://ru.wikipedia.org/wiki/%20Apache_HTTP_%20Server)  [Server](https://ru.wikipedia.org/wiki/%20Apache_HTTP_%20Server) (дата обращения: 26.12.2019).
- 53. PHP [Электронный ресурс] // Википедия : свободная энциклопедия. URL: https://ru.wikipedia.org/wiki/PHP (дата обращения: 26.12.2019).
- 54. Сервлет (Java) [Электронный ресурс] // Википедия : свободная энциклопедия. – URL: https://ru.wikipedia.org/wiki/Сервлет\_(Java) (дата обращения: 26.12.2019).
- 55. Apache Tomcat [Электронный ресурс] // Википедия : свободная энциклопедия. – URL: https://ru.wikipedia.org/wiki/Apache\_Tomcat (дата обращения: 26.12.2019).
- 56. javax.servlet (Java (TM) EE 7 Specification APIs) [Электронный ресурс]. URL: https://docs.oracle.com/javaee/7/api/javax/servlet/packagesummary.html (дата обращения: 26.12.2019).
- 57. Apache Tomcat Welcome! [Электронный ресурс]. URL: https://tomcat.apache.org/ (дата обращения: 26.12.2019).
- 58. JavaServer Pages [Электронный ресурс] // Википедия : свободная энциклопедия. – URL: https://ru.wikipedia.org/wiki/JavaServer\_Pages (дата обращения: 27.12.2019).
- 59. UDDI [Электронный ресурс] // Википедия : свободная энциклопедия. URL: https://ru.wikipedia.org/wiki/UDDI (дата обращения: 27.12.2019).
- 60. WSDL [Электронный ресурс] // Википедия : свободная энциклопедия. URL: https://ru.wikipedia.org/wiki/WSDL (дата обращения: 27.12.2019).
- 61. Одноранговая сеть [Электронный ресурс] // Википедия : свободная энциклопедия. – URL: https://ru.wikipedia.org/wiki/Одноранговая\_сеть (дата обращения: 27.12.2019).
- 62. JXTA [Электронный ресурс] // Википедия : свободная энциклопедия. URL: https://ru.wikipedia.org/wiki/JXTA (дата обращения: 27.12.2019).
- 63. Грид [Электронный ресурс] // Википедия : свободная энциклопедия. URL: https://ru.wikipedia.org/wiki/Грид (дата обращения: 27.12.2019).
- 64. Облачные вычисления [Электронный ресурс] // Википедия : свободная энциклопедия. – URL: https://ru.wikipedia.org/wiki/Облачные\_вычисления (дата обращения: 27.12.2019).

#### Список сокращений

АРМ - автоматизированное рабочее место

*БД* – база данных

ВМ - вычислительная машина

 $BC$  – вычислительная система

 $3V$  - запоминающее устройство

ИИ - искусственный интеллект

 $MC-1$ ) интегральная схема; 2) информационная система; 3) интеллектуальная собственность

 $J\!B\!C$  – локальная вычислительная сеть

 $O3V$  – оперативное запоминающее устройство

ООП - объектно-ориентированное программирование

ОС - операционная система

ПЗУ - постоянное запоминающее устройство

ПК - персональный компьютер

СОД - система обработки данных

СОИ - система обработки информации

СУБД - система управления базами данных

ЭВМ - электронно-вычислительная машина

AJAX (от англ. Asynchronous Javascript and XML) - асинхронный JavaScript и XML

 $AOP$  (от англ. Aspect-Oriented Programming) – аспектно-ориентированное программирование

BPM (от англ. Business Process Management) - управление бизнес-процессами

CORBA (от англ. Common Object Request Broker Architecture) – общая архитектура брокера объектных запросов

DCE (от англ. Distributed Computing Environment) - распределительная вычислительная среда

EAI (от англ. Enterprise Application Integration) - интеграция прикладных систем предприятия

 $ESB$  (от англ. *Enterprise Service Bus*) – сервисная шина предприятия

HTML (от англ. HyperText Markup Language) - гипертекстовый язык разметки

HTTP (от англ. HyperText Transfer Protocol) - протокол передачи гипертекста

IDL (от англ. Interface Definition Language) - язык определения интерфей- $\overline{COB}$ 

 $IIOP$  (от англ. Internet InterORB Protocol) – Межброкерный протокол для Интернета

**JDBC** (от англ. Java DataBase Connectivity) – соединение с базами данных на Java

 $JRE$  (от англ. Java Runtime Environment) – исполняющая система Java JVM (от англ. Java Virtual Machine) - виртуальная машина Java

MPI (от англ. Message Passing Interface) – интерфейс передачи сообщений

OASIS (OT AHITH. Organization for the Advancement of Structured Information  $Standards$ ) - организация по продвижению стандартов структурированной информации

 $OMG$  (от англ. Object Management Group) – рабочая группа по продвижению объектно-ориентированных технологий

ORB (от англ. Object Resource Broker) – брокер ресурсов объектов

RMI (от англ. Remote Method Invocation) - дистанционный вызов метода

RPC (от англ. Remote Procedure Call) - удаленный вызов процедур; вызов удаленных процедур

SOA (от англ. Service-Oriented Architecture) – сервис-ориентированная архитектура

SOAP (от англ. Simple Object Access Protocol) – простой протокол доступа к объектам

URI (от англ. Uniform Resource Identifier) – унифицированный идентификатор ресурса

URL (от англ. Uniform Resource Locator) - унифицированный указатель реcypca

URN (от англ. Uniform Resource Name) – единообразное название (имя) реcypca

WSDL (от англ. Web Services Description Language) - язык описания webсервисов

XML (от англ. eXtensible Markup Language) – расширяемый язык разметки

# Алфавитный указатель

248

### $\mathbf{A}$

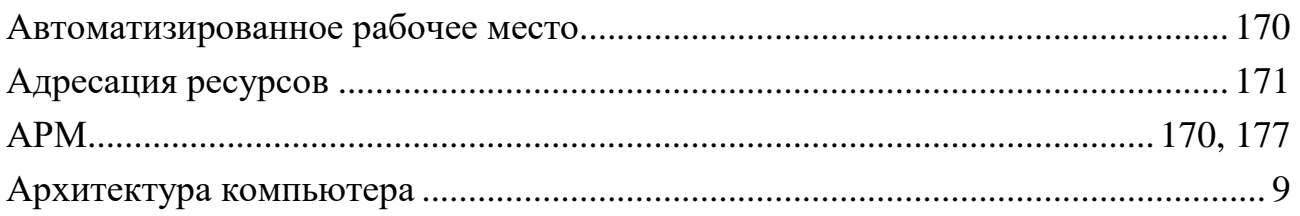

### $\overline{\mathbf{P}}$

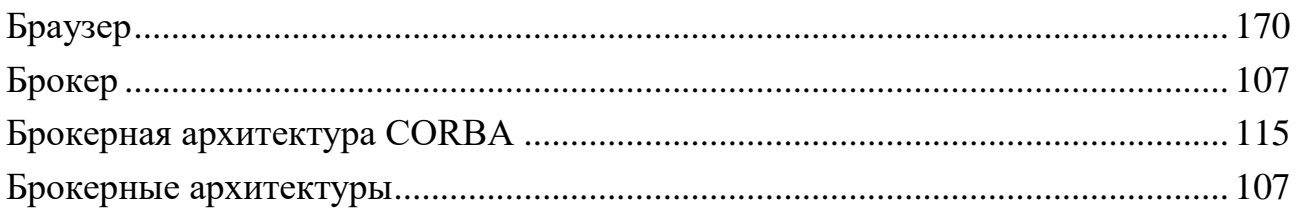

#### $\bf{B}$

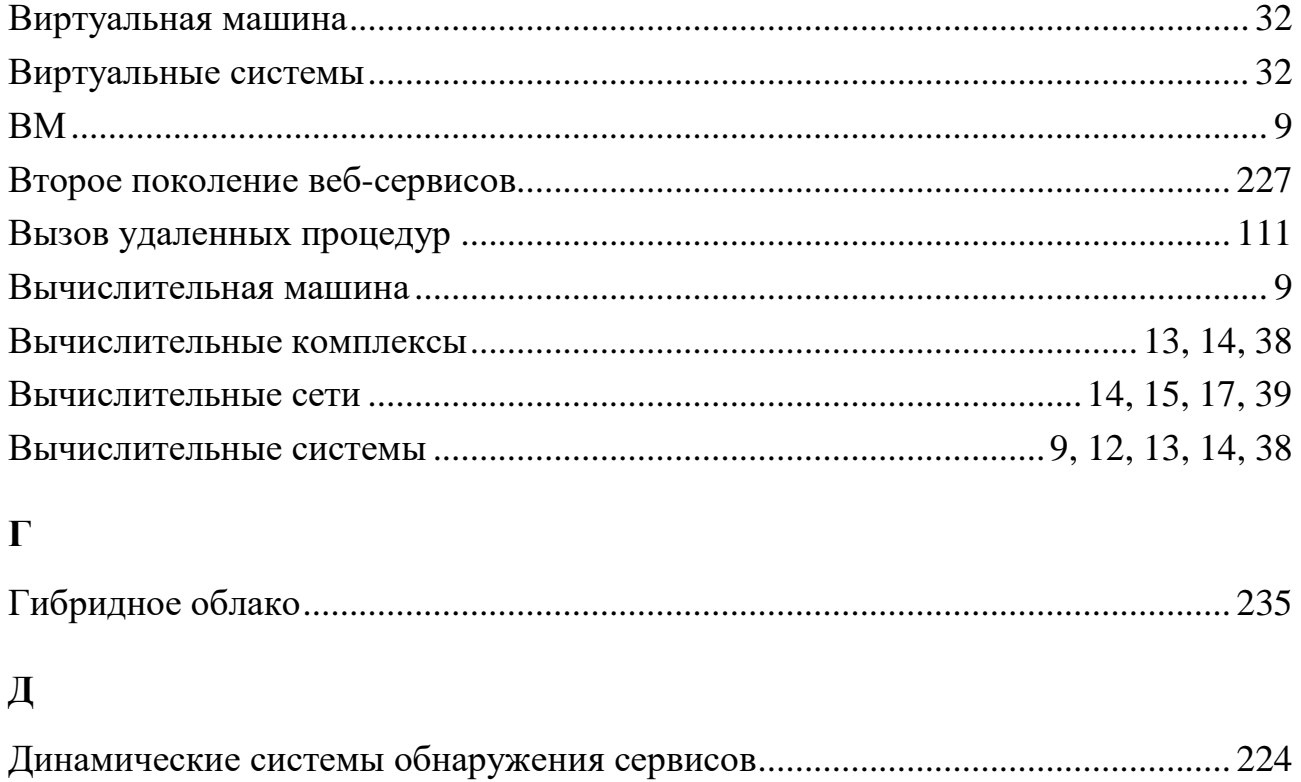

# $\mathbf{M}$

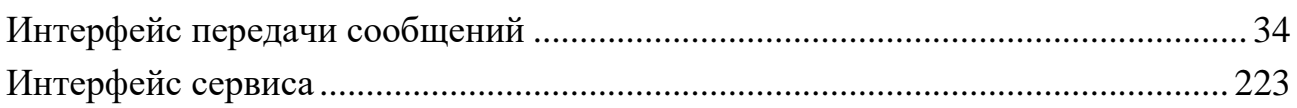

# $\mathbf{K}$

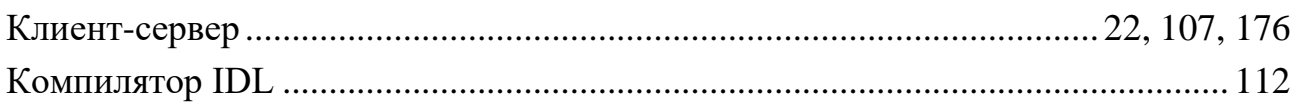

### $\overline{\mathbf{M}}$

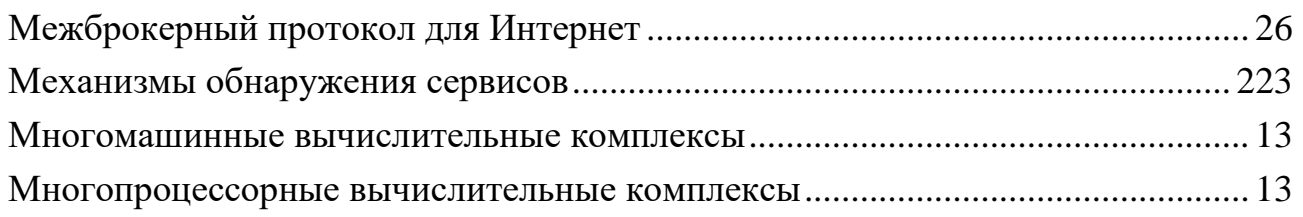

# $\overline{\mathbf{O}}$

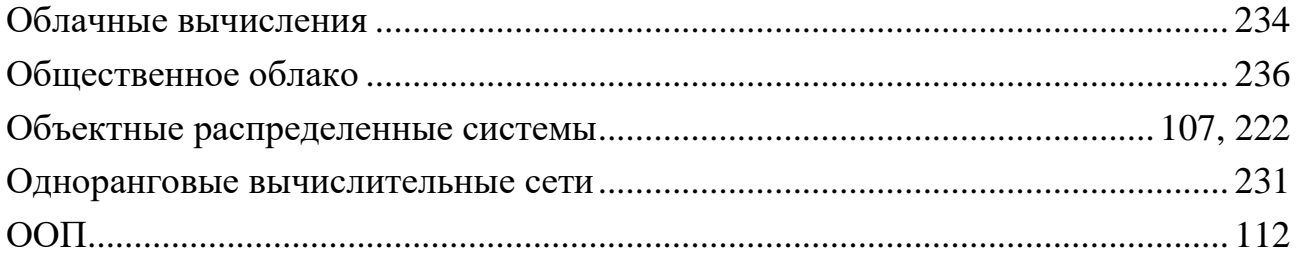

### $\mathbf{\Pi}$

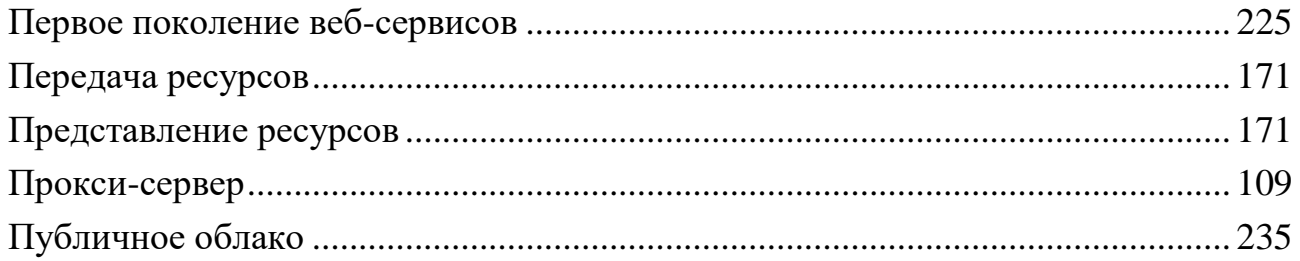

### $\mathbf{P}$

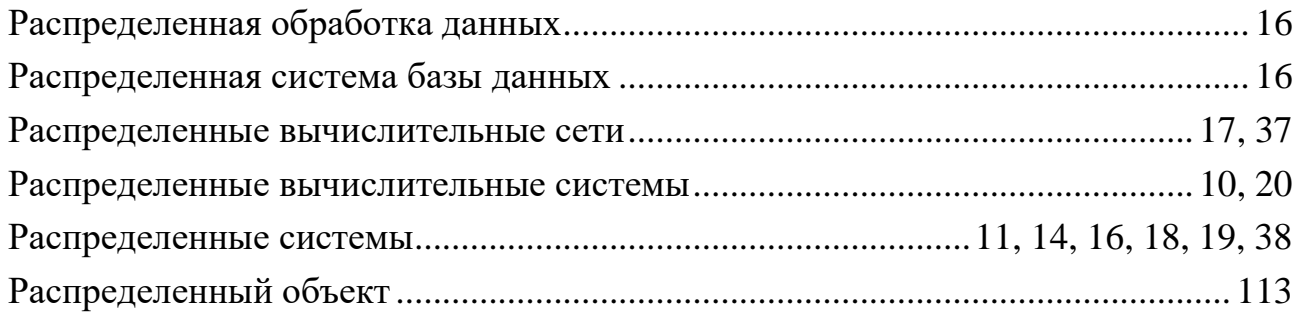

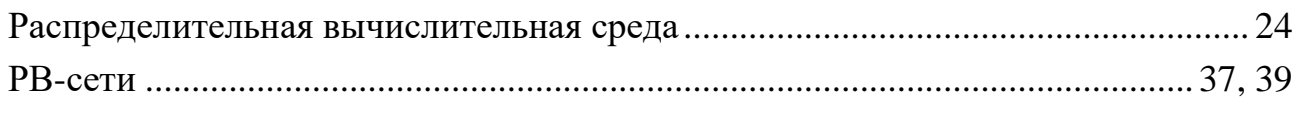

# $\mathbf C$

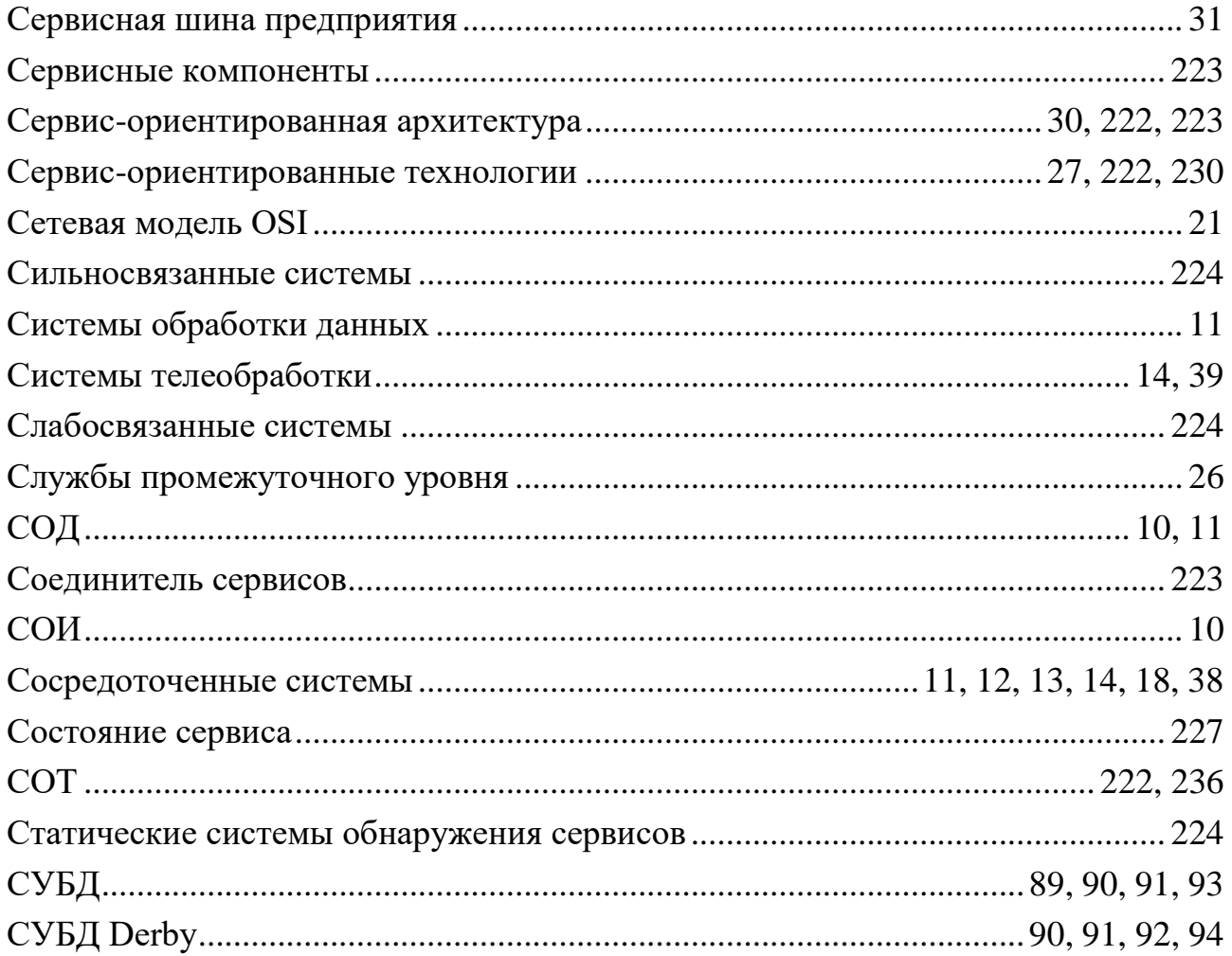

# $\mathbf T$

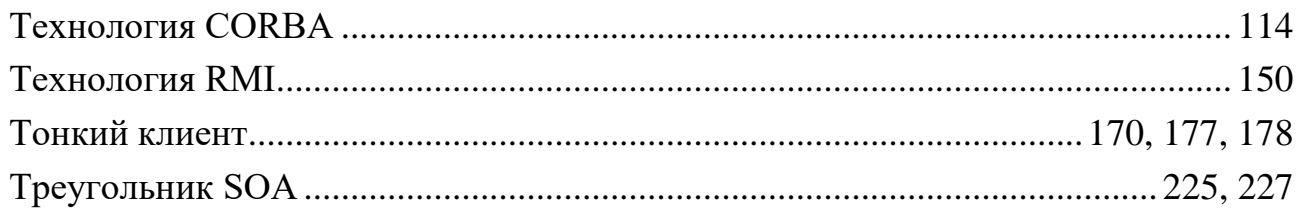

### $\mathbf{y}$

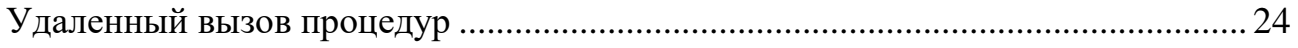

#### $\Phi$

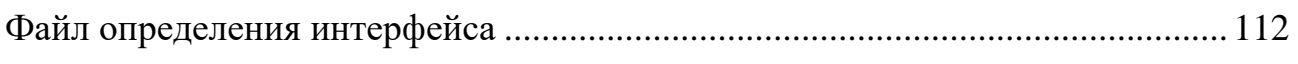

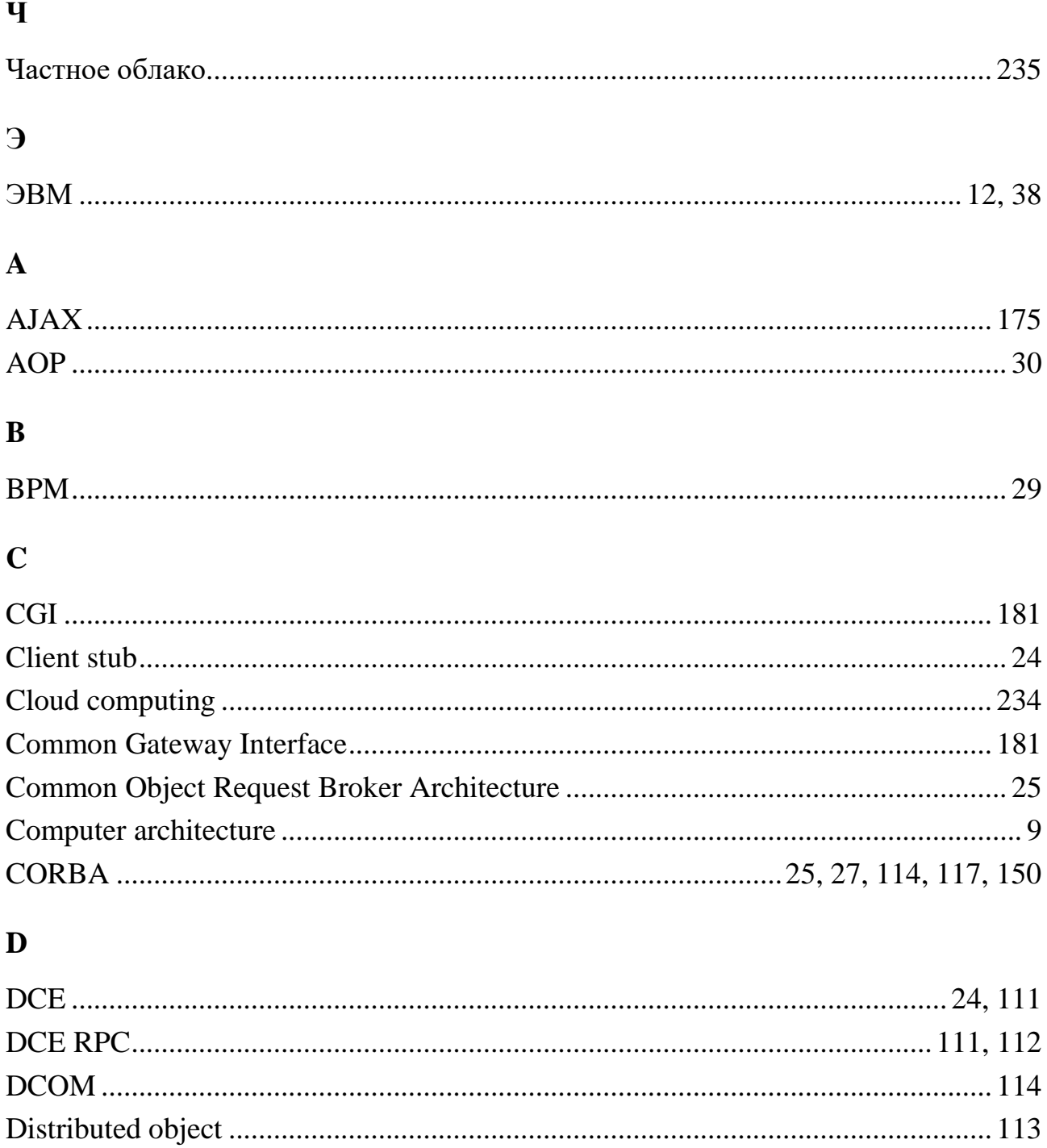

#### $\mathbf E$

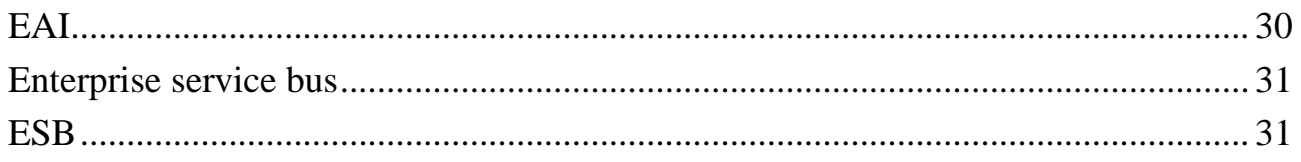

### $\overline{\mathbf{G}}$

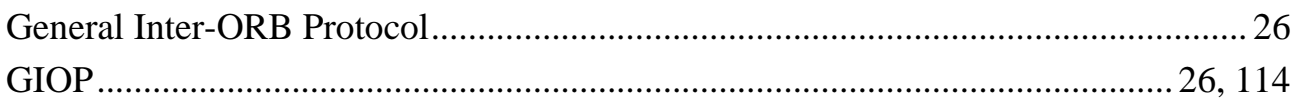

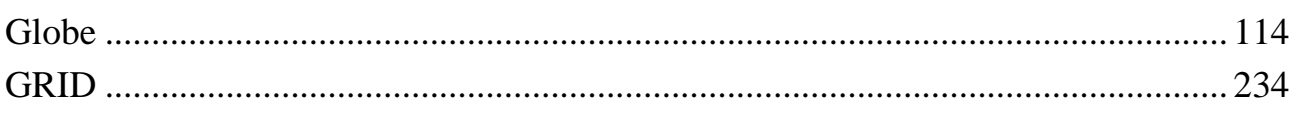

### $\mathbf H$

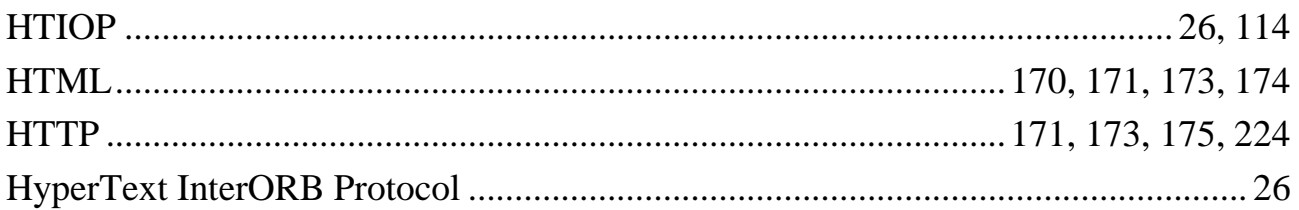

# $\mathbf I$

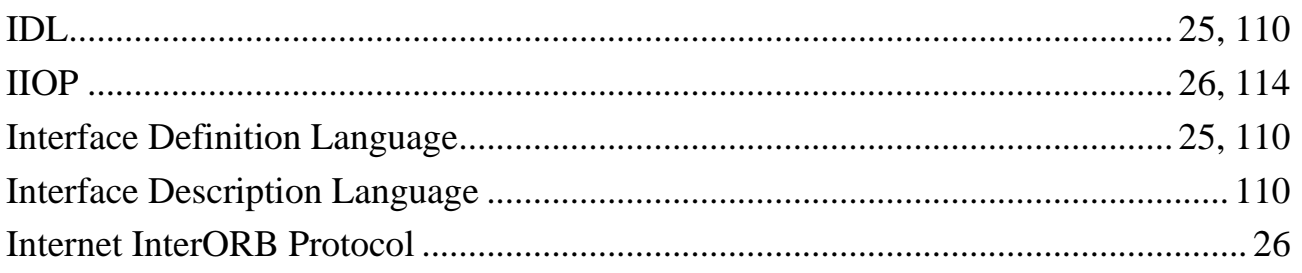

### $\mathbf{J}$

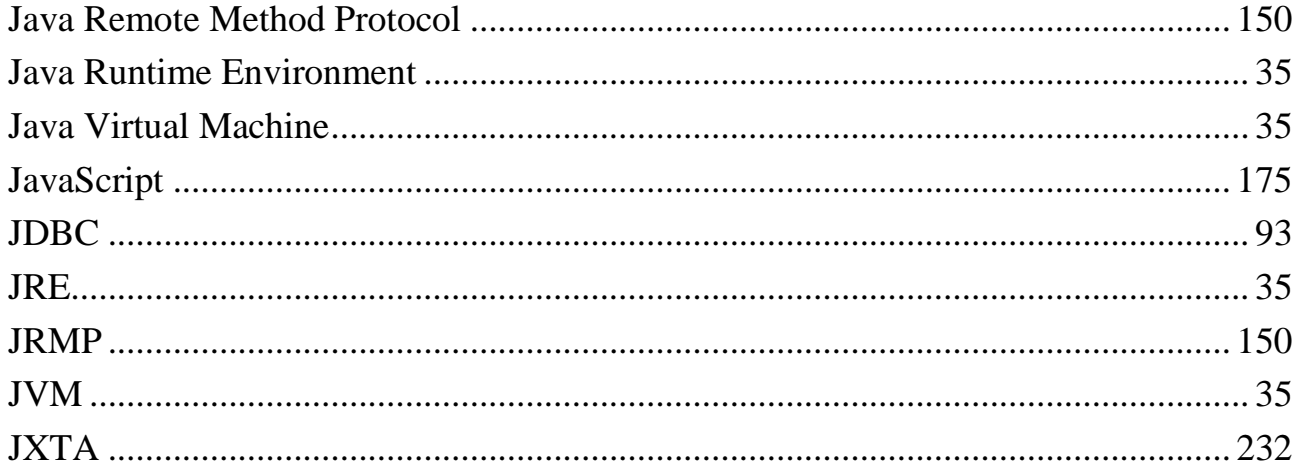

# $\mathbf{L}$

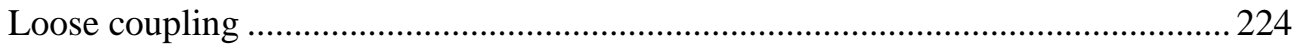

# $\overline{\mathbf{M}}$

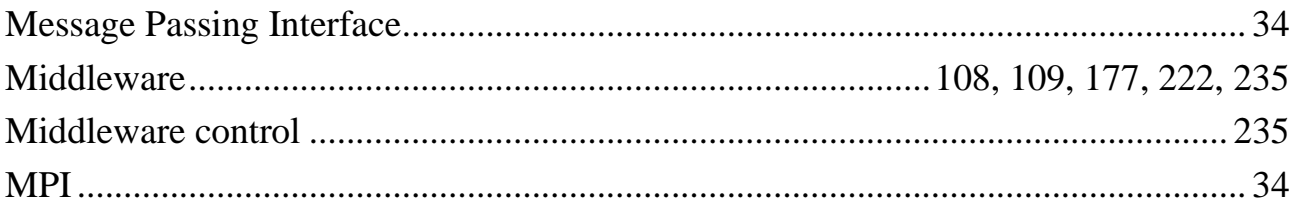
# $\mathbf{o}$

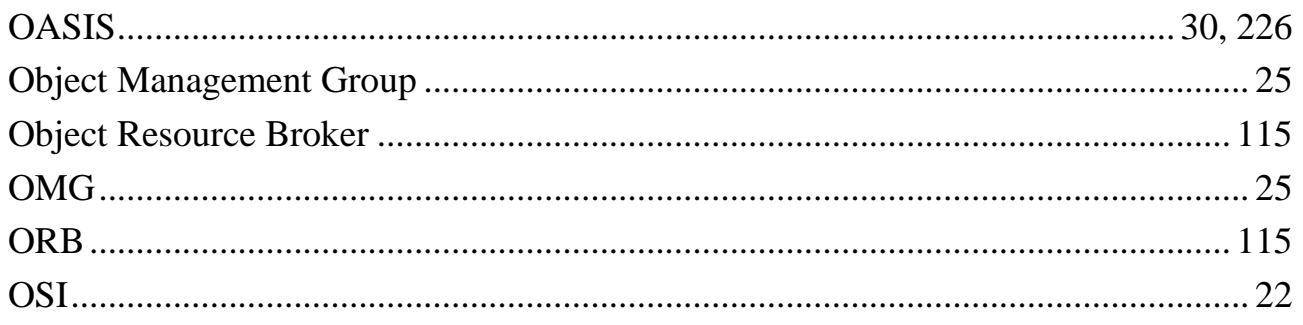

### $\mathbf R$

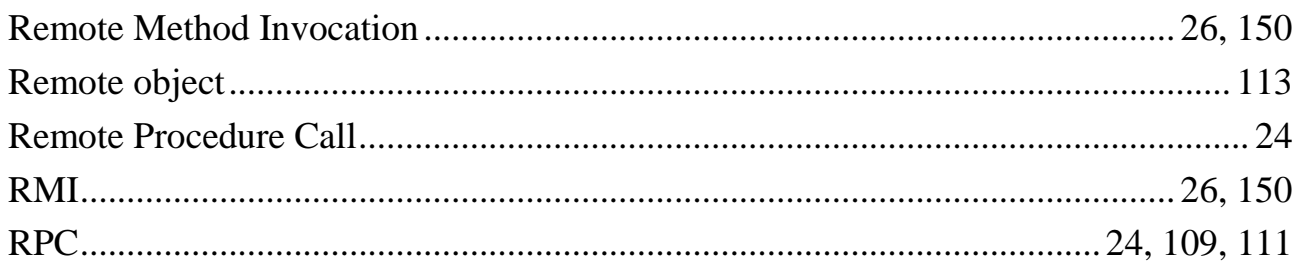

## $\mathbf S$

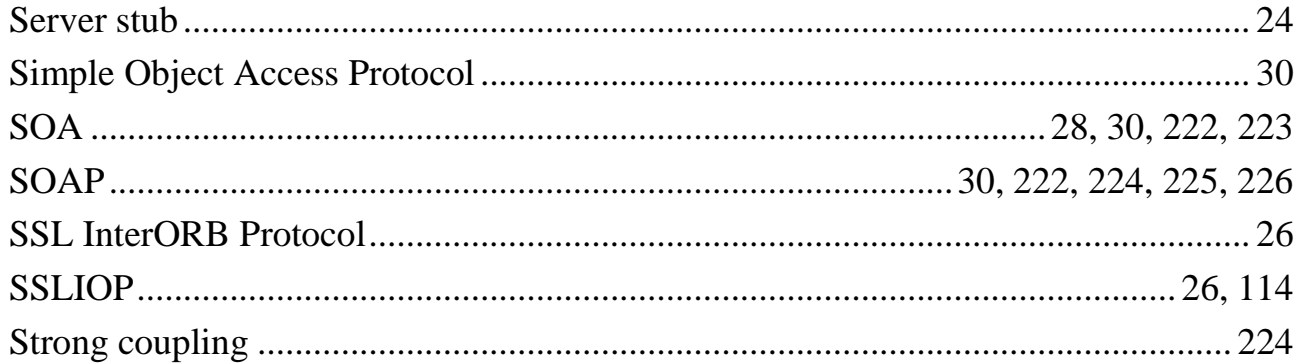

#### $\mathbf{U}$

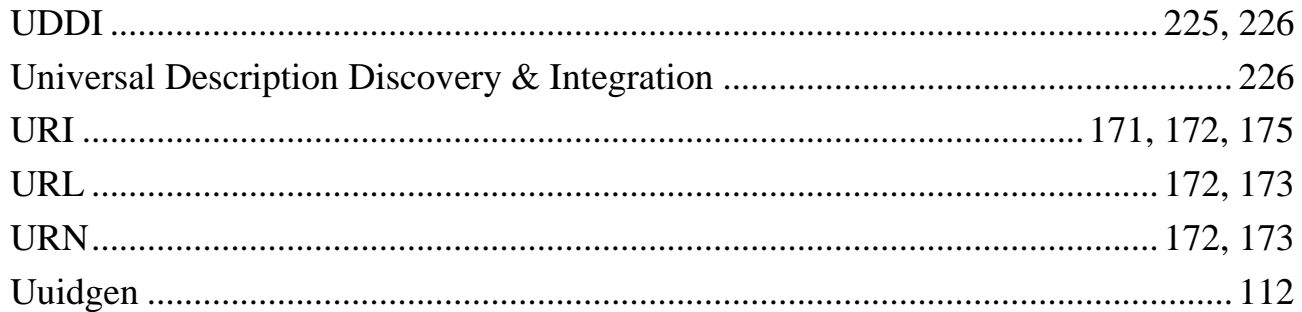

#### $\overline{\mathbf{V}}$

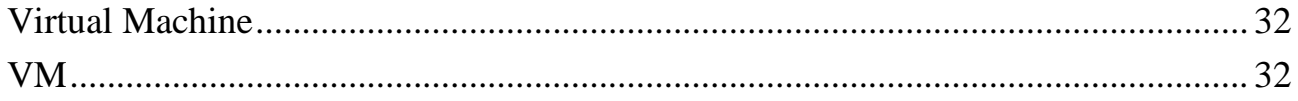

#### $\mathbf W$

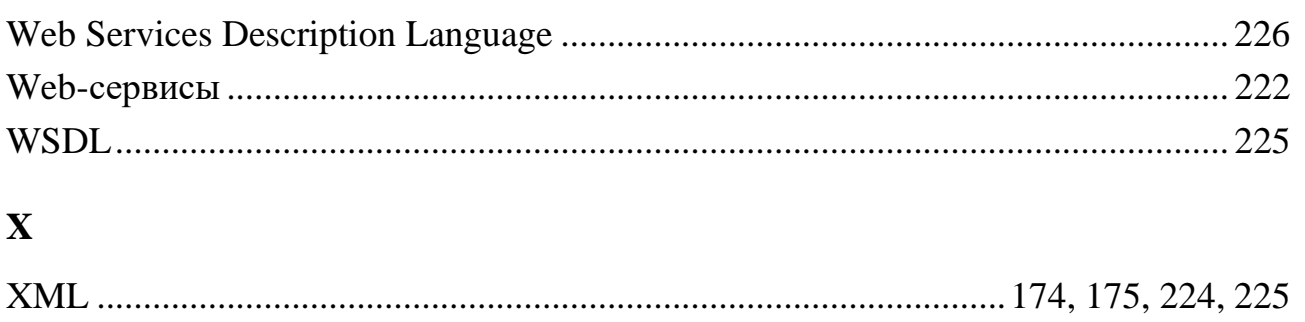